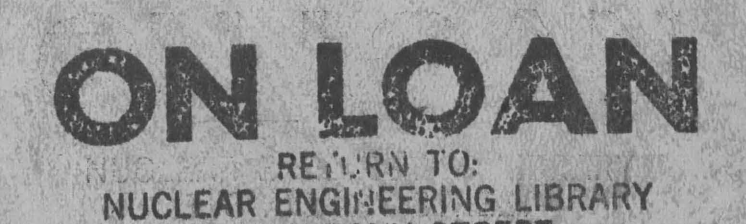

CA 138 ALBANY STREETS CAMBRIDGE, MASS. 02139 MIT-3903-4 **MITNE-132** 

# SOLUTION OF THE SPACE-DEPENDENT REACTOR KINETICS EQUATIONS IN THREE DIMENSIONS

by

Donald R. Ferguson, K. F. Hansen

August, 1971

Massachusetts Institute of Technology Department of Nuclear Engineering Cambridge, Massachusetts 02139

AEC Research and Development Report

Contract AT (30-1) 3903 U.S. Atomic Energy Commission

## MASSACHUSETTS INSTITUTE OF TECHNOLOGY DEPARTMENT OF NUCLEAR ENGINEERING Cambridge, Massachusetts 02139

### SOLUTION OF THE

## SPACE-DEPENDENT REACTOR KINETICS EQUATIONS IN THREE DIMENSIONS

by

Donald R. Ferguson, K. F. Hansen

August, 1971

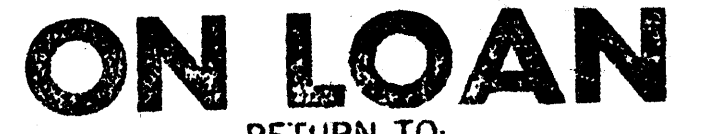

**RETURN TO: NUCLEAR ENGINEERING LIBRARY 138 ALBANY STREET CAMBRIDGE, MASS. 02139** 

MIT - 3903 - 4

MITNE - 132

AEC Research and Development Report

Contract AT (30-1) 3903

U. S. Atomic Energy Commission

 $\pmb{A}$  , and  $\pmb{A}$  , and  $\pmb{A}$  , and

## SOLUTION OF THE **SPACE-DEPENDENT** REACTOR KINETICS **EQUATIONS** IN THREE DIMENSIONS

**by**

#### Donald Ross Ferguson

Submitted to the Department of Nuclear Engineering on August **16, 1971,** in partial fulfillment of the requirements for the degree of Doctor of Philosophy.

#### ABSTRACT

**A** general class of two-step alternating-direction semi-implicit methods is proposed for the approximate solution of the semidiscrete form of the space-dependent reactor kinetics equations. An exponential transformation of the semi-discrete equations is described which has been found to significantly reduce the truncation error when several alternating-direction semi-implicit methods are applied to the transformed equations. **A** subset of this class is shown to be a consistent approximation to the differential equations and to be numerically stable. Specific members of this subset are compared in one- and two-dimensional numerical experiments. An "optimum" method, termed the **NSADE** (Non-Symmetric Alternating-Direction Explicit) method is extended to three-dimensional geometries. Subsequent three-dimensional numerical experiments confirm the truncation error, accuracy, and stability properties of this method.

Thesis Supervisor: Kent F. Hansen Title: Professor of Nuclear Engineering

## TABLE OF **CONTENTS**

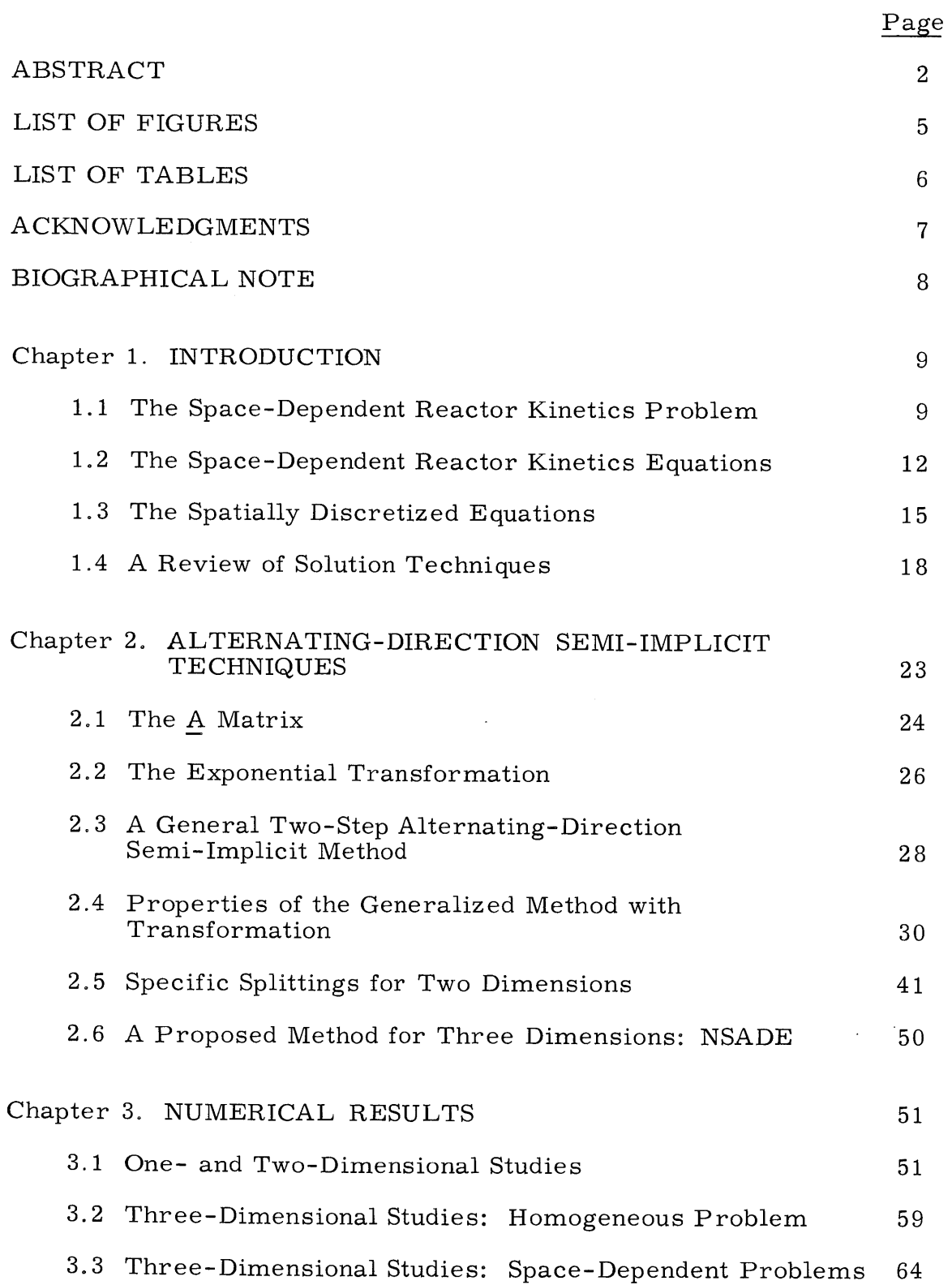

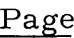

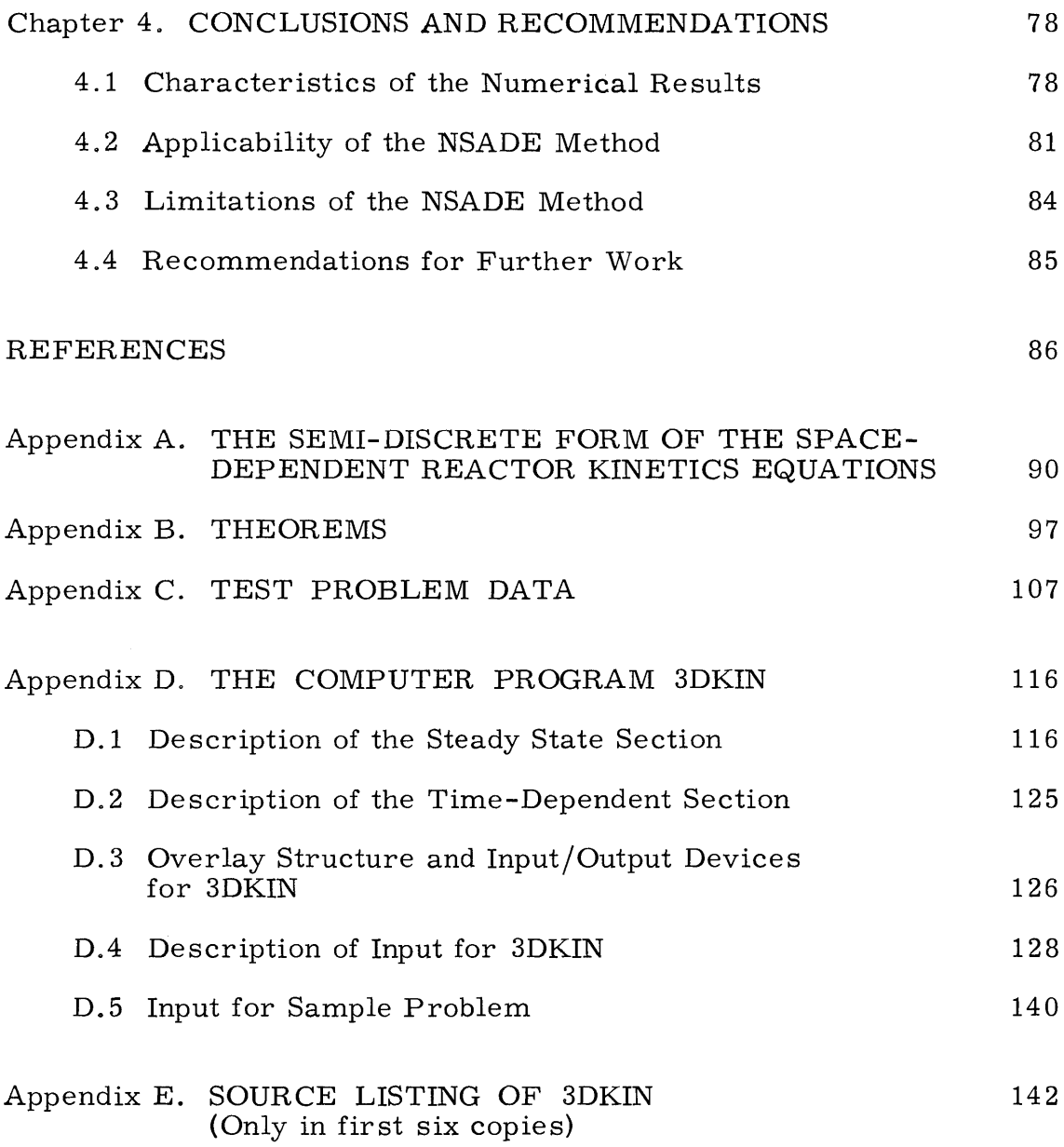

## LIST OF FIGURES

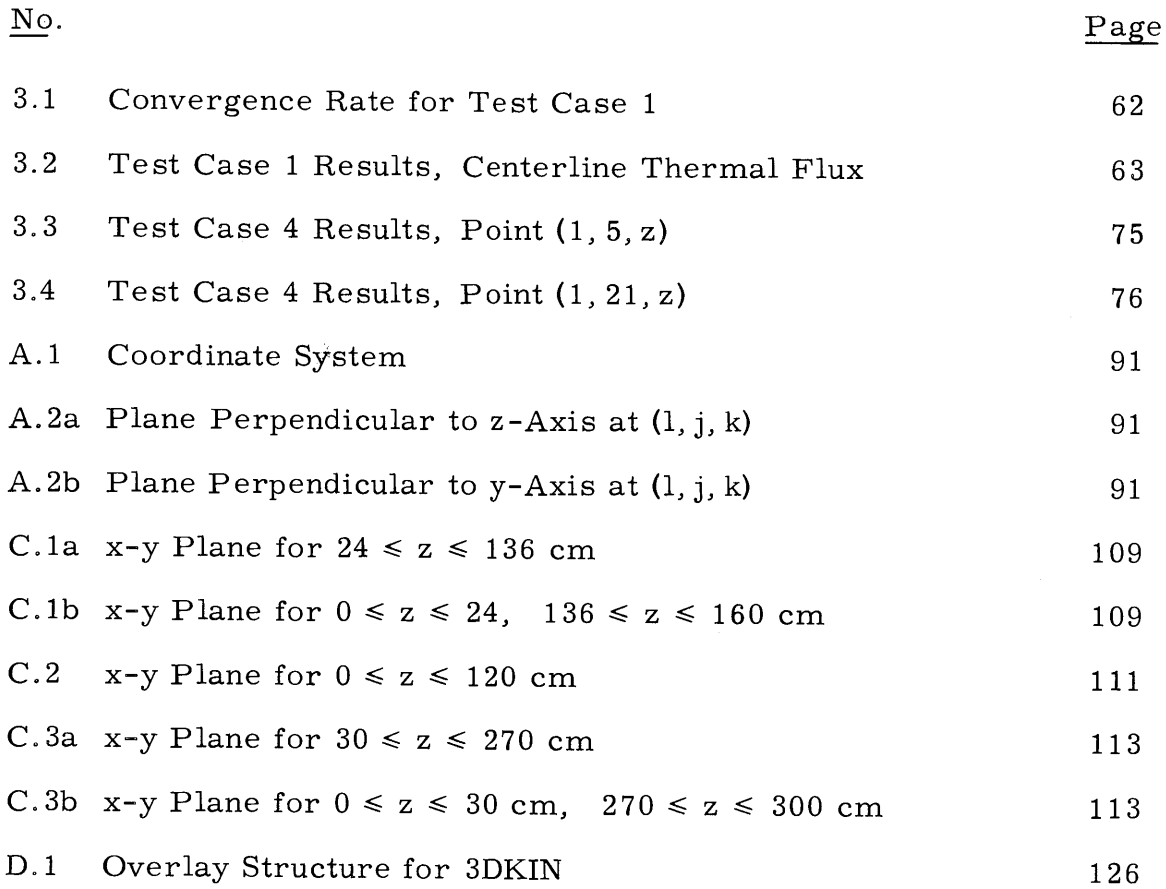

## LIST OF **TABLES**

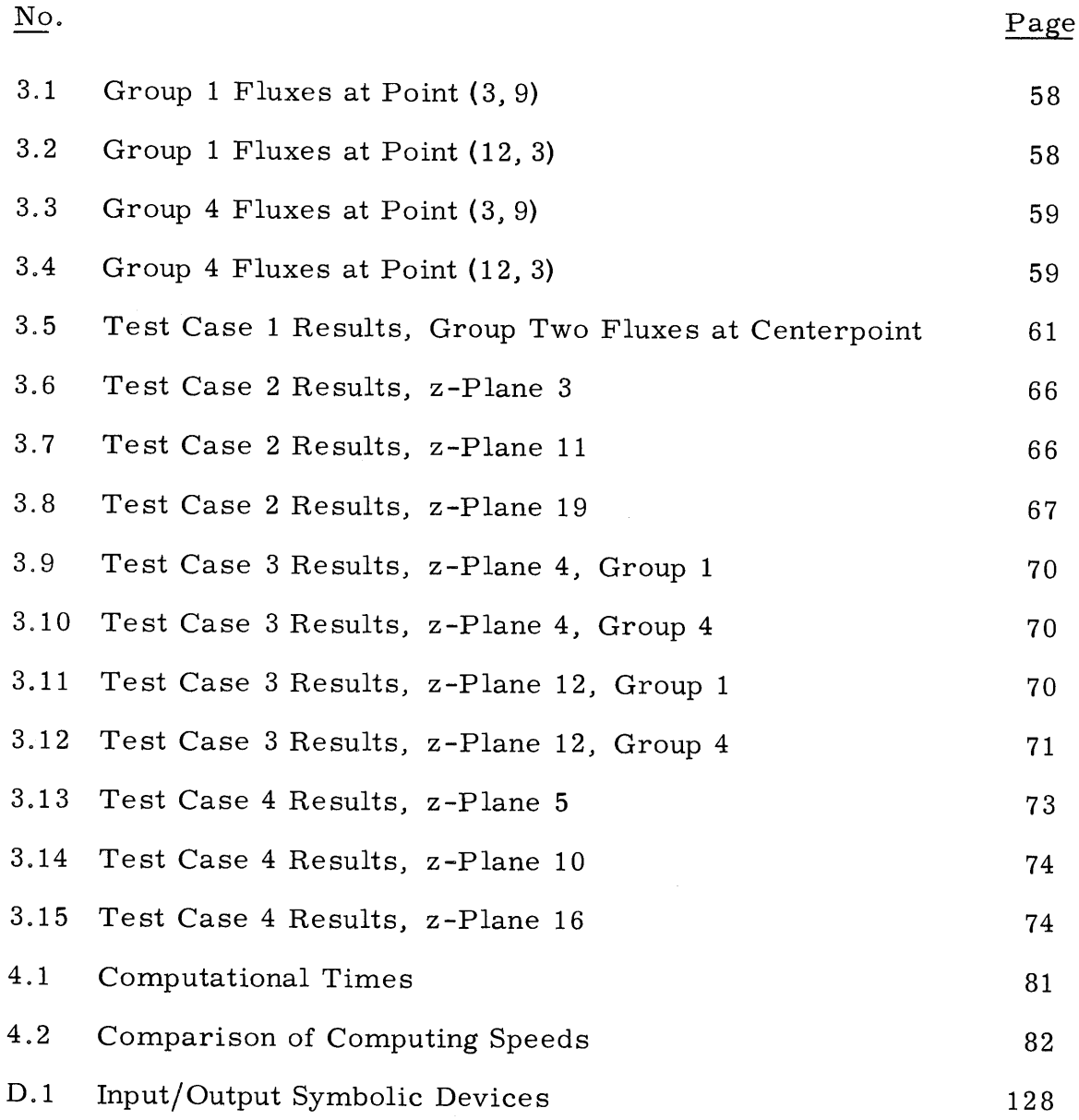

#### **ACKNOWLEDGMENTS**

Several people and organizations are deserving of an expression of appreciation from the author for the assistance and encouragement they rendered during the course of this work. Professor Kent T. Hansen provided valuable guidance and made himself available for discussions whenever requested **by** the author.

Professor Allan F. Henry and Dr. William H. Reed shared helpful ideas and observations on several occasions. Much of section 2.4 of this thesis is based on work first completed **by** Dr. Reed and **by** Dr. Alan L. Wight.

The author's wife, Signe, provided support and never complained about the countless nights spent **by** the author at the Information Processing Center.

Fellowship support for the author was provided **by** the **U.S.** Atomic Energy Commission. The work was performed under **USAEC** Contract **AT (30-1)-3903. All** computation was performed on an IBM **360/65** computer at the M. I. T. Information Processing Center.

Finally, Mrs. Mary Bosco displayed a considerable amount of skill in the typing of this thesis.

**7**

#### BIOGRAPHICAL **NOTE**

Donald Ross Ferguson was born on May 14, 1944, on a farm near Kensington, Kansas. He attended elementary and secondary school in Kensington, Kansas, and was graduated from Kensington Public High School in May, **1962.**

He enrolled at Kansas State University in September, **1962.** While an undergraduate, he was a member of FarmHouse social fraternity and served as Chairman of the University's Student Senate and as Vice-President of the Student Body. He was elected to Blue Key National Honor Fraternity. In January, **1967,** he was graduated Magna Cum Laude with a B.S. degree in Nuclear Engineering.

After spending seven months as a graduate student at Kansas State University, he entered the University of Birmingham, Birmingham, **U.** K., as a graduate student in the Department of Physics. He was supported **by** a Fulbright-Hays Scholarship. He received an M.Sc. degree in Reactor Physics and Technology in December, **1968.**

In February, **1969,** he entered Massachusetts Institute of Technology as a graduate student in the Department of Nuclear Engineering.

Mr. Ferguson is married to the former Signe Louise Burk of Wichita, Kansas.

#### Chapter **1**

#### INTRODUCTION

## **1.1** The Space-Dependent Reactor Kinetics Problem

In the past few years, much effort has been devoted to developing methods for solving the time-dependent multigroup neutron diffusion equations in one or more spatial dimensions. This work has been motivated **by** at least three reasons. First, it is a mathematical certainty that the solution of these equations for any reactor subjected to a perturbation, which is not homogeneous over the entire reactor, will exhibit a spatially nonuniform behavior. Second, and more practically, the present generation of **1000** Mw(e) and larger light water thermal reactors are so large that they behave in a loosely-coupled manner when subjected to localized perturbations. Finally, the inherently more severe safety problems associated with large liquid-metalcooled fast breeder reactors must be analyzed as exactingly as possible. Certainly, methods capable of treating space-time effects should be available for use in this analysis.

The time constants associated with the various phenomena which affect the neutron flux distribution in space span many orders of magnitude. Those associated-with the burnout of fissile isotopes, buildup **of** most fission products, and the production of fissile isotopes from fertile isotopes are on the order of weeks and months. Uneven variations in the xenon concentration in space and time can cause spatial power oscillations, with time constants on the order of several hours.

Sodium voiding, loss of coolant in water-cooled reactors, and rapid control rod motions give ritse to flux changes with associated time constants on the order of tens of microseconds to a few seconds.

For the most part, those phenomena which occur on a time scale of hours or longer are adequately treated **by** quasi-static techniques, where the time dependence is treated **by** a series of static calculations. **Of** concern for this thesis are methods for treating the more rapid flux variations, where the transient of interest extends over a few seconds at most. The time derivatives cannot be ignored for these transients. These problems are also of the most concern from the standpoint of accident analysis.

For the purposes of this thesis, it is assumed that the multigroup form of the time-dependent diffusion equation is adequate to describe the spatial and energy distribution of the neutron population in a reactor. This is generally true for assemblies of the size of current power reactors, particularly if more exacting methods have been used to obtain the multigroup constants for the various material compositions in the assembly. **A** more exact mathematical treatment, such as using the time-dependent transport equation, is usually necessary only for more exotic problems such as weapons calculations.

In addition, only the linear form of the multigroup equation is treated in this thesis. Changes in material properties in time are not coupled to local or assembly-wide flux variations. Perturbations are intended to simulate external factors such as control rod motion. Fortunately, for both the reactor designer and for those concerned with methods development, most feedback mechanisms are relatively

**10**

smooth functions of such factors as temperature and pressure. Since the method developed in this thesis treats problems with time-varying coefficients with no difficulty, it is believed that the method should also treat problems with additional variations in coefficients due to nonlinear feedback effects.

As shown later in this thesis, the equations are finite-differenced on a fixed spatial mesh before they are solved. When the fixed mesh has been specified, an error has been incurred in computing the initial spatial flux distribution and largest eigenvalue when these are compared to the solution of the differential form of the equations. This error is due to the finite mesh spacing. It will be carried on into later time-dependent results obtained from the finite-differenced form of the equations. However, discussions of truncation error in the numerical results shown in this thesis do not refer to this error. **Of** concern here is the error in the approximate solution when compared to the exact solution of the differential-difference system of equations.

The remainder of this chapter presents the form of the spacedependent reactor kinetics equations to be used hereafter. Several methods previously employed to solve these equations are also reviewed. In Chapter 2, a very general solution technique is derived and shown to possess several desirable and mathematically necessary properties. Four specific variants are considered in more detail for comparative numerical testing. Finally, one of these methods is proposed as being most suitable to three spatial dimensions. Chapter **<sup>3</sup>** begins with the results of the numerical comparisons of the four variants over a range of problems in one and two spatial dimensions.

Numerical results for four problems in three dimensions, obtained with the method proposed in Chapter 2, are presented to conclude the chapter. Chapter 4 summarizes the conclusions which can be reached concerning this method and includes a discussion of its advantages and limitations.

## 1.2 The Space-Dependent Reactor Kinetics Equations

The diffusion approximation to the reactor kinetics equations may be written as follows: **<sup>1</sup>**

$$
\frac{1}{v_g} \frac{d\phi_g}{dt}(\vec{r}, t) = \vec{\nabla} \cdot D_g(\vec{r}, t) \vec{\nabla}\phi_g(\vec{r}, t) + \sum_{g'=1}^{G} \sum_{gg'} (\vec{r}, t) \phi_{g'}(\vec{r}, t)
$$
\n
$$
+ \sum_{i=1}^{I} f_{gi} C_i(\vec{r}, t) \quad (1 \le g \le G)
$$

$$
\frac{dC_i}{dt}(\vec{r},t) = -\lambda_i C_i(\vec{r},t) + \sum_{g'=1}^{G} p_{ig'}(\vec{r},t) \phi_{g'}(\vec{r},t) \quad (1 \le i \le I),
$$
\n(1.1)

where

*g* **=** index number of the energy group <sup>i</sup>**=** index number of the delayed neutron precursor group  $\phi_{\sigma}$  = scalar neutron flux in energy group g (neutrons/cm<sup>2</sup>. sec)  $C_i$  = density of the i<sup>th</sup> precursor (cm<sup>-3</sup>)  $v_g$  = speed of the neutrons in the  $g^{th}$  group (cm/sec) **<sup>D</sup>=** diffusion coefficient for neutrons in group **g** (cm)  $\Sigma_{gg'}$  = intergroup macroscopic transfer cross section from group **g'** to group **g** (cm- **),** with the following structure:

$$
\Sigma_{gg} = \chi_g \nu_g (1-\beta) \Sigma_{fg} - \Sigma_{ag} - \sum_{g' \neq g} \Sigma_{sg'g} ,
$$

 $\chi_{g}$  = the fission spectrum yield in group g<sup>-</sup>  $\nu_g$  = average number of neutrons per fission in group g  $\Sigma_{\text{fg}}$  = macroscopic fission cross section in group **g**  $\Sigma_{\alpha\alpha}$  = macroscopic absorption cross section in group g  $\Sigma_{sgg'}$  = macroscopic scattering cross section from  $g'$  to  $g$  $\beta$  = total fractional yield of delayed neutrons per fission.

$$
\Sigma_{gg'} = \chi_g \nu_g \Sigma_{fg'} (1-\beta) + \Sigma_{sgg'}, \quad g' \neq g.
$$

 $f_{\text{gi}} - f_{i}X_{\text{gi}}$ -1 = probability (sec<sup>-1</sup>) that the i<sup>th</sup> precursor will yield a neutron in group **g,** where X. is the decay constant and  $\overline{\chi}_{\, \overline{1}}$  the energy spectrum of neutrons from the i<sup>th</sup> precursor

$$
p_{ig'} = \beta_i \nu_{g'} \Sigma_{fg'} = \text{production factor (cm}^{-1}) \text{ for the } i^{\text{th}} \text{ pre-}
$$
  
cursor having fractional yield  $\beta_i$  by fissions  
in group g'.

Boundary conditions for Eqs. **(1.1)** will be of the homogeneous Neumann or Dirichlet type. At internal interfaces, continuity of the flux and normal component of the neutron current,  $\vec{n} \cdot D\vec{\nabla}\phi$ , will be required. An initial flux distribution in energy and space must be specified.

Equations  $(1.1)$  may be compacted into the form,<sup>1</sup>

$$
\frac{\mathrm{d}\vec{\theta}}{\mathrm{d}t}(\vec{r},t) = \underline{\mathbf{M}}(\vec{r},t)\,\vec{\theta}(\vec{r},t) \,, \tag{1.2}
$$

**by** defining the matrices

$$
\vec{\theta}(\vec{r}, t) = \begin{bmatrix}\n\phi_1(\vec{r}, t) \\
\phi_2(\vec{r}, t) \\
\vdots \\
\phi_G(\vec{r}, t) \\
C_1(\vec{r}, t) \\
\vdots \\
C_T(\vec{r}, t)\n\end{bmatrix}
$$
\n(1.3a)

and

 $M(\vec{r}, t) =$ 

$$
\begin{bmatrix}\nv_{1}(\vec{\nabla}\cdot D_{1}\vec{\nabla}+\Sigma_{11}) & v_{1}\Sigma_{12} & \cdots & v_{1}\Sigma_{1G} & |v_{1}f_{11} \cdots v_{1}f_{1I} \\
v_{2}\Sigma_{21} & v_{2}(\vec{\nabla}\cdot D_{2}\vec{\nabla}+\Sigma_{22}) & \cdots & v_{2}\Sigma_{2G} & |v_{2}f_{21} \cdots v_{2}f_{2I} \\
 & \cdots & \cdots & \cdots & \cdots \\
\vdots & \ddots & \vdots & \ddots & \vdots \\
-v_{G}\Sigma_{G1} & v_{G}\Sigma_{G2} & \cdots & v_{G}(\vec{\nabla}\cdot D_{G}\vec{\nabla}+\Sigma_{GG}) & |v_{G}f_{G1} \cdots v_{G}f_{G1} \\
\vdots & \vdots & \ddots & \vdots & \vdots \\
p_{11} & p_{12} & \cdots & p_{1G} & | & \cdots \\
\vdots & \vdots & \ddots & \vdots & \ddots & \vdots \\
p_{12} & \cdots & p_{1G} & | & \cdots \\
\end{bmatrix}
$$
\n(1.3b)

This form of the equations will be used later in discussing various mathematical properties of solution techniques proposed in this thesis.

#### **1.3** The Spatially Discretized Equations

Equations **(1.1)** are continuous in both spatial and temporal variables. In order to discretize the spatial variables, a threedimensional spatial mesh is superimposed upon the reactor of interest. Equations **(1.1)** are then integrated over the volumes associated with each of the mesh points, using the box-integration technique. $^3$ The resulting equations are referred to as the semi-discrete equations.

The semi-discrete forms of the reactor kinetics equations are derived in detail in Appendix **A.** The resulting equations for the neutron flux at all mesh points for group g,  $\vec{\psi}_{\rm g}$ , and the i<sup>th</sup> precursor concentration at all mesh points,  $\vec{C}_i$ , can be written as

$$
\frac{\mathrm{d}\vec{\psi}_{g}}{\mathrm{d}t} = \underline{\mathrm{D}}_{g}\vec{\psi}_{g} + \sum_{g'=1}^{G} \underline{\mathrm{T}}_{gg'}\vec{\psi}_{g'} + \sum_{i=1}^{I} \underline{\mathrm{F}}_{gi}\vec{\mathrm{C}}_{i} \qquad (1 \le g \le G) \tag{1.4}
$$

and

$$
\frac{\mathrm{d}\vec{\mathbf{C}}_{i}}{\mathrm{d}t} = -\underline{\Lambda}_{i}\vec{\mathbf{C}}_{i} + \sum_{g'=1}^{G} \underline{\mathbf{P}}_{ig'}\vec{\psi}_{g'}, \quad (1 \leq i \leq I). \tag{1.5}
$$

Here,  $D_{\bf g}$  is a seven-stripe matrix representing the net neutron leakage across the six sides of the mesh volume. **All** other square matrices are diagonal.  $T_{gg'}$  contains terms representing intergroup transfer processes, and  $\underline{F}_{gi}$  represents the transfer of delayed neutrons into group g due to decays in precursor group i.  $\Lambda_i$  contains the precursor decay constants, while  $P_{ig'}$  represents the production of delayed precursor i due to fissions in group **g'.**

Equations (1.4) and **(1.5)** can be combined into the single matrix equation,

$$
\frac{\mathrm{d}\vec{\psi}}{\mathrm{d}t} = \underline{\mathbf{A}} \vec{\psi} \,.
$$

The matrix  $\underline{A}$  is square and of order  $N*(G+I)$ , where N is the number of spatial mesh points. Here,  $\vec{\psi}$  and <u>A</u> have been defined a

$$
\vec{\psi} = \begin{bmatrix} \vec{\psi}_1 \\ \vec{\psi}_2 \\ \vdots \\ \vec{\psi}_G \\ \vec{C}_1 \\ \vdots \\ \vec{C}_I \end{bmatrix}
$$
\n(1.7)

and

$$
\underline{A} = \begin{bmatrix}\nD_1 + T_{11} & T_{12} & \cdots & T_{1G} & | & F_{11} & \cdots & F_{1I} \\
T_{21} & D_2 + T_{22} & \cdots & T_{2G} & | & F_{21} & \cdots & F_{2I} \\
\vdots & \vdots & \vdots & \vdots & \ddots & \vdots & \vdots \\
T_{G1} & T_{G2} & \cdots & P_G + T_{GG} & | & F_{G1} & \cdots & F_{GI} \\
\vdots & \vdots & \vdots & \vdots & \vdots & \vdots & \vdots & \vdots \\
T_{11} & T_{12} & \cdots & T_{1G} & | & T_{12} & \cdots & T_{1G} \\
\vdots & \vdots & \vdots & \vdots & \vdots & \vdots & \vdots & \vdots \\
T_{21} & T_{22} & \cdots & T_{2G} & | & T_{2G} & \cdots & T_{1G} \\
\vdots & \vdots & \vdots & \vdots & \vdots & \vdots & \vdots & \vdots \\
T_{12} & \cdots & T_{1G} & | & T_{12} & \cdots & T_{1G} \\
\end{bmatrix}.
$$
\n(1.8)

For later reference, several matrices are defined here as follows:

**16**

$$
D = \begin{bmatrix} D_{1} & 0 & \cdots & 0 \\ 0 & D_{2} & \cdots & 0 \\ \vdots & \vdots & \ddots & \vdots & \vdots \\ 0 & D_{2} & \cdots & D_{G} & \vdots \\ \vdots & \vdots & \ddots & \vdots & \vdots \\ 0 & 0 & \cdots & D_{G} & \vdots \\ \vdots & \vdots & \vdots & \ddots & \vdots \\ 0 & 0 & 0 & 0 & E_{11} & \cdots & E_{11} \\ \vdots & \vdots & \vdots & \vdots & \ddots & \vdots \\ 0 & 0 & 0 & 0 & E_{11} & \cdots & E_{11} \\ \vdots & \vdots & \vdots & \vdots & \vdots & \vdots \\ 0 & 0 & 0 & 0 & E_{11} & \cdots & E_{11} \\ \vdots & \vdots & \vdots & \vdots & \vdots & \vdots \\ 0 & 0 & 0 & 0 & E_{11} & \cdots & E_{11} \\ \vdots & \vdots & \vdots & \vdots & \vdots & \vdots \\ 0 & 0 & 0 & 0 & E_{11} & \cdots & E_{11} \\ \vdots & \vdots & \vdots & \vdots & \vdots & \vdots \\ 0 & 0 & \cdots & 0 & 0 & 0 \\ \hline E_{11} & E_{12} & \cdots & E_{1G} & 0 & 0 \\ \vdots & \vdots & \vdots & \vdots & \vdots & \vdots & \vdots \\ 0 & \cdots & 0 & 0 & 0 & 0 \\ \hline E_{21} & E_{21} & \cdots & E_{2G} & 0 & 0 \\ \vdots & \vdots & \vdots & \vdots & \vdots & \vdots & \vdots \\ 0 & \cdots & 0 & 0 & 0 & 0 \\ \hline E_{31} & E_{32} & \cdots & E_{3G} & 0 & 0 \\ \end{bmatrix}, \qquad (1.9c)
$$

l,

 $\hat{\mathcal{A}}$ 

 $\hat{\mathcal{L}}$ 

and

$$
\underline{T} = \underline{A} - (\underline{D} + \underline{L} + \underline{U}). \tag{1.9d}
$$

For any period of time,  $\Delta t$ , during which all terms in  $\underline{A}$  are constant, **Eq. (1.6)** has the solution

$$
\vec{\psi}(\Delta t) = e^{\frac{A\Delta t}{\vec{\psi}}(0)}.
$$
\n(1.10)

**All** solution techniques for the semi-discrete equations are approximations to **Eq. (1.10).**

## 1.4 **A** Review of Solution Techniques

Calculational methods used for solving the space-dependent kinetics equation can be placed into two broad categories. The first category can be generally classed as modal methods. $4$  More specifically, it can be broken into time synthesis and space-time synthesis, both of which could be termed indirect solution techniques. These methods make some assumption about the shape of the solution over several subregions or the entire reactor. These assumptions are forced into the final solution through a variety of techniques. The second category could be termed direct techniques and consists of methods whereby Eqs. **(1.1)** are solved directly. Since these equations can be solved analytically only for the most trivial of problems, these direct techniques generally involve finite-differencing them and proceeding to solve some approximation to **Eq. (1.6).**

**All** of the indirect methods approach the problem **by** expanding the solution as a linear combination of some set of functions:

$$
\vec{\psi}(\vec{r},t) = \sum_{k=1}^{K} T_k(\vec{r},t) \vec{\psi}_k(\vec{r}).
$$
 (1.11)

The time synthesis methods use one or more  $\vec{\psi}_{\mathbf{k}}(\vec{\mathbf{r}})$ , each of which is defined over the entire solution region. The  $\frac{1}{k}$  then become functions only of time. The  $\vec{\psi}_{k}(\vec{r})$  may consist of eigenmodes of one of several static operators. Among those suggested are the Helmholtz eigenmodes, the  $\omega$ -modes, and the  $\lambda$ -modes.<sup>4</sup> None of these have been very successfully applied to any general class of two- or three-dimensional problems.

Alternatively, the  $\vec{\psi}_{k}(\vec{r})$  may be the fundamental modes of a set of operators, each describing the reactor in a different state. Most naturally, these states are chosen to be static states of the reactor at different times during the particular transient of interest.<sup>5</sup> These states can be computed **by** standard static methods. However, for three-dimensional problems, even the best methods for computing the  $\vec{\psi}_{k}(\vec{r})$  are very time-consuming. It should be noted that the well-known adiabatic method  $^6$  and quasi-static method  $^{7,8}$  can be considered as variants of time synthesis where only one trial function is used at a time, but new trial functions are used every few time steps.<sup>4</sup>

In space-time synthesis methods, the  $\vec{\psi}_k(\vec{r})$  are chosen to represent flux shapes over subregions of the reactor, where the subregion may be a subvolume, plane, or subplane. For example, the so-called singlechannel synthesis technique $9,10,11$  divides a three-dimensional reactor into a number of axial zones and uses a set of two-dimensional flux shapes for the  $\vec{\psi}_k(\vec{r})$  within each zone. The sets may vary from zone to zone, and are chosen to represent static conditions across planes

perpendicular to the axis in the zones at various times in the transient. Being only two-dimensional, they are relatively easy to compute. Multi-channel synthesis techniques<sup>12,13</sup> additionally partition the planes perpendicular to the axis into zones and use sets of  $\vec{\psi}_{k}(\vec{r})$  which are allowed to vary independently in these planar zones.

Once the expansion functions have been chosen, equations to be solved for the expansion coefficients are generated using either a variational principle encompassing the multigroup diffusion equations or a weighted residual technique. The great advantage of these methods is that the number of equations to be solved is generally small compared to the number of points at which  $\vec{\psi}(\vec{r}, t)$  will be known when the expansion in **Eq. (1.11)** is carried out, even for three-dimensional calculations. Using a space-time synthesis technique, flux solutions at **10 5-106** mesh points over the period of interest in a transient can be obtained in reasonable amounts of computer time.

These synthesis techniques are characterized **by** a lack of definitive error bounds, however. There is little but intuition to indicate when a set of trial functions will give good results for a particular perturbation.

The direct finite difference techniques, in contrast, are characterized **by** fairly definitive error estimates. Because of this property, they are extremely useful as numerical standards against which the more approximate methods may be compared. As computational capabilities increase, direct methods also become practical for routine production calculations in one and two dimensions. If fine spatial detail is not required, even three-dimensional direct methods become

practical for some types of routine calculations.

In one spatial dimension, the GAKIN<sup>14</sup> and WIGLE<sup>15</sup> methods have been incorporated successfully into codes after which they were named. GAKIN solves **Eq. (1.6) by** splitting **A** and using the diagonal part of it as an integrating factor to integrate the equation. The behavior of the dependent variables,  $\vec{\psi}$ , is approximated over each time step so that the integrals can be evaluated.

The WIGLE method approximates the solution to **Eq. (1.6)** over a series of time steps At **by**

$$
\vec{\psi}^{\,\mathbf{j}+1} = \Delta t \; \underline{\theta} \, \underline{\mathbf{A}} \, \vec{\psi}^{\,\mathbf{j}+1} + \Delta t \, (\underline{\mathbf{I}} - \underline{\theta}) \, \underline{\mathbf{A}} \, \vec{\psi}^{\,\mathbf{j}} \,, \tag{1.12}
$$

where <u> $\theta$ </u> is a diagonal matrix of coefficients,  $\theta_{ii}$  (0  $\leq \theta_{ii} \leq 1$ ). The  $\theta_{ii}$ 's are chosen to improve the accuracy of the approximation. Setting  $\frac{1}{2} = \frac{1}{2}$  **I** would yield the Crank-Nicholson approximation with its favorable  $O(\Delta t^3)$  truncation error. Thus, relatively large time steps can be taken, but the inversion of the matrix  $(I - \Delta t \theta A)$  must be carried out iteratively. This is equivalent to solving a fixed-source subcritical reactor calculation at each time step.

In two dimensions, the WIGLE method has been extended into the code TWIGL.<sup>16</sup> This code is limited to two neutron groups, but the method could treat any number of groups. Practically, a difficulty arises because even two-group, two-dimensional fixed-source calculations must be done **by** time-consuming iterative techniques. As more groups are added, time requirements increase rapidly for these iterations.

The LUMAC<sup>17</sup> code extends the GAKIN method to two dimensions **by** approximating the leakage in first one dimension and then the other **by** a pointwise transverse buckling over two time steps. The matrices to be inverted at each time step are of the same form as in one dimension and are easily inverted.

Finally, the MITKIN<sup>1,2</sup> method uses a particular alternatingdirection, semi-implicit splitting technique referred to as an alternating-direction explicit method.<sup>18</sup> In addition, an exponential transformation is applied to **Eq. (1.6),** which greatly improves the truncation error. This method is computationally very rapid since all matrices to be inverted are triangular in form. Over a range of problems, it has been shown to be more rapid than the **LUMAC** algorithm. Increasing the number of mesh points or the number of energy groups results in only a linear increase in computational time. It has also been successfully extended to cylindrical (r-z) and hexagonal geometries. 1 9

Motivation for extension of one of these or another method to treat a general class of three-dimensional multigroup problems comes primarily from the need for an accurate numerical standard against which the more rapid synthesis techniques can be tested. In three dimensions, the WIGLE method would be straightforward but extremely timeconsuming, due to the great increase in time necessary to perform the three-dimensional, fixed-source-like calculations. Because of its demonstrated superiority over the GAKIN method in two dimensions, the alternating-direction semi-implicit method used in MITKIN is the most promising technique for three dimensions. It is the purpose of this thesis to investigate several variations of this method and extend the "optimum" variation to three dimensions.

### Chapter 2

## ALTERNATING-DIRECTION SEMI-IMPLICIT **TECHNIQUES**

It is the purpose of this chapter to examine the theoretical foundations of a class of semi-implicit approximations to the solution of **Eq. (1.6),** given exactly **by Eq. (1.10).** Thus, approximations to the operator  $exp(A \Delta t)$  are examined. Restricting consideration to twolevel (first order) approximations of the time derivative, the matrix equivalents of the well-known Padé rational approximations<sup>20</sup> are the most straightforward. Equation (1.12), with  $\theta$  set to  $\theta$ , I, and  $\frac{1}{2}$  I gives, respectively, the Pad6 **(0, 1), (1, 0),** and **(1, 1)** approximations. However, the **(0, 1)** approximation suffers from severe stability restrictions,20 while the **(1, 0)** and **(1, 1)** approximations require inversion of a matrix containing **A.** This becomes prohibitively timeconsuming in problems involving three spatial dimensions and several neutron energy groups.

The class of semi-implicit techniques examined here circumvents this difficulty **by** "splitting" **A** and inverting only a part of it at a time, a part generally chosen to be easily inverted. The alternatingdirection implicit method $^{21}$  and alternating-direction explicit method  $^{18}$ are members of this class. Treating only a part of  $\underline{A}$  implicitly necessarily leads to more severe truncation error difficulties and the requirement of much smaller time steps than for methods which invert **<sup>A</sup>**in its entirety. Thus, application of several of these methods to the direct solution of Eq.  $(1.6)$  has been found to be unsatisfactory.<sup>1,22,23</sup>

After reviewing properties of the **A** matrix in section **2.1,** an exponential transformation to **Eq. (1.6)** is introduced in section 2.2. This transformation has been found to significantly reduce the truncation error when several of these "splitting" methods are subsequently applied to the transformed equations.1,23 Section **2.3** presents a general two-step alternating-direction splitting method for application to the transformed version of **Eq. (1;6),** and section 2.4 discusses mathematical properties of this method. Four specific splittings of **A** are proposed for further examination in section **2.5.** Finally, one of these four is examined in section **2.6** for application to three-dimensional geometries.

## 2.1 The **A** Matrix

It is instructive to examine the  $\underline{A}$  matrix in some detail. The magnitudes of its elements vary over **6** to **8** orders of magnitude. The decay constants  $\lambda$  are on the order of unity, while velocities of order **105** to **109** multiply absorption and leakage coefficients which may be as large as **10~ .** Its eigenvalues likewise span several orders of mag nitude, from  $10^{-1}$  sec<sup>-1</sup> to -10<sup>6</sup> sec<sup>-1</sup>, giving rise to a property known as "stiffness" to the set of differential equations for reactivities less than prompt critical.<sup>1</sup> Thus, any attempt to represent the derivative in **Eq. (1.6) by** a finite difference approximation will require that relatively small time steps be taken in order to follow the more rapidly varying components of the solution. At the same time, the interesting part of the transient may span a large number of these time steps.

Additionally, **A** is a real, square irreducible matrix with nonnegative off-diagonal elements and negative diagonal elements. In Chapter 8 of Varga,  $20$  this is termed an "essentially positive" matrix. Varga's Theorem 8.1 states that  $exp(At)$  is positive for all  $t > 0$ . His Theorem 8.2 further states that  $\underline{A}$  has a real, simple eigenvalue,  $\omega_{0}$ , which is larger than the real part of any other eigenvalues,  $\omega_i$ , and to which corresponds a positive eigenvector,  $\vec{e}_0$ . If any element of  $\underline{A}$ increases algebraically,  $\omega_{\Omega}$  increases. Finally, his Theorem 8.3 states that the asymptotic behavior of exp(At) is given **by**

$$
\|\exp(\underline{A}t)\| \sim K \cdot \exp(\omega_0 t) \tag{2.1}
$$

as  $t \rightarrow \infty$ , where K is some constant, independent of t. This also assumes that  $\underline{A}$  is constant. The solution vector  $\vec{\psi}$  (t) in Eq. (1.10) will always be non-negative for a non-negative initial condition  $\vec{\psi}(0)$ . Thus, the desired solution  $\vec{\psi}$  (t) is well-behaved and bounded, as physically it must be.

The numerical property of consistency is discussed later in this chapter. The discrete approximation to the  $\vec{\nabla} \cdot D\vec{\nabla}$  operator contained in  $\underline{A}$  is consistent and accurate to order  $(\Delta x)^2$ ,  $(\Delta y)^2$  and  $(\Delta z)^2$ , the mesh **25** spacings in the three dimensions.<sup>25</sup> Stated in another way, if  $\vec{\theta}$  is a genuine solution to **Eq.** (1.2), then

$$
\underline{A}\overline{\theta} = \underline{M}\overline{\theta} + O(\Delta x^2) + O(\Delta y^2) + O(\Delta z^2)
$$
 (2.2)

It is also instructive to observe certain properties of **D** as defined in **Eq.** (1.9a), Use of the box integration technique to discretize the spatial variables assures that **(-D)** is symmetric and diagonally dominant with positive diagonal entries and nonpositive off-diagonal entries.

It is also irreducible. **A** sufficient condition for **(-D)** to be irreducibly diagonally dominant is that homogeneous Dirichlet boundary conditions be specified along at least one of the boundaries. If this is the case, then **D** is negative definite. <sup>3</sup>

#### 2.2 The Exponential Transformation

It is desired to increase the size of the time step size while still controlling truncation error when using alternating-direction splitting methods. A change of variables has been suggested<sup>1,23</sup> which achieves this end. Let

$$
\vec{\psi}(t) = e^{\frac{\Omega t}{2}} \vec{\phi}(t) \tag{2.3}
$$

where  $\Omega$  is a diagonal matrix of free parameters, henceforth referred to as frequencies. Since **Q** is diagonal, the exponential is easily computed.

To obtain an equation for  $\vec{\phi}$ , differentiate Eq. (2.3) to obtain

$$
\frac{\mathrm{d}\vec{\psi}}{\mathrm{d}t} = e^{\Omega t} \frac{\mathrm{d}\vec{\phi}}{\mathrm{d}t} + \Omega e^{\Omega t} \vec{\phi}.
$$
 (2.4)

Substituting this into **Eq. (1.6)** yields

$$
\frac{\mathrm{d}\overline{\phi}}{\mathrm{d}t} = e^{-\Omega t} (\underline{A} - \underline{0}) e^{\Omega t} \overrightarrow{\phi}, \qquad (2.5)
$$

to be solved for  $\vec{\phi}$ .

This change of variables has been motivated **by** the idea that since the behavior of  $\vec{\psi}$  is basically exponential in nature, the function  $\vec{\phi}$ should be relatively slowly-varying, providing that the  $\Omega$  are properly chosen. Hence, the time derivative in **Eq. (2.5)** should be approximated **by** a simple finite difference with less resultant truncation error than if the same finite difference were used to approximate the time derivative in **Eq. (1.6).** Equation **(2.5)** has the same form as does **Eq. (1.6), so** the same solution techniques are applicable to both.

The choice of  $\Omega$  is a delicate matter.<sup>1</sup> That such an  $\Omega$  matrix exists is seen by choosing  $\Omega$  so that

$$
\Omega \vec{\psi}(t') = \underline{A} \vec{\psi}(t'). \qquad (2.6)
$$

Then

$$
\left. \frac{\mathrm{d}\vec{\phi}}{\mathrm{d}t} \right|_{t=t'} = 0 \,, \tag{2.7}
$$

so that in some interval about  $t'$ ,  $\vec{\phi}$  should be slowly varying. For many problems, this interval is long compared to the time step sizes necessary to control truncation error when solving the untransformed equation.

Best results are obtained<sup>1,23</sup> when a new  $\Omega$  is chosen for each time step,  $\Delta t$ . For the time step from  $t = N\Delta t$  to  $t = (N+1)\Delta t$ , the vector  $\vec{\psi}$ ([N+1] $\Delta t$ ) =  $\vec{\psi}$ <sup>N+1</sup> is not yet known. Using  $\vec{\psi}$ <sup>N</sup> in Eq. (2.6) to compute  $\Omega$  for this step has been found to be unstable. Providing  $\Omega$  does not change very much for  $t \leq t' \leq t + \Delta t$ , it has been found that the  $\Omega$  values to be used for the neutron groups at point **j** for this step may be successfully approximated **by**

$$
\left(\Omega^{\mathbf{N}}\right)_{\text{point }j}^{\text{group }g} = \frac{1}{\Delta t} \ln \frac{\psi_{\bar{g},j}^{\mathbf{N}}}{\psi_{\bar{g},j}^{\mathbf{N}-1}}, \quad 1 \le g \le G. \tag{2.8}
$$

**All** of the groups thus use the same frequency at a mesh point. The group **g** to be used in **Eq. (2.8)** is the thermal group in thermal reactor problems and a representative fast group in fast reactor problems.

The procedure outlined here can equally well be viewed as an extrapolation procedure. Based on past behavior, the desired solution  $\vec{\psi}$  is extrapolated from time t to t+ $\Delta t$ . A relatively small correction factor to this extrapolated behavior is then computed **by** some finite difference technique. As long as the rate of change of  $\vec{\psi}$  is smooth, this extrapolation procedure should work well, thus allowing relatively long time steps to be taken. On the other hand, sudden variations in the rates of change of elements in **A** can cause relatively rapid changes in the behavior of some components of  $\vec{\psi}$ . When these rapid variations occur, the extrapolation works less well. Smaller time steps must then be taken in order to retain accuracy. This behavior is evidenced in the numerical results shown in Chapter **3.**

## **2.3 A** General Two-Step Alternating-Direction Semi-Implicit Method

To apply the general class of alternating-direction splitting methods to **Eq. (2.5),** the time derivative is replaced **by** two successive forward differences over a time step,  $\Delta t$ (=2h). For notational purposes, let the time step start at  $t=0$  so that  $\vec{\psi}(0) = \vec{\phi}(0) = \vec{\phi}^0$ . For the two halves of the time step, each of duration h, split **A** as follows:

$$
\underline{A} = \underline{A}_1 + \underline{A}_2 \tag{2.9a}
$$

and

$$
\underline{A} = \underline{A}_3 + \underline{A}_4. \tag{2.9b}
$$

**By** evaluating the two exponentials at t=h, the midpoint of the step, the difference approximations to **Eq. (2.5)** become

$$
\frac{\vec{\phi}(h) - \vec{\phi}(0)}{h} = e^{-\Omega h}(\underline{A}_2 - \alpha \underline{\Omega}) e^{\Omega h} \vec{\phi}(h) + e^{-\Omega h}(\underline{A}_1 - \gamma \underline{\Omega}) e^{\Omega h} \vec{\phi}(0)
$$
\n
$$
\frac{\vec{\phi}(2h) - \vec{\phi}(h)}{h} = e^{-\Omega h}(\underline{A}_4 - \alpha \underline{\Omega}) e^{\Omega h} \vec{\phi}(2h) + e^{-\Omega h}(\underline{A}_3 - \gamma \underline{\Omega}) e^{\Omega h} \vec{\phi}(h) ,
$$
\n(2.10)

where  $\alpha + \gamma = 1$ .

The unknowns at  $t = h$  can be eliminated to yield

$$
\vec{\phi}(2h) = e^{-\Omega h} \left[ \underline{I} - h(\underline{A}_4 - \alpha \underline{\Omega}) \right]^{-1} \left[ \underline{I} + h(A_3 - \gamma \underline{\Omega}) \right] \cdot
$$

$$
\cdot \left[ \underline{I} - h(\underline{A}_2 - \alpha \underline{\Omega}) \right]^{-1} \left[ \underline{I} + h(\underline{A}_1 - \gamma \underline{\Omega}) \right] e^{\frac{\Omega h}{\omega} \overrightarrow{\phi}(0)}.
$$

Since  $\vec{\psi}$ (2h) =  $e^{2h\Omega} \vec{\phi}$ (2h), this can be written as

$$
\vec{\psi}(2h) = \vec{\psi}^{1} = \underline{B}(\underline{\Omega}, h) \vec{\psi}^{O}, \qquad (2.11)
$$

where  $\underline{B}$  is called the advancement matrix.<sup>1</sup> It is given by

$$
\underline{B}(\underline{\Omega}, h) = e^{\underline{\Omega}h} \left[ \underline{I} - h(\underline{A}_{4} - \alpha \underline{\Omega}) \right]^{-1} \left[ \underline{I} + h(\underline{A}_{3} - \gamma \underline{\Omega}) \right] \cdot \left[ \underline{I} - h(\underline{A}_{2} - \alpha \underline{\Omega}) \right]^{-1} \left[ \underline{I} + h(\underline{A}_{1} - \gamma \underline{\Omega}) \right] e^{\underline{\Omega}h} . \tag{2.12}
$$

Likewise, for any interval  $\Delta t$ ,

$$
\vec{\psi}^{N+1} = B(\underline{\Omega}, h) \vec{\psi}^N.
$$
 (2.13)

Equations (2.11) and (2.12) represent an arbitrary alternatingdirection semi-implicit method. Although it is termed a two-step method because two successive finite differences are taken to advance the solution over time  $\Delta t$ , it is essential to think of the two operators which advance the solution over each half-step h as inseparable from each other. Either used **by** itself is quite unstable. However, the error modes most strongly excited **by** one operator are the ones most

strongly damped **by** the other operator. The solution is thus said to be advanced over one step during time  $\Delta t$ , even though the entire space and energy mesh has been swept twice.

## 2.4 Properties of the Generalized Method with Transformation

It is imperative to examine the approximation to the solution of **Eq. (1.6)** given **by** Eqs. (2.11) and (2.12) with respect to several important numerical properties. This examination has been carried out in a complete and concise fashion in Ref. **1.** It is repeated in this thesis for the sake of completeness. The proofs of several theorems and lemmas quoted here are given in Appendix B. The proofs for consistency and stability follow particularly closely those of Ref. **1.**

### Property **1.** Steady State Behavior

For the steady state case where  $\underline{A}\vec{\psi}_0 = \vec{0}$ ,

$$
\overline{\psi}(2h) = \underline{B}(0, h)\overline{\psi}(0) = \overline{\psi}_0,
$$
\n(2.14)

which is the exact solution, independent of h. Thus, operation on a  $\vec{\psi}_{\text{o}}$  which represents a just-critical configuration by a  $\underline{\text{B}}(0, h)$  formed from an **A** containing the just-critical parameters will result in no change in  $\vec{\psi}_o$ .

This can be shown by writing Eq.  $(2.12)$  with  $\Omega = 0$ :

$$
\underline{\mathbf{B}(\underline{\mathbf{0}},\mathbf{h})}=\big(\underline{\mathbf{I}}\text{-}\mathbf{h}\underline{\mathbf{A}}_4\big)^{-1}(\underline{\mathbf{I}}\text{}+\mathbf{h}\underline{\mathbf{A}}_3)(\underline{\mathbf{I}}\text{-}\mathbf{h}\underline{\mathbf{A}}_2)^{-1}(\underline{\mathbf{I}}\text{}+\mathbf{h}\underline{\mathbf{A}}_1)\,.
$$

Using the splitting relations defined in Eqs. **(2.9),** this becomes

$$
\underline{B}(\underline{0},h) = (\underline{I} - h\underline{A}_4)^{-1} [\underline{I} - h(\underline{A}_4 - \underline{A})] (\underline{I} - h\underline{A}_2)^{-1} [\underline{I} - h(\underline{A}_2 - \underline{A})].
$$

Since  $\underline{A} \vec{\psi}_0 = \underline{\vec{0}}$ ,

$$
\underline{B}(\underline{0}, h) \vec{\psi}_{o} = (\underline{I} - h\underline{A}_{4})^{-1} [\underline{I} - h(\underline{A}_{4} - \underline{A})] (\underline{I} - h\underline{A}_{2})^{-1} (\underline{I} - h\underline{A}_{2}) \vec{\psi}_{o}
$$

$$
= (\underline{I} - h\underline{A}_{4})^{-1} (\underline{I} - h\underline{A}_{4}) \vec{\psi}_{o} = \vec{\psi}_{o}.
$$

Property 2. Temporal Truncation Error

This property is concerned with how well the advancement matrix  $B(\Omega, h)$  approximates the exact discrete solution operator  $e^{2hA}$ . For sufficiently small values of h, the difference between the solution computed using  $\underline{B}(\underline{\Omega}, h)$  and that computed using  $e^{2h\underline{A}}$  over a time step **At** varies approximately as a single power of h. As shown below, for a perfectly symmetric splitting  $(\alpha = \gamma = 0.5, \underline{A}_1 = \underline{A}_4, \underline{A}_2 = \underline{A}_3)$ ,  $\underline{B}(\underline{\Omega}, h)$  $2a$ grees with the expansion of  $e^{2hA}$  through terms of order  $h^2$ . For any other splitting, the agreement is through terms of order h.

**<sup>A</sup>**Taylor series expansion of the exact operator yields

$$
e^{2h\underline{A}} = \underline{I} + 2h\underline{A} + 2h^2 \underline{A}^2 + \dots
$$
 (2.15)

Expanding  $B(\Omega, h)$  likewise gives

$$
\underline{B}(\underline{\Omega}, h) = \underline{I} + 2h\underline{A} + h^2[(\underline{A} - \underline{\Omega})^2 + 2(\underline{\Omega}\underline{A} + \underline{A}\,\underline{\Omega}) + (\underline{A}_4 + \underline{A}_2 - 2\alpha \,\underline{\Omega})(\underline{A} - \underline{\Omega}) - 2\underline{\Omega}^2] + O(h^3).
$$
\n(2.16)

For the symmetric splitting given above,

$$
B(\Omega, h) = I + 2hA + 2h^2A^2 + O(h^3)
$$
 (2.17)

For any other splitting, terms of order  $h^2$  remain in Eq. (2.16).

For the approximate solution method outlined here to be most useful, the discrete solution  $\vec{\psi}^N$  should approach the exact solution  $\vec{\theta}$  (N $\Delta t$ ) more and more closely as the spatial and temporal meshs are successively decreased in size. Mathematically, this can be stated as requiring that discrete solutions converge to the solution of the differential equations, **Eq.** (1.2). **A** theorem due to **Lax26** enables this convergence to be shown. His theorem states that given a properly posed initial-value problem and a consistent finite-difference approximation, stability is the necessary and sufficient condition for convergence.

It has been found most convenient<sup>1</sup> to carry out proofs of consistency and stability in a Hilbert space  $L_2$ . Thus, vector functions  $\vec{\theta}(x, y, z, t)$  which are square integrable are to be considered. On this space  $L_2$ , the norm of a linear matrix operator  $\underline{M}$  is given by

$$
\|\underline{\mathbf{M}}\| = \frac{\mathbf{S}^{\mathbf{U}}}{\theta} \frac{\|\underline{\mathbf{M}} \overrightarrow{\theta}\|}{\|\overrightarrow{\theta}\|}.
$$

It is assumed that **Eq.** (1.2) with its associated boundary conditions is a properly-posed initial value problem in the space  $L_2$ . The consistency and stability of the method proposed are proven here; convergence is inferred from these.

## Property **3.** Consistency1

The domain of the linear operator M in **Eq.** (1.2) is the set of functions  $\vec{\theta}(\vec{r})$  which satisfy the appropriate boundary conditions and for which  $\vec{\nabla} \cdot D \vec{\nabla} \vec{\theta}$  exists in L<sub>2</sub>. Any function  $\vec{\theta}(\vec{r}, t)$  which is in this domain for all t in the interval  $0 \le t \le T$  and which satisfies Eq. (1.2) in the sense that

$$
\left\|\frac{\vec{\theta}(\vec{r},t+h)-\vec{\theta}(\vec{r},t)}{h}-\underline{M}\vec{\theta}(\vec{r},t)\right\|\to 0 \text{ as } h\to 0, \quad 0\leq t\leq T,
$$

is called a genuine solution of the problem.

Informally stated, the consistency condition requires that the temporal finite differencing used to obtain **Eq. (2.13)** be an approximation to the time derivative of the genuine solution or, equivalently, that

$$
\frac{\left(\underline{\mathbf{B}}(\underline{\Omega},h)-\underline{\mathbf{I}}\right)}{2h}\,\vec{\theta}\,(\vec{r}\,,t)
$$

be an approximation to  $\underline{M} \overrightarrow{\theta}(\vec{r}, t)$ . How the discrete operator  $\underline{B}$  operates on the continuous function  $\vec{\theta}$  must be specified. It is assumed that  $\underline{B}(\underline{\Omega}, h)$  picks out points from  $\vec{\theta}$ , and an interpolation rule is applied to the result to make it continuous in space. This interpolation need not be specified for the proofs contained in this thesis.

**<sup>A</sup>**more formal statement of the consistency condition is that if, for every  $\vec{\theta}$  in the class of genuine solutions whose initial elements  $\vec{\theta}$ (**r**, 0) are dense in L<sub>2</sub>, the condition<sup>26</sup>

$$
\left\|\left[\frac{\underline{B}(\underline{\Omega},h)-\underline{I}}{2h}-\underline{M}\right]\vec{\theta}(\vec{r},t)\right\|\to 0 \text{ as } h\to 0, \quad 0 \leq t \leq T,
$$

holds, then the operator  $B(\Omega, h)$  is a consistent approximation to the initial-value problem. With the definition of the derivative,

$$
\frac{\mathrm{d}\overrightarrow{\theta}}{\mathrm{d}t}=\lim_{h\rightarrow 0}\;\frac{\overrightarrow{\theta}(t{+}2h)-\overrightarrow{\theta}(t)}{2h}\;,
$$

the consistency condition may be modified to be

$$
\left\|\frac{\vec{\theta}(t+2h) - \underline{B}(\underline{\Omega}, h)\,\vec{\theta}(t)}{h}\right\| \to 0 \text{ as } h \to 0,
$$
\n(2.18)

the form used in the proof of consistency.

The proof<sup>1</sup> begins by factoring  $B(\Omega, h)$  as follows:

$$
\underline{\mathbf{B}}(\underline{\Omega}, \mathbf{h}) = \underline{\mathbf{C}}_1(\underline{\Omega}, \mathbf{h}) * \underline{\mathbf{C}}_2(\underline{\Omega}, \mathbf{h}).
$$
 (2.19)

Here

$$
C_1(\Omega, h) = e^{\Omega h} \left[ \underline{I} - h(\underline{A}_4 - \alpha \underline{\Omega}) \right]^{-1} \left[ \underline{I} + h(\underline{A}_3 - \gamma \underline{\Omega}) \right]
$$
(2.20a)

and

$$
\underline{C}_2(\underline{\Omega}, h) = \left[\underline{I} - h(\underline{A}_2 - \alpha \underline{\Omega})\right]^{-1} \left[\underline{I} + h(\underline{A}_1 - \gamma \underline{\Omega})\right] e^{\underline{\Omega}h}.
$$
 (2.20b)

Lemma 1,  $^{\text{I}}$  stated here and proved in Appendix B, treats the consistency of  $\underline{C}_1$  and  $\underline{C}_2$ .

LEMMA 1. The operators  $C_1(\Omega, h)$  and  $C_2(\Omega, h)$  are consistent.

The only restriction which must be placed on the operator  $B(\Omega, h)$  in order to complete this proof is that as h is decreased,  $\Delta x$ ,  $\Delta y$ , and  $\Delta z$ are decreased so that the ratios  $h/\Delta x^2$ ,  $h/\Delta y^2$ , and  $h/\Delta z^2$  are fixed, real constants of any finite size. The need for this restriction is made clear during the discussion concerning the stability of  $B(\Omega, h)$ .

Lemma 2,  $^{\mathsf{I}}$  proved in Appendix B, is also necessary for the completion of the consistency proof.

LEMMA 2. If two operators are consistent, then their product is consistent.

With these two lemmas, the consistency proof can be stated in Theorem **1.** <sup>1</sup>

THEOREM 1. The difference operator  $\underline{B}(\underline{\Omega}, h)$  given in Eq. (2.12) is a consistent approximation.

Lemma 1 has shown that  $C_1(\Omega, h)$  and  $C_2(\Omega, h)$  are consistent. Since their product equals  $B(\Omega, h)$ , Lemma 2 provides the proof to this theorem.

Property 4. Stability<sup>1</sup>

In Eqs. **(1.9),** the matrix **A** has been split into four parts. **Of** these four, **D** contains all of the terms which relate to the diffusion of neutrons and, in addition, terms relating to precursor decay. In three-dimensional geometries, the first G submatrices,  $D_g$ , on the diagonal have seven nonzero stripes containing terms which are inversely proportional to the square of the mesh spacings Ax, **Ay,** and Az. **D** is termed the principle part of **A** as it is the part of **A** which determines the property of stability. This arises because of the requirement that the ratios  $h/\Delta x^2$ ,  $h/\Delta y^2$ , and  $h/\Delta z^2$  be fixed, real constants as h goes to zero. Subsequently, terms in the product **hD** do not vanish as h goes to zero.

For convenience, the matrix **E** is defined as

$$
\underline{E} = \underline{E}_1 + \underline{E}_2 = \underline{E}_3 + \underline{E}_4 = \underline{A} - \underline{D}.
$$
 (2.21)

The matrices  $E_1$ ,  $E_2$ ,  $E_3$ , and  $E_4$  are those parts of  $E$  associated with  $A_1$ ,  $A_2$ ,  $A_3$ , and  $A_4$ , respectively. All terms in  $E$  are independent of the mesh spacings.

Split **D** according to

$$
\underline{\mathbf{D}} = \underline{\mathbf{D}}_1 + \underline{\mathbf{D}}_2 \,. \tag{2.22}
$$

Let  $D_1$  be that part of  $D$  contained in  $A_1$  and  $A_4$  and  $D_2$  be that part which is contained in  $\underline{A}_2$  and  $\underline{A}_3$ . To complete the proof of stability,
it is necessary to restrict the splitting of **D** such that

$$
\underline{D}_1 + \underline{D}_1^T \text{ and } \underline{D}_2 + \underline{D}_2^T \text{ are negative definite.} \tag{2.23}
$$

As will be seen later, this is not a serious limitation.

From the proof for consistency, it was required that the ratios  $h/\Delta x^2$ ,  $h/\Delta y^2$ , and  $h/\Delta z^2$  be fixed, real constants. Here, those constants are defined as

$$
h/\Delta x^2 = \sigma_1 \tag{2.24a}
$$

$$
h/\Delta y^2 = \sigma_2 \tag{2.24b}
$$

$$
h/\Delta z^2 = \sigma_3 \,. \tag{2.24c}
$$

The proof for stability examines the case where both the spatial and temporal meshes are taken to zero together. The class of problems where the spatial mesh is fixed and only the temporal mesh is taken to zero is unimportant, because almost any method is stable if h is taken sufficiently small with a given spatial mesh. It is shown that the difference approximation is stable under the conditions of Eqs. (2.24) with  $\sigma_1$ ,  $\sigma_2$ , and  $\sigma_3$  arbitrary and thus is unconditionally stable.<sup>1</sup>

**<sup>A</sup>**third condition imposed upon the proof for stability is that all elements in  $\underline{A}$  and  $\underline{\Omega}$  be held fixed in time. Thus, stability is shown only for each period of time over which this is true. In the algorithm finally used in numerical calculations in this thesis,  $\Omega$  is changed with each time step At. Additionally, elements of **A** may also vary each step, such as during an insertion of reactivity. The much more difficult question of stability for this nonlinear procedure has not been analytically examined yet. Experimentally, however, stability problems have not arisen over a series of sample problems in two- and threedimensional geometries.

With the difference equations written in the form of **Eq. (2.13),** <sup>a</sup> sufficient condition for numerical stability<sup>26</sup> is that

$$
\|\underline{\mathbf{B}}(\underline{\Omega}, \mathbf{h})^{\mathbf{N}}\| \leq K, \quad \text{K some constant},
$$
  
0  $\leq \mathbf{h} \leq \tau, \quad 0 \leq 2\mathbf{N}\mathbf{h} \leq \mathbf{T}.$  (2.25)

This implies that the computed solution will remain bounded as both spatial and temporal meshes are decreased in size so that more and more steps are required to reach a fixed total time T.

The proof of stability proceeds in several steps. **A** theorem due to Kreiss and Strang<sup>26</sup> motivates these steps.

THEOREM 2. If the difference system

$$
\vec{\mathbf{U}}^{N+1} = \mathbf{C} \left( \Delta \mathbf{t} \right) \; \vec{\mathbf{U}}^{N}
$$

is stable, and if  $Q(\Delta t)$  is a bounded family of operators, then the difference system

$$
\vec{\mathrm{U}}^{\mathrm{N}+1}=\big[\,\underline{\mathrm{C}}(\Delta \mathrm{t})\,{+}\,\Delta \mathrm{t}\,\underline{\mathrm{Q}}(\Delta \mathrm{t})\,\big]\,\vec{\mathrm{U}}^{\mathrm{N}}
$$

is stable.

It thus must first be shown that the operator  $B(\Omega, h)$  can be written as

$$
\underline{\mathbf{B}}(\underline{\Omega}, \mathbf{h}) = \underline{\mathbf{B}}'(\mathbf{h}) + \mathbf{h}\underline{\mathbf{Q}}(\underline{\Omega}, \mathbf{h}) \,. \tag{2.26}
$$

If  $\underline{B'(h)}$  can be shown to be stable and  $\underline{Q(\Omega}, h)$  bounded, then the stability of  $B(\Omega, h)$  is assured.

With  $C_1(\Omega, h)$  and  $C_2(\Omega, h)$  defined as in Eqs. (2.20),  $B(\Omega, h)$  is again factored as

$$
\underline{\mathbf{B}}(\underline{\Omega}, \mathbf{h}) = \underline{\mathbf{C}}_1(\underline{\Omega}, \mathbf{h}) \underline{\mathbf{C}}_2(\underline{\Omega}, \mathbf{h}) .
$$

The matrix  $\underline{C}_1(\underline{\Omega}, h)$  can be factored as

$$
C_1(\Omega, h) = \left[\underline{I} + h\Omega + O(h^2)\right] \left[\underline{I} - h(\underline{I} - h\underline{D}_1)^{-1} (\underline{E}_4 - \alpha \underline{\Omega})\right]^{-1}.
$$
  

$$
\cdot \left[\underline{I} - h\underline{D}_1\right]^{-1} \left[\underline{I} + h(\underline{D}_2 + \underline{E}_3 - \gamma \underline{\Omega})\right]
$$
  

$$
= \left[\underline{I} + h\underline{\Omega} + O(h^2)\right] \left[\underline{I} + h(\underline{I} - h\underline{D}_1)^{-1} (\underline{E}_4 - \alpha \underline{\Omega}) + O(h^2)\right].
$$
  

$$
\cdot \left[\underline{I} - h\underline{D}_1\right]^{-1} \left[\underline{I} + h(\underline{D}_2 + \underline{E}_3 - \gamma \underline{\Omega})\right].
$$

Finally,

$$
C_1(\Omega, h) = \left[\underline{I} - h \underline{D}_1\right]^{-1} \left[\underline{I} + h \underline{D}_2\right] + h \underline{Q}_1(\Omega, h) \,. \tag{2.27}
$$

Similarly,  $C_2(\Omega, h)$  can be written as

$$
\underline{C}_2(\underline{\Omega}, h) = \left[\underline{I} - h\underline{D}_2\right]^{-1} \left[\underline{I} + h\underline{D}_1\right] + h\underline{Q}_2(\underline{\Omega}, h) \,. \tag{2.28}
$$

Combining Eqs. **(2.27)** and **(2.28)** gives

$$
\underline{B}(\underline{\Omega}, h) = \left[\underline{I} - h\underline{D}_1\right]^{-1} \left[\underline{I} + h\underline{D}_2\right] \left[\underline{I} - h\underline{D}_2\right]^{-1} \left[\underline{I} + h\underline{D}_1\right] + h\underline{Q}(\underline{\Omega}, h), \quad (2.29)
$$

so that the matrix B'(h) in **Eq. (2.26)** is defined as

$$
\underline{\mathbf{B}}'(\mathbf{h}) = \left[\underline{\mathbf{I}} - \mathbf{h} \underline{\mathbf{D}}_1\right]^{-1} \left[\underline{\mathbf{I}} + \mathbf{h} \underline{\mathbf{D}}_2\right] \left[\underline{\mathbf{I}} - \mathbf{h} \underline{\mathbf{D}}_2\right]^{-1} \left[\underline{\mathbf{I}} + \mathbf{h} \underline{\mathbf{D}}_1\right].\tag{2.30}
$$

Proving the boundedness in the various matrices in  $Q(\Omega, h)$  requires careful analysis. This is because the number of mesh points and, hence, the order of these matrices approach infinity as h is taken toward zero. Theorem 3,<sup>1</sup> the proof of which is given in Appendix B, resolves this issue.

THEOREM 3. A family of matrices  $M_n$  of varying dimension n having at most  $l < n$  nonzero elements in each row or column,  $l$  being constant for all n, has a uniform  $L_2$  bound if the individual elements of the matrices  $\underline{M}_n$  are uniformly bounded for all n.

All elements in  $\underline{\mathbf{E}}$  and, hence, in  $\underline{\mathbf{E}}_1$ ,  $\underline{\mathbf{E}}_2$ ,  $\underline{\mathbf{E}}_3$ , and  $\underline{\mathbf{E}}_4$  are independent of the mesh spacings. Thus they are uniformly bounded. The number of nonzero elements in each row of **E** is less than or equal to the number of prompt and delayed neutron groups. Thus,  $E_1$ ,  $E_2$ ,  $E_3$ , and  $E_4$  have uniform  $L_2$  bounds.

The matrix **hD** has at most seven nonzero elements in each row (nine for a hexagonal-z mesh configuration). Providing the conditions given in Eqs. (2.24) are obeyed, the magnitudes of its elements are fixed as h tends toward zero. Thus the  $L_2$  norm of  $hD$  is bounded for all h. This also assures that  $(\underline{I} + h\underline{D}_1)$  and  $(\underline{I} + h\underline{D}_2)$  are bounded.

The boundedness of  $(L-hD_1)^{-1}$  and  $(L-hD_2)^{-1}$  is given by Theorem 4, which is proved in Appendix B.

THEOREM 4. The matrices  $(I-hR)^{-1}$  and  $(I+hR)(I-hR)^{-1}$  have  $L_2$ norms of less than unity provided that  $(\underline{R} + \underline{R}^T)$  is negative definite.

All matrices which form the matrix  $Q(\Omega, h)$ , as given in Eq. (2.29), have been shown to be bounded. Thus  $Q(\Omega, h)$  is bounded as h tends toward zero. It remains only to show that  $\underline{B'(h)}$  is stable. This can be done **by** factoring it in the form:

$$
\underline{B'}(h) = \underline{R}_{1}\underline{R}_{2}\underline{R}_{3},
$$
  

$$
\underline{R}_{1} = (\underline{I} - h\underline{D}_{1})^{-1}
$$
  

$$
\underline{R}_{2} = (\underline{I} + h\underline{D}_{2})(\underline{I} - h\underline{D}_{2})^{-1}
$$
  

$$
\underline{R}_{3} = (\underline{I} + h\underline{D}_{1}).
$$

 $where$ 

By Theorem 4,  $\|\underline{\mathbf{R}}_2\| < 1$  and  $\|\underline{\mathbf{R}}_3 \underline{\mathbf{R}}_1\| < 1$ . Writing  $[\underline{\mathbf{B'}}(h)]^N$  in terms of the above factorization,

 $\mathbf{B'}^{\mathbf{N}}(\mathbf{h}) = \mathbf{R}_1 \mathbf{R}_2 \mathbf{R}_3 \quad \mathbf{R}_1 \mathbf{R}_2 \mathbf{R}_3 \quad \cdots \quad \mathbf{R}_1 \mathbf{R}_2 \mathbf{R}_3 \quad (\mathbf{N} \text{ times}).$ 

Thus,

$$
\|\mathbf{B'}^{N}(h)\| \leq \|\mathbf{R}_1\| \cdot \|\mathbf{R}_2\| \cdot \|\mathbf{R}_3 \mathbf{R}_1\| \cdot \|\mathbf{R}_3 \mathbf{R}_1\| \cdot \dots \|\mathbf{R}_2\| \cdot \|\mathbf{R}_3\|.
$$
  

$$
\|\mathbf{B'}^{N}(h)\| \leq \|\mathbf{R}_1\| \cdot \|\mathbf{R}_3\|.
$$

Again,  $\underline{R}_1$  has a bounded norm by Theorem 4 and  $\underline{R}_3$  has a bounded norm by Theorem 3, both for  $0 < h < \tau$ . Thus,  $||\underline{B'}^N(h)||$  is bounded for  $0 < h < \tau$  and  $0 < 2Nh < T$  and is stable. Finally, from this fact and Theorem 2,  $\underline{B}(\underline{\Omega}, h)$  is seen to be stable. Since no restrictions have been placed on the size of  $\sigma_1$ ,  $\sigma_2$ , and  $\sigma_3$  in Eqs. (2.24), except that they be real and finite, this stability is unconditional.

# Property **5.** Asymptotic Behavior

Because of the form of the exponential transformation, the difference method proposed here can be forced to yield the correct asymptotic behavior. The asymptotic behavior of the exact solution is given **by** Theorem **5,24** which is proved in Appendix B.

THEOREM **5.** As t approaches infinity, the solution vector  $\overrightarrow{\psi}(t) = e^{(\underline{A}t)} \overrightarrow{\psi}_{\Omega}$  approaches  $\alpha e^{\omega}{}_{0}^{t} \frac{1}{e_{\Omega}}$ , where  $\omega_{\Omega}$  is the largest eigenvalue of  $\underline{A}$ ,  $\overrightarrow{e}_0$  the corresponding eigenvector, and  $\alpha = (\overrightarrow{\psi}_0, \overrightarrow{e}_0)$ .

Theorem **6** 2 gives the largest eigenvalue and corresponding eigenvector of  $\underline{B}(\underline{\Omega}, h)$  under the assumption that  $\underline{\Omega} = \omega_{\underline{O}}\underline{I}$ . It is also proved in Appendix B.

THEOREM 6. If  $\Omega = \omega_0 \underline{I}$ , the approximate solution operator  $2\omega_{\sim}$ h  $\text{B}(\Omega,\text{h})$  has as its largest eigenvalue e  $\overline{\phantom{a}}^{\text{o}}$  , with corresponding eigenvalue  $\vec{e}_0$ , where  $\underline{A}\vec{e}_0 = \omega_0 \vec{e}_0$ .

If, at asymptotic times, the matrix  $\Omega$  were set equal to  $\omega_{\Omega}$ , the action of  $B(\Omega, h)$  on the asymptotic solution would ultimately yield the exact  $2\text{h}\omega$ growth of e **0** over the time step 2h.

## **2.5** Specific Splittings for Two Dimensions

Up to this point, the splitting of  $\underline{A}$  into  $\underline{D}$  and  $\underline{E}$  and these into  $\underline{D}_1$ and  $D_2$  and  $E_1$ ,  $E_2$ ,  $E_3$ , and  $E_4$ , respectively, has been very general. Specific splittings must be indicated before proceeding to numerical calculations. Any splitting proposed must obey Condition **(2.23)** in addition to offering relative computational ease.

Four specific splittings are presented for study in this section. Two of these have been extensively tested previous to this work, the Non-Symmetric Alternating-Direction Explicit (hereafter referred to as **NSADE)** method in Refs. **1** and 2 and the Symmetric Alternating-Direction Implicit (SADI) method in Refs. **23** and 24. This testing was carried out in two spatial dimensions. The **NSADE** method has been shown to handle a wide variety of test problems successfully, while the SADI method required unreasonably small time steps to treat a difficult asymmetric problem. The four splittings proposed here for further twodimensional studies are motivated **by** a desire to understand what has caused the difference in performance of these two methods and to arrive at an "optimum" splitting.

The terminology used above deserves clarification. The "Symmetric" and "Non-Symmetric" have been prefixed to the names originally given to these methods to indicate the placement of the matrices.U and L in the two splittings of **A. A** method is termed symmetric if the matrix  $L$  is treated implicitly over the first halfstep and  $\underline{U}$  implicitly over the second half-step. If  $\underline{L}$  is treated implicitly over both half-steps, the method is called non-symmetric. If the two-dimensional spatial mesh is swept solving for the new fluxes point **by** point, the method is termed explicit. It is termed implicit if a whole row or column of points is solved simultaneously for new fluxes.

SADI Method. For this method, let

$$
\alpha = \gamma = 0.5
$$
  
\n
$$
\frac{A}{2} = \frac{1}{2} T + U + D_1 = A_4
$$
  
\n
$$
\frac{A}{2} = \frac{1}{2} T + L + D_2 = A_3
$$
 (2.31)

where  $D_1$  is composed of the terms associated with diffusion in one direction and one-half of each term in the submatrices  $\mathbf{\underline{\Lambda}}_i$  . The matrix  $D_2$  is composed of the diffusion terms for the other direction and the remaining half of each term in the  $\Lambda_i$ . As discussed under Property 2, this splitting agrees with the Taylor series expansion of the exact solution operator through terms of order  $h^2$ .

All Common Common

NSADI Method. Here let

 $\lambda$ 

$$
\alpha = 1.0, \ \gamma = 0,
$$
  
\n
$$
\underline{A}_1 = \underline{U} + \underline{D}_1
$$
  
\n
$$
\underline{A}_2 = \underline{T} + \underline{L} + \underline{D}_2
$$
  
\n
$$
\underline{A}_3 = \underline{U} + \underline{D}_2
$$
  
\n
$$
\underline{A}_4 = \underline{T} + \underline{L} + \underline{D}_1
$$
 (2.32)

where  $\underline{D}_1$  and  $\underline{D}_2$  are as defined above. By defining the truncation error over one step as

$$
T.E. = e^{2h\underline{A}} - \underline{B}(\underline{\Omega}, h) , \qquad (2.33)
$$

the NSADI method has a truncation error of

$$
T.E. = h^2(\underline{T} + \underline{L} - \underline{U} - \underline{\Omega})(\underline{A} - \underline{\Omega}) + O(h^3).
$$

### **SADE** Method. Let

$$
\alpha = \gamma = 0.5 ,
$$
  
\n
$$
\underline{A}_1 = \frac{1}{2} \underline{T} + \underline{U} + \underline{D}_1 = \underline{A}_4
$$
  
\n
$$
\underline{A}_2 = \frac{1}{2} \underline{T} + \underline{L} + \underline{D}_2 = \underline{A}_3 ,
$$
\n(2.34)

where  $\underline{\mathbf{D}}_1$  contains the two stripes of  $\underline{\mathbf{D}}$  which lie above the diagonal plus one-half of each term on the diagonal and  $D_2$  contains the two stripes below the diagonal plus the remainder of each diagonal term. As with the SADI method, the truncation error for one time step is **3** of order h.

**NSADE** Method. Let

 $\alpha = 1.0$ ,  $\gamma = 0$ ,  $\underline{A}_1 = \underline{U} + \underline{D}_1$  $A_2 = T + L + D_2$  (2.35)  $\underline{A}_3 = \underline{U} + \underline{D}_2$  $\underline{A}_4 = \underline{T} + \underline{L} + \underline{D}_1$ 

where  $\underline{D}_1$  and  $\underline{D}_2$  are as defined for the SADE method. Its truncation error is the same as that given for the NSADI method.

It can be seen that all four methods just presented satisfy the conditions for consistency and stability. The box integration technique used to derive the five-point finite difference relations in two dimensions guarantees that the diagonal term in each row of **<sup>D</sup>**is **just** the negative of the sum of the other terms in that.row. Both implicit and explicit splittings make the diagonal term in each row in both **<sup>D</sup>** and  $D_2$  the negative sum of the other two terms in that row. Thus, both  $\underline{\mathbf{D}}_1$  and  $\underline{\mathbf{D}}_2$  are diagonally dominant. Since

$$
\underline{\mathbf{D}}_1 + \underline{\mathbf{D}}_1^{\mathrm{T}} = \underline{\mathbf{D}}_2 + \underline{\mathbf{D}}_2^{\mathrm{T}} = \underline{\mathbf{D}}
$$

for both splittings and **D** is negative definite, the condition **(2,23)** is satisfied.

**All** four methods offer relative computational ease. The matrices to be inverted in the **SADE** and **NSADE** methods are always upper or lower triangular or can be made so **by** rearranging the order of the unknowns. The first half-step is carried out **by** forward substitution,

sweeping from one corner of the mesh to the diagonally-opposite corner and from the highest energy group to the lowest. The second half-step reverses the direction of the spatial sweep and also from the lowest energy group to the highest in the case of the **SADE** method.

For the SADI and NSADI methods, the matrices to be inverted are block lower or upper triangular, but the diagonal submatrices are tridiagonal. In sweeping from one corner of the mesh to the diagonally opposite corner, entire lines of fluxes in one of the two directions must be solved simultaneously **by** the rapid forward elimination, backward substitution process. In working back across the mesh during the second half-step, lines of fluxes in the second direction are solved simultaneously. For the NSADI method, the groups are solved from the highest to the lowest energy over both half-steps, while the order is reversed for the second half-step of the SADI method.

This section is concluded with a discussion of the factors which could cause these four methods to perform differently on actual numerical experiments. The first difference apparent is the implicit versus explicit spatial treatment. From experience gained in static calculations, it is tempting to state that solving for an entire line of fluxes simultaneously should result in less total error than solving for the fluxes one **by** one. The analogy is not entirely appropriate, however, since the kinetics problem is an initial-value problem and not a boundary-value problem. Considering the two sweeps of the mesh together, new fluxes at each of the five points in two-dimensional problems are given half of the weighting and old fluxes the other half for both types of methods.

There does appear to be a difference in the spatial distribution of the errors for the two spatial treatments. No analytical examination of error distribution and propagation has yet been completed. Qualitatively, however, experience seems to indicate that the implicit treatment is somewhat more stable with respect to propagation of errors.

For illustrative purposes, consider the first time step,  $\Delta t$ , in a two group homogeneous problem, where the initial condition  $\vec{\psi}_{\text{o}}^{\text{}}$  is taken to be exact. Let the perturbation be due to uniform step decreases in the absorption cross sections of both groups over the entire system.

Both the implicit and explicit methods are inexact so that some error is introduced into the new group one flux as it is calculated at each mesh point over the first half-step. This error is distributed differently for the two methods, however. In the implicit treatment, each line of fluxes is computed simultaneously, using the old fluxes on each side of it to compute the leakage in the direction perpendicular to that line. Thus, the error in the growth is distributed along the entire line. The new fluxes in other lines see none of the error introduced in that line. At the end of the mesh sweep for group one, it is easily shown that the error at each mesh point is proportional to the initial flux value at that point for this model problem.

The group two fluxes at the end of the first half-step likewise contain an error component which has the same spatial distribution as the initial fundamental mode solution. Part of the error at each point is due to error in the group one flux previously computed, and part is

due to inexact treatment of the growth of group two given the group one flux.

At the end of the second half-step, additional errors have been introduced into both group fluxes at each mesh point. However, the errors still have a fundamental mode distribution for both groups. No spatial flux tiltings have been introduced **by** the implicit spatial treatment.

This is not the case with the explicit spatial treatment. As group one fluxes are computed one **by** one over the first mesh sweep, the error introduced at a point due to the inexact operator is carried on across to the computation of all subsequent mesh points. At the end of the first sweep for group one, the spatial distribution is tilted so that the last point calculated has grown proportionately more than any point previously computed.

If this were a one group problem, the tilting would be erased as the sweep is reversed over the second half-step. In the two group problem, however, the second group must first be calculated. The second group now sees a tilted source and is tilted proportionately worse at the end of the first mesh sweep.

This tilted second group is used in computing the source for the reverse mesh sweep for group one. It is difficult to predict exactly how the group one flux will be distributed at the end of the reverse sweep since that depends on the reactor size and composition and the magnitude of the initial perturbation. However, it would be strictly fortuitous if the errors in the group one flux have a fundamental mode distribution. The first mesh sweeps for the two groups have introduced

higher error modes which tend to persist in the solution, although the stability proof in section 2.4 gives assurance that they will not grow without bound for the case of constant **0** and reactor properties.

The really important question is to what degree does the introduction of these higher error modes affect the solution of real problems. In actual practice, it has been found that for realistic perturbations and time step sizes, these higher modes do not severely affect the solution. In addition, the exponential transformation tends to damp out these higher modes, as is shown in the numerical results given in Chapter **3.**

There is one situation, however, in which this accumulation of errors can severely hamper the explicit methods. If the initial condition  $\vec{\psi}_{\alpha}$  used to start the transient differs sufficiently from the true fundamental mode initial condition, the presence of these additional errors can affect a sufficient accumulation of error to swamp the true solution.

It should be noted that a fully explicit method cannot properly treat the fluxes at an outer boundary where a zero current normal to that boundary has been specified. This problem was noted in the initial work done in extending the **NSADE** method to r-z geometry, **9** where the z-axis is always a so-called symmetry boundary. It is easily solved, however, **by** solving for new fluxes at each point on such a boundary and the interior point closest to it simultaneously for whichever of the two half-steps originates from that boundary.

**A** second difference to be noted in the methods is the symmetric versus non-symmetric sweeping of the energy groups. Favoring the

symmetric methods is the fact that terms of order  $h^2$  in the truncation error expression vanish for these splittings. On the other hand, most thermal reactor models have group structures which are closely coupled **by** down-scattering from each group to the next lowest, but are only loosely coupled **by** the upward flow of neutrons. This is because the higher energy groups have relatively small fission cross sections, while the fission spectrum is nonzero only in the highest groups. During a sweep of the energy mesh from the lowest energy group to the highest group, a perturbation in the thermal group can cause a change only in the high energy groups with nonzero fission fractions during the remainder of that sweep. In a two group thermal reactor problem, this effect should be minimal. With four or more groups, this effect could become important. This effect should also be minimized in a fast reactor problem, where the fission cross section is fairly constant over most of the groups, and the fission spectrum is nonzero over most of the groups.

The concept of truncation error accumulation is complicated **by** the presence of the exponential transformation. It is generally stated that the total error at time **T=2Nh** varies as a function of one order less of h than does the local truncation error. The correct asymptotic behavior resulting from the exponential transformation should tend to lessen the severity of error accumulation, however.

# **2.6 A** Proposed Method for Three Dimensions: **NSADE**

It is the stated purpose of this thesis to develop an alternatingdirection semi-implicit method for solving the space-dependent kinetics equations in three-dimensional geometries. The method so proposed is the **NSADE** (Non-Symmetric Alternating-Direction Explicit) method as outlined in section **2.5.** The splitting of the **A** matrix for three dimensions is identical to that presented in **Eq. (2.35)** for two dimensions. However,  $D_1$  now has three nonzero stripes above the diagonal and  $D_2$  has three nonzero stripes below it. Because the  $\underline{L}$ matrix is treated implicitly over both half-steps, the groups are always to be solved from the highest energy group to the lowest. The spatial sweep starts in one corner of the three-dimensional mesh and works toward the diagonally-opposite corner during the first half-step. It is then exactly reversed for the second half-step.

This particular method has been chosen for three reasons. Based on a number of test problems in one and two dimensions, it is shown in Chapter **3** that the non-symmetric splittings perform far more satisfactorily in thermal reactor problems. Secondly, the NSADI and **NSADE** methods are shown to perform practically identically over a range of problems. Finally, in addition to being computationally slightly faster, the **NSADE** method is directly applicable to three-dimensional geometries as a two-step method. Only two dimensions could be treated implicitly if an implicit method as outlined in section **2.5** were to be applied to three-dimensional geometries as a two-step method.

# Chapter **3** NUMERICAL **RESULTS**

Four different members of a general class of alternatingdirection semi-implicit methods for solution of the semi-discrete reactor kinetics equations have been proposed in section **2.5** for further study in one- and two-dimensional geometries. The results of several numerical experiments, where these methods have been used to solve reactor problems, are presented and compared in section **3.1** of this chapter. In section **3.2,** the behavior of the **NSADE** method when solving a three-dimensional model problem is compared to the exact solution of this problem. Finally, section **3.3** presents the results of a number of true space-dependent, threedimensional numerical experiments with the **NSADE** method.

# **3.1** One- and Two-Dimensional Studies

Two of the four specific methods that are presented in section **2.5** have been extensively tested previous to this thesis. The **NSADE** method has been shown to perform satisfactorily over a range of problems in x-y, r-z, and hexagonal geometries.<sup>1,19</sup> In contrast, the SADI method has been shown to perform poorly in a space-dependent, four group thermal reactor problem. $^{23}\,$  The numerical experiments presented in this section have been performed in an effort to explain the difference in behavior of these two methods.

Four different test cases are examined in this section. They have been chosen in an attempt to compare the methods over a wide range of problem types. The first three cases are in one-dimensional slab geometry, while the fourth is the two-dimensional rectangular multiregion thermal reactor which the SADI method had difficulty in treating.

In order to solve the one-dimensional problems, the computational subroutines of an existing one-dimensional code,  $GAKIN$ ,  $^{14}$  were replaced with a single subroutine which, depending on several input parameters, treated problems with one of the four methods. Since one-dimensional problems have diffusion on one direction only, the diffusion terms in that direction were halved, with one-half of each term in the matrix **D** being treated as diffusion in one dimension and the other half as diffusion in a second dimension. For the twodimensional case, subroutines were added to the code  $MITKIN<sup>1</sup>$  so that it had multi-method capabilities.

Both because it is the primary purpose of this thesis to deal with multi-dimensional geometries and because the one-dimensional problems treated for this thesis are relatively simplistic, the three one-dimensional problems are discussed here in a qualitative fashion only. The numerical results are not presented in either tabular or graphical form.

The first one-dimensional problem was a homogeneous thermal slab reactor with four neutron groups and one precursor group. The critical configuration was perturbed **by** a fifty-cent step insertion of reactivity caused **by** uniformly decreasing the thermal group capture cross section. Twenty-one mesh points were used to represent the

146-cm slab. Because of the homogeneous composition, the initial flux distribution in each group was cosinusoidal in shape. The exact solution to the time-dependent problem was obtained using an eigenvector expansion technique<sup>2</sup> and was available for comparison.

Using a time step, At, of **.0005** see, both the SADI and **SADE** methods underestimated the solution throughout the transient. At **1.0** seconds into the transient, both solutions were about **15** % too low. With  $\Delta t$  = .00025 sec, both methods gave considerably better results, but were still about 1% low at **1.0** sec. Only when At was reduced to **.0001** sec did the SADI method give the correct result **( <** .1% error) throughout the transient. The **SADE** method was not used at this small time step since it was expected that it would again behave similarly to the SADI method.

In contrast, both the **NSADE** and NSADI methods gave good results  $\langle$  < .1% error) for time steps as large as  $\Delta t = .001$  sec out to about 0.2 sec into the transient. At around 0.2 sec, however, both methods were overcome **by** stability problems for time steps of **.001** and **.0005** sec. The instabilities seemed to result from the feedback of accumulated errors through the frequencies. These instabilities first appeared as a small ripple-like component superimposed on the true solution, but soon grew to the point that negative fluxes resulted.

The characteristic which separated the four methods into two distinct classes is the property which has been termed symmetry. The symmetric methods behaved in one fashion, while the nonsymmetric methods behaved in another and different fashion.

These results shed light on several of the conjectures made in section **2.5** about these methods. The group structure for this four group problem was loosely-coupled **by** the upward flow of neutrons, thus causing the symmetric methods to underpredict the growth of the fluxes at time steps reasonable for this problem. This tendency to underpredict can also be explained from an analytic point of view. In the limit of large h, the advancement matrix goes to the identity matrix for the symmetric methods. For any finite time step, the symmetric methods underpredict the growth over each time step. The feedback effect introduced **by** the method used to compute the frequencies may offset this to some extent, but the numerical experiment cited here indicates that it does not offset it completely. Once a sufficiently small time step is used, however, these methods converge rapidly to the correct solution.

The non-symmetric methods, even though they have a local truncation error of only order  $h^2$ , followed the solution closely for much large time steps. Physically, this smaller error at each step was the result of sweeping down through the groups at both half steps, taking advantage of the tightly-coupled downward flow of neutrons. The instabilities observed prove that these methods can also become unstable due to the feedback effect of the frequencies. Fortunately, these instabilities have never been noted in problems in two or three dimensions or in one-dimensional problems with a large number of mesh points.

The second one-dimensional problem was a homogenized slab unit cell, **10** cm in width, from a fast gas-cooled reactor with ten neutron

groups and four precursor groups. The initial flux distribution was flat for all groups. The critical configuration was perturbed **by** <sup>a</sup> step reduction in the capture cross sections in all groups.

Only the two implicit methods could be used to treat this problem because the explicit options were not programmed to handle homogeneous Neumann boundary conditions. The SADI method followed the transient accurately for as long as the solution was carried out, although relatively small time steps had to be taken. Physically, this problem was better suited to the symmetric techniques because the fission cross section was fairly constant over most of the groups, and the fission spectrum was nonzero over most of the groups. Thus, even though there was no upscattering in this problem, a perturbation could propagate in an upward sweep of the groups as well as in a downward sweep.

The NSADI method followed the early part of the transient as well as did the SADI method, using the same time step sizes. However, at about **.0005** seconds into the transient, instabilities again appeared and soon swamped the true solution. **A** close examination reveals one reason why these non-symmetric methods should be more susceptible to these feedback-induced instabilities. Unlike the symmetric methods, the non-symmetric methods have advancement matrices which do not reduce to the identity matrix in the limit of large time steps. Depending on the problem and the flux vector at a particular time, they can underestimate or overestimate the flux at the end of the next time step. **Add** to this the feedback effect of the method used to compute the frequencies, and it becomes possible for these oscillations to grow

large. Again it is stressed that these instabilities have been observed only in one-dimensional problems with a relatively small number of spatial mesh points.

The last one-dimensional problem used to compare these four methods was a 240-cm, three-region thermal slab reactor with two neutron groups and six precursor groups. An inner zone, **160** cm thick, of relatively low enrichment, was surrounded on either side with a 40-cm-thick slab of higher enrichment. Ninety-seven equallyspaced mesh points were used. The critical configuration was perturbed **by** linearly decreasing the thermal capture cross section **by** 1% over **1.0** second in one of the two outer slabs.

The composition of this test problem was similar to a graphite slab reactor, so that a relatively large time step, At, of **.0025** second was used. Both the NSADI and **NSADE** methods followed the transient out to **1.0** second with little error and with no sign of any instabilities. As in the first test case, the SADI and **SADE** methods initially underestimated the growth in the solution. However, they both improved considerably **by** the end of the transient.

For two-group problems such as this, the two groups are tightly coupled **by** both the upward and downward flow of neutrons. This apparently minimized the difference in performance between the symmetric and non-symmetric methods for this problem. Again, the method used to sweep the spatial mesh made little difference in the results.

The final numerical experiment discussed in this section is a highly-asymmetric, two-dimensional problem with four neutron groups

and one delayed precursor group. This problem has been discussed in two previous works,  $1,23$  but it is included here because it again demonstrates the validity of the arguments presented in section **2.5.**

The geometry for this problem was identical to that of any plane perpendicular to the z-axis taken between z mesh planes **8** and **17** of Configuration **3,** found in Appendix **C.** The material constants for the four materials were also identical to those shown in Configuration **3,** except that the critical value of *v* for all groups was **1.450679** for the two-dimensional problem. The critical configuration was perturbed **by** linearly decreasing the group four capture cross section in material 4 by  $0.003 \text{ cm}^{-1}$  over  $0.2$  second. From that time, all material properties were held fixed.

Tables **3.1, 3.2, 3.3,** and 3.4 list the group one and group four fluxes at two points in the reactor for various times in the transient. The results for the SADI method have been taken from Ref. 24, while the **NSADE** results represent improved results (more accurate initial flux distribution) of those quoted in Ref. **1.**

The **NSADE** and NSADI methods gave practically identical results for the results shown, with  $\Delta t = .001$  sec. Results using the NSADE method and time steps of **.0005** sec and .002 sec gave similar results to those listed here, so it is assumed that the results for the two nonsymmetric methods represent converged solutions. In contrast, the SADI method gave inconsistent results for time steps as small as **.00025** sec and was still nearly 6% in error at **0.3** sec into the transient with a  $\Delta t = .000125$  sec.

This problem represented a severe test of these methods because of the large changes in the spatial shape and energy spectrum induced **by** the perturbation. The results shown here again confirm that the method used to sweep the spatial mesh makes little difference in the final result. For thermal reactors, the critical factor is that the groups be swept from high energy to low energy over both half steps. The non-symmetric methods are thus preferred for any scheme which is to have general applicability.

| Time                 |              | <b>NSADE</b> | <b>NSADI</b> | SADI    |       |       |
|----------------------|--------------|--------------|--------------|---------|-------|-------|
| sec)                 | $\Delta t =$ | .001         | .001         | .000125 | .0005 | .001  |
| $\cdot$ <sup>0</sup> |              | .4463        | .4463        | .4463   | .4463 | .4463 |
| .05                  |              | .4561        | .4559        | .4525   | .4463 | .4463 |
| .10                  |              | .4670        | .4669        | .4781   | .4464 | .4463 |
| .15                  |              | .4796        | .4795        | .4985   |       | .4463 |
| .20                  |              | .4943        | .4944        | .5064   | .4624 | .4463 |
| .30                  |              | .4945        | .4946        | .5194   | .4624 | .4465 |

Table **3.4.** Group **1** Fluxes at Point **(3, 9)**

Table **3.2.** Group **1** Fluxes at Point (12, **3)**

| Time                 |              | <b>NSADE</b> | <b>NSADI</b> | SADI    |       |       |
|----------------------|--------------|--------------|--------------|---------|-------|-------|
| sec)                 | $\Delta t =$ | .001         | .001         | .000125 | .0005 | .001  |
| $\cdot$ <sup>0</sup> |              | .1341        | .1341        | .1341   | .1341 | .1341 |
| .05                  |              | .1383        | .1383        | .1375   | .1346 | .1342 |
| .10                  |              | .1431        | .1430        | .1473   | .1371 | .1346 |
| .15                  |              | .1485        | .1485        | .1554   |       | .1359 |
| .20                  |              | .1549        | .1549        | .1604   | .1413 | .1382 |
| .30                  |              | .1549        | .1550        | .1640   | .1489 | .1438 |

| Time                 |              | NSADE | <b>NSADI</b> | SADI    |       |       |
|----------------------|--------------|-------|--------------|---------|-------|-------|
| sec)                 | $\Delta t =$ | .001  | .001         | .000125 | .0005 | .001  |
| $\cdot$ <sup>0</sup> |              | .0359 | .0359        | .0359   | .0359 | .0359 |
| .05                  |              | .0367 | .0367        | .0364   | .0359 | .0359 |
| .10                  |              | .0376 | .0376        | .0385   | .0360 | .0359 |
| .15                  |              | .0386 | .0386        | .0401   |       | .0359 |
| .20                  |              | .0398 | .0398        | .0408   | .0361 | .0359 |
| .30                  |              | .0398 | .0398        | .0418   | .0373 | .0360 |

Table **3.3.** Group 4 Fluxes at Point **(3, 9)**

Table 3.4. Group 4 Fluxes at Point (12, **3)**

| Time                 |              | <b>NSADE</b> | <b>NSADI</b> | SADI    |        |        |
|----------------------|--------------|--------------|--------------|---------|--------|--------|
| sec)                 | $\Delta t =$ | .001         | .001         | .000125 | .0005  | .001   |
| $\cdot$ <sup>0</sup> |              | .9684        | .9684        | .9684   | .9684  | .9684  |
| .05                  |              | 1.0532       | 1.0528       | 1.0474  | 1.0255 | 1.0223 |
| .10                  |              | 1.1513       | 1.1510       | 1.1855  | 1.1006 | 1.0873 |
| .15                  |              | 1.2669       | 1.2668       | 1.3278  |        | 1.1614 |
| .20                  |              | 1.4051       | 1.4051       | 1.4565  | 1.2914 | 1.2498 |
| .30                  |              | 1.4060       | 1.4064       | 1.4920  | 1.3498 | 1.2889 |

# **3.2** Three-Dimensional Studies: Homogeneous Problem

As stated in section **2.6,** the **NSADE** method has been chosen as the method to be extended to treat three-dimensional geometries. Four numerical experiments have been designed to test this method. The geometries and compositions for these experiments are presented in Appendix **C.** The results from the first of these, the only homogeneous problem, are presented in this section. **All** of the numerical results from three-dimensional experiments have been obtained from

a computer code called 3DKIN, which is discussed in Appendices **<sup>D</sup>** and **E.**

Again, it must be stressed that the truncation error discussed in this chapter is the difference between the particular solution under consideration and the exact solution of the semi-discrete equations. In the case of the homogeneous problem, the exact solution can be generated using an eigenvector expansion technique.<sup>2</sup> The exact solutions cannot be obtained for the other three-dimensional problems. Thus it is assumed that if two successive solutions are generated, one using a time step half of the size of that used to generate the other, and are in good agreement, then the solution generated with the smaller time step represents a "converged" solution.

### **TEST CASE 1**

Geometry and Composition: Configuration **<sup>1</sup>** Perturbation: Step change,  $\Delta \Sigma$ <sub>2</sub> (group 2) = -.369 X 10<sup>-4</sup>

This case is a bare, homogeneous cube, 200 cm on a side, with two neutron groups and one precursor group. Ten mesh intervals were used in each direction, and the boundary conditions were homogeneous Dirichlet on all six sides. The perturbation consisted of a uniform step decrease in the thermal group absorption cross section and had a reactivity worth of about **50** cents. Since the geometry is symmetric about the mid-plane in the x-direction, only the right half of the reactor was actually used in the 3DKIN computer runs. It was determined that the half-core and full-core results compared through six significant figures for two different time step sizes.

The results of 3DKIN runs using four different time step sizes at various times in the transient are shown in Table **3.5.** The values presented are the thermal group fluxes at the center point of the reactor.

| Time    |              |       | 3DKIN |       |       |       |  |  |
|---------|--------------|-------|-------|-------|-------|-------|--|--|
| (sec)   | $\Delta t =$ | .01   | .005  | .002  | .001  |       |  |  |
| $\cdot$ |              | .816  | .816  | .816  | .816  | .816  |  |  |
| .05     |              | .920  | 1.043 | 1.116 | 1.124 | 1.127 |  |  |
| .10     |              | 1.151 | 1.361 | 1.403 | 1.406 | 1.407 |  |  |
| .15     |              | 1.454 | 1.651 | 1.660 | 1.660 | 1.660 |  |  |
| .20     |              | 1.782 | 1.904 | 1.892 | 1.890 | 1.890 |  |  |
| .30     |              | 2.388 | 2.328 | 2.294 | 2.289 | 2.288 |  |  |
| .40     |              | 2.840 | 2.671 | 2.628 | 2.622 | 2.620 |  |  |

Table **3.5.** Test Case **1** Results, Group Two Fluxes at Centerpoint

Table **3.5** demonstrates the rapid convergence of the **NSADE** method with the exponential transformation. With a time step of .002 sec, the solution was only .3% in error at .4 second, during which time the thermal flux had more than tripled. That this convergence is approximately of order h<sup>2</sup> is displayed in Fig. 3.1, where the percentage truncation error is plotted as a function of h at 0.4 second into the transient.

The results that are tabulated in Table **3.5** are presented in graphical form in Fig. **3.2** to illustrate an interesting characteristic of this exponentially-transformed method. The semi-discrete equations are a coupled set of first-order differential equations. As such, any change in  $\vec{\psi}$  at time t depends only on the values of  $\vec{\psi}$  and <u>A</u> at that time

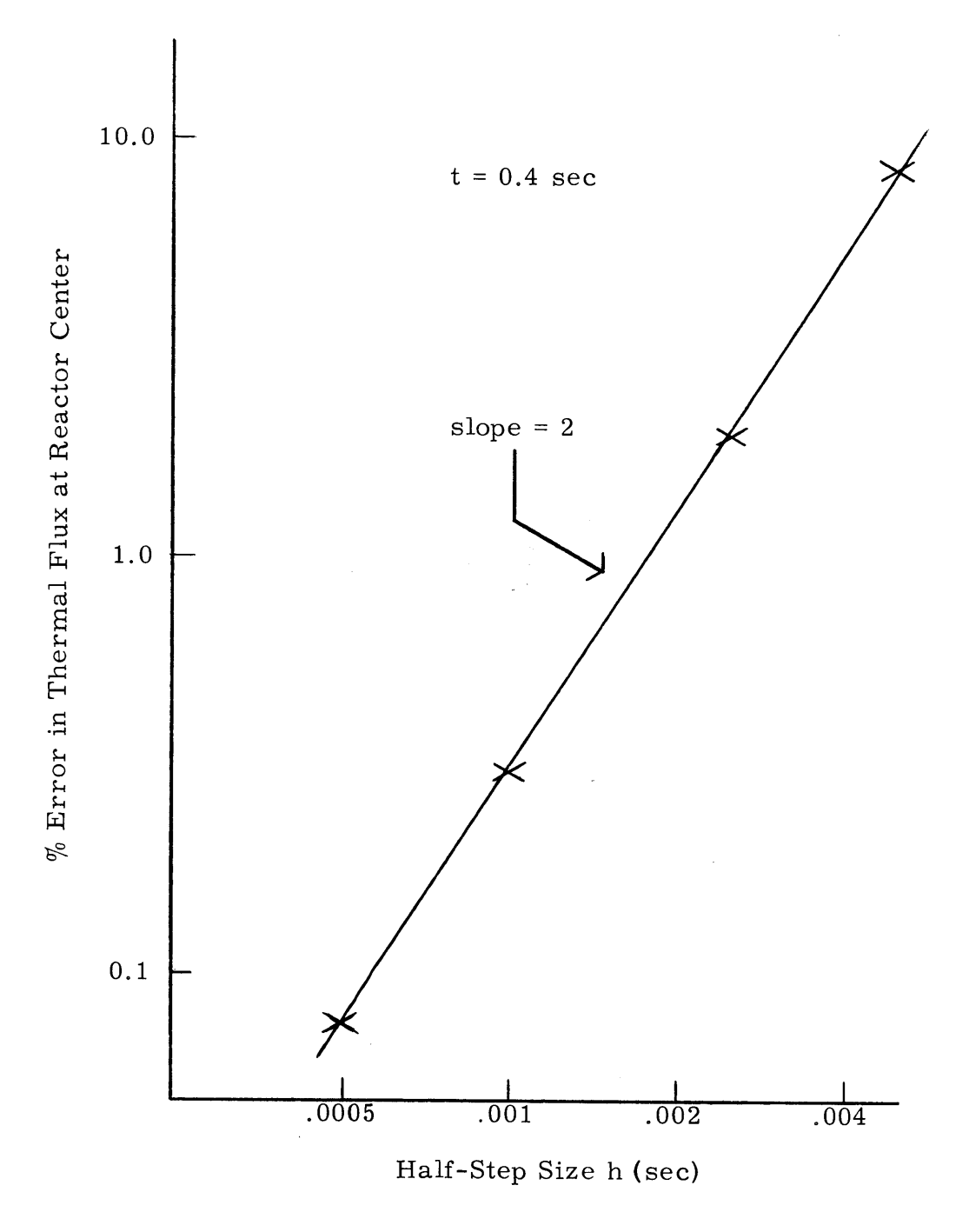

Fig. **3.1.** Convergence Rate for Test Case **1**

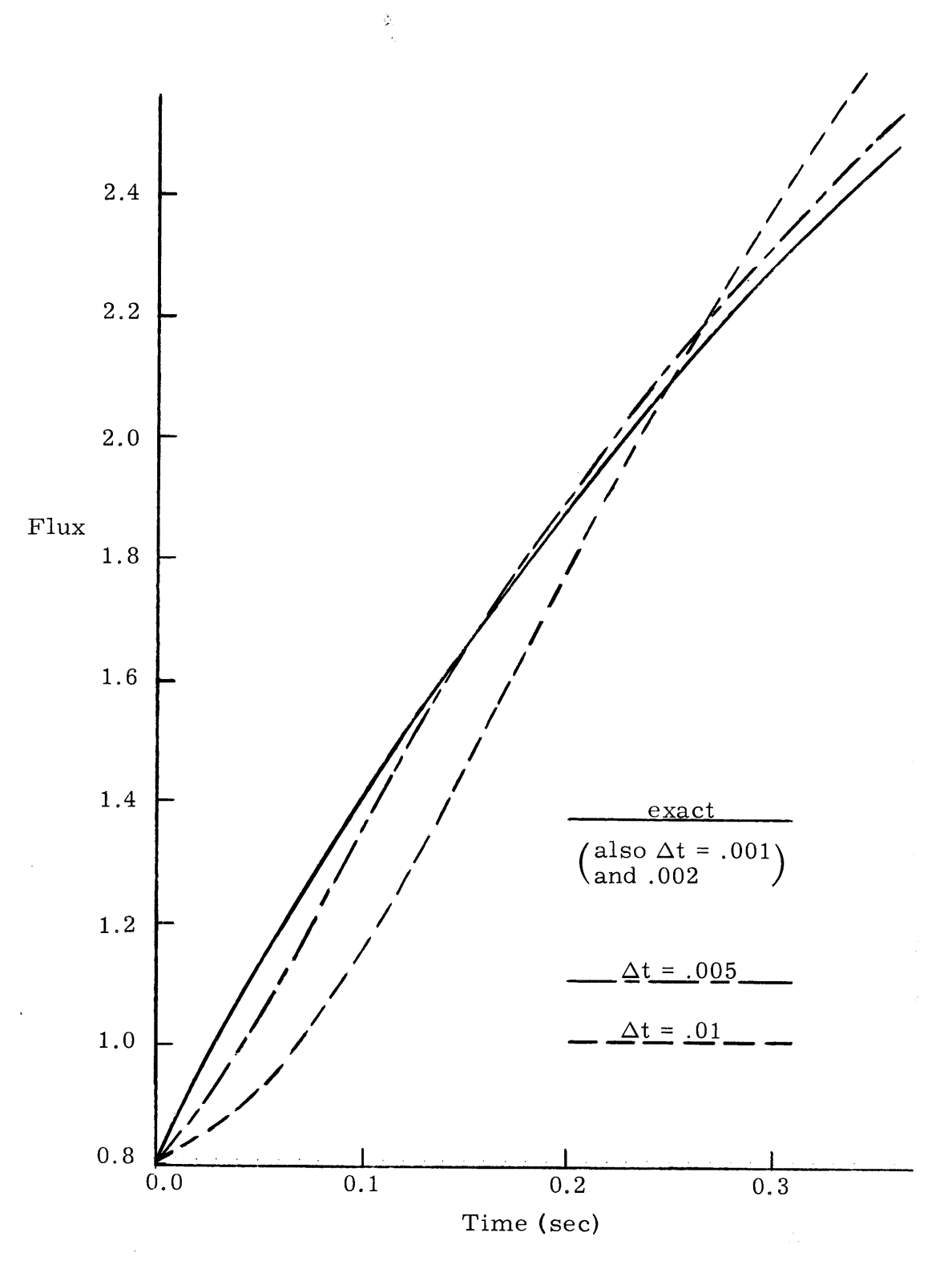

Fig. 3.2. Test Case 1 Results, Centerline Thermal Flux

and not on the past history of the system. **By** adding the exponential transformation and computing  $\Omega$  to be used at  $t_N$  based on the change in the solution between  $t_{N-1}$  and  $t_N$ , the behavior of the solution at  $t_N$  has been coupled to its rate of change. The system now behaves in the fashion of a second order system in that it builds up "inertia" during a transient. Figure **3.2** clearly displays the damped sinusoidal oscillations superimposed on the true solution which are characteristic of such a system. The amplitude of the "overshoot" is clearly a function of h and decreases as order  $h^2$ .

When material properties are constant or changing in a smooth fashion, this "inertia" enables the time step to be increased without affecting the accuracy seriously. However, when properties or their rates of change are abruptly changed, such as at the end of a ramp insertion of reactivity, time step sizes must be decreased in order to overcome the "inertia."

# **3.3** Three-Dimensional Studies: Space-Dependent Problems

The three test cases presented in this section are all spatiallydependent problems. Test Cases 2 and **3** are three-dimensional versions of problems already used to test some or all of the methods discussed in section **2.5.** Test Case 4 is a new problem, designed with the idea of simulating the withdrawal of a cluster of control rods from two adjacent subassemblies in a medium-sized pressurized-water power reactor. Taken together, these problems provide a stern test of the general applicability of the **NSADE** method.

#### **TEST CASE** 2

Geometry and Composition: Configuration 2 Perturbation: Ramp change,  $\Delta\Sigma$ <sub>3</sub> (material 1, group 2) = -.0045(t/0.2) for  $0 \leq t \leq 0.2$  sec  $\Delta\Sigma$ <sub>2</sub> (material 1, group 2) = -.0045 for  $t > 0.2$  sec

The original two-dimensional version of this problem has been used to test several two-dimensional solution methods. **1, 23, 17, 15** The original plane was **160** cm square, with a central blanket area surrounded **by** a highly-enriched seed area. It was in turn surrounded **by** another blanket region. In three dimensions, this configuration was made 112 cm thick in the z-direction, and a blanket of 24 cm thickness added to the top and bottom. Thus, the overall reactor is cubical, **160** cm on a side. It has two neutron groups and one delayed precursor group.

The four regions containing material **1,** each **32** X **32** X 124 cm in size, which were perturbed are located symmetrically with respect to the central x-plane. Only the right half of the cube was considered, with a homogeneous Neumann boundary condition imposed at the exposed mid-plane to preserve symmetry. With 8.0-cm mesh spacings in each direction, a total of 4841 mesh points were needed to represent the half-reactor. The initial flux distribution and eigenvalue were computed with the steady state option of 3DKIN.

Test Case 2 was carried out to **0.3** second into the transient for time step sizes of **.001** sec and .002 sec. The results of the 3DKIN runs for these two time step sizes are presented in Tables **3.6, 3.7,** and **3.8.** The values tabulated are the thermal flux values. The z-planes **<sup>3</sup>**and **19** are **8** cm below and above the core, respectively, while z-plane **11** is the central z-plane. Point **(6, 6,** z) is on the central z-axis of one of the perturbed regions. Values at points **(6, 16,** z) are not shown in these tables. However, they agreed with corresponding values at points **(6, 6,** z) to better than 0.05% for every z value, thus preserving symmetry.

| Time      |              | Point $(1, 11, 3)$ |      | Point $(6, 6, 3)$ |      |
|-----------|--------------|--------------------|------|-------------------|------|
| (sec)     | $\Delta t =$ | .002               | .001 | .002              | .001 |
| $\cdot$ 0 |              | .347               | .347 | .245              | .245 |
| .05       |              | .392               | .398 | .280              | .284 |
| .10       |              | .484               | .483 | .350              | .349 |
| .15       |              | .610               | .619 | .446              | .454 |
| .20       |              | .853               | .867 | .633              | .643 |
| .25       |              | 1.094              | .994 | .811              | .737 |
| .30       |              | .998               | .991 | .740              | .735 |

Table **3.6.** Test Case 2 Results, z-Plane **<sup>3</sup>**

Table **3.7** Test Case 2 Results, z-Plane **<sup>11</sup>**

| Time                          |              |       | Point $(1, 11, 11)$ | Point $(6, 6, 11)$ |       |
|-------------------------------|--------------|-------|---------------------|--------------------|-------|
| (sec)                         | $\Delta t =$ | .002  | .001                | .002               | .001  |
| $\tilde{\cdot}$ . $\tilde{0}$ |              | 1.279 | 1.279               | .422               | .422  |
| .05                           |              | 1.442 | 1.467               | .487               | .496  |
| .10                           |              | 1.784 | 1.780               | .617               | .616  |
| .15                           |              | 2.248 | 2.284               | .796               | .809  |
| .20                           |              | 3.149 | 3.197               | 1.144              | 1.162 |
| .25                           |              | 4.035 | 3.666               | 1.465              | 1.330 |
| .30                           |              | 3.679 | 3.655               | 1.334              | 1.326 |

| Time      |              | Point(1,11,19) |      | Point(6,6,19) |      |
|-----------|--------------|----------------|------|---------------|------|
| (sec)     | $\Delta t =$ | .002           | .001 | .002          | .001 |
| $\cdot 0$ |              | .347           | .347 | .245          | .245 |
| .05       |              | .388           | .395 | .278          | .283 |
| .10       |              | .480           | .479 | .348          | .348 |
| .15       |              | .605           | .615 | .444          | .452 |
| .20       |              | .847           | .860 | .630          | .640 |
| .25       |              | 1.086          | .987 | .808          | .734 |
| .30       |              | .991           | .984 | .737          | .732 |

Table **3.8.** Test Case 2 Results, z-Plane **19**

The results at a At of **.001** indicate that the thermal flux grew **by** factors of **2.86** and **3.16** at the reactor center and in the center of the perturbed regions, respectively. The group one fluxes grew **by** practically equal amounts. Thus, spatial and energy spectral changes were minimal, as would be expected for this symmetric problem.

From Tables **3.6** and **3.8,** it is seen that differences of up to 1% exist in the results at planes **3** and **19,** when they should be equal. After these runs were made, an error was discovered in 3DKIN which caused several coefficients for points on z-plane **18** to be incorrectly computed. This was the cause of the slight retardation in growth in z-plane **19** flux values. With the error corrected, a later run was carried out to **.10** sec and gave results symmetric to 4 significant figures in the z-direction. The runs shown here were not repeated because of the cost of the 2-1/2 hours of computer time required to do so.

At  $\Delta t$  = .002 sec, the solution considerably overshot the true solution during time  $0.2 \le t \le 0.3$  sec. To overcome this damped oscillatory behavior when the run with  $\Delta t = .001$  sec was made, the time step was decreased to **.0005** sec for **.01** sec just as the ramp was cut off. This was largely successful as the solution then overshot **by** only a very small amount. Closer examination of the solution at several times in the range  $0.2 \le t \le 0.3$  revealed that the peak of the overshoot occurred at **.25** sec and that the solution was growing smoothly and asymptotically **by t= 0.3** sec. It is believed that the solution shown here for  $\Delta t = .001$  sec has converged to less than 1% error at all times except perhaps at the peak of the overshoot. **A** run made out to  $.10$  sec with  $\Delta t = .0005$  sec supported this statement for that part of the transient.

## **TEST CASE 3**

Geometry and Composition: Configuration **<sup>3</sup>** Perturbation: Ramp change,  $\Delta\Sigma$ <sub>a</sub> (material 4, group 4) = -.0035(t/0.2) for  $0 \leq t \leq 0.2$  sec  $\Delta\Sigma$ <sub>a</sub> (material 4, group 4) = -.0035 for  $t \geq 0.2$  sec

As mentioned in section **3.1,** this problem, with four neutron groups and one precursor group, is a three-dimensional version of a problem used to compare several methods in two dimensions. Specifically, the original **160** cm X **80** cm plane was made 120 cm thick in the z-direction. However, the bottom **56** cm of the region with material 4

was changed to material **3** (which was identical to material 4 before the perturbation). Thus, only the top 64 cm was perturbed for this transient.

This problem is asymmetric in all three dimensions so that the full reactor with homogeneous Dirichlet boundary conditions had to be considered. With 8.0-cm mesh spacings, a total of **3696** mesh points were used.

Material **<sup>1</sup>**is a **highly** enriched material so that group one fluxes were initially more than five times higher than group four fluxes in it. On the other hand, materials **3** and 4 are strong moderators so that the group four flux peaked in them. Given these spectral variations in the initial condition, which was computed with 3DKIN, and the asymmetric perturbation, it was expected that large spatial and energy spectrum changes would result.

The results of runs made on 3DKIN out to **0.3** second with time step sizes of .002 and **.001** sec are shown in Tables **3.9** through **3.12.** Point **(3, 9,** z) is near the center of the highly-enriched core, while point (12, **3,** z) is in the center of the perturbed region for z **> 56** cm. z-plane 4 is the mid-plane of the unperturbed lower portion, while z-plane 12 is near the center of the upper 64 cm region.

As expected, this transient resulted in rather severe spectral changes. At point **(3, 9,** 4), the group one and group four fluxes grew **by** only 6%. Meanwhile, the group one and group four fluxes at point (12, 3, 12) grew **by** 11% and 45%, respectively. The solution overshot slightly at the end of the ramp for  $\Delta t = .002$  sec, but practically all traces of overshoot were wiped out during the run with  $\Delta t = .001$  sec.

| Time      |              | Point $(3, 9, 4)$ |       |      | Point $(12, 3, 4)$ |
|-----------|--------------|-------------------|-------|------|--------------------|
| (sec)     | $\Delta t =$ | .002              | .001  | .002 | .001               |
| $\cdot$ 0 |              | 1.402             | 1.402 | .384 | .384               |
| .05       |              | 1.416             | 1.419 | .389 | .390               |
| .10       |              | 1.439             | 1.438 | .396 | .396               |
| .15       |              | 1.457             | 1.459 | .402 | .403               |
| .20       |              | 1.487             | 1.484 | .411 | .410               |
| .25       |              | 1.487             | 1.484 | .411 | .411               |
| .30       |              | 1.484             | 1.486 | .410 | .410               |

Table **3.9.** Test Case **3** Results, z-Plane 4, Group <sup>1</sup>

Table **3.10.** Test Case **3** Results, z-Plane 4, Group 4

| Time                 |              |      | Point $(3, 9, 4)$ |       | Point $(12, 3, 4)$ |
|----------------------|--------------|------|-------------------|-------|--------------------|
| (sec)                | $\Delta t =$ | .002 | .001              | .002  | .001               |
| $\cdot$ <sup>0</sup> |              | .112 | .112              | 2.742 | 2.742              |
| .05                  |              | .114 | .114              | 2.775 | 2.781              |
| .10                  |              | .115 | .115              | 2.825 | 2.824              |
| .15                  |              | .117 | .117              | 2.867 | 2.872              |
| .20                  |              | .119 | .119              | 2.931 | 2.928              |
| .25                  |              | .119 | .119              | 2.935 | 2.930              |
| .30                  |              | .119 | .119              | 2.928 | 2.934              |

Table 3.11. Test Case 3 Results, z-Plane<sub>2</sub>12, Group 1

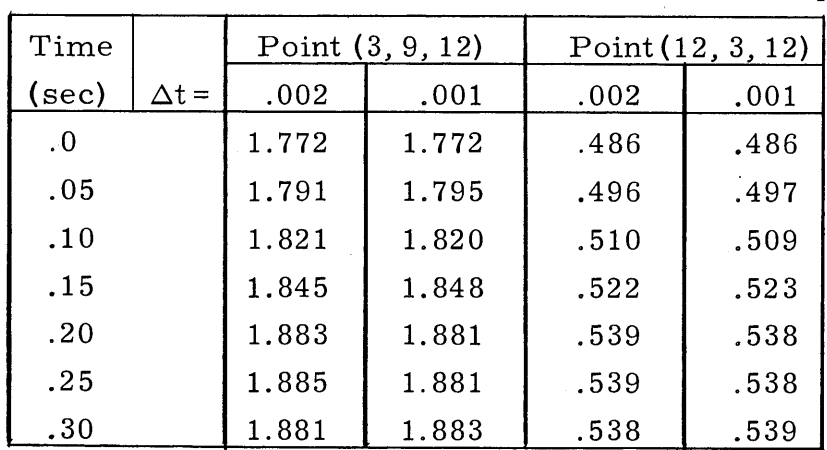

| Time                 |              | Point $(3, 9, 12)$ |      |       | Point $(12, 3, 12)$ |
|----------------------|--------------|--------------------|------|-------|---------------------|
| (sec)                | $\Delta t =$ | .002               | .001 | .002  | .001                |
| $\cdot$ <sup>0</sup> |              | .142               | .142 | 3.467 | 3.467               |
| .05                  |              | .144               | .144 | 3.755 | 3.764               |
| .10                  |              | .146               | .146 | 4.114 | 4.112               |
| .15                  |              | .148               | .148 | 4.510 | 4.521               |
| .20                  |              | .151               | .151 | 5.010 | 5.008               |
| .25                  |              | .151               | .151 | 5.026 | 5.012               |
| .30                  |              | .151               | .151 | 5.012 | 5.019               |

Table **3.12.** Test Case **3** Results, z-Plane 12, Group 4

The results at the two time step sizes are in good agreement and are thought to represent a good approximation to the exact solution.

## **TEST CASE** 4

Geometry and Compositions: Configuration 4 Perturbation: Ramp changes,  $\Delta \Sigma$ <sub>a</sub> (material 5, group 2) = -.004 (t/.08) for  $0 \leq t \leq 0.08$  sec  $\Delta\Sigma$ <sub>a</sub> (material 5, group 2) = -.004 for  $t \ge 0.08$  sec  $\Delta\Sigma$ <sub>a</sub> (material 6, group 2) = 0 for  $0 \leq t \leq 0.08$  sec  $\Delta\Sigma$ <sub>a</sub> (material 6, group 2) = -.004 $\left(\frac{t-.08}{.08}\right)$ for  $0.08 \le t \le 0.16$  sec  $\Delta\Sigma$ <sub>3</sub> (material 6, group 2) = -.004 for t **> 0.16** sec

(continued)
$$
\Delta\Sigma_a \text{ (material 7, group 2)} = 0
$$
  
for  $0 \le t \le 0.16$  sec  

$$
\Delta\Sigma_a \text{ (material 7, group 2)} = -.004 \left(\frac{t-.16}{.08}\right)
$$
  
for  $0.16 \le t \le 0.24$  sec  

$$
\Delta\Sigma_a \text{ (material 7, group 2)} = -.004
$$
  
for  $t \ge 0.24$  sec

This problem represents an attempt to simulate the withdrawal of control rods from two adjacent subassemblies in a medium-sized pressurized-water power reactor with two neutron groups and one precursor group. The central core zone consists of **16** square sub-**<sup>235</sup>** assemblies, each **30** cm on a side, containing 2.8% enriched **<sup>U</sup>** Four subassemblies of the same size, but containing 3.3% enriched **U 235,** are located along each side of the inner zone. The four 30-cmsquare corners plus a 20-cm-thick band around the entire reactor consist of a water and steel reflector. The active core height is 240 cm, with a reflector of 30-cm thickness located above and below it.

The two subassemblies which were perturbed were adjacent to each other with the x mid-plane passing between them. Thus, only the right half of the reactor was considered for the computer calculations. **<sup>A</sup>** spatial mesh with **13** X **25** X 20 mesh points was used. **A** homogeneous Neumann boundary condition was imposed on the exposed mid-plane of the reactor.

The rod withdrawal was simulated **by** linearly decreasing the thermal absorption cross section over three successive time zones of **0.08** sec length. During the first zone, only the bottom third of the

subassembly was perturbed. The middle and upper thirds followed successively in the next two zones. With the full perturbation inserted, the reactor had about fifty cents of excess reactivity.

The thermal group fluxes at three heights in the core, both in the center of the perturbed subassembly and in the center of the subassembly located symmetrically across the **y** mid-plane from it, are tabulated in Tables **3.13** through **3.15.** Runs were made on 3DKIN with time steps of .002 and .001 sec. The results for  $\Delta t = .001$  sec are also plotted on Figs. **3.3** and 3.4.

| Time      |              | Point $(1, 5, 5)$ |      | Point $(1, 21, 5)$ |      |
|-----------|--------------|-------------------|------|--------------------|------|
| (sec)     | $\Delta t =$ | .002              | .001 | .002               | .001 |
| $\cdot 0$ |              | .291              | .291 | .291               | .291 |
| .04       |              | .296              | .299 | .364               | .369 |
| .08       |              | .313              | .313 | .492               | .493 |
| .12       |              | .330              | .337 | .556               | .567 |
| .16       |              | .376              | .381 | .684               | .694 |
| .20       |              | .439              | .415 | .803               | .768 |
| .24       |              | .439              | .442 | .819               | .828 |
| .28       |              | .466              | .456 | .879               | .857 |
| .32       |              | .463              | .457 | .870               | .859 |
| .35       |              | .453              | .458 | .850               | .861 |

Table **3.13.** Test Case 4 Results, z-Plane **5**

| Time                 |              | Point $(1, 5, 10)$ |      | Point $(1, 21, 10)$ |       |
|----------------------|--------------|--------------------|------|---------------------|-------|
| (sec)                | $\Delta t =$ | .002               | .001 | .002                | .001  |
| $\cdot$ <sup>0</sup> |              | .547               | .547 | .547                | .547  |
| .04                  |              | .552               | .559 | .570                | .577  |
| .08                  |              | .581               | .579 | .625                | .624  |
| .12                  |              | .615               | .625 | .821                | .838  |
| .16                  |              | .696               | .706 | 1.212               | 1.236 |
| .20                  |              | .816               | .773 | 1.473               | 1.401 |
| .24                  |              | .824               | .828 | 1.544               | 1.557 |
| .28                  |              | .874               | .855 | 1.660               | 1.616 |
| .32                  |              | .868               | .857 | 1.642               | 1.619 |
| .35                  |              | .850               | .859 | 1.604               | 1.623 |

Table 3.14. Test *Case 4* Results, z-plane **10**

Table **3.15.** Test *Case* 4 Results, z-Plane **16**

| Time  |              | Point $(1, 5, 16)$ |      |      | Point (1, 21, 16) |
|-------|--------------|--------------------|------|------|-------------------|
| (sec) | $\Delta t =$ | .002               | .001 | .002 | .001              |
| 0.    |              | .291               | .291 | .291 | .291              |
| .04   |              | .292               | .297 | .294 | .298              |
| .08   |              | .306               | .305 | .309 | .308              |
| .12   |              | .324               | .328 | .345 | .349              |
| .16   |              | .365               | .369 | .416 | .422              |
| .20   |              | .431               | .407 | .606 | .581              |
| .24   |              | .438               | .441 | .806 | .820              |
| .28   |              | .466               | .456 | .877 | .858              |
| .32   |              | .462               | .457 | .868 | .858              |
| .35   |              | .453               | .458 | .851 | .860              |

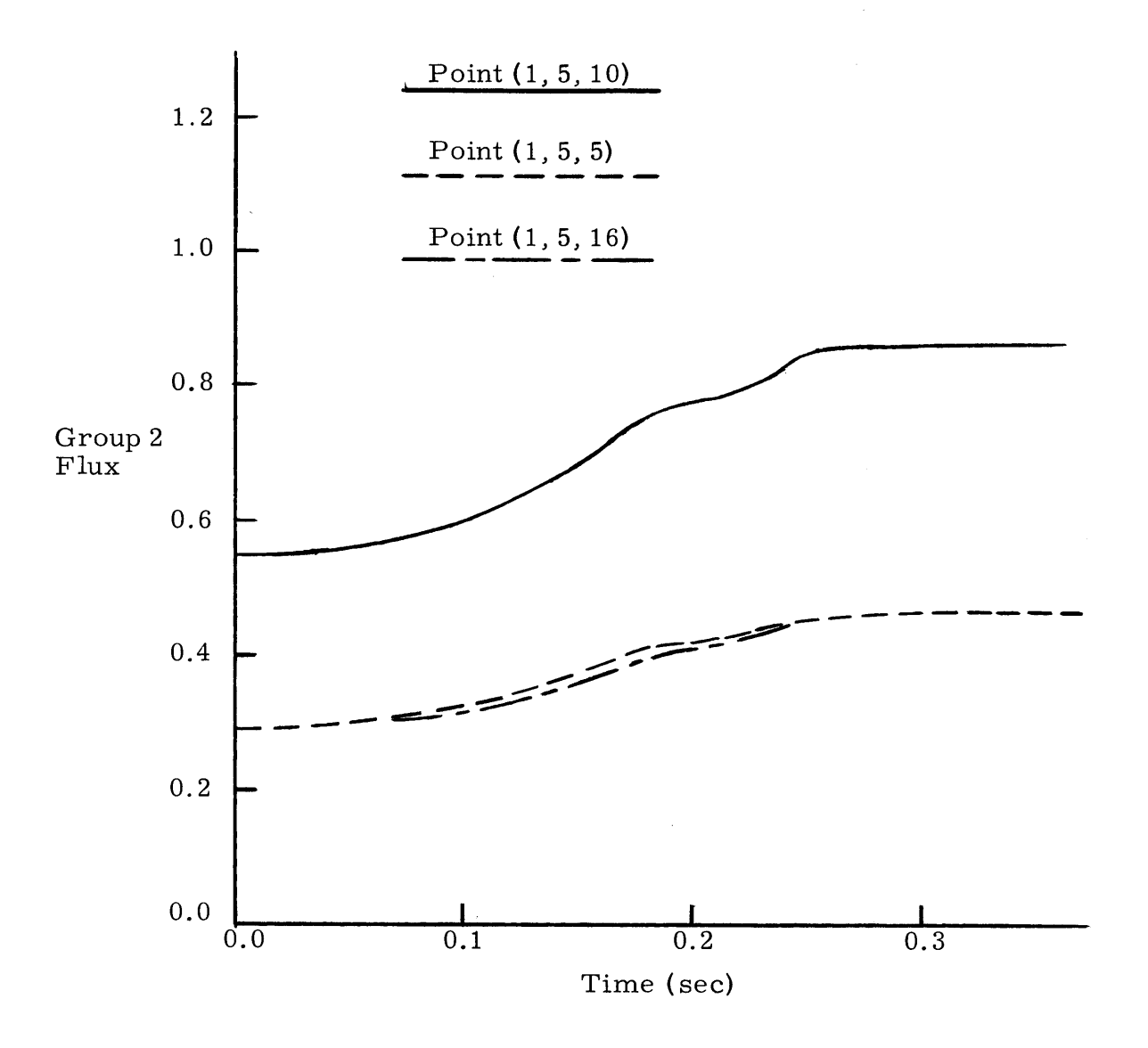

Fig. **3.3.** Test Case 4 Results, Point **(1, 5,** z)

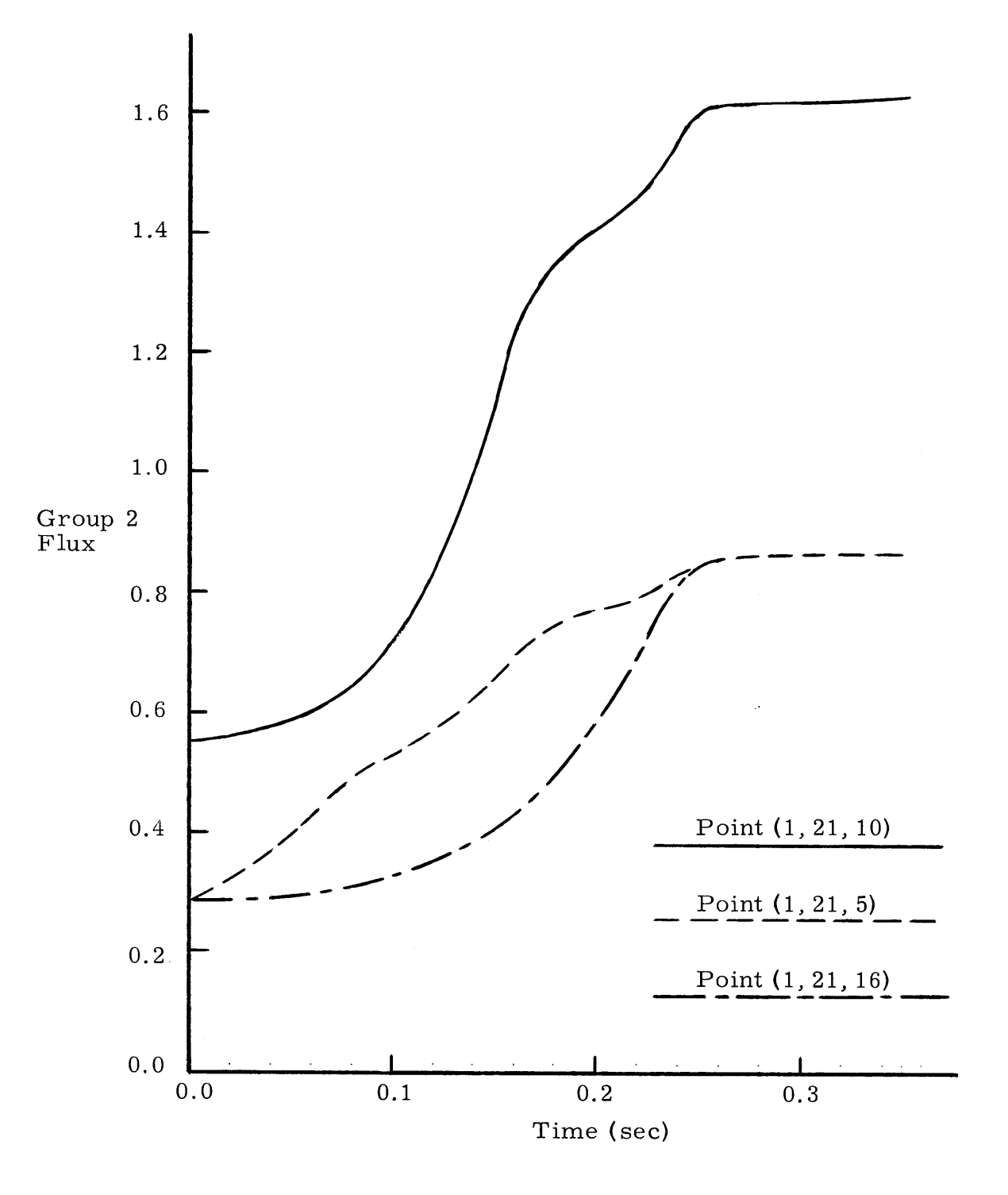

Fig. 3.4. Test Case 4 Results, Point **(1,** 21, z)

 $\bar{\bar{t}}$ 

As expected, this perturbation caused severe flux tilting in the reactor. The flux at point **(1,** 21, **10)** grew **by** a factor of **2.97** during **.35** sec, while the flux at point **(1, 5, 10)** grew **by** only a factor of **1.57.** Likewise, the flux in the upper portion of the core lagged that in the lower third considerably early in the transient, but caught up nicely within.. **10** sec after the perturbation had become symmetric in the z-direction.

As in earlier cases, the solution at  $\Delta t = 0.002$  behaved in a damped oscillatory fashion at the end of the ramp, due to the frequency calculation. Again, these oscillations disappeared when  $\Delta t$  was halved to **.001** sec and halved again for .02 sec just after the end of the ramp. Based on the smoothness of the solution with  $\Delta t = 0.01$  sec and the relatively good agreement of the two solutions except at the end of the ramp, it is again believed that the solution obtained with  $\Delta t = .001$  sec is a good approximation to the exact solution.

**77**

#### Chapter 4

#### **CONCLUSIONS AND RECOMMENDATIONS**

To be a truly useful numerical technique, a proposed method must treat difficult, practical problems successfully with reasonable computational costs, as well as possess desirable analytical properties. It has been concluded in section 2.4 that the **NSADE** method satisfies certain analytical criteria necessary for success. This chapter summarizes the practical experience gained from the several numerical experiments presented in Chapter **3.**

### 4.1 Characteristics of the Numerical Results

Several important characteristics are easily observed in the numerical experiments. The property of truncation error behavior for the **NSADE** method has been shown to be approximately of order h<sup>2</sup>, as predicted by the theoretical analysis, for the one problem where it could be accurately measured.

Closely related to truncation error is accuracy. Over several test cases, the **NSADE** method has been seen to give acceptably accurate solutions at reasonable time step sizes. It is unfortunate that solutions with even smaller  $\Delta t$ 's are not available for Test Cases 2, **3,** and 4 to further verify the accuracy of the solutions shown. Given the relatively slow computer available for numerical experiments for this thesis, this was just too costly.

It is granted that the time steps required **by** the **NSADE** method are probably an order of magnitude smaller than those which would be required for similar accuracy **by** a direct solution technique where the **A** matrix is not split before inversion. However, it is difficult to imagine any such method, which would necessarily require an iterative technique to carry out the inversion process, requiring less than an order of magnitude more, computational effort per time step.

The time step size used **by** the **NSADE** method is limited **by** two factors. These generally come into play during different parts of a transient. During that part of the transient where reactivity is being inserted, usually **by** an externally-controlled factor such as control rod motion, the time steps are initially limited **by** the rate of reactivity insertion. This is necessary so that truncation error is controlled while the frequencies used in the exponential transformation are "seeking" the rates of flux change in the various regions of the reactor. Once this has happened, the time steps can be gradually increased in size with little effect on accuracy, so long as the rate of reactivity change remains fairly constant.

During any part of the transient when the rate of reactivity change is suddenly altered, the time steps must be decreased in size. This is necessary if accuracy is to be retained while the frequencies again "seek" the new rates of flux change. This must be done to control the damped oscillations that arise if a time step too large is used through this part of the transient.

**<sup>A</sup>**rule of thumb which was first offered for the **NSADE** method in two dimensions **1** and which has been found to hold approximately for

**79**

three dimensions relates the truncation error to the rate of solution change over one time step. **A** 1% change in the solution over each time step generally produces about 1% error in about **100** steps. For a given problem, this implies that about **100** steps are required to predict a doubling in the flux to 1% accuracy.

The numerical stability of the **NSADE** method has never been found to be a limiting factor in two- and three-dimensional calculations. The oscillations which plague the solution during periods of abrupt change in the rate of reactivity change affect the accuracy of the solution temporarily. They quickly damp out, however, so that the solution returns to the correct rate of change. This correct asymptotic behavior is a result of the exponential transformation. The time step sizes to be used for a particular problem are thus primarily limited **by** the accuracy desired in the solution.

One great advantage of the **NSADE** method is its computational ease. **All** matrix inversions required **by** it are simple backsubstitutions. Because of this, computational times per time step for a range of problems vary approximately linearly with the number of mesh points and neutron groups. It has thus been found possible  $^1$  to derive an expression of the form

Time/Step =  $\alpha N(G + \beta I)$ ,

which relates the time necessary to advance the solution over one time step, At, to the number of unknowns in the problem. Here, **N** is the number of mesh points in the problem, and **G** and I are the number of neutron and precursor groups, respectively.

**80**

Listed in Table 4.1 below are running times per step required **by** 3DKIN for four different problems. The computer used for these runs was an IBM **360/65** running under **OS/360-MVT. All** unknowns were stored in fast memory.

| Mesh Points | Groups | Precursors | Seconds/Step |
|-------------|--------|------------|--------------|
| 1331        | 2      |            | 3.09         |
| 3696        |        |            | 16.0         |
| 4851        | 2      |            | 13.3         |
| 6500        | 2      |            | 18.3         |

Table **4.1.** Computational Times

Since only problems with one precursor are available, a value of  $\beta$  = 0.3 will be used as determined in previous two-dimensional work. From Table 4.1, two values of  $\alpha$  are obtained:

$$
\alpha = 1.2 \times 10^{-3}
$$
 for G = 2  
\n $\alpha = 1.0 \times 10^{-3}$  for G = 4.

As **G** increases, the work per group decreases in 3DKIN since only one frequency is computed for all neutron groups at each mesh point.

#### 4.2 Applicability of the **NSADE** Method

The numerical experiments presented in Chapter **3** offer strong evidence that the **NSADE** method is capable of treating a general class of transients in three spatial dimensions with reasonable time step sizes. These include difficult sub-prompt critical transients which

result in significant spatial flux tilting and energy spectrum changes.

It is obvious that it would not be feasible to solve problems of a really practical size with the computer which was used for the numerical experiments for this thesis. Table 4.2 compares the floating-point add time (for 64-bit words) of the IBM **360/65** to those of several of the fastest computer systems currently in use or being installed. An extrapolation from the relation developed in the last section for the IBM **360/65** should be approximately correct if it is based on the information in the table.

| Computer Model | Floating Point Add Time |  |
|----------------|-------------------------|--|
|                | (microseconds)          |  |
| IBM 360/65     | 1.8                     |  |
| CDC 6600       | 0.4                     |  |
| IBM 370/195    | 0.11                    |  |
| CDC 7600       | 0.1                     |  |
| CDC STAR       | 0.02                    |  |

Table 4.2. Comparison of Computing Speeds

It seems reasonable to expect that increases in computing speeds over the IBM **360/65 by** factors of at least **16, 18,** and **50,** respectively, can be expected from the last three machines listed in Table 4.2. These last three machines can be obtained with **5** X **105** words or more of either fast core storage or slower extended core storage which, through clever programming, slows down computing speed only slightly. Thus, a program like 3DKIN could treat a problem with three neutron groups, one

precursor group, and  $5 \times 10^4$  or more spatial mesh points with all unknowns stored in fast or extended core storage, provided an excessive amount of geometrical detail were not specified for the problem.

Consider, then, the time which would be required on a machine which is 20 times faster than the IBM **360/65.** Table 4.2 gives assurance that such machines are being built. **A** reasonable estimate for a problem with three neutron groups, one precursor group, and  $5 \times 10^4$  mesh points on this machine would be

time/step = 
$$
(1.1 \times 10^{-3})
$$
 $(.05)(5 \times 10^{4})(3+.3)$  sec  
= 9.1 sec.

Two hours of computing time would traverse about **800** time steps, enough to describe many interesting transients.

One goal set for the direct solution technique developed in this thesis has been that it provide benchmark solutions for difficult, practical problems. Solutions from the more rapid but more approximate synthesis techniques can then be compared against these. At the same time, the cost of obtaining these benchmark solutions must not be unduly great. The **NSADE** method appears to satisfy both of these criteria.

More importantly, the **NSADE** method is a practical method for the routine solution of several classes of problems, given that a very fast computer is available. One such class includes survey calculations where fine spatial detail is not required. Since more effort is required to prepare a problem for solution **by** a space-time synthesis method than for solution **by** the **NSADE** method, the synthesis methods lose much of their speed advantage when a number of different problems are to be run during a survey.

Space-time synthesis methods also have difficulty in treating problems where severe spatial flux tiltings and energy spectrum changes result. Selection of trial functions for such problems requires much insight and intuition. In contrast, the **NSADE** method requires only an initial flux distribution to start such a problem. Little insight is required as to how the solution will behave during the transient.

#### 4.3 Limitations of the **NSADE** Method

The **NSADE** method is a more costly method than are space-time synthesis methods for a number of problems of interest to reactor designers. Once a reactor design has been finalized, there are a number of operating transients which need to be analyzed with fine spatial detail. Here, space-time synthesis methods are capable of providing sufficiently accurate solutions at a significantly lower cost.

Another factor may limit the effectiveness of the **NSADE** method on some current computing systems. Because this method tends to accumulate errors during the first few steps of a transient, a very accurate initial flux distribution and eigenvalue estimate must be used to start the calculations. **All** initial conditions used in this thesis were accurate to better than one part in  $10^7$  in the flux distribution and one part in **108** in the eigenvalue. Not only is it costly to obtain such an accurate initial condition, but it also is necessary to be able to carry **10** or more significant digits in all calculations. It would be difficult

to utilize this method on any computing system which did not have floating-point capabilities which carry at least **10** significant decimal digits.

#### 4.4 Recommendations for Further Work

The NSADE method can be easily extended to  $r-\theta-z$  cylindrical geometry and to hexagonal-z geometry. Such extension would greatly increase the utility of the method in treating problems associated with several types of reactors.

It has been mentioned that it is possible to increase the time step size during certain parts of a transient, while it is necessary to decrease it during other parts if accuracy is to remain fairly constant throughout the transient. Algorithms which would automate this time step size variation should be investigated. It is probable that the rate of change of the frequencies,  $\Omega$ , would provide an indication of when the time step size should be changed.

**A** final recommendation concerns the selection of the frequencies. There may well be algorithms which would select frequencies which would allow even larger time steps to be taken. This area of investigation deserves a great deal of attention.

#### **REFERENCES**

- **1.** William H. Reed and K. F. Hansen, "Alternating Direction Methods for Reactor Kinetics Equations," Nucl. Sci. Eng. 41, 431 **(1970).**
- 2. William H. Reed, "Finite Difference Techniques for the Solution of the Reactor Kinetics Equations," Sc. **D.** Thesis, Department of Nuclear Engineering, Massachusetts Institute of Technology, MIT-NE-100 (May, **1969).**
- **3.** Richard **S.** Varga, Matrix Iterative Analysis, Chap. **6,** Prentice-Hall, Englewood Cliffs, **N. J. (1962).**
- 4. **A.** F. Henry, "Space-Time Reactor Kinetics," 22.243 Course Notes, Massachusetts Institute of Technology **(1969),** unpublished.
- **5. S.** Kaplan, **0. J.** Marlowe, and **J.** Bewick, "Application of Synthesis Techniques to Problems Involving Time Dependence," Nucl. Sci. Eng. **18, 163** (1964).
- **6. A.** F. Henry, "The Application of Reactor Kinetics to the Analysis of Experiments," Nucl. Sci. Eng. **3, 52 (1958).**
- **7.** K. Ott, "Quasistatic Treatment of Spatial Phenomena in Reactor Dynamics," Nucl. Sci. Eng. **26, 563 (1966).**
- **8. D. A.** Meneley, K. Ott, and **E. S.** Wiener, "Space-Time Kinetics, the **QX1** Code," **ANL-7310,** Argonne National Laboratory **(1967).**
- **9. J.-** B. Yasinsky and **S.** Kaplan, "Synthesis of Three-Dimensional Flux Shapes Using Discontinuous Sets of Trial Functions," Nucl. Sci. Eng. **28,** 426 **(1967).**
- **10. J.** B. Yasinsky, "Combined Space-Time Synthesis with Axially Discontinuous Trial Functions," WAPD-TM-736, Bettis Atomic Power Laboratory **(1967).**
- **11. J.** B. Yasinsky, "The Solution of the Space-Time Neutron Group Diffusion Equations **by** a Time-Discontinuous Synthesis Method," Nucl. Sci. Eng. **29, 381 (1967).**
- 12. **E.** L. Wachspress and M. Becker, "Variational Multichannel Synthesis with Discontinuous Trial Functions," KAPL-3095, Knolls Atomic Power Laboratory **(1965).**
- **13.** W. M. Stacey, Jr., **"A** Variational Multichannel Space-Time Synthesis Method for Nonseparable Reactor Transients," Nucl. Sci. Eng. 34, 45 **(1968).**
- 14. K. F. Hansen and **S.** R. Johnson, "GAKIN, **A** Program for the Solution of the One-Dimensional, Multigroup, Space-Time Dependent Diffusion Equations," **GA-7543,** General Atomic **(1967).**
- **15.** W. R. Cadwell, **A.** F. Henry, and **A. J.** Vigilotti, "WIGLE **- A** Program for the Solution of the Two-Group, Space-Time Diffusion Equations in Slab Geometry," WAPD-TM-416, Bettis Atomic Power Laboratory (1964).
- **16. J.** B. Yasinsky, M. Natelson, and L. **A.** Hageman, "TWIGL **- A** Program to Solve the Two-Dimensional, Two-Group, Space-Time Neutron Diffusion Equations with Temperature Feedback," WAPD-TM-743, Bettis Atomic Power Laboratory **(1968).**
- **17.** W. T. McCormick, Jr., "Numerical Solution of the Two-Dimensional Multigroup Kinetics Equations," Ph. **D.** Thesis, Department of Nuclear Engineering, Massachusetts Institute of Technology, MIT-NE-99 (May, **1969).**
- **18.** B. K. Larkin, "Some Stable Explicit Difference Approximations to the Diffusion Equation," Math. Comp. **18, 196** (1964).
- **19. S. J.** Kast, "Solution of the Reactor Kinetics Equations in Two Dimensions **by** Finite Difference Methods," **S.** M. Thesis, Department of Nuclear Engineering, Massachusetts Institute of Technology (August, **1970).**
- 20. Richard **S.** Varga, op. cit., Chap. **8.**
- 21. **D.** W. Peaceman and H. H. Rachford, Jr., "The Numerical Solution of Parabolic and Elliptic Differential Equations," **J.** Soc. Ind. **Appl.** Math. **3, 28 (1955).**
- 22. L. **A.** Hageman and **J.** B. Yasinsky, "Comparison of Alternating-Direction Time-Differencing Methods with Other Implicit Methods for the Solution of the Neutron Group-Diffusion Equations," Nucl. Sci. Eng. **38, 8 (1969).**
- **23. A.** L. Wight, K. F. Hansen, and **D.** R. Ferguson, "Application of Alternating-Direction Implicit Methods to the Space-Dependent Kinetics Equations," Nucl. Sei. Eng. 44, **239 (1971).**
- 24. **A.** L. Wight, "The Application of Alternating-Direction Implicit Methods to the Space-Dependent Kinetics Equations," Ph. **D.** Thesis, Department of Nuclear Engineering, Massachusetts Institute of Technology (August, **1969).**
- **25.** Eugene L. Wachspress, Iterative Solution of Elliptic Systems, Chap. **3,** Prentice-Hall, Englewood Cliffs, **N. J. (1966).**
- **26.** Robert **D.** Richtmeyer and K. W. Morton, Difference Methods for Initial-Value Problems, Chap. **3,** John Wiley and Sons, New York **(1967).**
- **27.** L. **A.** Hageman, "Numerical Methods and Techniques Used in the Two-Dimensional Neutron- Diffusion Program **PDQ-5,"** WAPD-TM-364, Bettis Atomic Power Laboratory **(1963).**

# APPENDICES

 $\sim$   $\sim$ 

 $\sim 10^{-10}$ 

 $\sim$ 

#### Appendix **A**

# THE SEMI-DISCRETE FORM OF THE

# **SPACE-DEPENDENT** REACTOR KINETICS **EQUATIONS**

The differential form of the space-dependent reactor kinetics equations has been given in Eqs. **(1.1).** These equations are repeated here for the sake of clarity.

$$
\frac{1}{v_g} \frac{d\phi_g(\vec{r}, t)}{dt} = \vec{\nabla} \cdot D_g(\vec{r}, t) \vec{\nabla}\phi_g(\vec{r}, t) + \sum_{g'=1}^{G} \sum_{gg'}(\vec{r}, t) \phi_{g'}(\vec{r}, t)
$$
\n
$$
+ \sum_{i=1}^{I} f_{gi}C_i(\vec{r}, t) \quad (1 \le g \le G)
$$
\n
$$
i = 1
$$
\n
$$
\frac{dC_i(\vec{r}, t)}{dt} = -\lambda_i C_i(\vec{r}, t) + \sum_{i=1}^{I} P_{ig'}(\vec{r}, t) \phi_{gi}(\vec{r}, t)
$$
\n(1.1)

**All** of the symbols used here have been defined in section 1.2.

**g'=1**

The discretization is carried out here in rectangular Cartesian coordinates. The region of interest is a rectangular parallelepiped. The origin of coordinates is placed in the lower front left corner of the parallelepiped, as shown in Fig. **A.1.**

The three-dimensional mesh is created **by** passing a series of planes, each of which is perpendicular to one of the three axes, entirely through the parallelepiped. The points of intersection of these planes, which lie within or on the boundaries of the parallelepiped, form the mesh. It is assumed that six of the planes are

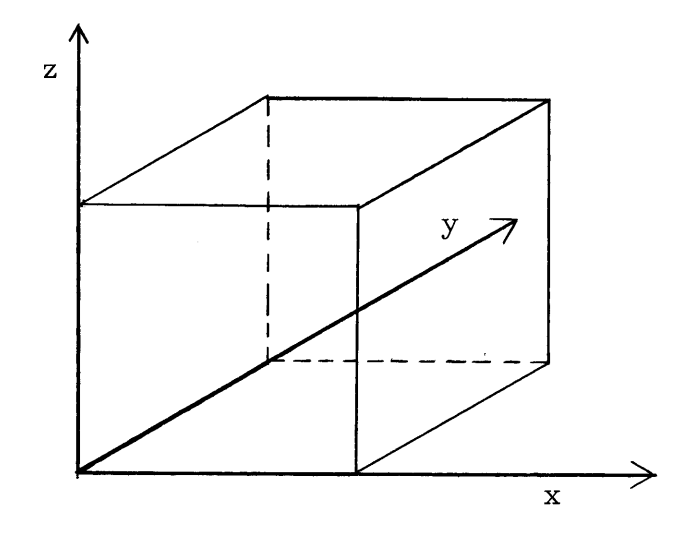

Fig. **A.1.** Coordinate System

coincident with the six faces so that planes of mesh points lie on the six faces. If a total of L, **J,** and K planes are passed perpendicular to the x-, **y-,** and z-axis, respectively, there are a total of LXJXK points in the mesh within or on the boundaries of the parallelepiped.

Figures A.2a and **A.2b** depict, respectively, planes perpendicular to the z-axis and y-axis which pass through mesh point **(1, j, k).**

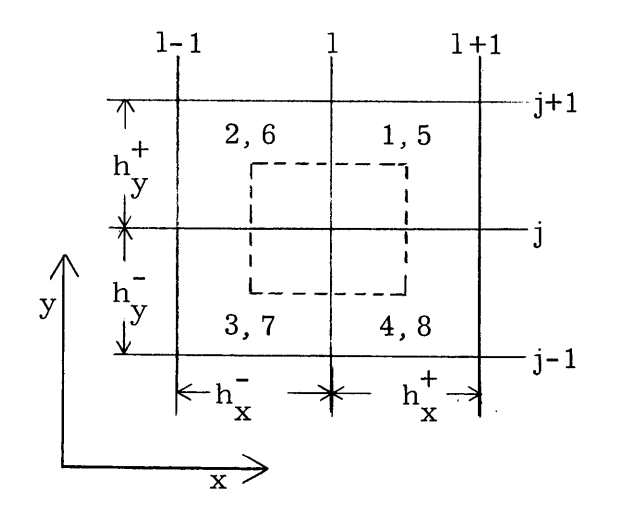

Fig. A.2a. Plane Perpendicular to z-Axis at **(1, j, k)**

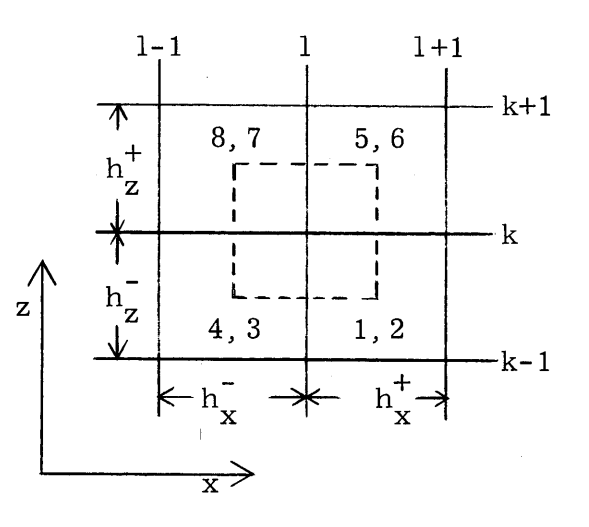

Fig. **A.2b.** Plane Perpendicular to y-Axis at **(1, j, k)**

The broken lines lie exactly halfway between the solid mesh lines. The eight octants which touch on point **(1, j, k)** are numbered as shown above. Octants **1,** 2, **3,** and 4 lie below the z-plane passing through point **(1, j, k),** while octants **5, 6, 7,** and **8** lie above it.

The discrete equations for point (i, **j, k)** are obtained **by** integrating Eqs. (1.1) over the volume contained within  $x_1 - h_x^{-}/2 \le x \le x_1 + h_x^{+}/2$ , + +  $y_j - h_y^{-}/2 \le y \le y_j + h_y^{+}/2$ , and  $z_k - h_z^{-}/2 \le z \le z_k + h_z^{+}/2$ . It is assumed that the material within each octant is homogeneous. In the derivation that follows, superscripts on material constants denote the octants in which the materials lie.

$$
\frac{1}{v_g} \frac{d}{dt} \int_{z_k - h_z/2}^{z_k + h_z/2} dz \int_{y_j - h_y/2}^{y_j + h_y/2} dy \int_{x_1 - h_x/2}^{x_1 + h_x/2} dx \phi_g(x, y, z, t) =
$$
\n
$$
\int_{z_k - h_z/2}^{z_k + h_z/2} dz \int_{y_j - h_y/2}^{y_j + h_y/2} dy \int_{x_1 - h_x/2}^{x_1 + h_x/2} dx \times
$$
\n
$$
\left\{ \vec{\nabla} \cdot D_g(x, y, z, t) \vec{\nabla} \phi_g(x, y, z, t) + \sum_{g'=1}^{G} \sum_{g} g_j(x, y, z, t) \phi_{g'}(x, y, z, t) + \sum_{i=1}^{I} \sum_{g} f_{gi} C_i(x, y, z, t) \right\}, \quad (1 \le g \le G).
$$
\n(A.1)

With the following definitions,

$$
\phi_{g,1,\,j,\,k} = \frac{1}{V_{1,\,j,\,k}} \int \int \int \phi_{g}(x,y,z) \,dx \,dy \,dz \tag{A.2a}
$$

$$
C_{i, 1, j, k} = \frac{1}{V_{1, j, k}} \int \int \int C_i(x, y, z) dx dy dz
$$
 (A.2b)

$$
V_{1, j, k} = \frac{1}{8} (h_x^+ + h_x^-) (h_y^+ + h_y^-) (h_z^+ + h_z^-)
$$
 (A.2c)

and

$$
\Sigma_{gg', 1, j, k} = \frac{1}{8} \left[ h_{x}^{+} h_{y}^{+} h_{z}^{-} \Sigma_{gg'}^{1} + h_{x}^{-} h_{y}^{+} h_{z}^{-} \Sigma_{gg'}^{2} + h_{x}^{-} h_{y}^{-} h_{z}^{-} \Sigma_{gg'}^{3} + h_{x}^{+} h_{y}^{-} h_{z}^{-} \Sigma_{gg'}^{4} + h_{x}^{+} h_{y}^{+} h_{z}^{+} \Sigma_{gg'}^{5} + h_{x}^{-} h_{y}^{+} h_{z}^{+} \Sigma_{gg'}^{6} + h_{x}^{-} h_{y}^{-} h_{z}^{+} \Sigma_{gg'}^{7} \right],
$$
\n(A.2d)

where the integrals are taken over the limits shown in **Eq. (A.1), Eq. (A.1)** becomes

$$
\frac{V_{1, j, k}}{V_{g}} \frac{d\phi_{g, 1, j, k}}{dt} = \sum_{m=1}^{6} \left\{ \int d\vec{s}_{m} \cdot D_{g}(x, y, z) \vec{\nabla} \phi_{g}(x, y, z) \right\} +
$$
  

$$
\sum_{g'=1}^{G} \Sigma_{gg', 1, j, k} \phi_{g', 1, j, k} +
$$
  

$$
V_{1, j, k} \sum_{i=1}^{I} f_{gi} C_{i, 1, j, k}.
$$
 (A.3)

In **Eq. (A.3),** the volume integral for the diffusion terms has been changed to a surface integral, using Gauss' theorem. The summation over m indicates that the integral has been broken into integrals over the six faces of the volume. For illustrative purposes, consider the face which is perpendicular to the x-axis at  $x=x_1+h_x^+(2)$ . The surface integral for this face is given **by**

$$
\int_{z-h_{Z}^{-}/2}^{z+h_{Z}^{+}/2} dz \int_{y-h_{Y}^{-}/2}^{y+h_{Y}^{+}/2} dy \{D_{g}(x,y,z) \vec{\nabla} \phi_{g}(x,y,z) \cdot \vec{n}_{x}\}\bigg|_{x=x_{1}+h_{X}^{+}/2} ,
$$

where  $\overrightarrow{n}_x$  is a unit vector in the positive x-direction.

In order to carry out this integration, the current normal to the face is approximated **by** a simple finite difference:

$$
\vec{\nabla}\phi_{g}(x, y, z) \cdot \vec{n}_{x} \doteq \frac{\phi_{g, 1+1, j, k} - \phi_{g, 1, j, k}}{h_{x}^{+}}.
$$
\n(A.4)

With this approximation, the surface integral representing leakage across the face at  $x=x_1+h^+_x/2$  becomes

$$
\int_{z-h_{Z}^{-}}^{z+h_{Z}^{+}/2} dz \int_{y-h_{Y}^{-}}^{y+h_{Y}^{+}/2} dy \left\{ D_{g}(x,y,z) \overrightarrow{\nabla} \phi_{g}(x,y,z) \cdot \overrightarrow{n}_{x} \right\} \Big|_{x=x_{1}+h_{X}^{+}/2} =
$$
\n
$$
\left( \frac{\phi_{g,1+1,j,k} - \phi_{g,1,j,k}}{h_{x}^{+}} \right) \cdot \left( \frac{D_{g,y}^{1}h_{Z}^{+}}{4} + \frac{D_{g,y}^{5}h_{Z}^{+}h_{Z}^{+}}{4} + \frac{D_{g,y}^{8}h_{Z}^{-}h_{Z}^{+}}{4} + \frac{D_{g,y}^{4}h_{Z}^{-}h_{Z}^{-}}{4} \right)
$$
\n
$$
= R_{g,1+\frac{1}{2},j,k} (\phi_{g,1+1,j,k} - \phi_{g,1,j,k}), \qquad (A.5)
$$

where  $R_{g, 1+\frac{1}{2}, j, k}$  has been defined as

$$
R_{g, 1+\frac{1}{2}, j, k} = \frac{1}{4h_x^+} \left( D_g^1 h_y^+ h_z^- + D_g^5 h_y^+ h_z^+ + D_g^8 h_y^- h_z^+ + D_g^4 h_y^- h_z^- \right). \tag{A.6a}
$$

**By** defining five more leakage coefficients as

$$
R_{g, 1-\frac{1}{2}, j, k} = \frac{1}{4h_x} \left( D_g^{2} h_y^+ h_z^+ + D_g^{6} h_y^+ h_z^+ + D_g^{7} h_y^- h_z^+ + D_g^{3} h_z^- h_y^- \right), \tag{A.6b}
$$

$$
R_{g, 1, j+\frac{1}{2}, k} = \frac{1}{4h_y^+} \left( D_g^1 h_x^+ h_z^- + D_g^5 h_x^+ h_z^+ + D_g^6 h_x^- h_z^+ + D_g^2 h_x^- h_z^- \right), \tag{A.6c}
$$

$$
R_{g, 1, j-\frac{1}{2}, k} = \frac{1}{4h_y} \left( D_g^4 h_x^+ h_z^- + D_g^8 h_x^+ h_z^+ + D_g^7 h_x^- h_z^+ + D_g^3 h_x^- h_z^- \right), \tag{A.6d}
$$

$$
R_{g, 1, j, k+\frac{1}{2}} = \frac{1}{4h_{z}^{+}} \left( D_{g}^{8} h_{x}^{+} h_{y}^{-} + D_{g}^{7} h_{x}^{-} h_{y}^{-} + D_{g}^{6} h_{x}^{-} h_{y}^{+} + D_{g}^{5} h_{x}^{+} h_{y}^{+} \right), \qquad (A.6e)
$$

$$
R_{g, 1, j, k-\frac{1}{2}} = \frac{1}{4h_{z}^{-}} \left( D_{g}^{4} h_{x}^{+} h_{y}^{-} + D_{g}^{3} h_{x}^{-} h_{y}^{-} + D_{g}^{2} h_{x}^{-} h_{y}^{+} + D_{g}^{1} h_{x}^{+} h_{y}^{+} \right), \qquad (A.6f)
$$

 $\sim$ 

**Eq. (A.3)** can be written in its final form as

$$
\frac{d\phi_{g,1,j,k}}{dt} = v_g \left\{ \frac{1}{V_{1,j,k}} \left[ R_{g,1+\frac{1}{2},j,k} (\phi_{g,1+1,j,k} - \phi_{g,1,j,k}) + R_{g,1-j,k} (\phi_{g,1,j,k}) \right] \right\}
$$
  
\n
$$
R_{g,1-\frac{1}{2},j,k} (\phi_{g,1-1,j,k} - \phi_{g,1,j,k}) + R_{g,1,j+\frac{1}{2},k} (\phi_{g,1,j+1,k} - \phi_{g,1,j,k}) + R_{g,1,j,k+\frac{1}{2}} (\phi_{g,1,j,k+1} - \phi_{g,1,j,k}) + R_{g,1,j,k+\frac{1}{2}} (\phi_{g,1,j,k-1} - \phi_{g,1,j,k}) + R_{g,1,j,k}) + \sum_{g'=1}^{G} \sum_{g' = 1}^{G} \sum_{g' = 1}^{G} \sum_{g' = 1}^{G} \left[ R_{g,1,j,k} (\phi_{g',1,j,k}) + R_{g,1,j,k} (\phi_{g',1,j,k}) \right] + \sum_{g'=1}^{H} f_{g} C_{i,1,j,k} \right\}, \quad (1 \le g \le G).
$$
 (A.7)

Furthermore, **by** defining the **(LJK)** X **(LJK)** square matrices

$$
\underline{T}_{gg'} = \text{diag}\left\{v_g \Sigma_{gg',1,j,k}/V_{1,j,k}\right\},\tag{A.8a}
$$

$$
\underline{F}_{gi} = \text{diag}\{v_g f_{gi}\},\tag{A.8b}
$$

and  $D_{\alpha}$  such that g

$$
\underline{D}_{g} \vec{\psi}_{g} = v_{g} \operatorname{col}\left\{\frac{1}{V_{1,j,k}} \left[R_{g, 1+\frac{1}{2}, j, k}(\phi_{g, 1+1, j, k} - \phi_{g, 1, j, k}) + R_{g, 1-\frac{1}{2}, j, k}(\phi_{g, 1-1, j, k} - \phi_{g, 1, j, k}) + R_{g, 1, j+\frac{1}{2}, k}(\phi_{g, 1, j+1, k} - \phi_{g, 1, j, k}) + R_{g, 1, j, k} + R_{g, 1, j, k+1}(\phi_{g, 1, j, k+1} - \phi_{g, 1, j, k}) + R_{g, 1, j, k+\frac{1}{2}}(\phi_{g, 1, j, k+1} - \phi_{g, 1, j, k}) + R_{g, 1, j, k-\frac{1}{2}}(\phi_{g, 1, j, k-1} - \phi_{g, 1, j, k})\right],
$$
\n(A.8c)

the equations for all mesh points can be combined into the single

matrix equation

$$
\frac{\mathrm{d}\vec{\psi}_g}{\mathrm{d}t} = \underline{\mathrm{D}}_{g}\vec{\psi}_g + \sum_{g'=1}^{G} \underline{\mathrm{T}}_{gg'}\vec{\psi}_g + \sum_{i=1}^{I} \underline{\mathrm{F}}_{gi}\vec{\mathrm{C}}_i, \quad (1 \le g \le G). \quad (1.4)
$$

Here, the vectors  $\vec{\psi}_{g}$  and  $\vec{C}_{i}$  are formed by ordering the group g fluxes and delayed precursor group i concentrations, respectively, in a consistent manner.

The discrete equation for the  $i<sup>th</sup>$  delayed precursor concentration at point **(1, j, k)** is derived in an analogous fashion. It is given **by**

$$
\frac{dC_{i, 1, j, k}}{dt} = -\lambda_i C_{i, 1, j, k} + \frac{1}{V_{1, j, k}} \sum_{g'=1}^{G} P_{ig', 1, j, k} \phi_{g', 1, j, k},
$$
\n
$$
(1 \le i \le I), \qquad (A.9)
$$

where

 $\mathbf{r}$ 

$$
P_{ig', 1, j, k} = \frac{\beta_i}{8} \left[ h_{x}^+ h_{y}^+ h_{z}^- \nu_{g'}^1 \Sigma_{fg}^1 + h_{x}^- h_{y}^+ h_{z}^- \nu_{g'}^2 \Sigma_{fg}^2 + h_{x}^- h_{y}^- h_{z}^- \nu_{g'}^3 \Sigma_{fg}^3 + h_{x}^+ h_{y}^- h_{z}^- \nu_{g'}^4 \Sigma_{fg}^4 + h_{x}^+ h_{y}^+ h_{z}^+ \nu_{g'}^5 \Sigma_{fg}^5 + h_{x}^- h_{y}^+ h_{z}^+ \nu_{g'}^6 \Sigma_{fg}^6 + h_{x}^- h_{y}^- h_{z}^+ \nu_{g'}^7 \Sigma_{fg}^7 + h_{x}^+ h_{y}^- h_{z}^+ \nu_{g'}^8 \Sigma_{fg}^8 \right].
$$
\n(A.10)

**By** defining the **(LJK) by' (LJK)** matrices

 $\mathbf{r}$ 

$$
\underline{\Lambda}_i = \lambda_i \underline{I} \tag{A.11a}
$$

and

$$
\underline{P}_{ig'} = \text{diag}\{P_{ig',1,j,k}/V_{1,j,k}\},\tag{A.11b}
$$

**Eq. (A.9)** for all mesh points can be written in matrix form as

$$
\frac{\mathrm{d}\vec{C}_{i}}{\mathrm{dt}} = -\underline{\Lambda}_{i}\vec{C}_{i} + \sum_{g'=1}^{G} \underline{P}_{ig'}\vec{\psi}_{g'} . \qquad (1.5)
$$

## Appendix B

#### THEOREMS

Several theorems and lemmas were offered without proof in Chapter 2. They are restated and proved here.

LEMMA 1.<sup>1</sup> The operators  $C_1(\Omega, h)$  and  $C_2(\Omega, h)$  are consistent.

Proof. The consistency condition requires that

$$
\left\|\frac{\overrightarrow{\theta}(t+h) - \underline{C}_1(\underline{\Omega}, h)\overrightarrow{\theta}(t)}{h}\right\| \to 0 \text{ as } h \to 0.
$$
 (B.1)

An identical condition must hold for  $C_2(\Omega, h)$ . Only  $C_1(\Omega, h)$  will be treated here. The proof for  $C_2(\Omega, h)$  is identical.

The numerator in **Eq.** (B.1) can be written in the form

$$
\vec{\theta}(t+h) - \underline{C}_1 \vec{\theta}(t) = e^{\underline{\Omega}h} \left[ \underline{I} - h(\underline{D}_1 + \underline{E}_4 - \alpha \underline{\Omega}) \right]^{-1}
$$

$$
\times \left\{ \left[ \underline{I} - h(\underline{D}_1 + \underline{E}_4 - \alpha \underline{\Omega}) \right] e^{-\underline{\Omega}h} \vec{\theta}(t+h) - \left[ \underline{I} + h(\underline{D}_2 + \underline{E}_3 - \gamma \underline{\Omega}) \right] \right\} \vec{\theta}(t).
$$

Expanding  $\mathrm{e}^{\underline{\Omega} \mathrm{h}}$  and  $\vec{\theta}$  (t+h) in a Taylor's series gives

$$
\vec{\theta}(t+h) - \underline{C}_1 \vec{\theta}(t) = e^{\underline{\Omega}h} \left[ \underline{I} - h(\underline{D}_1 + \underline{E}_4 - \alpha \,\underline{\Omega}) \right]^{-1}
$$

$$
\times \left\{ h \frac{d\vec{\theta}(t)}{dt} - h\underline{A}\vec{\theta}(t) + O(h^2) \right\}.
$$

It has been stated in section 2.1 that

$$
\underline{\rm M}\vec{\theta}(t) = \underline{\rm A}\vec{\theta}(t) + O(\Delta x^2) + O(\Delta y^2) + O(\Delta z^2) \,.
$$

Therefore,

$$
\left\| \frac{\vec{\theta}(t+h) - \underline{C}_1 \vec{\theta}(t)}{h} \right\| = \left\| e^{\underline{\Omega}h} \left[ \underline{I} - h(\underline{D}_1 + \underline{E}_4 - \alpha \underline{\Omega}) \right]^{-1} \right\|
$$
  
 
$$
\times \left\{ O(h) + O(\Delta x^2) + O(\Delta y^2) + O(\Delta z^2) \right\},
$$
  
 (B.2)  

$$
\left\| \frac{\vec{\theta}(t+h) - \underline{C}_1 \vec{\theta}(t)}{h} \right\| \le \left\| e^{\underline{\Omega}h} \left[ \underline{I} - h(\underline{D}_1 + \underline{E}_4 - \alpha \underline{\Omega}) \right]^{-1} \right\|
$$
  
 
$$
\times \left\| O(h) + O(\Delta x^2) + O(\Delta y^2) + O(\Delta z^2) \right\|.
$$

Theorem **3,** proved later in this Appendix gives assurance that  $\|\exp\left[\frac{\Omega h}{1-h(\underline{D}_1+\underline{E}_4-\alpha\underline{\Omega})}\right]^{-1}\|$  is bounded for the  $L_2$  norm provided the ratios  $h/\Delta x^2$ ,  $h/\Delta y^2$ , and  $h/\Delta z^2$  are fixed, real constants of any finite size.  $\,$  Calling this bound K allows Eq.  $\,$  (B.2) to be written as

$$
\left\|\frac{\overrightarrow{\theta}(t+h)-\underline{C}_1(\underline{\Omega},h)\,\overrightarrow{\theta}(t)}{h}\right\| \leq K \left\|\bigO(h\big)\right\|
$$

for the  $L_2$  norm. Thus,  $C_1(\Omega, h)$  satisfies the consistency condition.

 $\tt LEMMA$   $2.^1$   $\cdot$  If two operators are consistent, then their product is consistent.

<u>Proof</u>. Let  $C_1$  and  $C_2$  be two consistent operators, i.e.,

$$
\left\|\frac{\vec{\theta}(t+h)-\underline{C}_2\vec{\theta}(t)}{h}\right\|\to 0 \text{ as } h\to 0
$$

$$
\left\|\frac{\vec{\theta}(t+2h)-\underline{C}_1\vec{\theta}(t+h)}{h}\right\| \to 0 \text{ as } h \to 0.
$$

Since  $\underline{C}_1$  is consistent, it has a bounded norm so that

$$
\|\underline{C}_1\| \left\| \frac{\vec{\theta}(t+h) - \underline{C}_2 \vec{\theta}(t)}{h} \right\| \to 0 \text{ as } h \to 0.
$$

The definition of a norm provides that  $\|\underline{C}\vec{x}\| \le \|\underline{C}\| \|\vec{x}\|$ . Therefore,

$$
\|\underline{C}_1\vec{\theta}(t+h) - \underline{C}_1\underline{C}_2\vec{\theta}(t)\| \to 0 \text{ as } h \to 0.
$$

Using the triangle inequality,  $\|\vec{x} + \vec{y}\| \le \|\vec{x}\| + \|\vec{y}\|$ , this becomes

$$
\left\|\frac{\overline{\theta}(t+2h)-\underline{C}_1\overline{\theta}(t+h)}{h}+\frac{\underline{C}_1\overline{\theta}(t+h)-\underline{C}_1\underline{C}_2\overline{\theta}(t)}{h}\right\|\to 0 \text{ as } h\to 0
$$

or

$$
\left\|\frac{\vec{\theta}(t+2h)-\underline{C}_1\underline{C}_2\vec{\theta}(t)}{h}\right\|\to 0 \text{ as } h\to 0,
$$
 (B.3)

which is the consistency requirement for the product.

THEOREM 3.<sup>1</sup> A family of matrices  $M_n$  of varying dimension n having at most  $l < n$  nonzero elements in each row or column,  $l$  being constant for all n, has a uniform  $L_2$  bound if the individual elements of the matrices  $\underline{M}_n$  are uniformly bounded for all n.

Proof. Let c **> 0** be a bound on the absolute value of the individual elements,  $\bm{{\rm m}}^{\bf n}_{\bf j,\ k}$  , of the matrices  ${\underline{\mathsf{M}}}_{\bf n}.$  Then

$$
\max_{k} \sum_{j=1}^{n} |m_{j,k}^{n}| \le c\ell
$$
  

$$
\max_{j} \sum_{k=1}^{n} |m_{j,k}^{n}| \le c\ell
$$

for all n. However, by definition,

$$
\|\underline{\mathbf{M}}_n\|_2^2 = \sup_{\|\vec{\mathbf{x}}\|_2 = 1} \sum_{j=1}^n \left| \sum_{k=1}^n \mathbf{m}_{j,k}^n \mathbf{x}_k \right|^2.
$$

The Cauchy-Schwarz inequality gives

$$
\|\underline{\mathbf{M}}_{n}\|_{2}^{2} \leq \sup_{\|\mathbf{x}\|_{2}=1} \sum_{j=1}^{n} \left\{ \left[ \sum_{k=1}^{n} |m_{j,k}^{n}| \right] \left[ \sum_{k=1}^{n} |m_{j,k}^{n} \mathbf{x}_{k}^{2}| \right] \right\}
$$
  
\n
$$
\leq \sup_{\|\mathbf{x}\|_{2}=1} \sum_{j=1}^{n} \left\{ c \ell \sum_{k=1}^{n} |m_{j,k}^{n} \mathbf{x}_{k}^{2}| \right\}
$$
  
\n
$$
\leq \sup_{\|\mathbf{x}\|_{2}=1} c \ell \sum_{k=1}^{n} \left\{ |\mathbf{x}_{k}|^{2} \sum_{j=1}^{n} |m_{j,k}^{n}| \right\}
$$
  
\n
$$
\leq (c\ell)^{2} \sup_{\|\mathbf{x}\|_{2}=1} \sum_{k=1}^{n} |\mathbf{x}_{k}|^{2},
$$

$$
\|\underline{\mathbf{M}}_n\|_2^2 \leq (c\ell)^2,
$$

or

$$
\|\underline{\mathbf{M}}_{\mathbf{n}}\| \leq c\ell \,,\tag{B.4}
$$

and the theorem is proved.

THEOREM  $4.^1$  The matrices  $(I - hR)^{-1}$  and  $(I + hR)(I - hR)^{-1}$  have  $\text{L}_2$  norms of less than unity provided that  $(\text{R}+\text{R}^\text{T})$  is negative definite. Proof. **By** definition,

$$
\left\| \left(\underline{\underline{\underline{r}}}-\underline{\underline{h}}\underline{\underline{R}}\right)^{-1} \right\|_2^2 = \max_{\overrightarrow{\underline{v}}} \frac{\overrightarrow{v}^T (\underline{\underline{\underline{r}}}-\underline{\underline{h}}\underline{\underline{R}}^T)^{-1} (\underline{\underline{\underline{r}}}-\underline{\underline{h}}\underline{\underline{R}})^{-1} \overrightarrow{v}}{\overrightarrow{v}^T \overrightarrow{v}}.
$$

Let  $\overrightarrow{u} = (\underline{I} - h\underline{R})^{-1}\overrightarrow{v}$ . Then

$$
\left\| (\underline{\mathbf{I}} - \underline{\mathbf{h}} \underline{\mathbf{R}})^{-1} \right\|_2^2 = \max_{\underline{\mathbf{u}}} \frac{\overrightarrow{\mathbf{u}}^{\mathrm{T}} \overrightarrow{\mathbf{u}}}{\overrightarrow{\mathbf{u}}^{\mathrm{T}} (\underline{\mathbf{I}} - \underline{\mathbf{h}} \underline{\mathbf{R}}^{\mathrm{T}}) (\underline{\mathbf{I}} - \underline{\mathbf{h}} \underline{\mathbf{R}})^{\mathrm{T}} \overrightarrow{\mathbf{u}}}
$$

$$
= \max_{\underline{\mathbf{u}}} \frac{\overrightarrow{\mathbf{u}}^{\mathrm{T}} \overrightarrow{\mathbf{u}}}{\overrightarrow{\mathbf{u}}^{\mathrm{T}} [\underline{\mathbf{I}} - \underline{\mathbf{h}} (\underline{\mathbf{R}}^{\mathrm{T}} + \underline{\mathbf{R}}) + \underline{\mathbf{h}}^2 \underline{\mathbf{R}}^{\mathrm{T}} \underline{\mathbf{R}} ] \overrightarrow{\mathbf{u}}}. \tag{B.5}
$$

If  $(\mathbf{R}^1+\mathbf{R})$  is negative definite, the denominator of Eq. (B.5) is positive and larger than the numerator. Therefore,

$$
\left\|\left(\underline{\mathrm{I}}-\mathrm{h}\underline{\mathrm{R}}\right)^{-1}\right\|_2\leq 1.
$$

Likewise, for the product (<u>I</u>+h<u>R</u>)(<u>I</u>-h<u>R</u>)<sup>-1</sup>, the L<sub>2</sub> norm is defined as

$$
\left\|(\underline{\underline{\textbf{I}}}+\underline{\textbf{h}}\underline{\underline{\textbf{R}}})(\underline{\underline{\textbf{I}}}-\underline{\textbf{h}}\underline{\underline{\textbf{R}}})^{-1}\right\|_2^2=\underset{\underline{\textbf{V}}}{\underset{\underline{\textbf{V}}}{\text{max}}}\frac{\overline{\textbf{v}}^T(\underline{\underline{\textbf{I}}}-\underline{\textbf{h}}\underline{\underline{\textbf{R}}^T})^{-1}(\underline{\underline{\textbf{I}}}+\underline{\textbf{h}}\underline{\underline{\textbf{R}}^T})(\underline{\underline{\textbf{I}}}+\underline{\textbf{h}}\underline{\textbf{R}})(\underline{\underline{\textbf{I}}}-\underline{\textbf{h}}\underline{\textbf{R}})^{-1}\overline{\textbf{v}}}{\overline{\textbf{v}}^T\overline{\textbf{v}}}
$$

With  $\overrightarrow{u}$  defined as before, this becomes

$$
\left\| (\underline{\mathbf{I}} + \underline{\mathbf{h}} \underline{\mathbf{R}}) (\underline{\mathbf{I}} - \underline{\mathbf{h}} \underline{\mathbf{R}})^{-1} \right\|_{2}^{2} = \max_{\vec{\mathbf{u}}} \frac{\vec{\mathbf{u}}^{T} (\underline{\mathbf{I}} + \underline{\mathbf{h}} \underline{\mathbf{R}}^{T}) (\underline{\mathbf{I}} + \underline{\mathbf{h}} \underline{\mathbf{R}}) \vec{\mathbf{u}}}{\vec{\mathbf{u}}^{T} (\underline{\mathbf{I}} - \underline{\mathbf{h}} \underline{\mathbf{R}}^{T}) (\underline{\mathbf{I}} - \underline{\mathbf{h}} \underline{\mathbf{R}}) \vec{\mathbf{u}}}
$$

$$
= \max_{\vec{\mathbf{u}}} \frac{\vec{\mathbf{u}}^{T} [\underline{\mathbf{I}} + \underline{\mathbf{h}} (\underline{\mathbf{R}}^{T} + \underline{\mathbf{R}}) + \underline{\mathbf{h}}^{2} \underline{\mathbf{R}}^{T} \underline{\mathbf{R}} ] \vec{\mathbf{u}}}{\vec{\mathbf{u}}}.
$$
(B.6)

Again, if  $(\mathbf{R}^{\mathrm{T}}\texttt{+}\mathbf{R})$  is negative definite, the denominator of Eq. (B.6) is larger than the numerator so that

$$
\left\|(\underline{\mathrm{I}}+\mathrm{h}\underline{\mathrm{R}})(\underline{\mathrm{I}}-\mathrm{h}\underline{\mathrm{R}})^{-1}\right\|_2<1.
$$

THEOREM 5.<sup>24</sup> As t approaches infinity, the solution vector<br>  $\frac{\omega_0 t}{\omega_0}$  approaches  $\alpha e^{-\omega_0}$   $\frac{1}{\omega_0}$ , where  $\omega_0$  is the largest eigenvalue of  $\underline{A}$ ,  $\overrightarrow{e}_0$  the corresponding eigenvector, and  $\alpha = (\overrightarrow{\psi}_0, \overrightarrow{e}_0)$ .

<u>Proof</u>. Write  $\vec{\psi}_0$  as a linear combination of  $\vec{e}_0$  and  $\vec{v}$ , where  $(\vec{v}, \vec{e}_0) = 0$ , that is,  $\vec{\psi}_0 = \alpha \vec{e}_0 + \beta \vec{v}$ . Now,

$$
\alpha(\vec{e}_0, \vec{e}_0) + \beta(\vec{e}_0, \vec{v}) = (\vec{e}_0, \vec{\psi}_0)
$$

or

$$
\alpha = (\vec{\mathbf{e}}_{0}, \vec{\psi}_{0}),
$$

if  $\overrightarrow{(e}_0, \overrightarrow{e}_0)$  is normalized to unity.

Write 
$$
\overrightarrow{\psi}
$$
(t) as  
\n
$$
\overrightarrow{\psi}
$$
(t) = e <sup>$\frac{\Delta t}{\omega}$</sup>  (a <sup>$\overrightarrow{e}$</sup> <sub>0</sub> +  $\beta \overrightarrow{v}$ )  
\n= a e <sup>$\omega$</sup>  o <sup>$t$</sup> <sub>0</sub> +  $\beta$  e <sup>$\frac{\Delta t}{v}$</sup>   
\n= a e <sup>$\omega$</sup>  o <sup>$t$</sup>   $\left[ \overrightarrow{e}_0 + (\beta/\alpha) e^{\frac{\overrightarrow{B}t}{v}} \right]$ , (B.7)

where

$$
\underline{\mathbf{B}} = \underline{\mathbf{A}} - \omega_{\mathbf{O}} \underline{\mathbf{I}} \ .
$$

Note that the largest eigenvalue of B is **0,** and all the others are given by  $\lambda_i = \omega_i - \omega_o$  and have real parts less than zero.

Now, put **B** in Jordan form:

$$
\underline{\mathbf{J}} = \underline{\mathbf{S}}^{-1} \underline{\mathbf{B}} \underline{\mathbf{S}} = \begin{bmatrix} \underline{\mathbf{J}}_1 & & & & \\ & \underline{\mathbf{J}}_2 & & \\ & & \underline{\mathbf{J}}_3 & \\ & & & \ddots \end{bmatrix}, \tag{B.8}
$$

where each of the blocks on the diagonal is of the form

$$
\underline{\mathbf{J}}_{i} = \begin{bmatrix} \lambda_{i} & 1 & & & & \vdots & & \\ & \lambda_{i} & 1 & & & & \\ & & \lambda_{i} & 1 & & & \\ & & & & \lambda_{i} & 1 & \\ & & & & & \ddots & \end{bmatrix} .
$$
 (B.9)

 $J_i$  is a  $p_i$  by  $p_i$  matrix,  $p_i$  being less than or equal to the multiplicity of the i<sup>th</sup> eigenvalue, and the  $\lambda_i$ 's are arranged in order of nonincreasing real part.  $I_1$  is a 1X1 matrix since the largest eigenvalue of B is simple.

Now

$$
e^{B t} \vec{v} = e^{S^{-1} \underline{J} S t} \vec{v}
$$
  
=  $(\underline{I} + S^{-1} (\underline{J} t) S + (1/2!) S^{-1} (\underline{J} t)^{2} S + ... ) \vec{v}$   
=  $S^{-1} e^{\underline{J} t} S \vec{v} = S^{-1} e^{\underline{J} t} \underline{a}$ , (B.10)

where  $\vec{a} = \vec{S} \vec{v}$ . But

 $\epsilon$ 

$$
e^{\underline{J}t} = \begin{bmatrix} 1 & & & & 0 \\ & e^{\underline{J}2t} & & \frac{0}{e^{\underline{J}3t}} \\ & & & e^{\underline{J}3t} \\ & & & & \ddots \end{bmatrix}.
$$
 (B.11)

Since  $\underline{A}$  and  $\underline{B}$  share the same eigenvectors,  $\vec{e}_o$  is the eigenvector of B corresponding to eigenvalue **0,** and the transformation **S** also puts **A** into Jordan form. That is,

$$
\underline{\mathbf{J}}'\underline{\mathbf{S}} = \underline{\mathbf{S}}\underline{\mathbf{A}}, \quad \underline{\mathbf{S}}^{-1}\underline{\mathbf{J}}'\underline{\mathbf{S}}\vec{\mathbf{e}}_0 = \underline{\mathbf{A}}\vec{\mathbf{e}}_0 = \omega_0 \vec{\mathbf{e}}_0', \quad \underline{\mathbf{J}}'\underline{\mathbf{S}}\vec{\mathbf{e}}_0 = \omega_0 \underline{\mathbf{S}}\vec{\mathbf{e}}_0,
$$

where

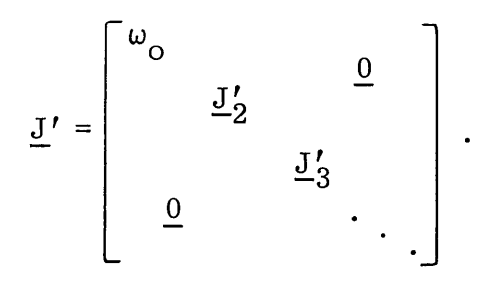

(B.12)

Thus

$$
\underline{\underline{S}} \stackrel{\rightarrow}{\mathbf{e}}_{\mathbf{O}} = \begin{bmatrix} 1 \\ 0 \\ 0 \\ \vdots \end{bmatrix} \quad \text{and} \quad \overline{\underline{S}} = \begin{bmatrix} \overline{\mathbf{e}}_{\mathbf{O}}^{\mathrm{T}} \\ \mathbf{x} \\ \mathbf{x} \\ \vdots \end{bmatrix},
$$

so that

$$
\underline{\mathbf{S}}\overrightarrow{\mathbf{v}} = \left[\begin{array}{c} \overrightarrow{\mathbf{e}}_{0}^{T}\overrightarrow{\mathbf{v}} \\ \mathbf{x} \\ \mathbf{x} \\ \vdots \\ \mathbf{x} \\ \vdots \end{array}\right] = \left[\begin{array}{c} 0 \\ \mathbf{x} \\ \mathbf{x} \\ \vdots \\ \mathbf{x} \\ \vdots \end{array}\right].
$$

The first element of  $\overrightarrow{S}$  v is zero since  $\overrightarrow{e}_0$  is orthogonal to  $\overrightarrow{v}$ .

$$
e^{\underline{J} \cdot \underline{t}} \underline{S} \vec{v} = \begin{bmatrix} 1 & & & & & 0 \\ & e^{\underline{J} 2 \underline{t}} & & & 0 \\ & & e^{\underline{J} 3 \underline{t}} & & \\ & & \ddots & & \\ 0 & & & \ddots & \\ & & & \ddots & \\ & & & & \ddots \end{bmatrix} \begin{bmatrix} 0 \\ \vec{a}_2 \\ \vec{a}_3 \\ \vdots \\ \vdots \end{bmatrix}
$$

$$
= \begin{bmatrix} 0 \\ e^{\underline{J} 2 \underline{t}} \vec{a}_2 \\ e^{\underline{J} 3 \underline{t}} \vec{a}_3 \\ \vdots \\ e^{\underline{J} 3 \underline{t}} \vec{a}_3 \\ \vdots \end{bmatrix} .
$$
(B.13)

Hence,  $\|\underline{\mathsf{S}}^{-1}\mathrm{e}^{\underline{\mathsf{J}}\mathsf{t}}\,\underline{\mathsf{S}}\vec{\mathsf{v}}\,\| \leqslant \|\underline{\mathsf{S}}^{-1}\|\,\sum\limits_{}^{\star}\,\|\,\mathrm{e}^{\underline{\mathsf{J}}\mathsf{t}}\,\|\cdot\|\,\vec{\mathsf{a}}_{\mathsf{i}}\,\|$  , which approaches i=2

$$
|\underline{\mathbf{S}}^{-1}|| \sum_{i=2}^{n} ||\vec{a}_{i}|| \frac{\mathbf{t}^{p_{i}-1}}{(\mathbf{p}_{i}-1)} e^{t \cdot \text{Re}(\lambda_{i})}
$$

as t approaches infinity, using Lemma 8.1 from Ref. 20. Since Re( $\lambda_i$ ) is less than zero, all  $i > 1$ , this norm goes to zero for large t. Hence,  $\|(\beta/\alpha) \operatorname{e}^{\mathbf{B} \mathbf{t}} \vec{\mathbf{v}}\|$  approaches zero as  $\mathbf t$  approaches infinity, and the vector  $\vec{e}_0^+$  + ( $\beta/\alpha$ )  $e^{\underline{B}t} \vec{v}$  approaches  $\vec{e}_0^{\phantom{\dagger}}$ , completing the proof.

<code>THEOREM 6. $^{2}$  If <u> $\Omega$ </u> =  $\omega_{\Omega}$ I, the approximate solution operator</code>  $2\omega$ ុ $h$  $B(\Omega,h)$  has as its largest eigenvalue e  $\overline{\phantom{a}^{\circ}}$  with corresponding eigenvalue  $\vec{e}_0$ , where  $\vec{A} \cdot \vec{e}_0 = \omega_0 \vec{e}_0$ .

Now

 $\underline{\text{Proof.}} \quad \text{Letting } \underline{\Omega} = \omega_{\underline{0}} \text{I},$ 

$$
\label{eq:4.10} \begin{split} \underline{\mathbf{B}}(\omega_\mathrm{o}\underline{\mathbf{I}}\,,\,\mathrm{h})\overrightarrow{\mathrm{e}}_\mathrm{o}&=\mathrm{e}^{\omega_\mathrm{o}\mathrm{h}}\big[\,\underline{\mathbf{I}}-\mathrm{h}(\underline{\mathbf{A}}_{4}-\alpha\omega_\mathrm{o}\underline{\mathbf{I}})\,\big]^{-1}\big[\,\underline{\mathbf{I}}+\mathrm{h}(\underline{\mathbf{A}}_{3}-\alpha\omega_\mathrm{o}\underline{\mathbf{I}})\,\big]\\ &\times\big[\,\underline{\mathbf{I}}-\mathrm{h}(\underline{\mathbf{A}}_{2}-\alpha\omega_\mathrm{o}\underline{\mathbf{I}})\,\big]^{-1}\big[\,\underline{\mathbf{I}}+\mathrm{h}(\underline{\mathbf{A}}_{1}-\gamma\omega_\mathrm{o}\underline{\mathbf{I}})\,\big]\,\mathrm{e}^{\omega_\mathrm{o}\mathrm{h}}\,\overrightarrow{\mathrm{e}}_\mathrm{o}\ . \end{split}
$$

But and the set of the set of the set of the set of the set of the set of the set of the set of the set of the set of the set of the set of the set of the set of the set of the set of the set of the set of the set of the s

i,

$$
\left[\underline{\mathbf{I}} + \mathbf{h}(\underline{\mathbf{A}}_3 - \gamma \omega_0 \underline{\mathbf{I}})\right] \vec{\mathbf{e}}_0 = \left[\underline{\mathbf{I}} - \mathbf{h}(\underline{\mathbf{A}}_4 - \alpha \omega_0 \underline{\mathbf{I}})\right] \vec{\mathbf{e}}_0
$$

and

$$
\left[\underline{\mathbf{I}} + \mathbf{h}(\underline{\mathbf{A}}_1 - \gamma \omega_0 \underline{\mathbf{I}})\right] \vec{\mathbf{e}}_0 = \left[\underline{\mathbf{I}} - \mathbf{h}(\underline{\mathbf{A}}_2 - \alpha \omega_0 \underline{\mathbf{I}})\right] \vec{\mathbf{e}}_0.
$$

Therefore,

$$
\underline{B}(\omega_{\text{o}}\underline{I},h)\vec{e}_{\text{o}} = e^{\omega_{\text{o}}h}[\underline{I} - h(\underline{A}_{4} - \alpha\omega_{\text{o}}\underline{I})]^{-1}[\underline{I} + h(\underline{A}_{3} - \gamma\omega_{\text{o}}\underline{I})]
$$
\n
$$
\times [\underline{I} - h(\underline{A}_{2} - \alpha\omega_{\text{o}}\underline{I})]^{-1}[\underline{I} - h(\underline{A}_{2} - \alpha\omega_{\text{o}}\underline{I})]e^{\omega_{\text{o}}h}\vec{e}_{\text{o}}
$$
\n
$$
= e^{\omega_{\text{o}}h}[\underline{I} - h(\underline{A}_{4} - \alpha\omega_{\text{o}}\underline{I})]^{-1}[\underline{I} - h(\underline{A}_{4} - \alpha\omega_{\text{o}}\underline{I})]e^{\omega_{\text{o}}h}\vec{e}_{\text{o}}
$$

or

$$
\underline{\mathbf{B}}(\omega_{\text{o}}\underline{\mathbf{I}},\mathbf{h})\vec{\mathbf{e}}_{\text{o}} = \mathbf{e}^{\frac{2\omega_{\text{o}}h}{c}}\vec{\mathbf{e}}_{\text{o}}.
$$
\n(B.14)

 $\hat{\boldsymbol{\delta}}$ 

 $\bar{z}$ 

#### Appendix **C**

## **TEST** PROBLEM **DATA**

The reactor parameters for the four configurations used in Chapter **3** for three-dimensional experiments are presented in this appendix. The symbols used in this appendix are defined as follows:

 $\Delta x$  = mesh spacing (cm) in x-direction  $\Delta y$  = mesh spacing (cm) in y-direction  $\Delta z$  = mesh spacing (cm) in z-direction  $\lambda_i$  = decay constant (sec<sup>-1</sup>) of i<sup>th</sup> precursor  $\beta_i$  = delay fraction of i<sup>th</sup> precursor  $x_{gi}$  = fraction of decays of i<sup>th</sup> precursor which yield neutrons in group **g**  $v_{\mathcal{g}}$  = velocity of  $\mathcal{g}^{\text{th}}$  neutron group (cm/sec) **Xg** = prompt fission spectrum component for group **<sup>g</sup>**  $\Sigma_{\text{tr}}$  = macroscopic transport cross section (cm<sup>-1</sup>)  $D = 1/(3\Sigma_{+n})$  **= diffusion coefficient (cm)**  $\Sigma$ <sup>2</sup> = macroscopic absorption cross section  $\text{(cm}^{-1})$  $\Sigma_f$  = macroscopic fission cross section (cm<sup>-1</sup>)  $\nu$  = average number of neutrons per fission  $\Sigma_{J \rightarrow J+1}$  = macroscopic scattering cross section from group J to  $\text{group } J+1 \text{ (cm}^{-1})$ .

Unless otherwise noted, all boundary conditions are homogeneous Dirichlet.
# Configuration **1**

Number of neutron groups **=** 2

Number of precursor groups **= <sup>1</sup>**

Geometry: Homogeneous cube, 200 cm on a side

 $\Delta x = \Delta y = \Delta z = 20$  cm

Precursor Constants:

 $x_i = .08$ ,  $\beta_i = .0064$ ,  $x_{11} = 1.0$ ,  $x_{21} = 0.0$ 

Material Properties:

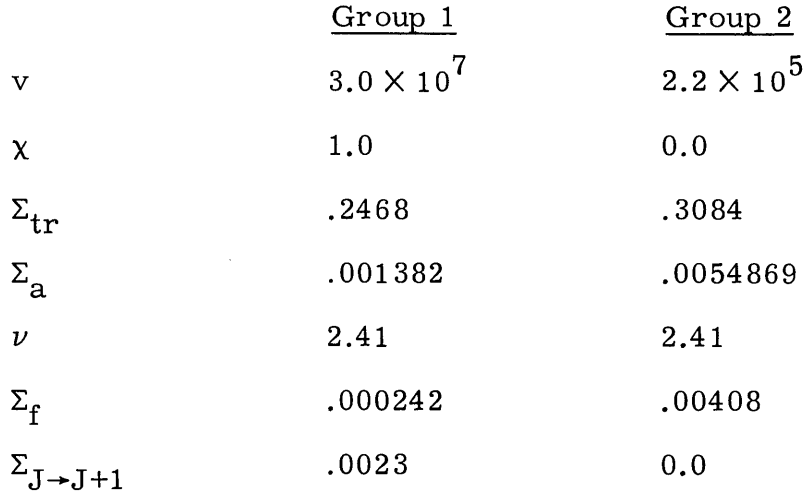

Initial Conditions:

Spatial shape: cosine  $\text{Critical k}_{\text{aff}}$ : .89528541<sup>9</sup>

# Configuration 2

 $\bar{\beta}$ 

Number of neutron groups **=** <sup>2</sup>

Number of precursor groups **= <sup>1</sup>**

Geometry:

$$
\Delta x = \Delta y = \Delta z = 8.0 \text{ cm}
$$

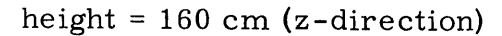

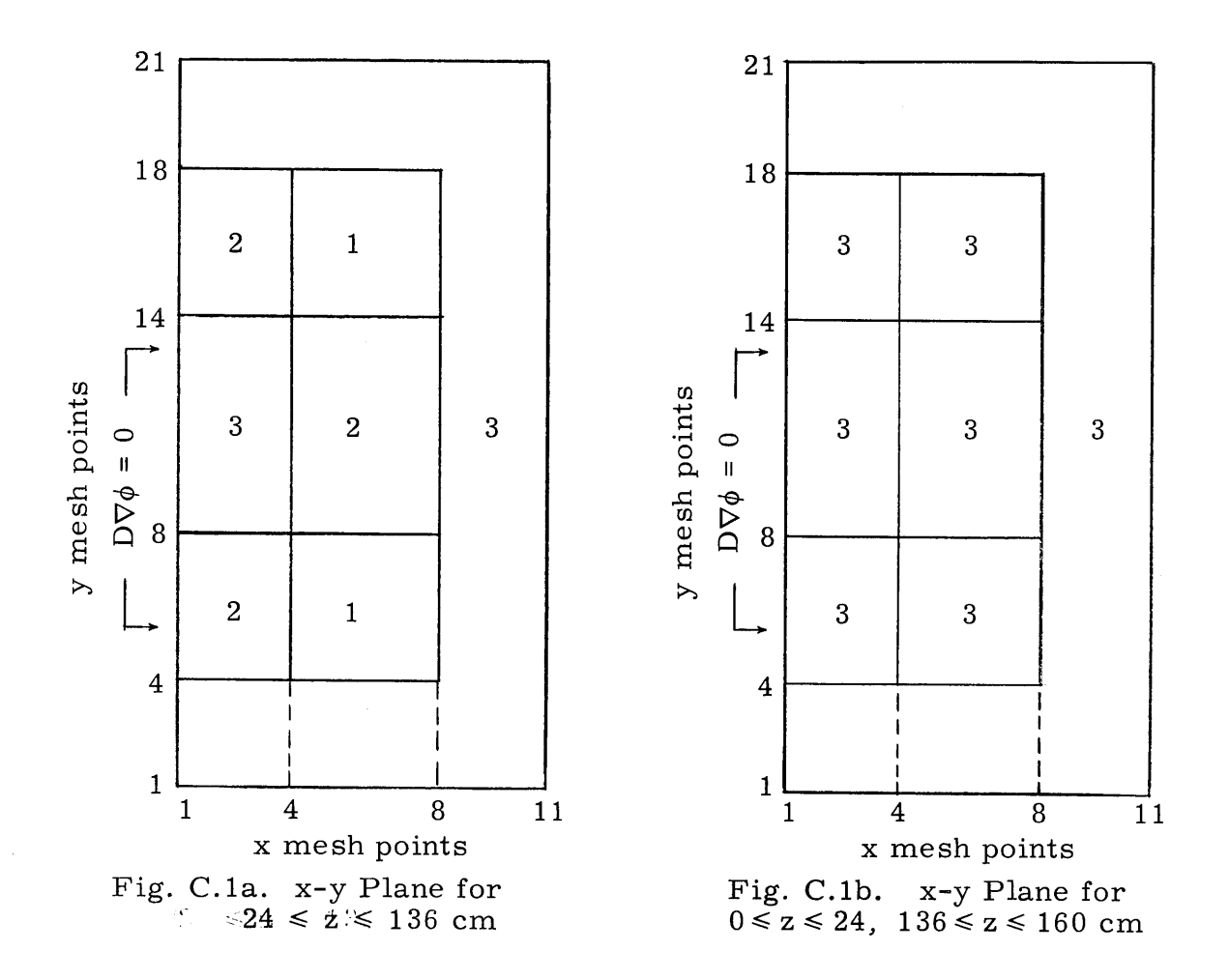

The numbers in the various regions indicate the material number in that region. Only the right half of this reactor is shown since the left half is symmetrical to it.

Precursor Constants:

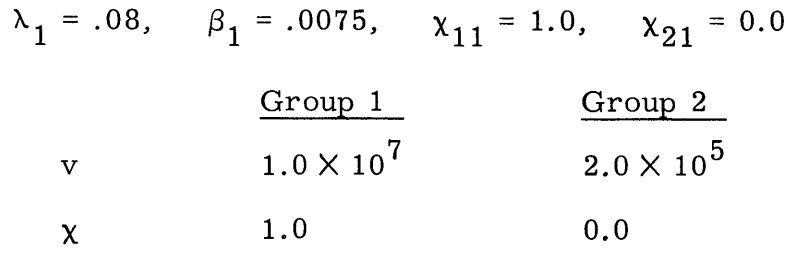

Material Properties:

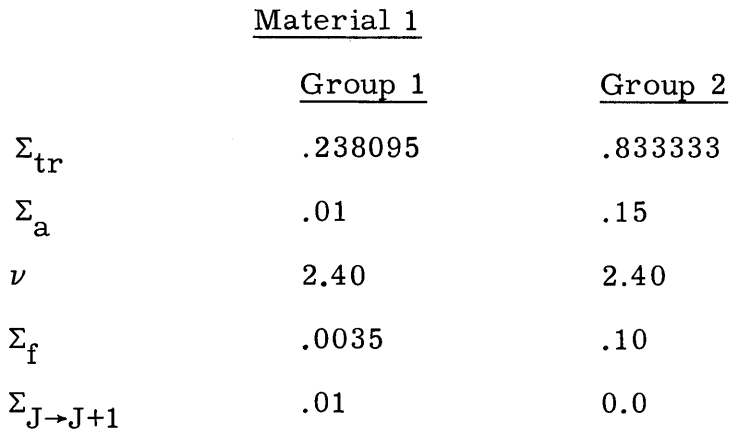

# Material 2

# (Same as Material **1)**

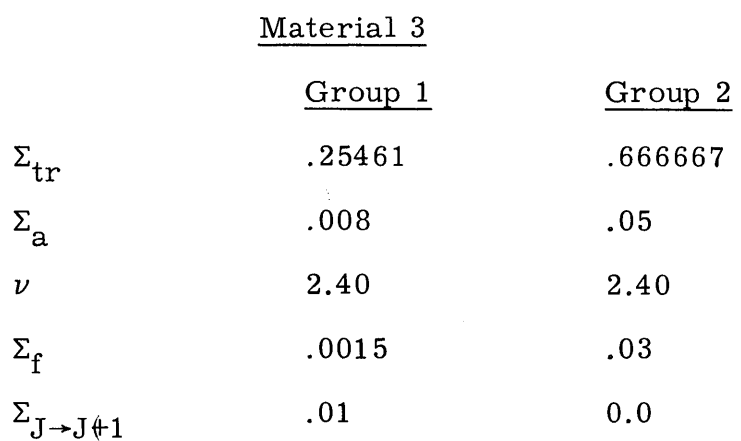

Initial Condition:

Critical **k** eff: 1.06432742

 $\bar{\lambda}$ 

# Configuration **3**

Number of neutron groups **=** <sup>4</sup>

Number of precursor groups = <sup>1</sup>

Geometry:

 $\Delta x = \Delta y = \Delta z = 8.0$  cm

```
height = 120 cm (z-direction)
```
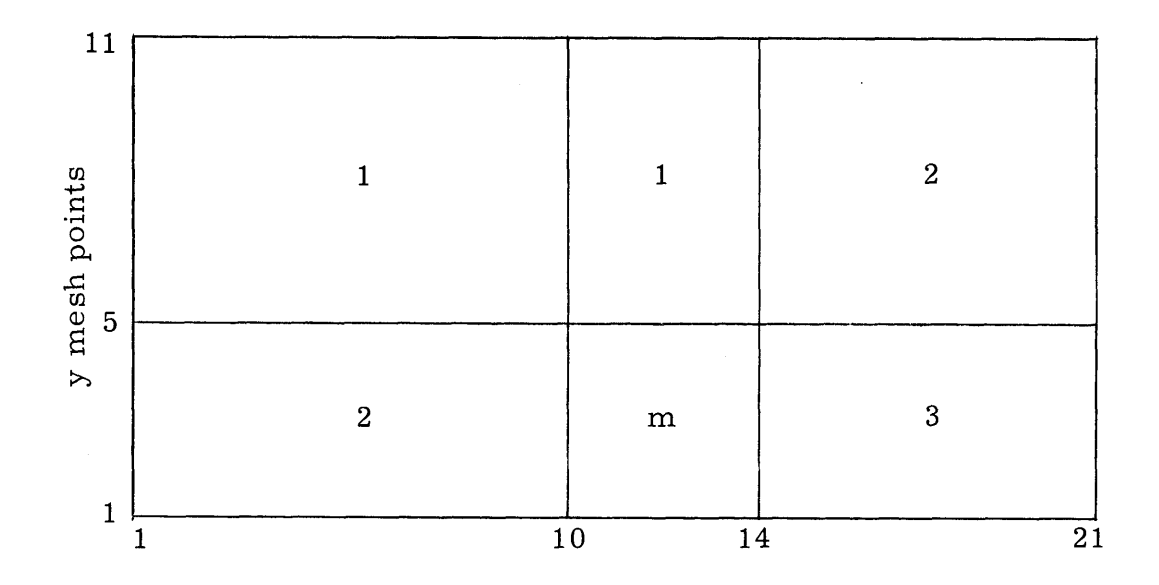

Fig. C.2. x-y Plane for  $0 \le z \le 120$  cm  $m = 3$  for  $0 \le z \le 56$  cm  $m = 4$  for  $56 \le z \le 120$  cm

Precursor Constants:

 $x_1 = .08$ ,  $\beta_1 = .0064$ ,  $x_{11} = 0.0$ ,  $x_{21} = 1.0$ ,  $x_{31} = 0.0$  $x_{41} = 0.0$ 

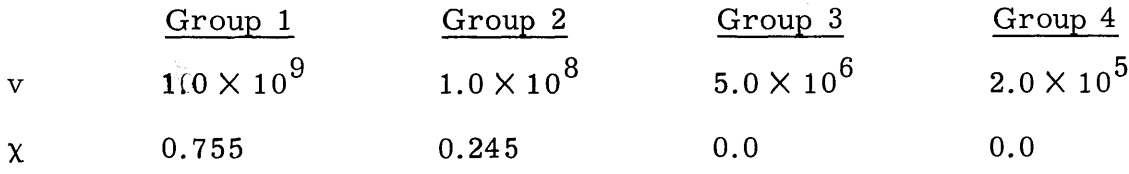

# Material Properties:

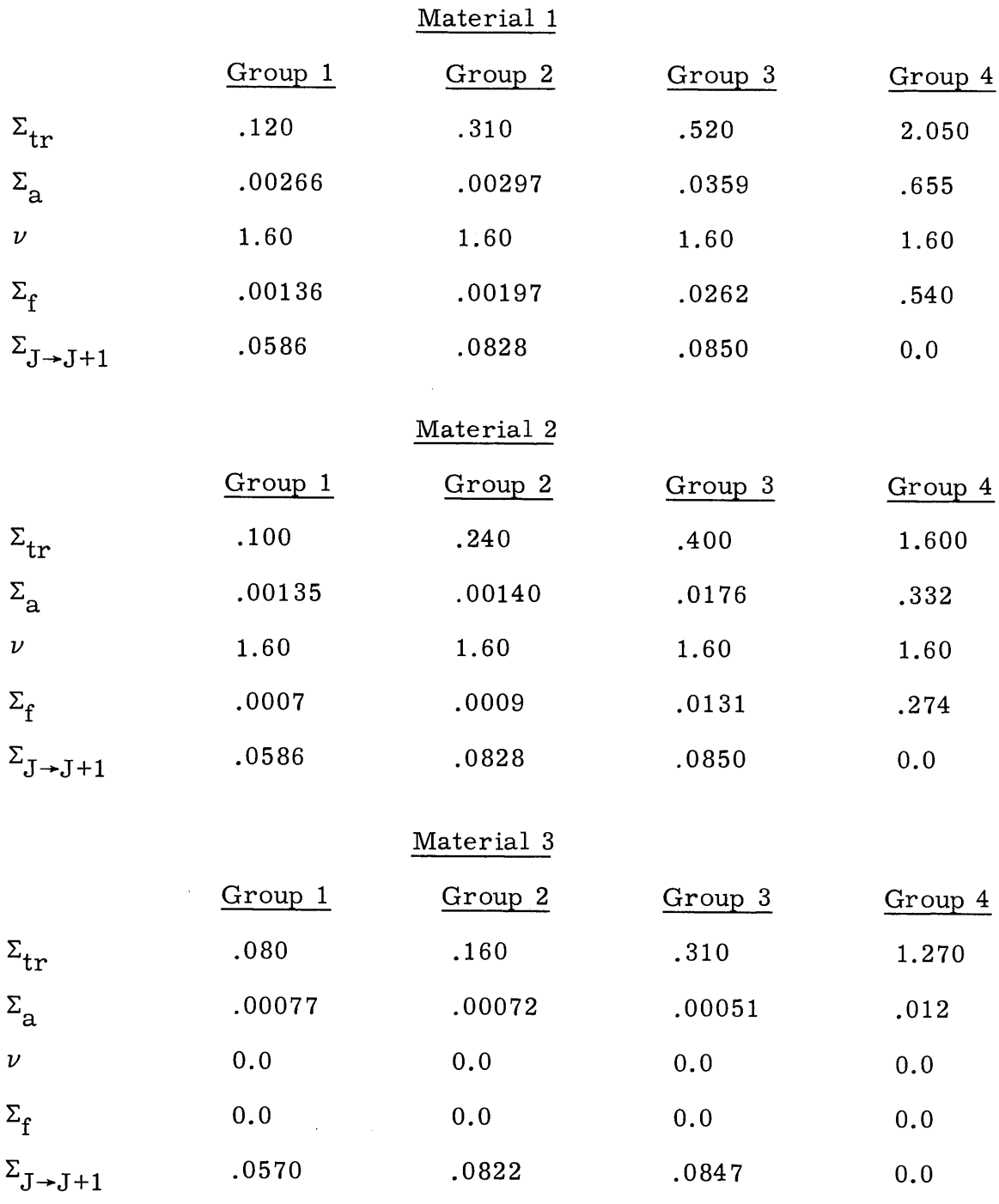

# Material 4

(Same as Material **3)**

Initial Condition:

#### Configuration 4

Number of neutron groups **=** <sup>2</sup>

Number of precursor groups **=** <sup>1</sup>

Geometry:

Height **= 300** cm (z-direction)  $\Delta x = 10.0 \text{ cm}, 0 \le x \le 20 \text{ cm}, 50 \le x \le 170 \text{ cm}, 200 \le x \le 220 \text{ cm}$  $\Delta x = 7.5$  cm,  $20 \le x \le 50$  cm,  $170 \le x \le 200$  cm  $\Delta y = 7.5$  cm,  $0 \le y \le 30$  cm  $\Delta y = 10.0 \text{ cm}, 30 \le y \le 110 \text{ cm}$  $\Delta z = 15.0 \text{ cm}, 0 \le z \le 30 \text{ cm}, 270 \le z \le 300 \text{ cm}$  $\Delta z = 16.0 \text{ cm}, 30 \le z \le 270 \text{ cm}$ **y (cm) 90** 1: **0 0 30 60 0 30 60 90 110 C) 25 25 C1 CI** 200 **23 23 m 1 3** 4 4 4 170 **19 19**  $\begin{array}{|c|} \hline \hline \hline \hline \hline \hline \end{array}$ **U) y** mesh points  $D\nabla\phi=0$ <u>۾</u> 4 4 4 **3 3**2 2 **1 C., ~xI**  $\triangleright$  $\overline{\phantom{a}}$ 0 **ir~ 7 7** 4 4 4 **1 1 3**  $\frac{1}{2}$ **3 3 I- -I 1 1**  $\circ$ 1 5 **8 11 13 1 5 8 11 13** x mesh points x mesh points Fig. **C.3b.** x-y Plane for Fig. **C.3a. x-y** Plane for  $30 \leq z \leq 270$  cm  $0 \le z \le 30$  cm,  $270 \le z \le 300$  cm 5, for  $30 \le z \le 110$  cm  $m = 6$ , for  $110 \le z \le 190$  cm 7, for  $190 \le z \le 270$  cm

Precursor Constants:

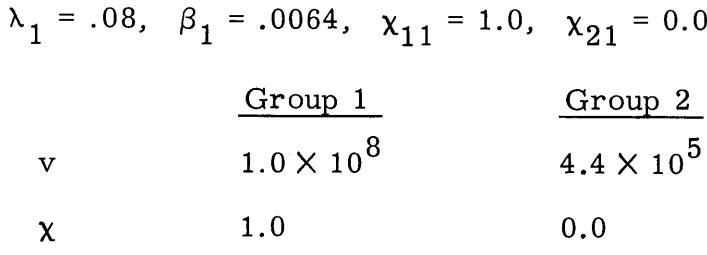

Material Properties:

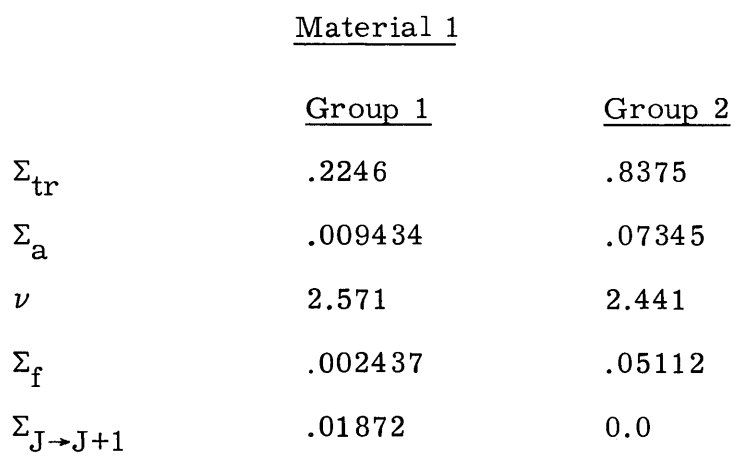

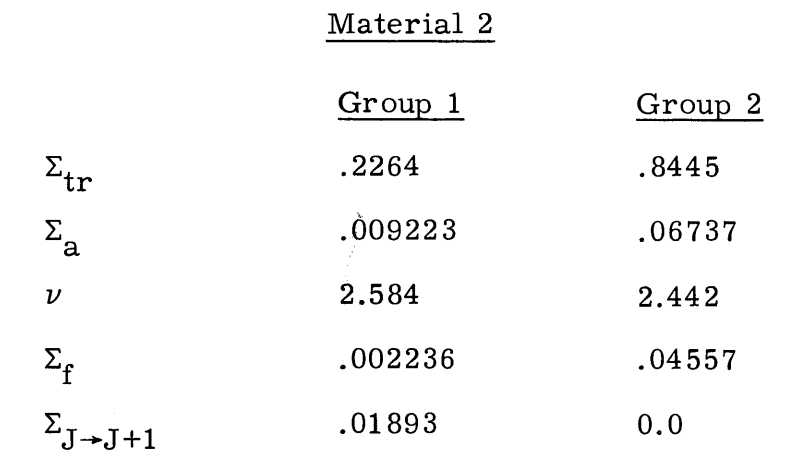

# Material **3**

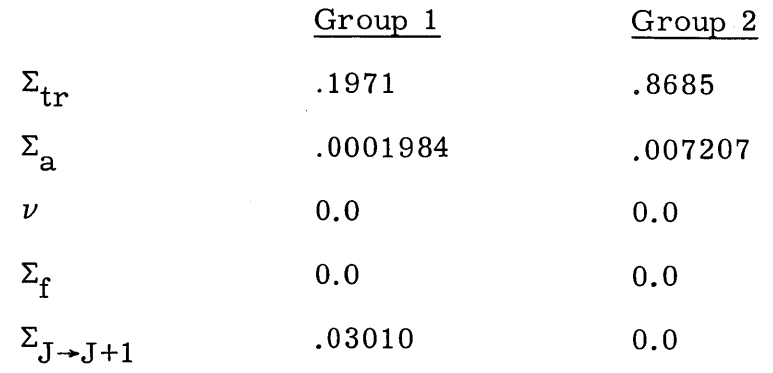

### Material 4

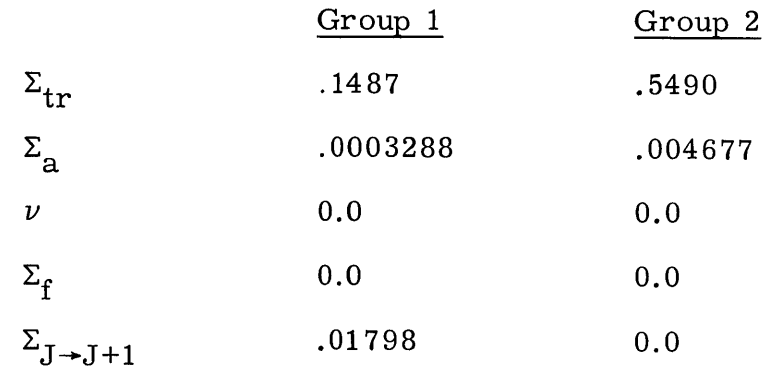

# Material **5**

(Same as Material **1)**

# Material **6**

(Same as Material **1)**

# Material **<sup>7</sup>**

(Same as Material **1)**

Initial Condition:

# Critical keff: **1.28041608**

# Appendix **D** THE COMPUTER PROGRAM 3DKIN

The computer program used to conduct the three-dimensional numerical experiments for this thesis has been named 3DKIN. It is written entirely in Fortran IV for IBM System **360** computers. It can be easily converted to run on any computer with a Fortran IV compiler, however.

The program 3DKIN is described in the several sections of this appendix. It is intended that the description given here be adequate for this appendix to serve as a user's manual for the code. **A** more detailed description would be necessary for anyone wishing to make modifications to the code, however.

Section **D.1** discusses the methods used to obtain an initial steady state solution for a problem. Section **D.2** then describes the organization of that part of the code used in a subsequent time-dependent calculation. The overlay structure used to reduce core storage requirements and the input/output devices necessary to run 3DKIN are presented in section **D.3. A** detailed description of the input information for 3DKIN follows in section D.4. Section **D.5** lists the card images of the input data for 3DKIN for a sample problem.

### **D.1** Description of the Steady State Section

Several comments of a general nature concerning 3DKIN should be made before proceeding to the algorithms used to obtain the initial critical flux distribution and  $k_{\text{eff}}$ . The first concerns the overall

organization of the code. It has been written in a modular fashion, where each subroutine or set of subroutines performs one task or several closely-related tasks. This facilitates the division of the code into segments for subsequent use of the overlay feature of **OS/360.** It also allows additional code options such as new geometries to be added to the code without severely altering existing subroutines.

The second comment concerns the use of directly-addressable core storage for the storage of program variables. The variable dimensioning feature of Fortran IV is used throughout the code. In the MAIN routine, a vector named **A** is placed in the labeled common area ARAY and given a length which corresponds to the total core area which the user desires to allot to program variable storage. Based on input parameters which describe the size of the problem to be considered, a subroutine called MEMORY computes a series of pointer variables. Each pointer variable indicates a location in **A** where the first member of a program array will be located. The remaining members of that array are then stored in successive locations in **A.**

The obvious advantage of this technique is that each program array is dimensioned to exactly the size necessary for each particular problem. Core storage is thus used very efficiently. In addition, the total amount of core storage allotted to program variable storage can be changed merely by recompiling the short MAIN routine after changing two statements.

For both the steady state and time-dependent parts of the code, the total core storage necessary to store program variables for each problem is computed. If this amount exceeds the amount allocated to

the vector **A** in MAIN, another attempt is automatically made to allot storage for program variables. This time, however, the flux and fission source vectors are stored on input/output devices for the steady state section, as are the fluxes and precursor concentrations for the time-dependent section. This greatly reduces the amount of core storage required and allows very large problems to be run.

The remainder of this section describes the program flow in the steady state section. The program entry point is in the MAIN routine. The MAIN routine zeroes out the entire **A** array and reads in the title card and second card for a particular problem. The second card contains the parameters which completely define the amount of storage required for that problem. Subroutine MEMORY is called to allocate storage for program variables and to determine whether or not input/output devices are required to store several large arrays. If these input/output devices are required, MAIN opens the datasets on these devices. Program control is then passed to subroutine CALLER, which calls the subroutines which control the various first overlay level segments.

Subroutine INPUT is called first to read in the remaining input data for the problem. Subroutine IOEDIT prints out an edited version of the problem description. The flux vector needed to start the iterative solution process is read in either from cards or from a dataset on an input/output device or is generated as a cosine in each dimension. Subroutine FLUXIN performs whichever of these options is requested.

The iterative solution process is controlled **by** subroutine **SSTATE.** To detail the form of this iterative process, several equations need to

be restated. The time-dependent equation for the group **g** flux at all points has been given in **Eq.** (1.4) as

$$
\frac{\mathrm{d}\vec{\psi}_{g}}{\mathrm{d}t} = \underline{\mathrm{D}}_{g}\vec{\psi}_{g} + \sum_{g'=1}^{G} \underline{\mathrm{T}}_{gg'}\vec{\psi}_{g'} + \sum_{i=1}^{I} \underline{\mathrm{F}}_{gi}\vec{\mathrm{C}}_{i} . \qquad (1.4)
$$

To obtain the initial condition, the time derivative is set to zero. Further, given the definitions of  $x_g$  and  $x_{gi}$  in section 1.2, a weighted prompt fission spectrum,  $\chi_{\bf g}^{\prime}$ , can be defined as

$$
\chi'_{g} = (1-\beta) \chi_{g} + \sum_{i=1}^{I} \beta_{i} \chi_{gi}
$$
 (D.1)

If  $\chi'_{\text{g}}$  replaces  $\chi_{\text{g}}$  in Eq. (1.4), the precursor concentration term in it can also be ignored for the steady state calculation.

Several additional matrices need to be defined. Let

$$
\underline{\mathrm{T}}_{gg'} = \underline{\mathrm{v}}_g \underline{\mathrm{v}}^{-1} (\chi'_g \underline{\mathrm{F}}_{g'} + \underline{\mathrm{R}}_{gg'}) , \quad g' \neq g \tag{D.2a}
$$

$$
\underline{T}_{gg} = \underline{v}_g \underline{V}^{-1} (x_g' \underline{F}_g - \underline{\Sigma}_g)
$$
 (D.2b)

$$
\underline{D}_g = \underline{v}_g \underline{V}^{-1} \underline{D}_g' \ . \tag{D.2c}
$$

Here,  $\underline{v}_g = v_g \underline{I}$  and  $\underline{V}$  is the diagonal matrix of volumes associated with each mesh point.  $F_g$ , is a diagonal matrix containing the  $v_g$ ,  $\Sigma_{fg'}$ term for each mesh volume. The matrix  $R_{gg'}$  is also diagonal and describes the scattering from group **g'** to **g** in each mesh volume. Finally,  $\Sigma_{\textrm{g}}$  contains the absorption and out-scattering terms for group **g** at each mesh volume.

The form of **Eq.** (1.4) to be solved for the initial condition becomes

$$
\underline{v}_{g} \underline{V}^{-1} (\underline{D}_{g}^{\prime} - \underline{\Sigma}_{g}) \overline{\psi}_{g} + \underline{v}_{g} \underline{V}^{-1} \Big( \sum_{g' \neq g}^{G} \underline{R}_{gg'} \overline{\psi}_{g'} + \frac{\chi_{g}^{\prime}}{k_{eff}} \sum_{g'=1}^{G} \underline{F}_{g'} \overline{\psi}_{g'} \Big) = \overline{0} ,
$$
\n
$$
(1 \le g \le G). \qquad (D.3)
$$

In 3DKIN, only downscattering is allowed so that  $R_{gg'} = 0$  for  $g' > g$ . Equation **(D.3)** can be reduced to

$$
(-\underline{D}'_{g} + \underline{\Sigma}_{g})\overline{\psi}_{g} = \sum_{g'=1}^{g-1} \underline{R}_{gg'}\overline{\psi}_{g'} + \frac{\chi'_{g}}{\kappa_{eff}} \sum_{g'=1}^{G} \underline{F}_{g'}\overline{\psi}_{g'}.
$$
 (D.4)

In 3DKIN, **Eq.** (D.4) is solved **by** a two-level iterative process. This is the standard inner iteration-outer iteration method.<sup>27</sup> Let the inner iteration index be m and the outer iteration index be  $\ell$ . The inner iterations involve solving the equation

$$
(-\underline{D}'_g + \underline{\Sigma}_g)\overline{\psi}_g^{\ell+1} = \sum_{g'=1}^{g-1} \underline{R}_{gg'}\overline{\psi}_g^{\ell+1} + \frac{\chi'_g}{\sigma^{\ell}} \overline{S}^{\ell} \tag{D.5}
$$

for each group, starting with  $g=1$ . Here,  $\vec{S}^{\ell}$ , the fission source vector, and  $\sigma^{\ell}$  have been obtained from

$$
\sigma^{\ell} = \frac{\left\| \sum_{\mathbf{g} \in \mathbf{I}}^{\mathbf{G}} \mathbf{F}_{\mathbf{g}} \vec{\psi}_{\mathbf{g}}^{\ell} \right\|_{1}}{\left\| \sum_{\mathbf{g} = 1}^{\mathbf{G}} \mathbf{F}_{\mathbf{g}} \vec{\psi}_{\mathbf{g}}^{\ell-1} \right\|_{1}},\tag{D.6}
$$

$$
\vec{S}^{\ell} = \frac{\mu}{\sigma^{\ell}} \sum_{g=1}^{G} \mathbf{F}_{g} \vec{\psi}_{g}^{\ell} + \frac{(1-\mu)}{\sigma^{\ell}} \sum_{g=1}^{G} \mathbf{F}_{g} \vec{\psi}_{g}^{\ell}.
$$
 (D.7)

Here,  $\mu$  is an input fission source overrelaxation parameter bounded

by  $1 \leq \mu \leq 2$ . The outer iteration consists of the computation of  $\sigma^{\ell}$  and an  $\vec{S}^{\ell}$ , used to start a new set of inner iterations.

The inner iterations in 3DKIN are carried out **by** a one-line successive overrelaxation method. Lines of fluxes in the x-direction are overrelaxed successively across each z-plane of mesh points, starting with the bottom z-plane. An optimum overrelaxation parameter is computed for each group, using a method prescribed in Ref. **27.** The iterative process continues on a particular group until convergence is obtained for that group, where convergence is defined as

$$
\max_{\substack{\mathbf{l}, \mathbf{j}, \mathbf{k} \\ \mathbf{l}, \mathbf{j}, \mathbf{k} }} \left| \frac{\phi_{\mathbf{g},\mathbf{l},\mathbf{j},\mathbf{k}}^{\mathbf{m}} - \phi_{\mathbf{g},\mathbf{l},\mathbf{j},\mathbf{k}}^{\mathbf{m}-1}}{\phi_{\mathbf{g},\mathbf{l},\mathbf{j},\mathbf{k}}^{\mathbf{m}}} \right| \leq \epsilon_2.
$$
\n(D.8)

The parameter  $\epsilon$  is input by the user, as is a parameter  $m_{max}$ . If the condition **(D.8)** is not satisfied for  $m \le m_{max}$ , the iterative process is stopped for that group automatically for that outer iteration.

As can be seen from Eq.  $(D.6)$ , the L<sub>1</sub> norm is used as an indication of the total solution change during an outer iteration. In an attempt to speed convergence of the outer iterations, the fission source vector,  $\vec{S}^{\ell}$ , is overrelaxed in a rather crude fashion. The entire iterative process is completed after the  $\ell^{th}$  outer iteration if condition **(D.8)** has been satisfied for all groups during that outer iteration and if

$$
|1.0 - \sigma^{\ell}| \leq \epsilon_1.
$$
 (D.9)

At this point,  $k_{eff}$  is computed from

$$
k_{eff} = \prod_{n=1}^{\ell} \sigma^n
$$
 (D.10)

Before starting the iterative process just described, subroutine **SSTATE** calls subroutine **SETUP1** to compute the necessary coefficients. **SETUP1** uses subroutine **COEF1** to do this.

**SSTATE** also calls subroutine ORPEST to compute the groupwise optimum overrelaxation parameters. **SSTATE** computes the fission and scattering source for each group during an outer iteration. Subroutine INNERO or INNER1 is called to carry out the actual inner iterations for the groups. INNERO is used if all program variables are stored in core, while INNER1 is used if the flux and fission source vectors are stored on input/output devices. **SSTATE** completes the outer iteration by computing a new estimate of  $\sigma$  and overrelaxing the fission source vector. It also tests for convergence of the outer iterations. Subroutine **SSTOUT** prints out a one-line summary of each outer iteration and saves the converged fluxes if requested.

Two additional features of the steady state section of 3DKIN are worthy of note, although they are invisible to the user of 3DKIN. The first is an additional technique used to accelerate convergence of the inner iterations. Before the inner iterations are started for group **<sup>g</sup>** during outer iteration Y **<sup>+</sup>1,** the quantities

$$
\alpha_1 = \left\| \sum_{g'=1}^{g-1} \mathbf{R}_{gg'} \vec{\psi}_{g'}^{\ell+1} + \frac{\mathbf{X}'_g}{\sigma^{\ell}} \vec{\mathbf{S}}^{\ell} \right\|_1
$$

and

$$
\alpha_2 = \left\| (-\underline{D}'_g + \underline{\Sigma}_g) \overline{\psi}^{\ell}_g \right\|_1
$$

are computed. The vector  $\vec{\psi}_{g}^{\ell}$  is multiplied by the ratio  $(\alpha_1/\alpha_2)$ , and

the result is used as an initial guess for the inner iterations for group **g.** This has the effect of scaling the initial guess so that the neutron balance is satisfied in an integral sense when the inner iterations are started. This so-called group rebalancing is carried out **by** subroutines GRBALO and GRBAL1, which are called **by** INNERO and INNER1, respectively.

The second feature is the manner in which the coefficients for Eqs. (D.4) are stored in 3DKIN for the x-y-z geometry option. The manner in which planes are passed through the parallelepiped of interest to create the three-dimensional fine mesh has been presented in Appendix **A.** The only restriction placed on these planes at that time was that every boundary of a homogeneous material region must lie on a fine-mesh plane.

In 3DKIN, an additional restriction is introduced. Each of the fine-mesh planes which has a homogeneous material region boundary coincident on any part of it becomes a coarse-mesh plane. Between two successive coarse-mesh planes in a particular direction, all finemesh planes parallel to these coarse-mesh planes must be equidistant.

The reactor of interest is thus divided into a three-dimensional array of rectangular parallelepipeds **by** the coarse-mesh planes. These rectangular parallelepipeds are hereafter referred to as material regions. Within a given material region, only one material is present. Additionally, fine-mesh spacings are constant across that material region for each of the three directions.

Each material region has a total of **26** faces, edges, and-corners associated with it. Thus, regardless of how many fine-mesh points lie

within or on its boundaries, only **27** sets of coefficients need to be computed and stored. The extra set is for all of the fine-mesh points which lie within the boundaries of the material region.

Because of the manner in which faces, edges, and corners are shared **by** more than one material region, however, an average of only **<sup>8</sup>**sets need to be associated with each material region. This assumes that the right, upper, and back outer boundaries of the parallelepiped as shown in Fig. **A.1** have homogeneous Dirichlet boundary conditions.

In 3DKIN, a so-called problem region number is assigned to each set of coefficients. **A** three-dimensional array, called a problem region map, is created, with one entry per fine-mesh point. In this problem region map, all fine-mesh points which have the same set of coefficients are assigned the same unique problem region number. Coefficients are computed and stored **by** problem region number, and the problem region map is used to obtain the proper set of coefficients to be used at a particular fine-mesh point.

The advantages of this method are two-fold. No coefficients ever have to be recomputed during the entire steady state calculation, and each fine-mesh point has a set of coefficients correct for it. At the same time, the amount of storage necessary to contain the coefficients is reduced drastically over that required if a set of coefficients were computed and stored for each fine-mesh point.

#### **D.2** Description of Time-Dependent Section

The program flow for the time-dependent section of 3DKIN is much less complicated than that for the steady state section. This is primarily due to the simplicity of the **NSADE** algorithm. When the initial condition has been computed, **SSTATE** returns program control to CALLER. CALLER calls subroutine FLUXTR, which writes the converged fluxes out on an input/output device. CALLER then calls subroutine TIMDEP, which controls the remainder of the timedependent section.

Subroutine TIMDEP first redefines several coefficients in each problem region. It then calls subroutine **DELAYS,** which reads the fluxes back in from the input/output device and computes the corresponding pointwise initial precursor concentrations. After zeroing out the frequency array and dividing the various  $v\Sigma_f$  values by the critical value of  $k_{eff}$ , the main time-dependent loop in TIMDEP is entered.

Within this main loop, time is divided into a series of time zones. Within each time zone, a number of materials are allowed to have properties which undergo a step change at the beginning of the time zone and/or a ramp change throughout the time zone. Subroutine TIMINP reads in the data describing each of these time zones.

Within each time zone, subroutine **CHANGE** is called whenever necessary to recompute coefficients which vary with time. The coefficients are recomputed consistent with the problem region concept. Coefficients are recomputed only for those problem regions which have time-varying properties.

For the *case* where all problem variables are stored in core, the initial  $e^{\Omega h}$  transformation and forward sweep of the spatial mesh for all groups is performed in subroutine **STEPAO** for each time step. Subroutine STEPB0 performs the reverse sweep and the second  $e^{\Omega h}$ transformation for each time step. Subroutine FREQO computes the frequencies for the next time step according to **Eq. (2.8).** For the case where the fluxes and precursor concentrations are stored on input/output devices, subroutines **STEPA1,** STEPB1, and FREQ1 perform the same functions as their similarly-named counterparts.

At regular intervals, the fluxes at a number of specified test points are printed out. At the end of each time zone, the entire flux and precursor vector can be printed out if requested. These printouts are obtained from the subroutine TIMOUT.

#### **D.3** Overlay Structure and Input/Output Devices for 3DKIN

Two levels of overlay are used in 3DKIN. There are a total of **<sup>11</sup>** segments. The overlay structure is shown in Fig. **D.1.**

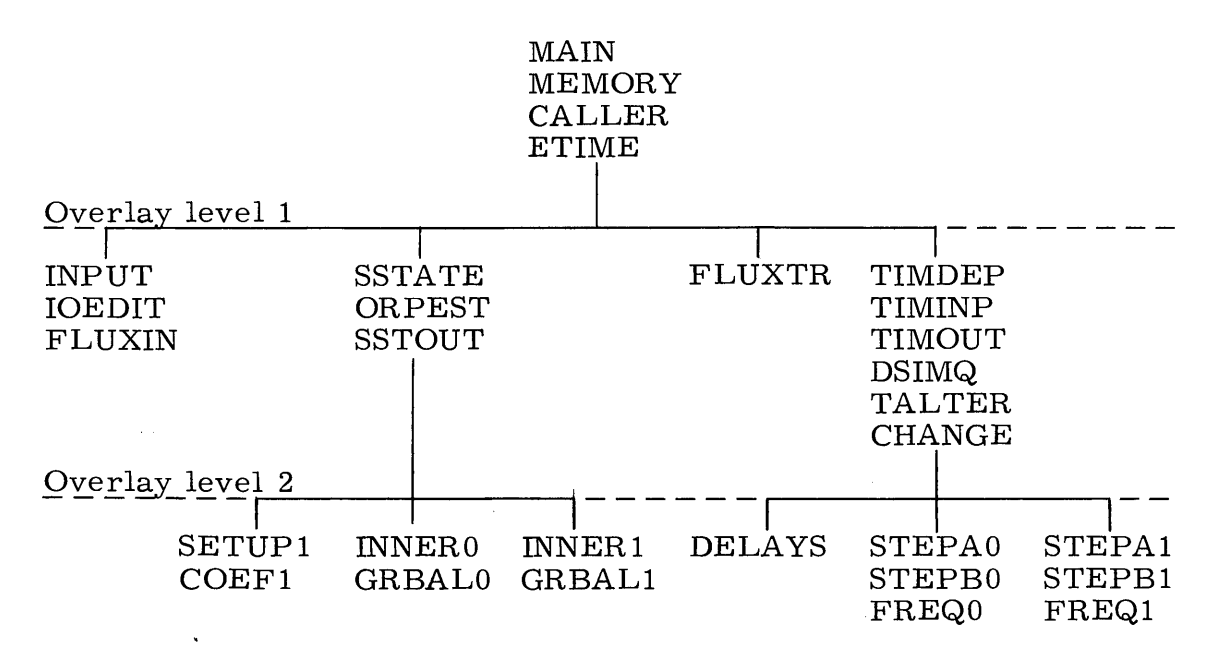

Fig. **D.1.** Overlay Structure for 3DKIN

Card input to 3DKIN is read in on symbolic device **5,** while output to the printer is on device **6.** If the option where the fluxes are punched onto cards is requested, the card punch is specified as device **7.**

**Up** to seven sequential datasets on different symbolic devices may be required **by** 3DKIN. These datasets may each be placed on a separate magnetic tape drive, or they may be placed on one or more disk drives. The disk drives are preferable because their use generally results in faster execution times.

If the option is requested where steady state fluxes are to be stored on an input/output device between runs, this dataset is placed on symbolic device **8.** Additionally, symbolic devices **11** and 12 are required for every run in which a time-dependent calculation is to be made. These datasets are used for scratch purposes only.

If the problem is large enough to require that several program vectors be stored on input/output devices, symbolic devices **11** and 12 are required during the steady state calculation as well. The fluxes for each group are spooled back and forth from one to the other during the inner iterations for that group.

In addition, four more symbolic devices are required for scratch purposes for these large problems. During the steady state calculation, old and new fission source vectors alternate on devices **1** and 2. During the time-dependent calculation, the flux for the group used in the frequency calculation is saved from one time step to the next, alternately, on these two devices. Devices **3** and 4 alternate in storing the complete flux vector (and precursors as well during the time-dependent calculation) for both sections of the code. **All** of these seven datasets are

written with unformatted write statements. Table **D.1** summarizes the usage of these datasets.

| Device<br>Number | Logical Record Length   |                    | Number of Records |                    |                         |
|------------------|-------------------------|--------------------|-------------------|--------------------|-------------------------|
|                  | Steady<br>State         | Time-<br>Dependent | Steady<br>State   | Time-<br>Dependent | When<br>Used            |
| $\mathbf{1}$     | $L * J$                 | $L * J$            | $\bf K$           | K                  | $IOPT = 1$              |
| $\overline{2}$   | $L * J$                 | $L * J$            | K                 | K                  | $IOPT = 1$              |
| 3                | $L * J$                 | $L * J * (G+I)$    | $K * G$           | $\rm K$            | $IOPT = 1$              |
| $\overline{4}$   | $\mathbf{L}*\mathbf{J}$ | $L * J * (G+I)$    | $K * G$           | K                  | $IOPT = 1$              |
| 8                | $L * J$                 | $L * J$            | $K * G$           | $K * G$            | When<br>fluxes<br>saved |
| 11               | $L * J$                 | $L * J$            | ${\bf K}$         | $K * G$            | Always                  |
| 12               | $L * J$                 | $L * J$            | $\rm K$           | $K * G$            | Always                  |
|                  |                         |                    |                   |                    |                         |

Table **D.1.** Input/Output Symbolic Devices

The variables L, **J,** and K are the number of fine-mesh x-planes, y-planes, and z-planes, respectively. In order to minimize execution time, symbolic devices **1, 3,** and **11** should be placed on different disk drives from symbolic devices 2, 4, and 12, respectively.

#### D.4 Description of Input for 3DKIN

The only geometry currently available in 3DKIN is x-y-z rectangular geometry, as shown in Fig. **A.1.** For both steady state and timedependent sections, the right, back, and top faces of the rectangular parallelepiped must have homogeneous Dirichlet boundary conditions.

In the steady state section, the left, front, and bottom faces may each have homogeneous Dirichlet or Neumann boundary conditions specified, independent of what condition is specified for the other two faces. In the time-dependent section, however, the bottom face must always have the homogeneous Dirichlet condition. If only one face is to have a homogeneous Neumann condition, it must be the left face. If quartercore symmetry is desired, both left and front faces are specified to have a homogeneous Neumann boundary condition.

At the time that the input description of a problem is formulated, an estimate of the amount of core required for program variable storage can be made. Equation **(D.11)** gives the total number of double precision (64-bit) words required on an IBM System **360** computer in the vector **A** for each problem. The variables in the equation are defined in the input description.

Min. length of **A = NNG ' [3+(4+NDNSCT)\*NMAT+NDG]+** 2 **\* NDG** + IM **+ JM +** KM **+ 3** \* (IRM+JRM+KRM+l) **/2** + **8 \*** IRM **\*** JRM **\*** KRM **\* [6\*NNG+(NNG- 1)** \* **NDNSCT+1 ]+** (IRM\*JRM\*KRM+3) /4 **+** (IM\*JM\*KM+3)/4 **+** Vcore **(D. 11)**

For the steady state section,

$$
V_{\text{core}} = 3 * IM + 5 * NNG + IM * JM * KM +
$$
  
(1-IOPT) \* [IM\*JM\*KM\*(NNG+2)+5] +  
IOPT \* (5\*IM\*JM+5).

For the time-dependent section,

$$
V_{core} = IM * JM * KM + (1-IOPT) * [IM * JM * KM * (NNG + NDG + 1) + 5] +
$$
  
IOPT \* [IM \* JM \* (3 \* NNG + 3 \* NDG + 2) + 2].

Setting IOPT **= 0** gives the minimum length of **A** required if all variables are to be stored in core. Likewise, setting IOPT **= 1** gives the core storage requirement for the option where several vectors are stored on input/output devices.

Using the Fortran H compiler with optimization level 2 and the level **18.6** version of OS-MVT for the IBM **360/65,** a total of **77,500** bytes are required to store 3DKIN in core, exclusive of the number of bytes allocated to the vector **A.** In addition, when the code is actually executed, some additional core is needed for input/output device buffers. With 46,000 8-byte words allocated to **A** and with about 12,000 bytes allocated to buffers, 3DKIN requires 458,000 bytes of core. **A** load module of this size was necessary to run Test Case 4 in Chapter **3.**

What follows is a card-by-card description of the input for 3DKIN.

### Card Type 1 FORMAT (20A4)

Columns **1-80:** (ITITLE(I), I=1, 20). This is the alphanumeric problem title.

Card Type 2 FORMAT (2014)

Columns 1-4: **NNG.** This is the number of prompt neutron groups. Columns **5-8: NDG.** This is the number of precursor groups.

Columns **9-12: NTG.** This is the number of the group to be used in the frequency calculation for the time-dependent section.

Columns **13-16: NDNSCT.** This is the maximum number of downscatter groups for any of the neutron groups. No upscattering is allowed in 3DKIN.

Columns **17-20: NMAT.** The code expects to read in a total of **NMAT** macroscopic cross-section sets. These sets are numbered consecutively, from **1** to **NMAT.**

Columns 21-24, **25-28, 29-32:** IM, **JM,** KM. These variables give, respectively, the number of fine-mesh x-planes, y-planes, and zplanes. The outer boundary planes are included.

Columns **33-36,** 37-40, 41-44: IRM,JRM,KRM. These variables indicate the number of coarse-mesh zones in the x-, **y-,** and zdirection, respectively.

Columns 45-48, 49-52, **53-56:** NXTP,NYTP,NZTP. These are the number of x, **y,** and z points, respectively, that are to be used in printing out fluxes during the time-dependent calculation. Every IPRSTP steps, a total of NXTP\*NYTP\*NZTP points will have their flux values printed out.

Columns **57-60: NSTEAD.** If **NSTEAD = 0,** only a time-dependent calculation will be performed. The input fluxes will be taken as the initial condition. If **NSTEAD = 1,** a steady state calculation will first be performed. If the solution converges within **NOIT** outer iterations, a time-dependent calculation will follow. If **NSTEAD =** 2, only a steady state calculation will be performed.

Columns  $61-64$ : IFLIN. If IFLIN = 0, the initial flux will be generated **by** 3DKIN as a cosine in each direction for each group. If IFLIN **= 1,** the initial fluxes are to be input on cards. If IFLIN **=** 2, the initial fluxes are to be read in as a sequential dataset from device **8.**

Columns **65-68:** IFLOUT. This variable applies only to the output of fluxes at the end of a steady state calculation. If IFLOUT **= 0,** no fluxes will be output. If IFLOUT **= 1,** the fluxes will be printed out. If IFLOUT **= 2,** the fluxes will be printed and also punched onto cards in a **5D16.10** format. If IFLOUT **= 3,** the fluxes will be printed and also written on device **8** as a sequential dataset. If IFLOUT **=** 4, the fluxes are only written on device **8.**

Columns **69-72:** IGEOM. This is the geometry indicator. At present, IGEOM **= <sup>1</sup>**gives x-y-z geometry, the only option available.

Columns **73-76:** IETIME. If IETIME **> 0,** the outer iteration completed after accumulated computing time exceeds IETIME will be the last. The fluxes at that point are output as indicated **by** IFLOUT, and the program stops. If IETIME **= 0,** it is ignored.

#### Card Type **3** FORMAT **(E16.1O,** 4X, **3E10.4,** 314)

Columns **1-16:** EFFK. This is the initial estimate of **k** . If it is not in the range  $.1 \le k_{\text{eff}} \le 10.0$ , it is set to 1.0.

Columns **21-30:** ORFP. This is the parameter used to overrelax the fission source vector, as in **Eq. (D.7).** It should be in the range  $1.0 \leqslant$  ORFP  $\leqslant$  2.0.

Columns 31-40: **EPS1.** This is the eigenvalue convergence parameter,  $\epsilon_1$ , from Eq. (D.9).

Columns 41-50: **EPS2.** This is the flux convergence parameter,  $\epsilon$ <sub>2</sub>, from Eq. (D.8).

Columns 41-44: NOIT. This is the maximum number of outer iterations allowed in the steady state section. If convergence has not been obtained after NOIT outer iterations, the eigenvalue estimate is printed, the fluxes at that time are output as indicated, and the program is stopped. Provided the fluxes have been saved on cards or on device 8, the latest  $k_{eff}$  can be input to a new run with these fluxes and the calculation restarted.

Columns 45-48: NIIT. This is the maximum number of inner iterations per group per outer iteration.

Columns 49-52: NPIT. If the flux and fission source vectors are stored on input/output devices (IOPT=1), then the fluxes for a group are recomputed across each plane a total of NPIT times before going to the next plane during the inner iterations.

#### Card Type 3' **FORMAT** (8E10.4)

Use as many cards as are necessary.

Columns **1-10,** 11-20, **... : (OMEG(NG),NG=1,NNG).** These are estimates of the overrelaxation parameters for the inner iterations. If any OMEG(NG) is in the range  $.95 \leq$  OMEG(NG)  $\leq$  1.05, all of them will be computed **by** 3DKIN to be the optimum values. Once the optimum values are known, they can be input and the calculation thus avoided.

#### Card Type 4  $FORMAT (I5, 5(I5, E10.4)/5(I5, E10.4))$

One set of these cards is needed for each of the three directions. First set **-**

Columns **1-5: NLBC.** This is the boundary condition at **x=0. NLBC = <sup>0</sup>**indicates a zero flux (homogeneous Dirichlet) condition, while **NLBC = <sup>1</sup>**indicates a zero current (homogeneous Neumann) condition.

Columns **6-10,** 11-20; **21-25, 26-35;** ... : (IBP(IR),HX(IR),IR=1 ,IRM). IBP(IR) is the right x fine-mesh plane number for the IR<sup>th</sup> x coarsemesh region. HX(IR) is the total x-width for that region in centimeters. Additional cards may be used for these pairs of boundary planes and widths. If the last card has five pairs on it, a blank card must follow it. Second set **-**

Columns **1-5: NFBC.** This is the boundary condition at **y=O.** For the steady state section, it can be either **0** (zero flux) or **1** (zero current). It can be **1** only if **NLBC =** 1-for the time-dependent section.

Columns **6-10,11-20; 21-25, 26-35; . . . : (JBP(JR),** HY(JR), JR=1, JRM). These are the pairs of back fine-mesh y-planes and total **y**widths for the **y** coarse-mesh zones.

Third set **-**

Columns **1-5: NBBC.** This is the boundary condition at z=0. Either a **0** or a **1** can be used for a steady state calculation, but only a zero flux boundary condition is allowed here for the time-dependent calculation.

Columns **6-10,** 11-20; **21-25, 26-35; .** . **. :** (KBP(KR), HZ(KR),  $KR=1, KRM$ ). These are the pairs of upper fine-mesh z-planes and total z-widths for the z coarse-mesh zones.

#### Card Type 5 **FORMAT** (2014)

Use as many cards as necessary.

Columns 1-4, 5-8, **... :** (IXTP(I), I=1, NXTP), (IYTP(I), I=1, NYTP), (IZTP(I), I=1, IZTP). These are the points at which fluxes will be printed out every IPRSTP steps during the time-dependent calculation.

#### Card Type 6 **FORMAT** (2014)

One set of cards is required for each coarse-mesh z-region. Use as many cards as necessary for each set, with 20 values on each card.

Columns 1-4, 5-8, ... **: ((MMAP(IR, JR, KR), IR=1, IRM)**, JR=1, JRM). These are the material numbers assigned to each material region in the  $KR<sup>th</sup> coarse-mesh z-region.$ 

Card Type 7 **FORMAT** (6E12.6)

Columns **1-12**, **13-24**, ... : (V(NG), NG=1, NNG). These are the group velocities in cm/sec.

Card Type 8 **FORMAT** (6E12.6)

Columns 1-12, 13-24, **...** (XI(NG), **NG=-1-, NNG).** This is the prompt fission spectrum.

**A** set of **NNG** card type **9's** and as many card type 10's as are necessary is input as a package for each material **NM,** 1 **< NM < NMAT.** The sets start with material **1** and proceed consecutively to material **NMAT.**

Card Type 9 **FORMAT** (4E12.6) Columns  $1-12$ : XNU(NM, NG). This is  $\nu$  for group NG.

 $\text{Columns } 13\text{-}24\text{: } \text{SIGF}(\text{NM},\text{NG})\text{.}$  This is  $\Sigma_\text{f}$  for group  $\text{NG in cm}^{-1}$ Columns 25-36: SIGR(NM, NG). This is  $\Sigma_a$  for group NG in cm<sup>-1</sup>. Columns 37-48: SIGT(NM, NG). This is  $\Sigma_{tr}$  for group NG in cm<sup>-1</sup>. In each set, the **NNG** card type 9's are arranged consecutively

from group 1 to group **NNG.**

Card Type **10**

FORMAT **(6E 12.6)**

Columns 1-12, 13-24, **... : ((SIGS(NM, NG, NDN), NDN=1, NDNSCT), NG=1, NGX).** group **g=NG.** NGX **=** NNG-1, so no values are read in for group **NNG.** This is  $\Sigma$ <sub>c</sub> for  $g' = NG+1$  to  $g' = NG+NDNSCT$  for each **g** , **r** g

Card Type **11** FORMAT **(6E 12.6)**

One or more card type **11** is required **for** each precursor group. Begin on a new card for each precursor group.

Columns 1-12: **ALAM(ND).** This is the X for precursor group **ND** in sec $^{-1}$ .

Columns 13-24:  $BETA(ND)$ . This is  $\beta$  for each precursor group **ND.**

Columns **25-36, 37-48, .... : (XIP(NG,ND),NG=1,NNG).**  $\chi_{\sigma i}$  for all groups g,  $1 \le g \le NNG$ , for precursor group ND. This is

### Card Type 12 FORMAT (5E16.10)

These cards are needed only if IFLIN **= 1.** There are a total of **NNG\*** KM sets of card type 12's required then. Each set begins on a new card and contains the fluxes for one z-plane and one group. The sets are arranged from plane **1** to plane KM for each group, with those for group **1** coming first.

Columns **1-16, 17-32, . . .:** ((PSI(NG, I, J,K), I=1,IM),J=1,JM). These are the fluxes at all points on z-plane KR for group **NG.**

For a time-dependent calculation, a set of one card type **13, NNG \*** ISTPCH card type 14's, and **NNG** \* ILINCH card type 15's are needed for each time zone.

#### Card Type **13** FORMAT **(615, 3E12.5)**

Columns **1-5: LASZON.** If **>0,** this is the time zone number. If **LASZON = 0,** this is the last time zone for this problem.

Columns **6-10:** ISTPCH. **If** ISTPCH **=0,** no step change in any material properties will occur at the beginning of this time zone. If ISTPCH **> 0,** then a total of ISTPCH materials have one or more properties which undergo step changes at the beginning of this time zone.

Columns **11-15:** ILINCH. ILINCH indicates the total number of materials in which one or more properties will vary as a linear function of time over this time zone.

Columns **16-20:** IPRSTP. During the time-dependent calculation, the fluxes at NXTP \*NYTP \*NZTP points are printed out every IPRSTP<sup>th</sup> step.

Columns **21-25:** ICHHT. This variable is not used at present.

Columns **26-30: IFLOUT.** If **IFLOUT = 0,** fluxes at only the test points are printed out at the end of this time zone. If IFLOUT **= 1,** the entire flux and precursor vector is printed out at the end of this time zone.

Columns 31-42: HMIN. The value of h  $(=\Delta t/2)$  to be used throughout this time zone is given here in sec.

Columns 43-54: HMAX. This variable is not used at present.

Columns **55-66: TEND.** This is the time at the end of this time zone in sec. It should be an integer multiple of  $\Delta t$ .

#### Card Type 14 FORMAT **(I5,** 5X, **5E12.5)**

For each material which has a property undergoing a step change, the **NNG** card type 14's are ordered **by** group, from group **1** to group **NNG.** There is a total of **NGG\*** ISTPCH card type 14's in a time zone set.

Columns **1-5:** MNSCH(I). This is the material number for which this change takes place.

Columns 11-22: **DELSFS(MN,NG).** SIGF(MN, **NG)** for this time zone. This is the step change in

Columns 23-34: **DELSRS(MN,NG).** SIGR(MN, **NG)** for this time zone. This is the step change in

Columns **35-46: DELSTS(MN,NG).** SIGT(MN, **NG)** for this time zone. This is the step change in

Columns **47-58: DELS1S(MN,NG).** SIGS(MN., **NG, 1) for** this time zone. This is the step change in

Columns **59-70: DELS2S(MN, NG).** This is the step change in SIGS(MN, NG, 2) for this time zone. It is necessary only if  $NDNSCT \geq 2$ .

The **MN** above corresponds to the value of MNSCH(I) for this card. At the present time, this option is limited to problems having 4 groups or less. Also, the maximum number of materials which can be changed in each time zone is five. However, both of these limitations can be changed **by** altering several **COMMON** statements in the code.

#### Card Type **15** FORMAT (I5, 5X, **5E12.5)**

For each material which has a property undergoing a linear variation, the **NNG** card type 15's are ordered **by** group, from group 1 to group **NNG.** There are a total of **NNG** \*ILINCH card type *15's* in a time zone *set.*

Columns **1-5:** MNLCH(I). This is the material number for which this change takes place.

Columns 11-22: **DELSFL(MN,NG).** This is the total amount **by** which SIGF(MN, **NG)** is to vary over this time zone.

Columns 23-34: DELSRL(MN, **NG).** This is the total amount **by** which SIGR(MN, **NG)** is to vary over this time zone.

Columns **35-46: DELSTL(MN, NG).** This is the total amount **by** which SIGT(MN, **NG)** is to vary over this time zone.

Columns-47-58: **DELS1L(MN,NG).** This is the total amount **by** which SIGS(MN, **NG, 1)** is to vary over this time zone.

Columns **59-70: DELS2L(MN, NG).** This is the total amount **by** which SIGS(MN, **NG,** 2) is to vary over this time zone. It is required only if  $NONSCT \geq 2$ .

The **MN** above corresponds to the value of MNLCH(I) for this card. The limitations concerning number of groups and number of materials apply to card type **15** as they do to card type 14.

### Card Type 16 **FORMAT** (I4)

Columns 1-4: If the number **9999** is placed in these 4 columns, this problem is the last problem in this computer run. If any sequence of numbers other than **9999** is placed here, another problem may be

placed immediately after this card. Each problem must have a complete set of input data.

### **D. 5** Input **for** Sample Problem

On the pages that follow, the data for running a problem on 3DKIN are presented in card image format. This sample problem is actually the data for Test Case 2. For the steady state calculation, the initial flux guess is generated **by** 3DKIN. **A** total of 120 outer iterations are allowed. The time-dependent calculations is set to run out to .3 seconds with a At of **.001** second. This problem requires about two hours of running time on an IBM **360/65.**

FIRST THREE **LINES NOT 3DKIN INPUT** RIGHT **DIGIT** OF **EACH NUMBER IS** OVER **COLUMN 1 10** 20 30 **4n 50 6( 70** 8' **THESIS CASE 3: 3-D** VERSION OF TWIGLE PROBLEM WITH HALF CORE SYMMETRY <sup>2</sup>**1** 2 **1 3 11** 21 21 **3 5 3 3 5 3 1 C 3 1 0 1.** n1.400030 )01.0C000-091.00000-08 200 **10 1 1.0 1.0 1** 42.4000D **01 83.20000 01** 112.40000 **01** <sup>0</sup>42.4000D **01 83.20000 Cl** 144.8000D **01 183.2000D C1** 212.4000D **Cl 0** 42.4000D **01 181.12000** 02 212.4000D **01 1 6 9 3 6 11 16 19 3 11 19 3 3 3 3 3 3 3 3 3 3 3 3 3 3 3 3 3 3** 2 **1 3 3** 2 **3** 2 **1 3 3 3 3 3 3 3 3 3 3 3 3 3 3 3 3 3 3 3 1.000000D 072.000000D 05** 1.0 *0.0* 2.4000000 **003.500000D-031.OOOOOOD-022.380952D-01** 2.4000000 **001.0000000-011.5000000-018.333333D-01** 1.0000000-020.0 2.4000000 **003.5000000-031.000000D-022.380952D-01** 2.4000000 **001.000000D-011.5000000-018.333333D-01 1.0000000-020.0** 2.400000D **001.5000000-038.OOOOOOD-032.564103D-01** 2.4000000 **003.0000000-025.0000000-026.666667D-01 1.000000D-020.0 8.000000D-027.500000D-031.000000D 000.0 1 0 1 10 0** 15.0C000-045.000000D-042.0000D-01 **<sup>1</sup>**0.000000 **00 0.000000** 00 0.000000 **00 0.00000D 00 0.00000D 00 <sup>1</sup>**0.000000 00-0.00450D **00** 0.000000 **00 0.000000 00 000000D <sup>00</sup>** 2 **0 0 10 0** 02.5000000-042.5000000-042.100000D-01 **0 0 0 10 0** 15.0000000-045.OOOOOOD-043.000000D-01

 $\mathfrak{t}^-$ 

**9999**

**PAGE** 141

Appendix **E**

**SOURCE** LISTING OF 3DKIN

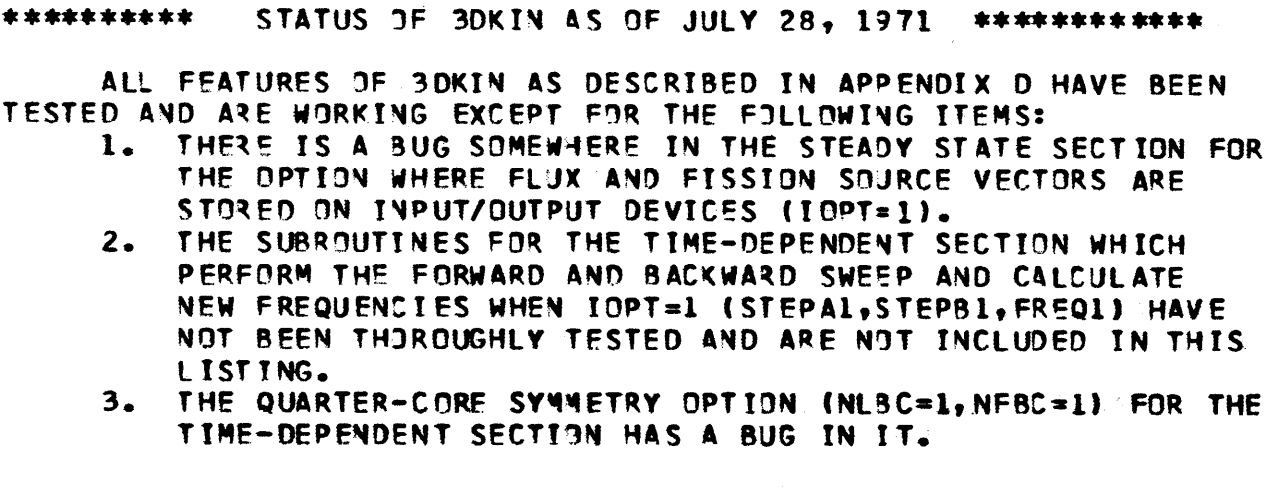

VARIABLE **DIMENSIONING IS USED THROUGHOUT 3DKIN. SPACE** FOR **ALL** ARRAYS **IS ALLDCATED IN** THE VE.TOR **A** I4 **LABELLED CIMMON** ARAY. **A** NUMBER OF POINTERS ARE **COMPUTED IN SUBRIUTINE** MEM3RY WHICH **INDICATE** THE LOCATIONS IN **A** WHERE **EACH** OF THE FIRST **ELEMENTS** OF THE ARRAYS ARE STORED. THE POINTERS ARE **NAMED SO** THAT **EACH CONSISTS** OF THE LETTER L PREFIXED TO THE ARRAY **NAME.**

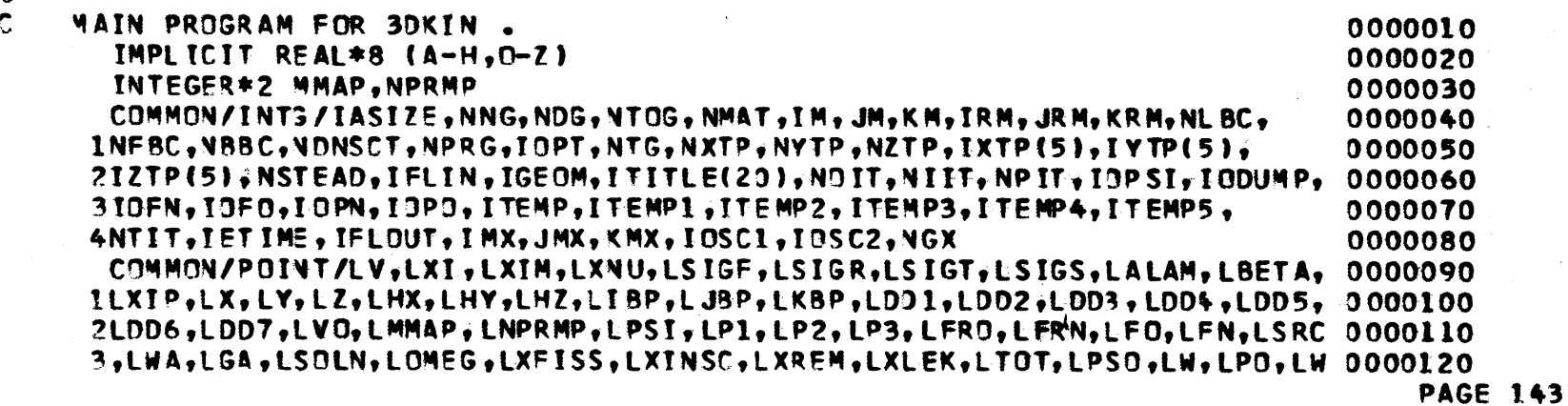

**C** $\mathbf c$  $\tilde{\mathsf{c}}$ C.f.Ċ Ċ **C**

**CC**

 $\ddot{\cdot}$ 

V. **C** C ř ř  $\tilde{\bullet}$
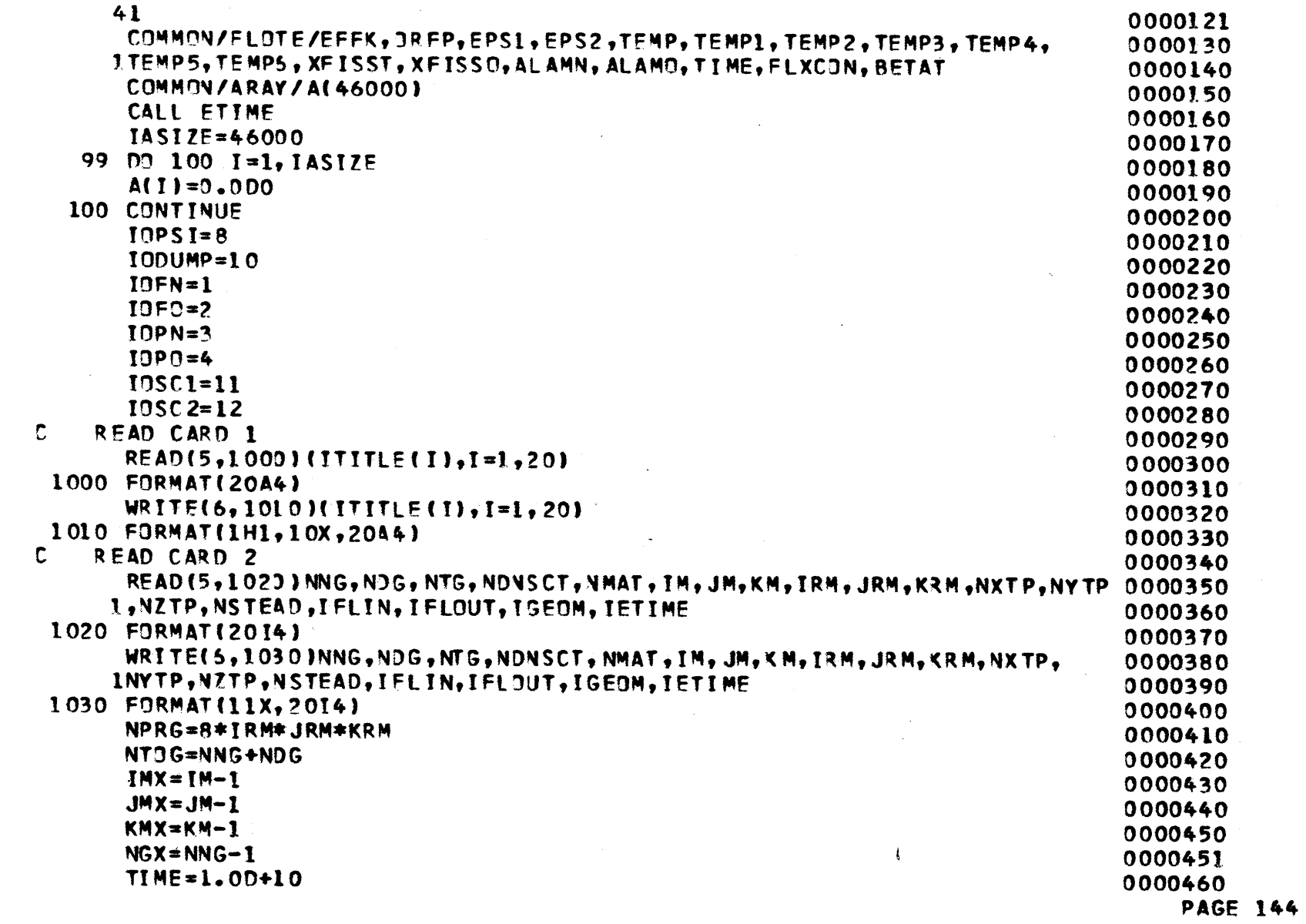

 $\sim$   $\sim$ 

ga k

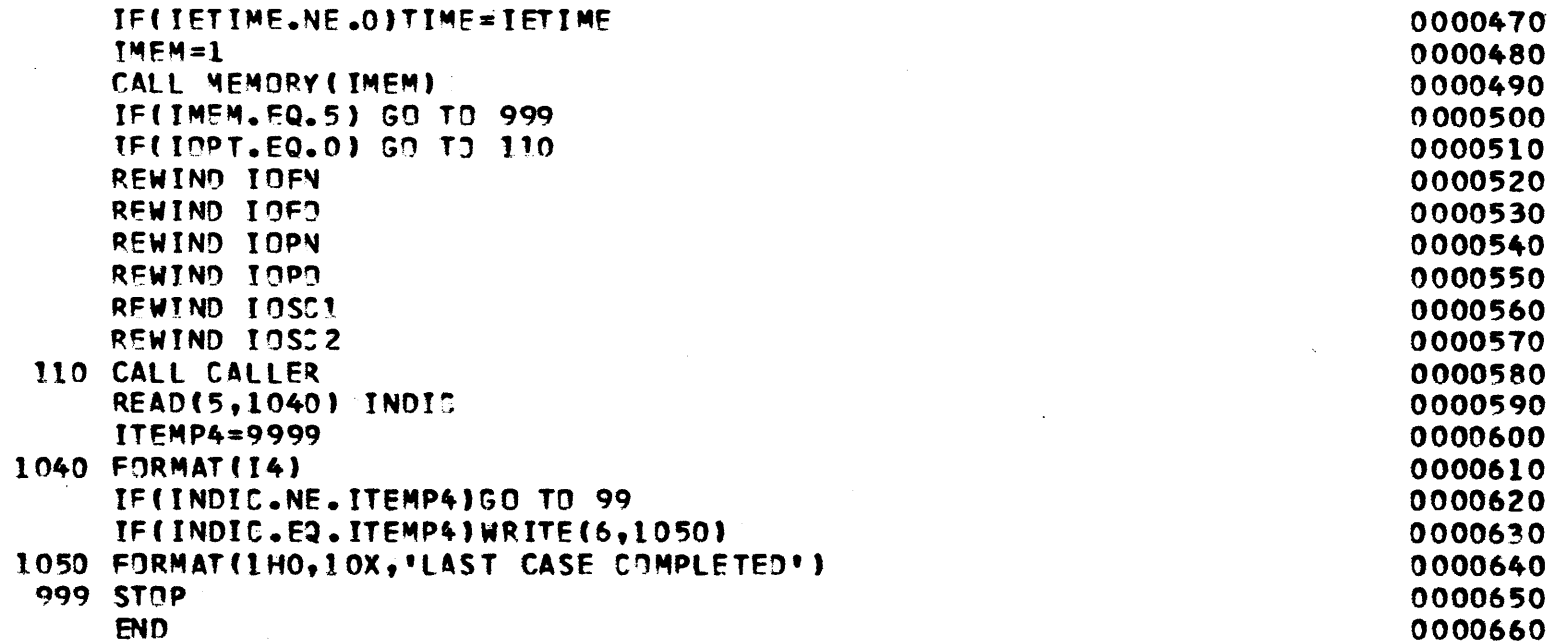

 $\bullet$ 

**PAGE** 145

 $\mathcal{K}$ 

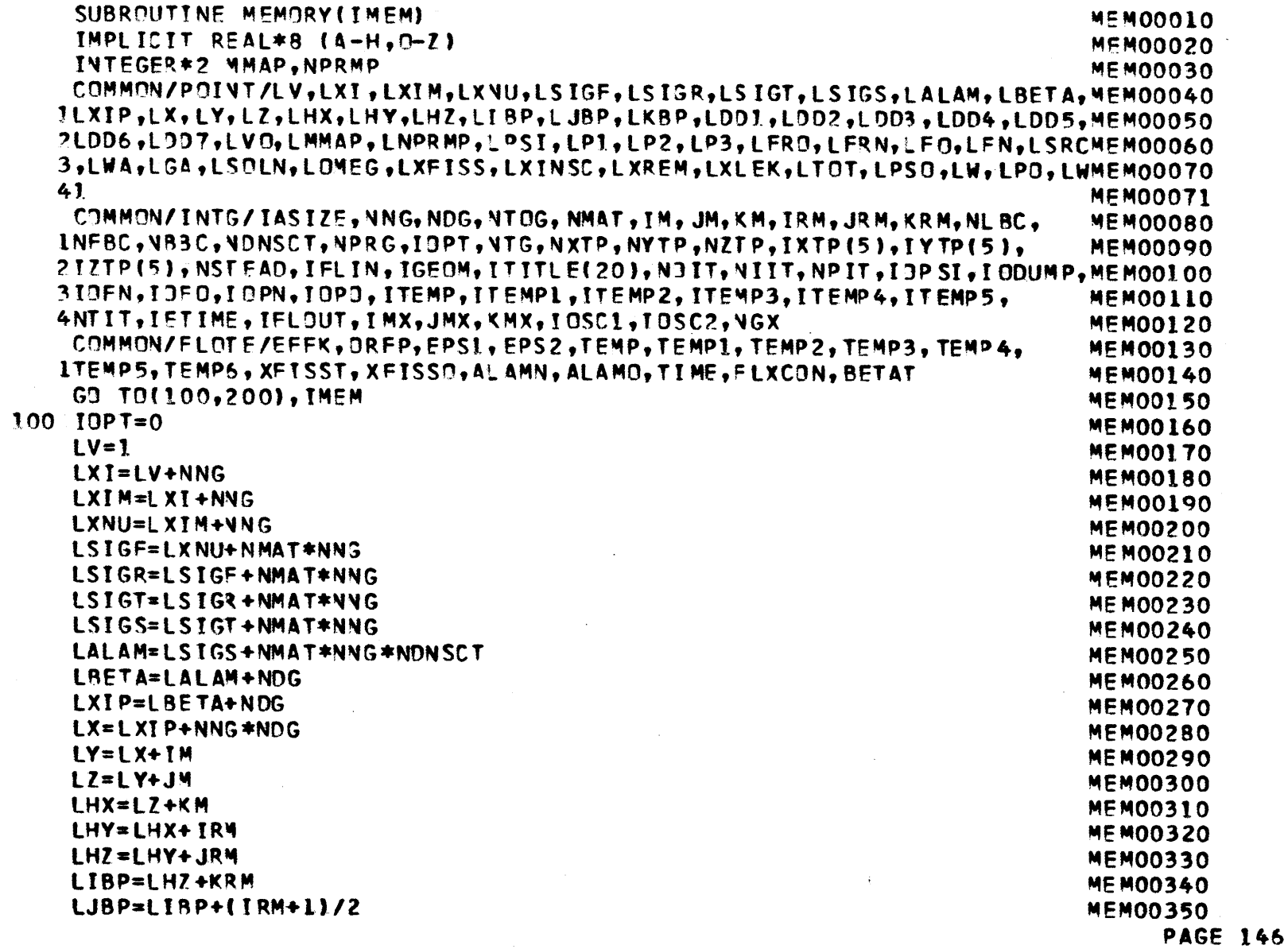

 $\sim$   $\sim$ 

 $\sim$ 

 $\ddot{\phantom{a}}$ 

 $\mathcal{A}$ 

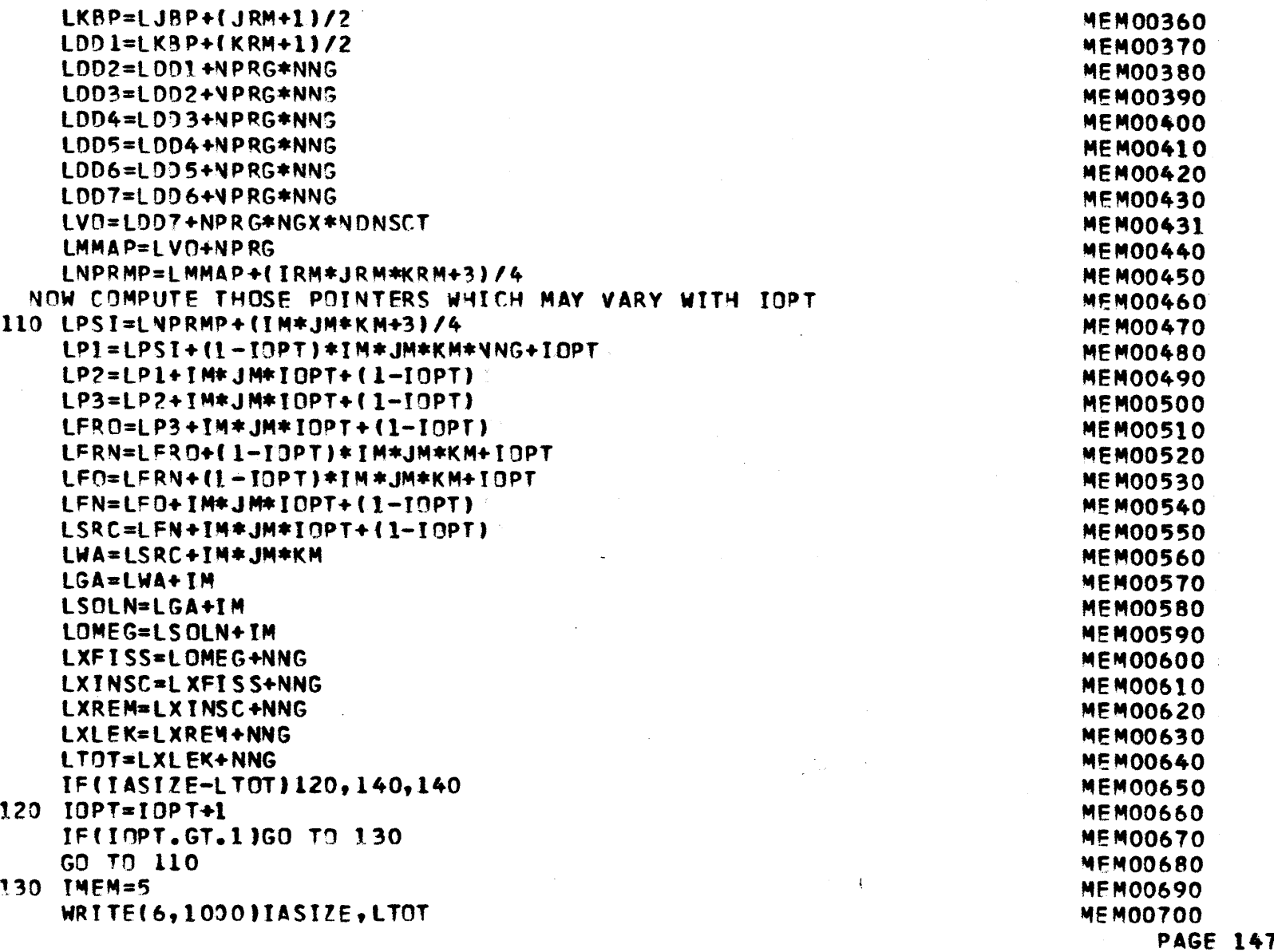

 $\ddot{\ddot{\zeta}}$ 

 $\ddot{\phantom{a}}$ 

 $\mathcal{L}$ 

 $\mathcal{L}^{\text{max}}_{\text{max}}$ 

 $\sim 10^{-1}$ 

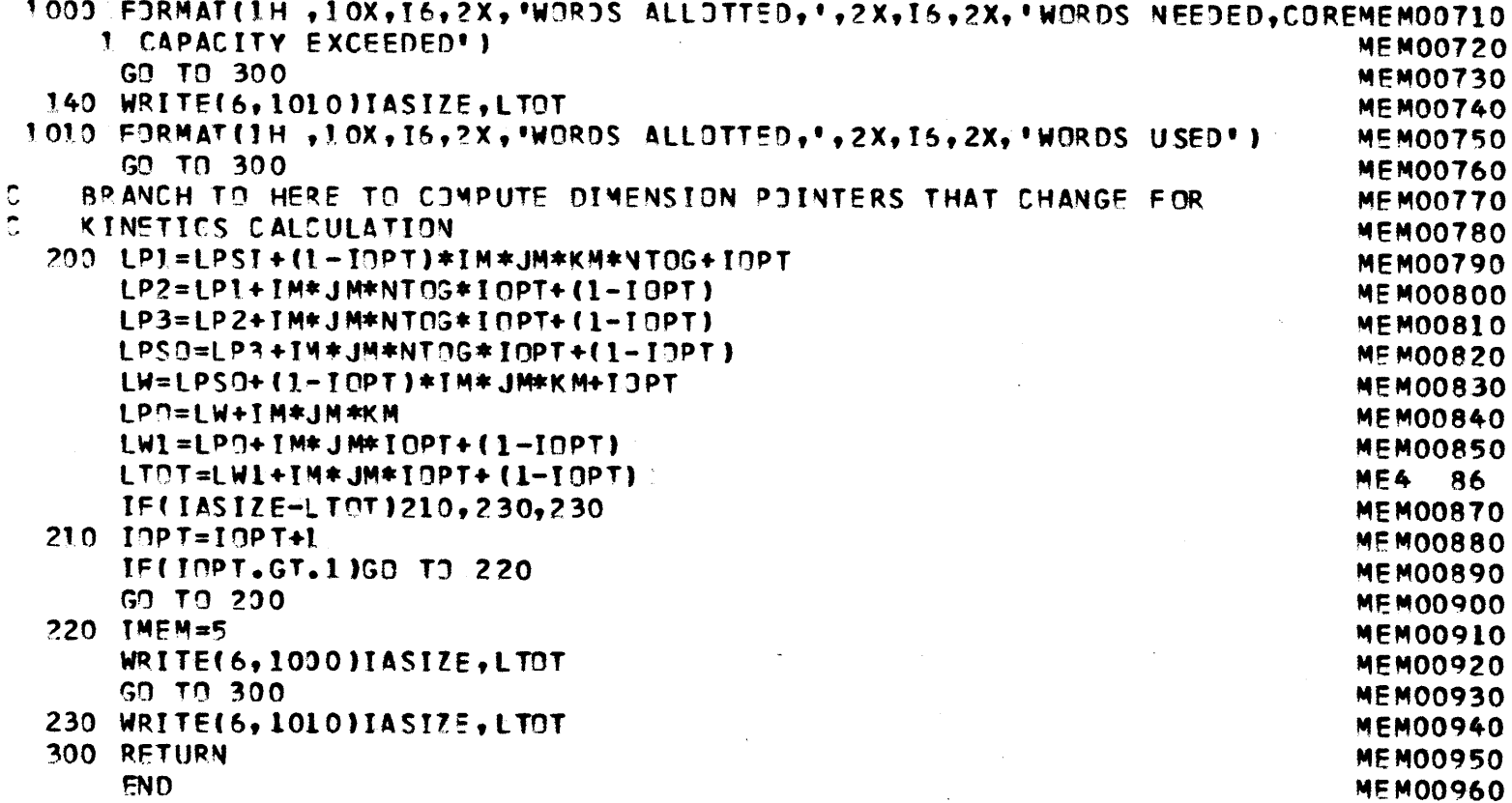

**PAGE 148** 

 $\mathcal{A}^{\pm}$ 

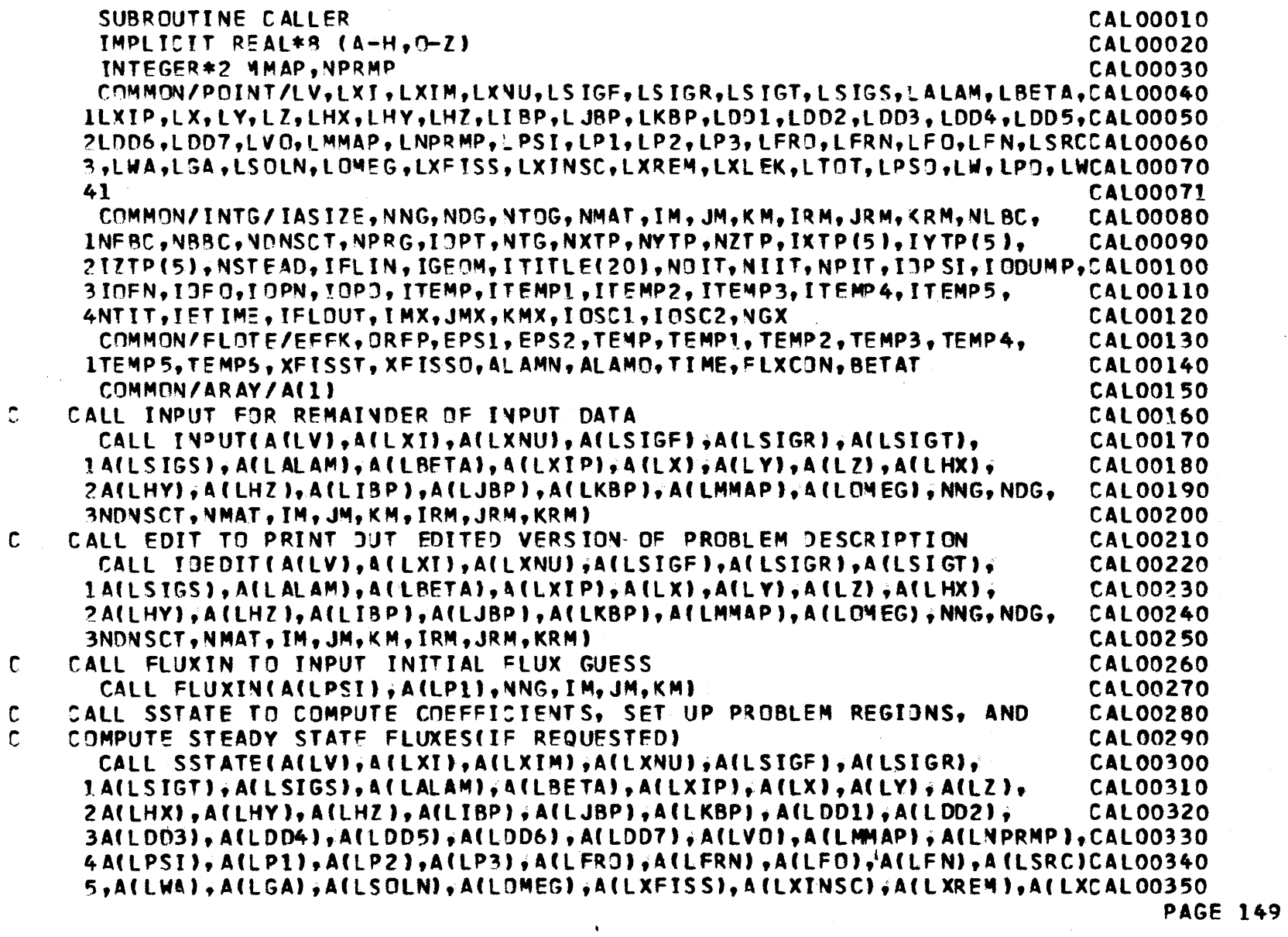

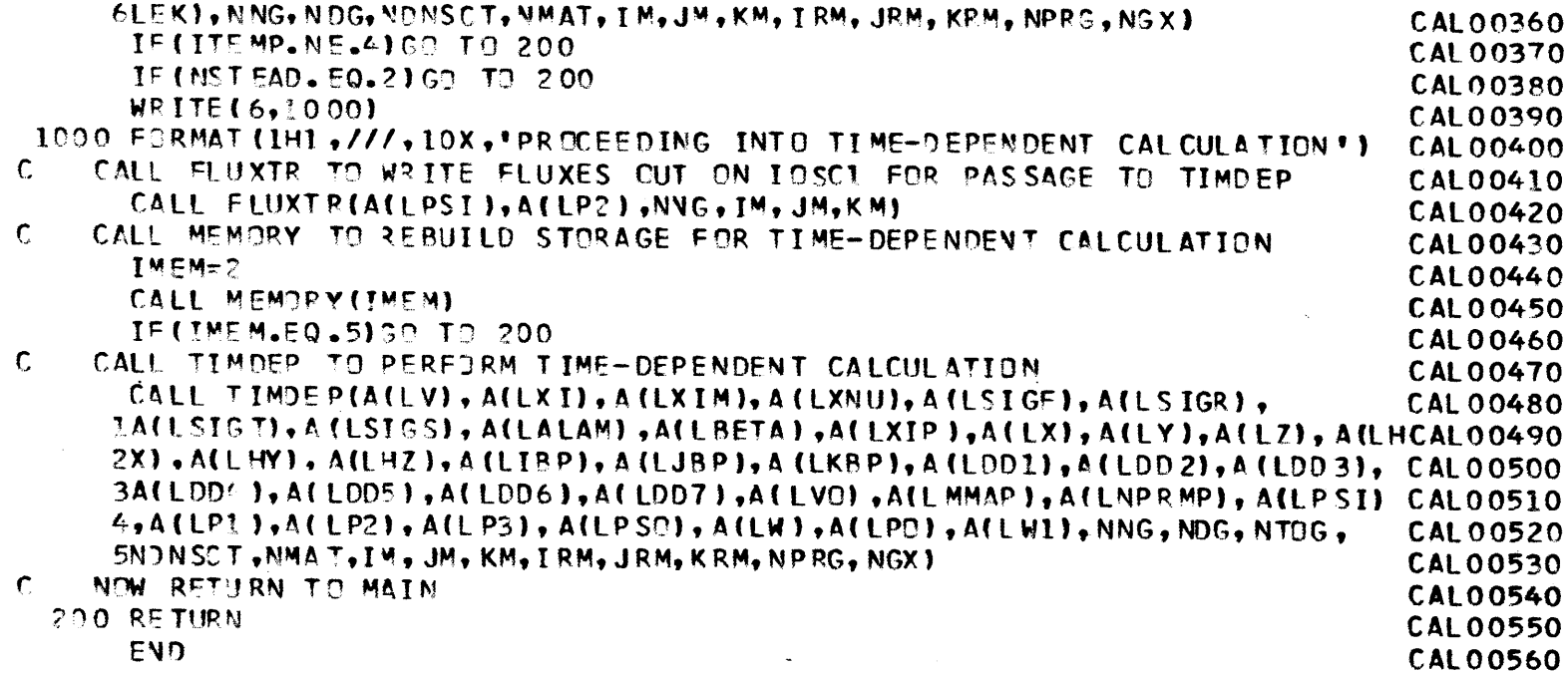

i Tanzania

 $\mathbf t$ 

 $\sim$ 

 $\mathcal{L}$ 

PAGE 150

**SUBROUTINE** ETTME !MPLIAIT REAL\*8 (A-H,0)-Z) INTEGER TN3W,TSTART,TREL,TI3 CALL TIMTNG(TSTART,TIO) RETURNENTRY ETIMEF(TI) CALL TIMING (TNOW, TIO) TRFL=TN4W-T START IF(TREL.LT.0)TREL=TREL+8640000 TI=TREL/6000. RETURN**END**

 $\sim 10^{-1}$ 

the contract of the contract of the

**ETI00010** ETT00020**ET100030**ETI00040**ET 00050** ET100060 **ET100070ET100080**ET100090**ETIOO100** ET100110FTT00120

 $\mathcal{A}_{\mathrm{max}}$  and  $\mathcal{A}_{\mathrm{max}}$ 

 $\mathbf{I}$ 

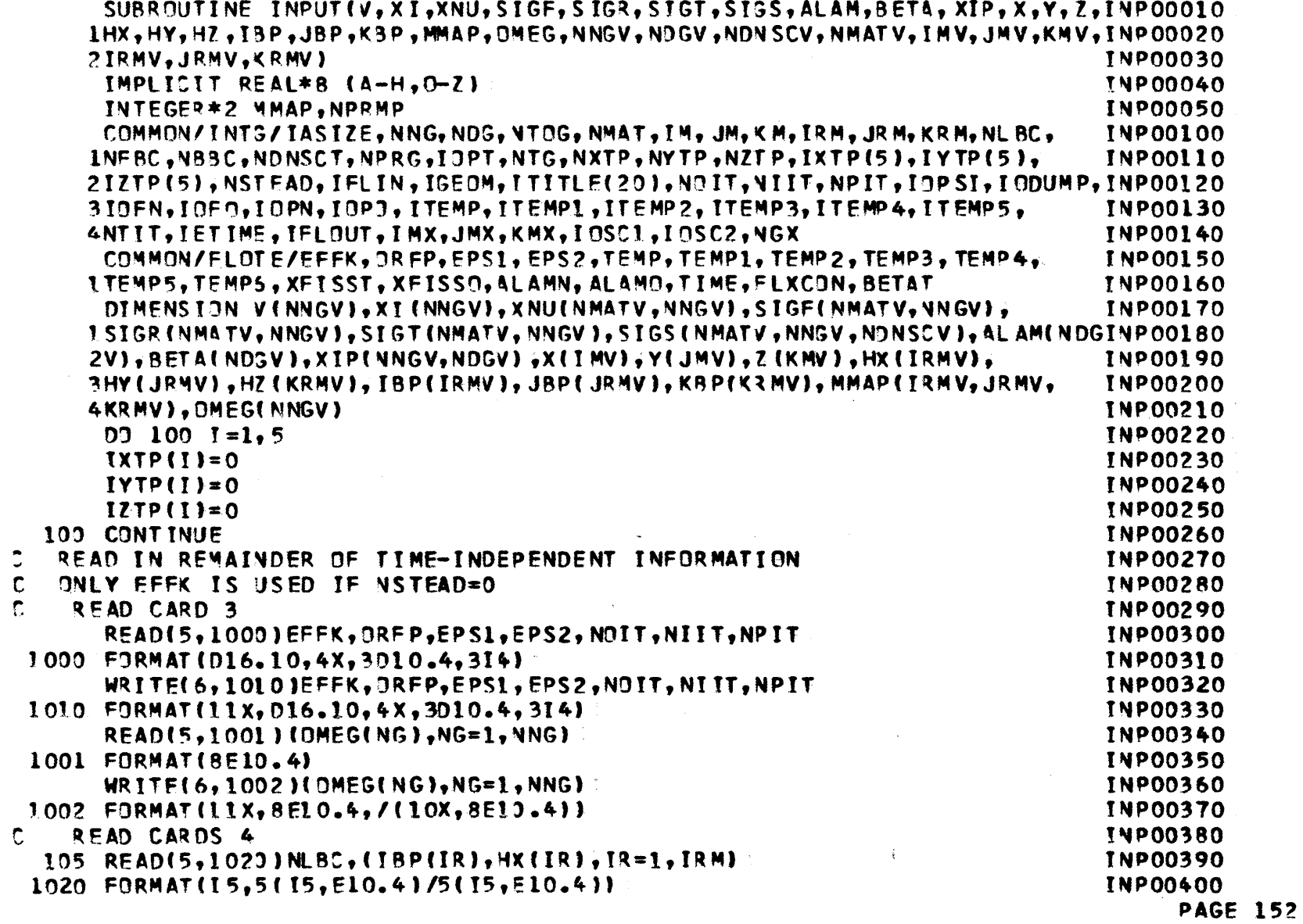

 $\mathcal{L}$ 

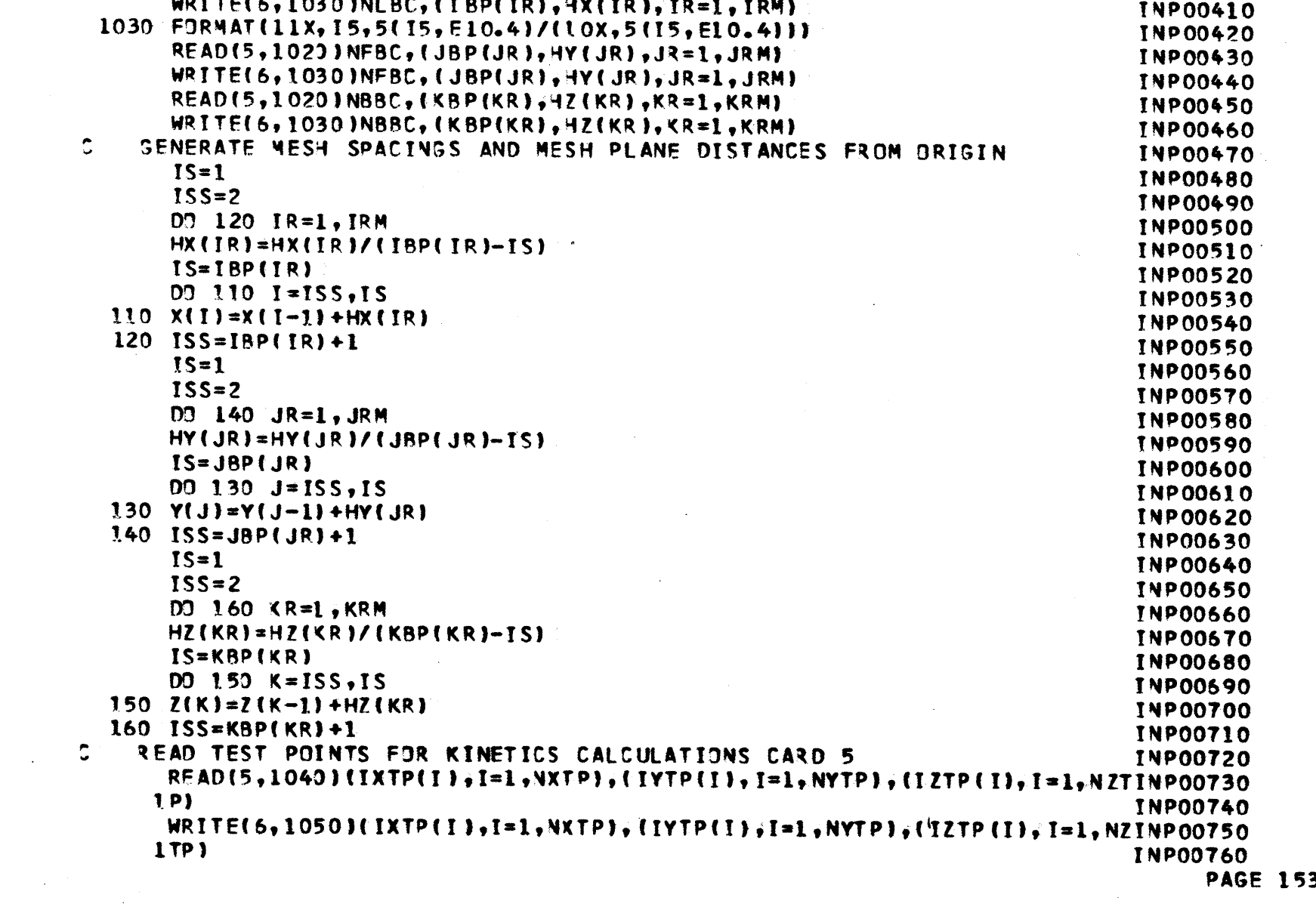

 $\sim$ 

in Library Co

 $\mathcal{L}^{\text{max}}_{\text{max}}$ 

 $\mathcal{L}^{\text{max}}$  and  $\mathcal{L}^{\text{max}}$ 

 $\mathcal{L}(\mathcal{L}^{\text{max}})$  . We also also the following the following

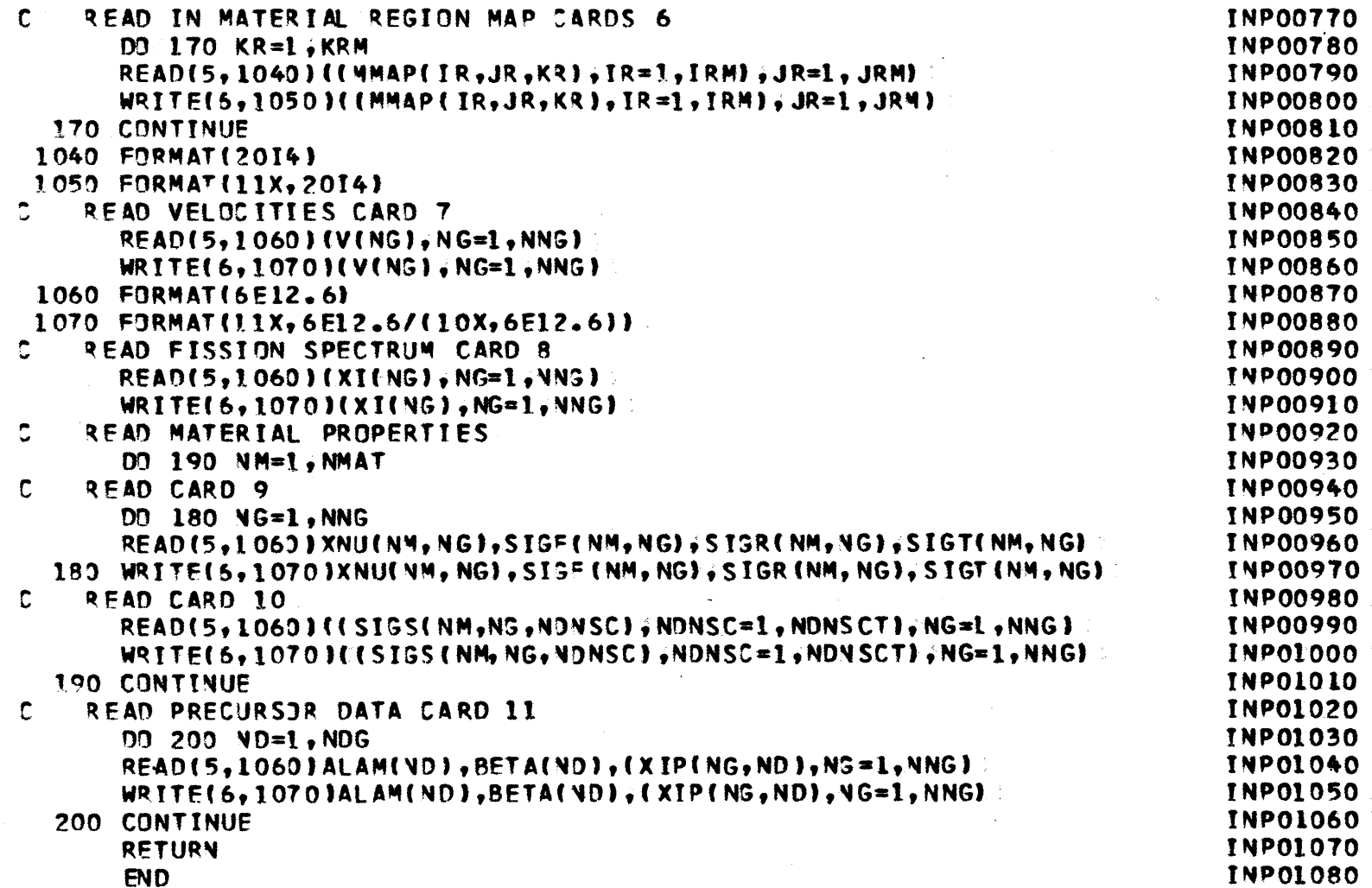

ayaya maso barkan ngayo mala juunko s

 $\ddot{\phantom{a}}$ 

**PAGE** 154

 $\mathcal{A}$ 

 $\sim 10^{11}$ 

 $\sim$ 

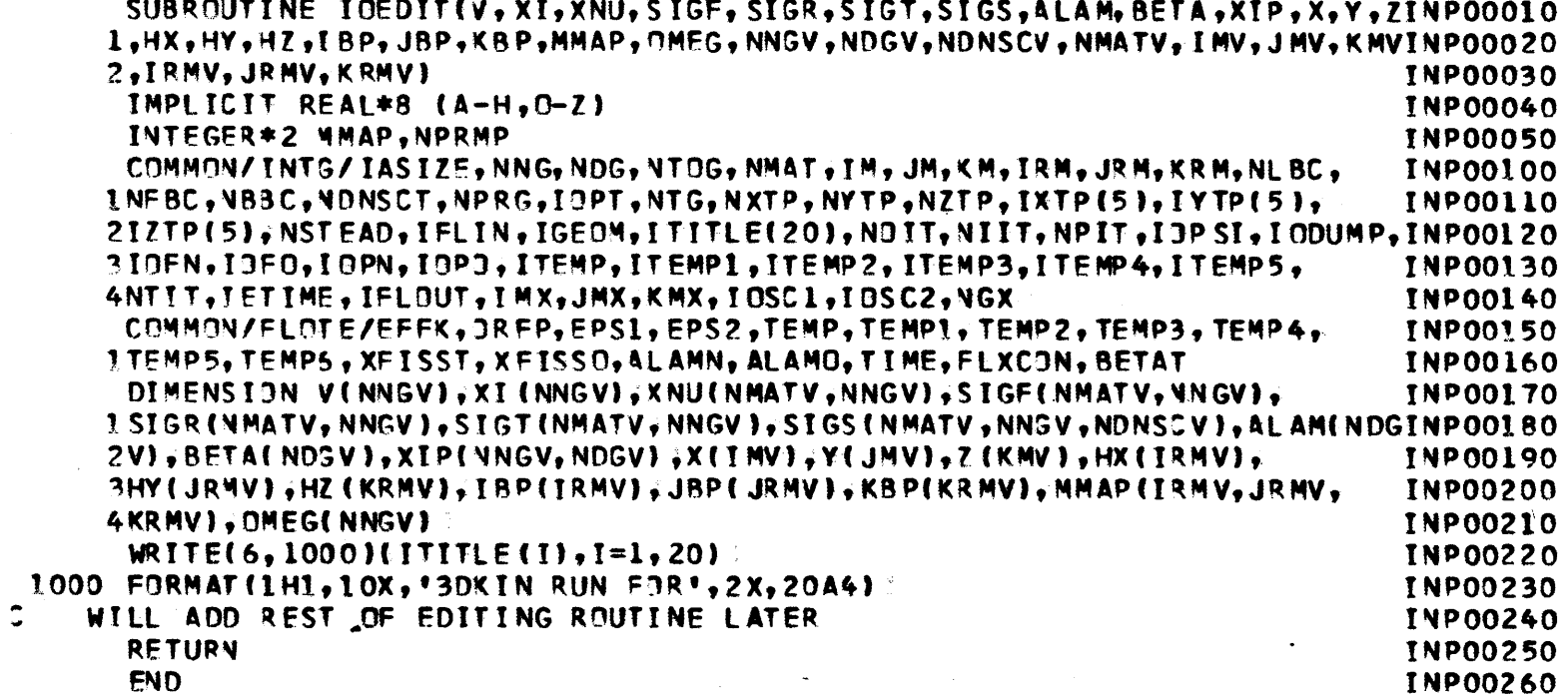

 $\mathcal{L}^{\text{max}}_{\text{max}}$  and  $\mathcal{L}^{\text{max}}_{\text{max}}$ 

 $\sim 100$ 

 $\sim 10$ 

 $\mathcal{L}^{\text{max}}_{\text{max}}$  and  $\mathcal{L}^{\text{max}}_{\text{max}}$ 

 $\mathcal{L}^{\text{max}}_{\text{max}}$  and  $\mathcal{L}^{\text{max}}_{\text{max}}$ 

 $\sim 10^{11}$ 

 $\label{eq:2.1} \frac{1}{\sqrt{2\pi}}\sum_{i=1}^n\frac{1}{\sqrt{2\pi}}\sum_{i=1}^n\frac{1}{\sqrt{2\pi}}\sum_{i=1}^n\frac{1}{\sqrt{2\pi}}\sum_{i=1}^n\frac{1}{\sqrt{2\pi}}\sum_{i=1}^n\frac{1}{\sqrt{2\pi}}\sum_{i=1}^n\frac{1}{\sqrt{2\pi}}\sum_{i=1}^n\frac{1}{\sqrt{2\pi}}\sum_{i=1}^n\frac{1}{\sqrt{2\pi}}\sum_{i=1}^n\frac{1}{\sqrt{2\pi}}\sum_{i=1}^n\$ 

**PAGE 155** 

 $\sim 10^{11}$ 

 $\sim 10^{-1}$ 

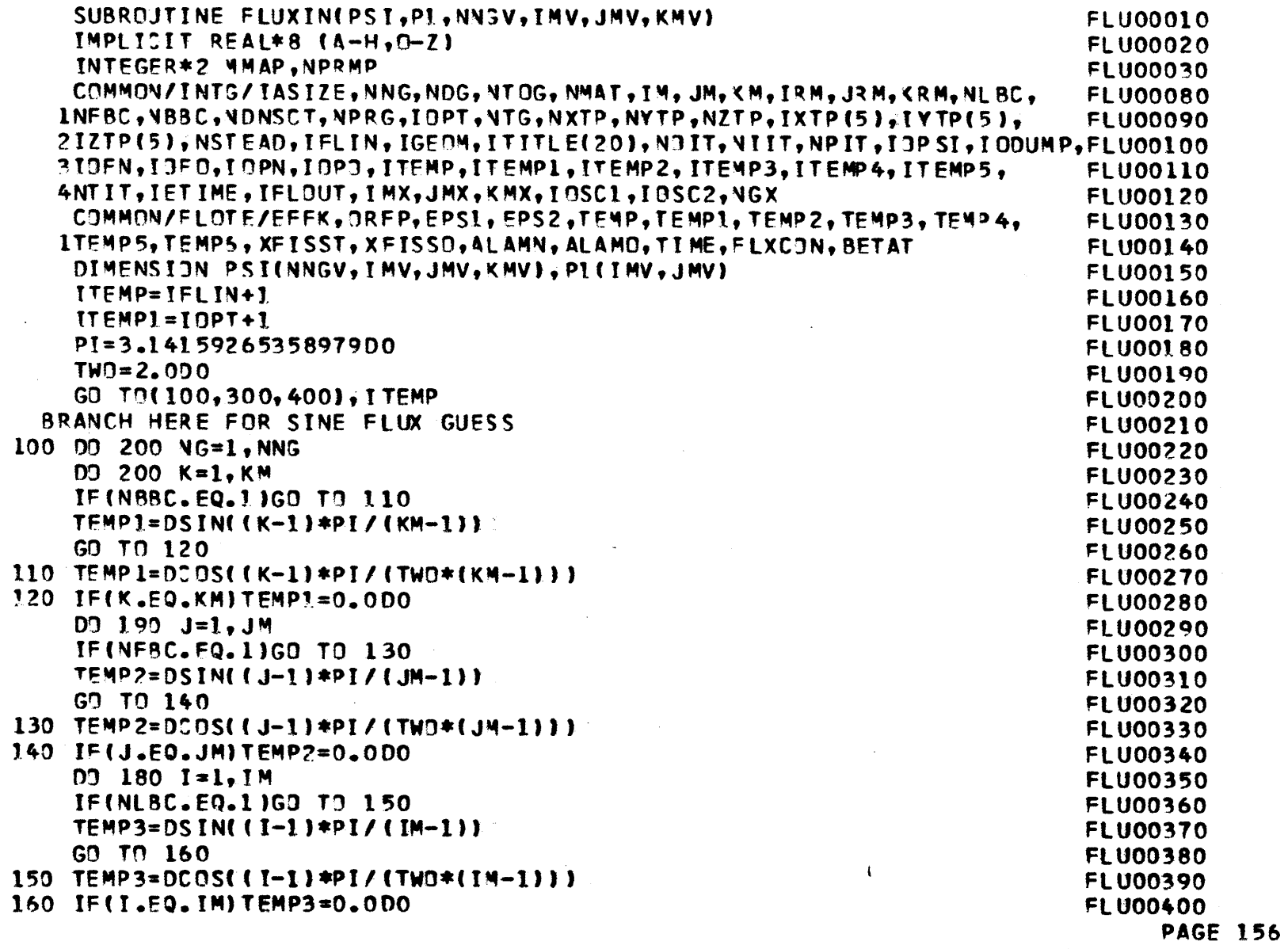

 $\ddot{\cdot}$ 

 $\alpha$ 

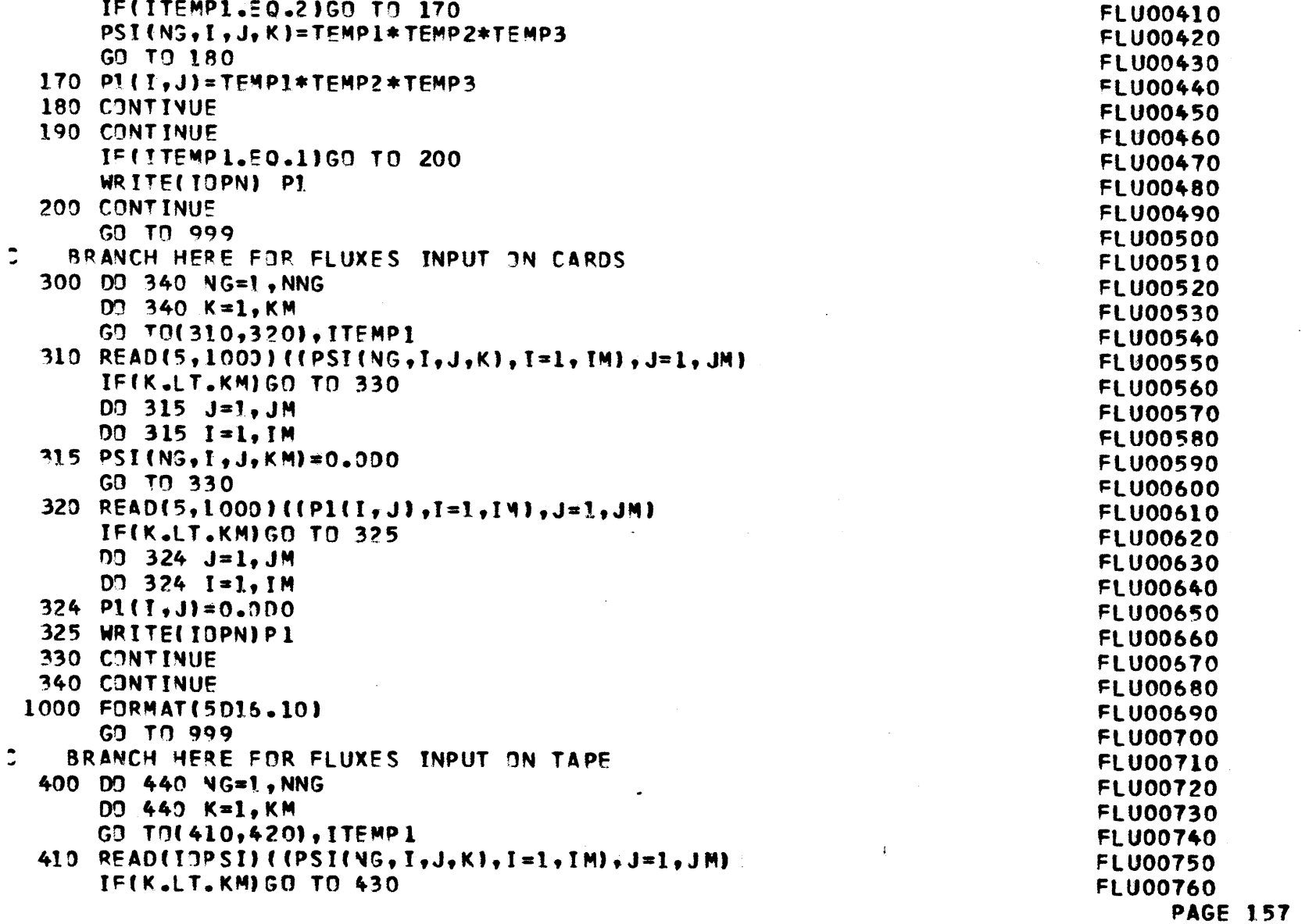

 $\sim 100$ 

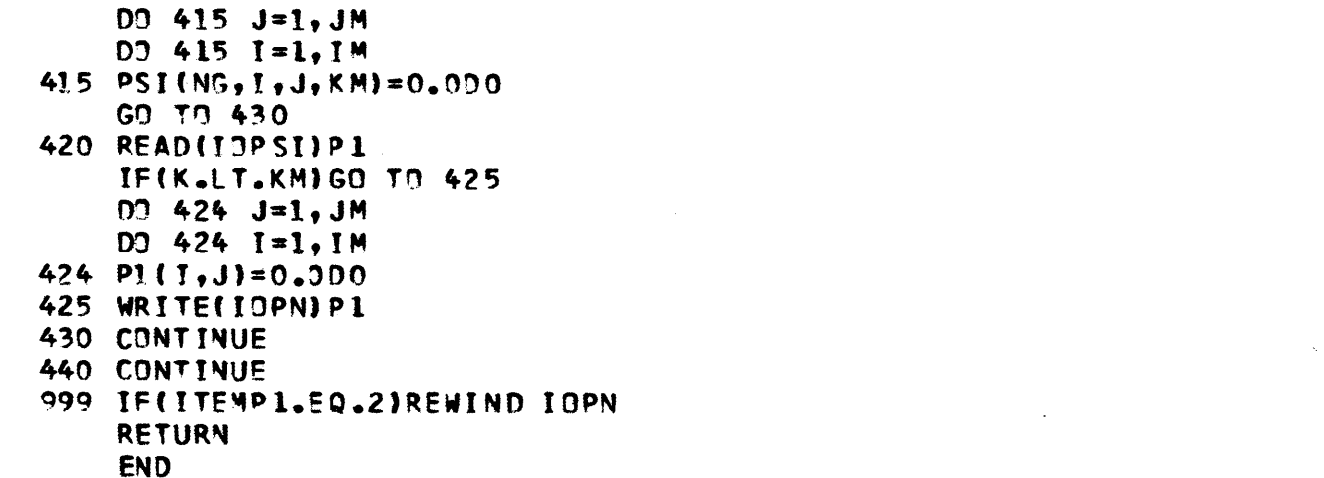

 $\Delta$ 

 $\mathbf{I}$ 

 $\bar{z}$ 

 $\mathcal{L}^{\text{max}}_{\text{max}}$ 

 $\sim$ 

 $\sim 10^7$ 

 $\sim$ 

 $\sim$ 

the control of the control of the control of the control of the control of the control of the control of the control of the control of the control of the control of the control of the control of the control of the control

**FLU00770 FLU00780 FLU00790 FLU00800 FLU00810 FLU00820 FLU00830 FLU00840 FLU00850 FLU00860 FLU00870 FLU00880 FLU00890 FLU00900FLU00910**

 $\sim$  $\sim$   $\sim$ 

**PAGE 158**

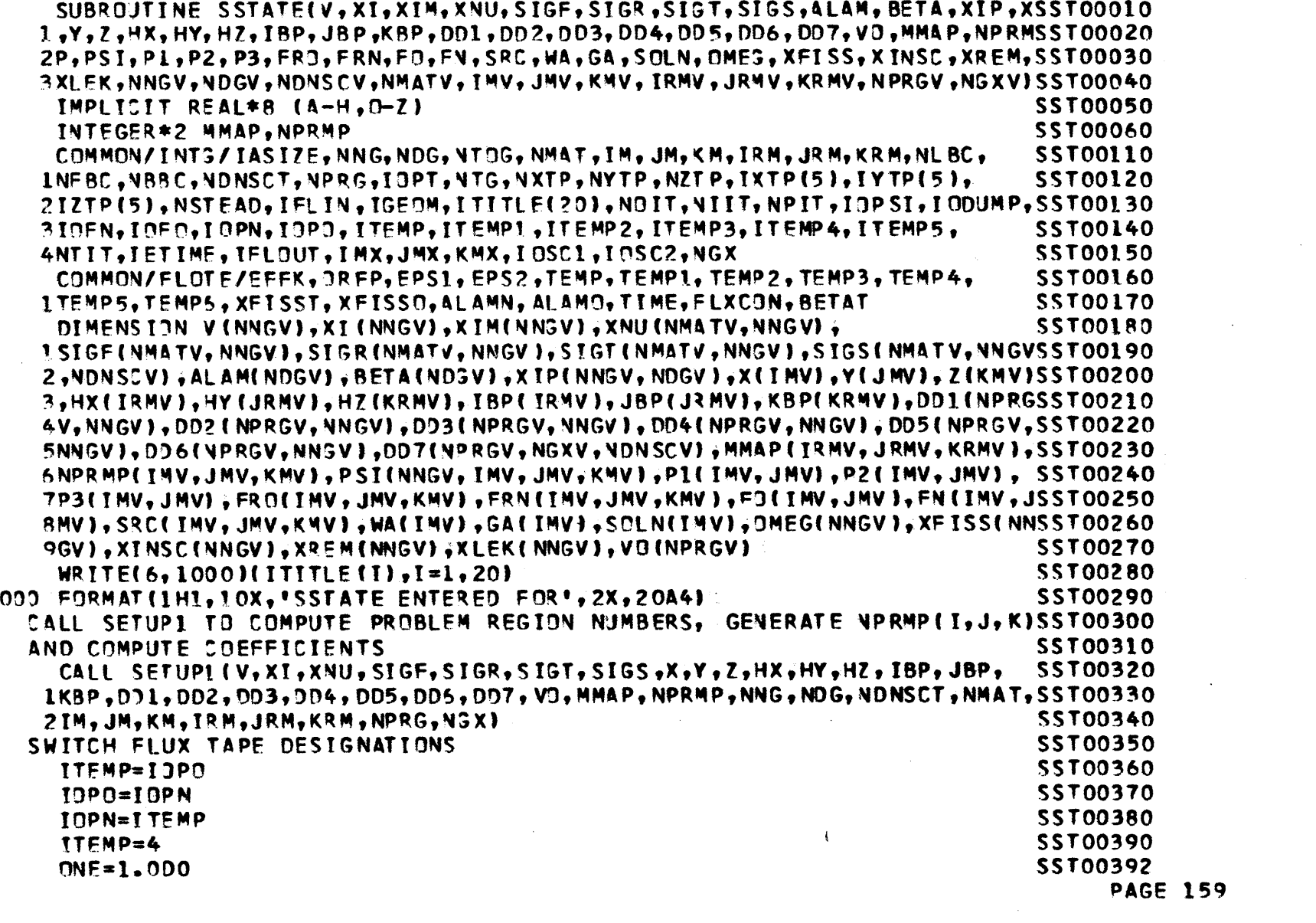

 $\label{eq:2.1} \frac{1}{2} \int_{\mathbb{R}^3} \frac{1}{\sqrt{2}} \, \frac{1}{\sqrt{2}} \,$ 

 $\frac{1}{2}$ 

 $\mathbf{c}$ 

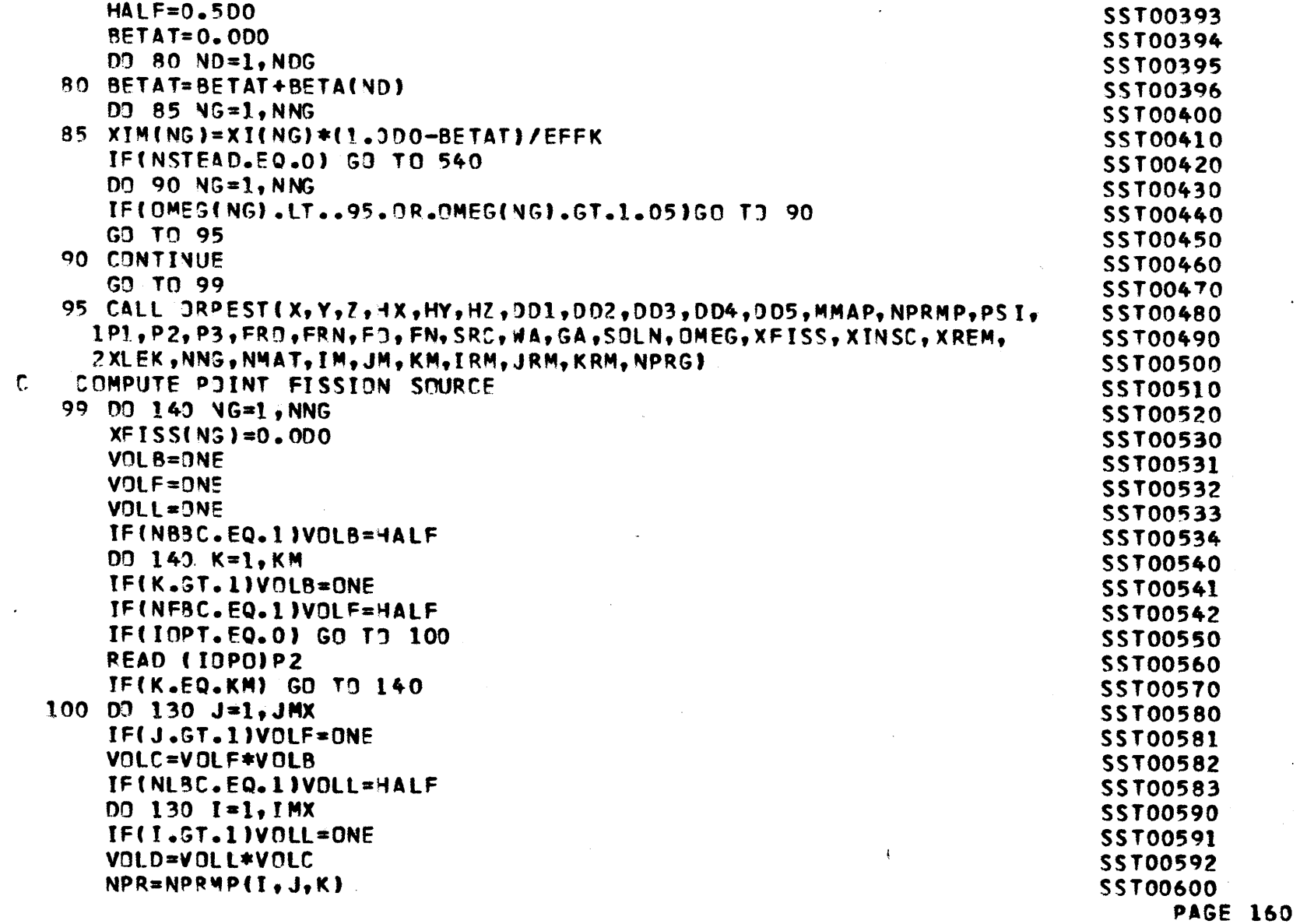

 $\sim$ 

 $\ddot{\phantom{a}}$  $\bar{z}$ 

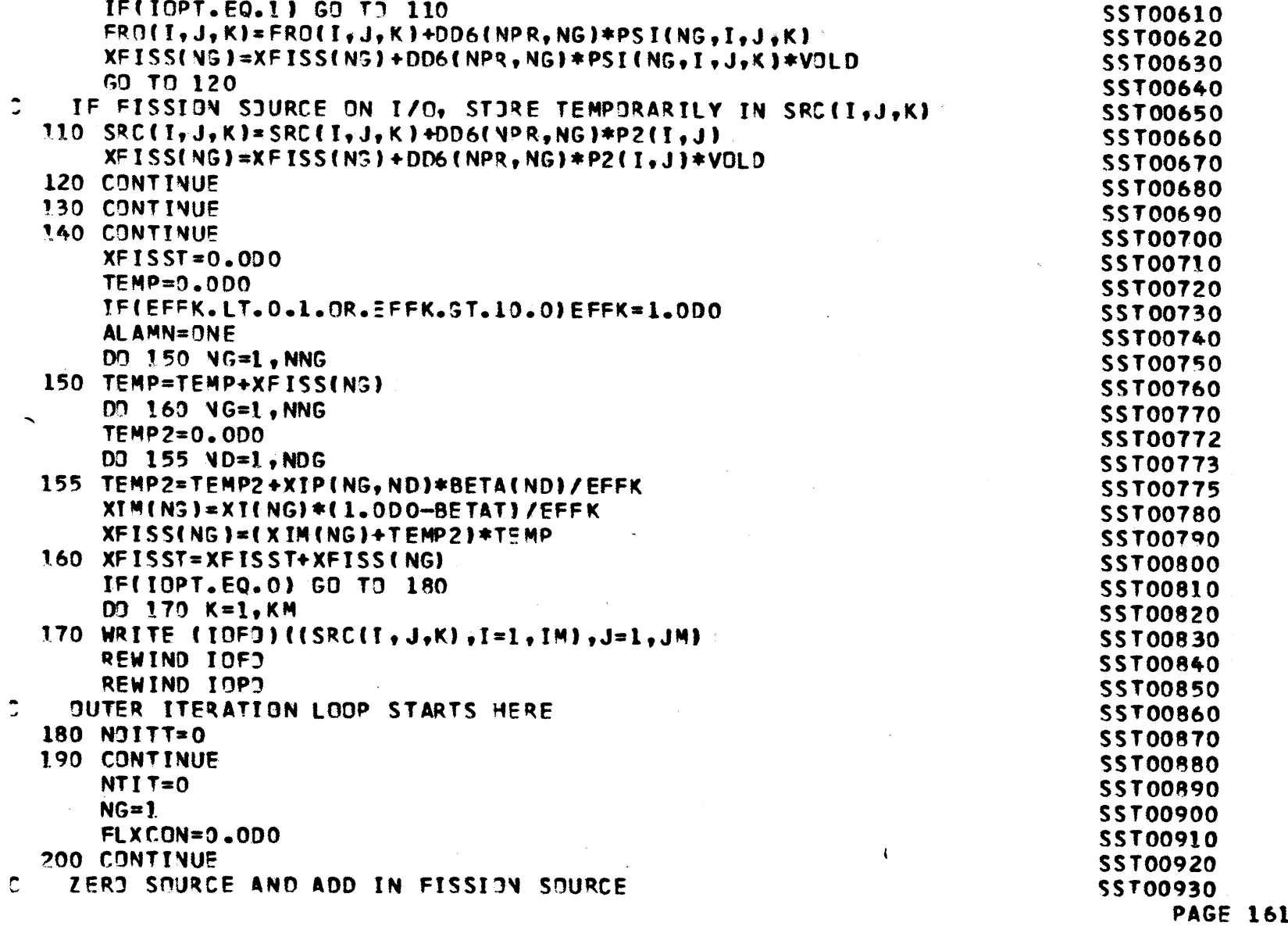

 $\ddot{\phantom{a}}$ 

 $\cdot$ 

 $\sim$   $\sim$   $\sim$ 

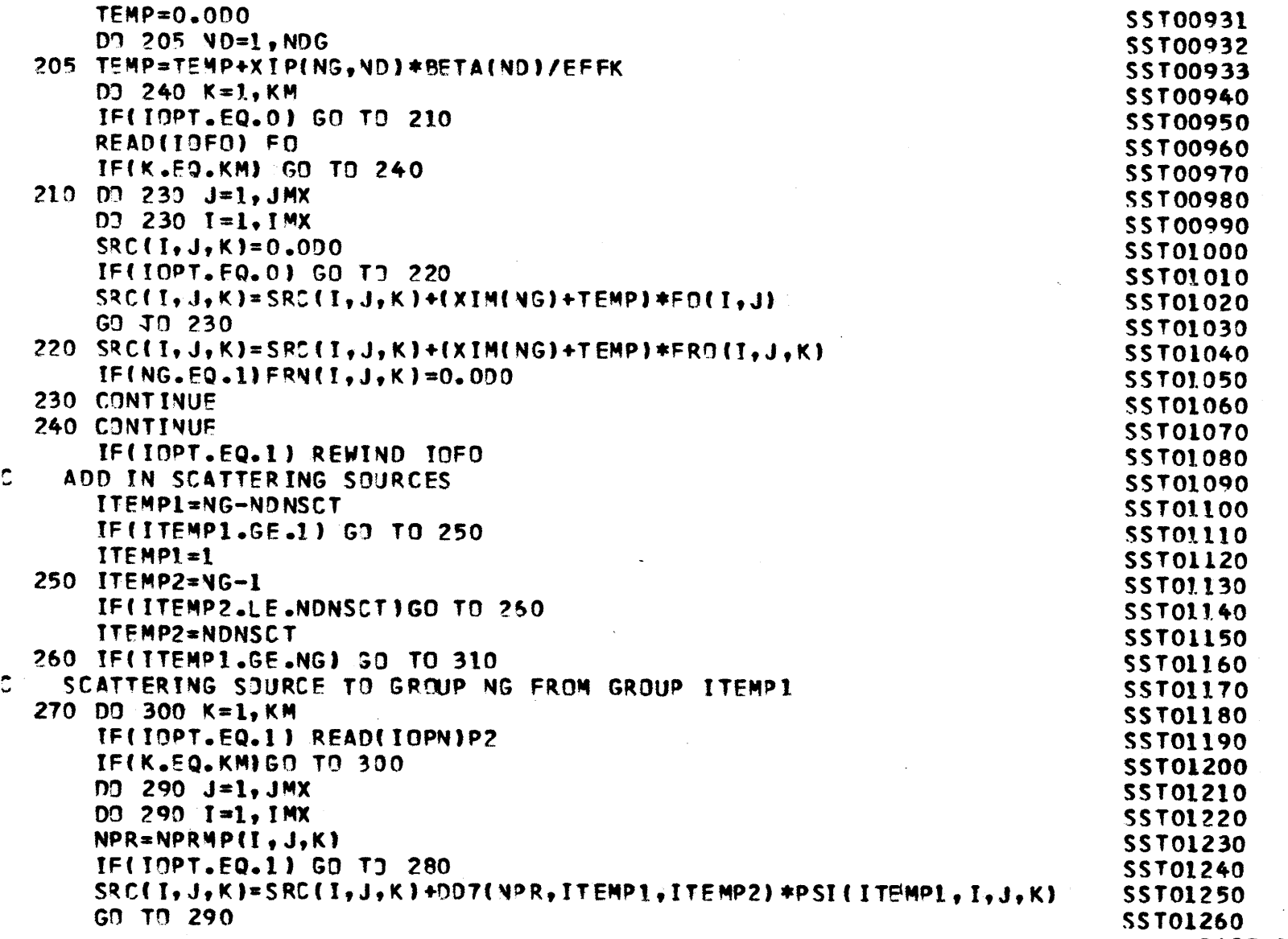

 $\mathcal{L}^{\text{max}}_{\text{max}}$  and  $\mathcal{L}^{\text{max}}_{\text{max}}$ 

 $\mathcal{L}^{\text{max}}_{\text{max}}$ 

**PAGE 162**

 $\mathcal{L}^{\text{max}}_{\text{max}}$  .

 $\sim$ 

 $\sim$ 

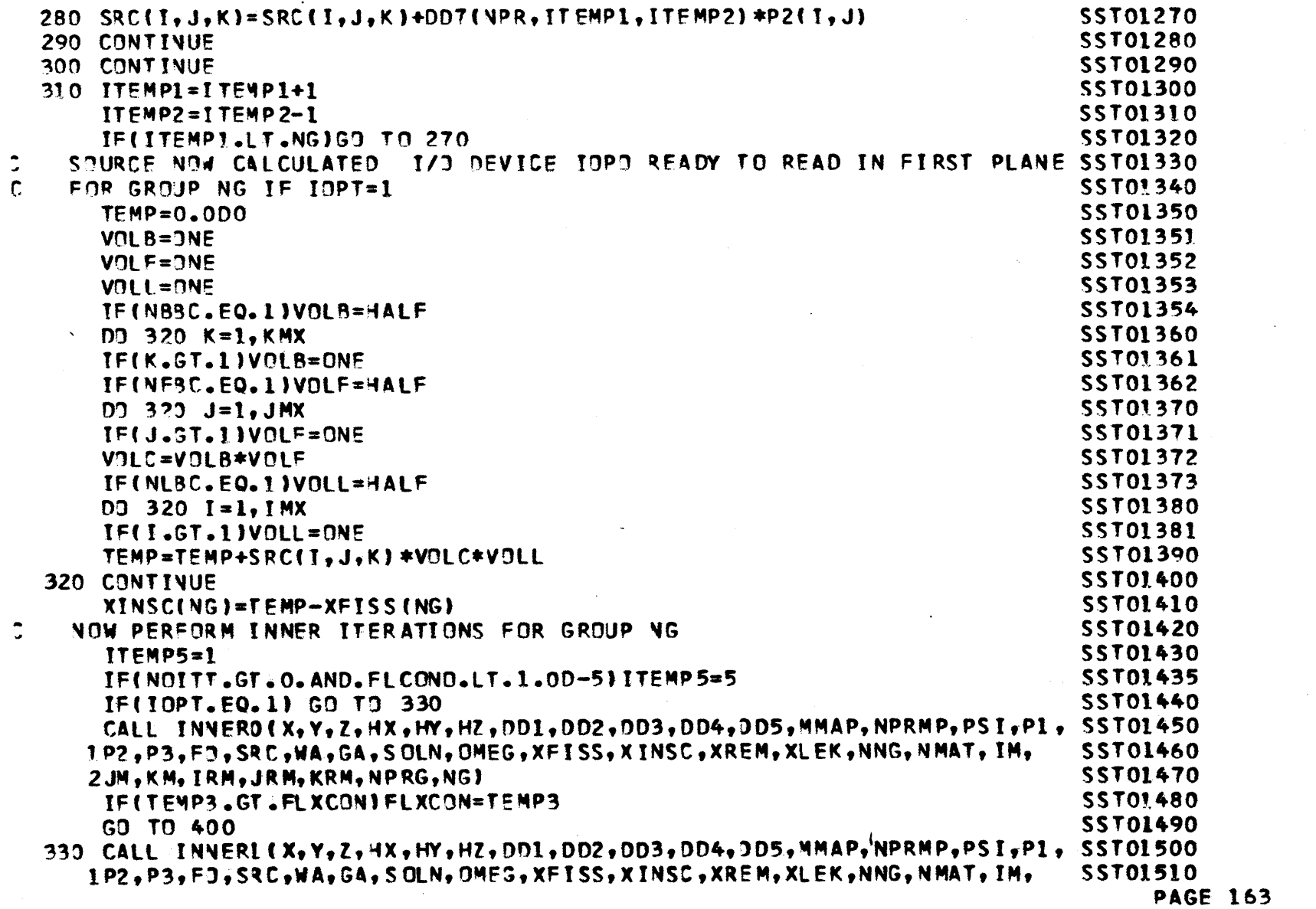

 $\mathcal{L}(\mathcal{L})$  and  $\mathcal{L}(\mathcal{L})$  and  $\mathcal{L}(\mathcal{L})$  are the set of the set of  $\mathcal{L}(\mathcal{L})$ 

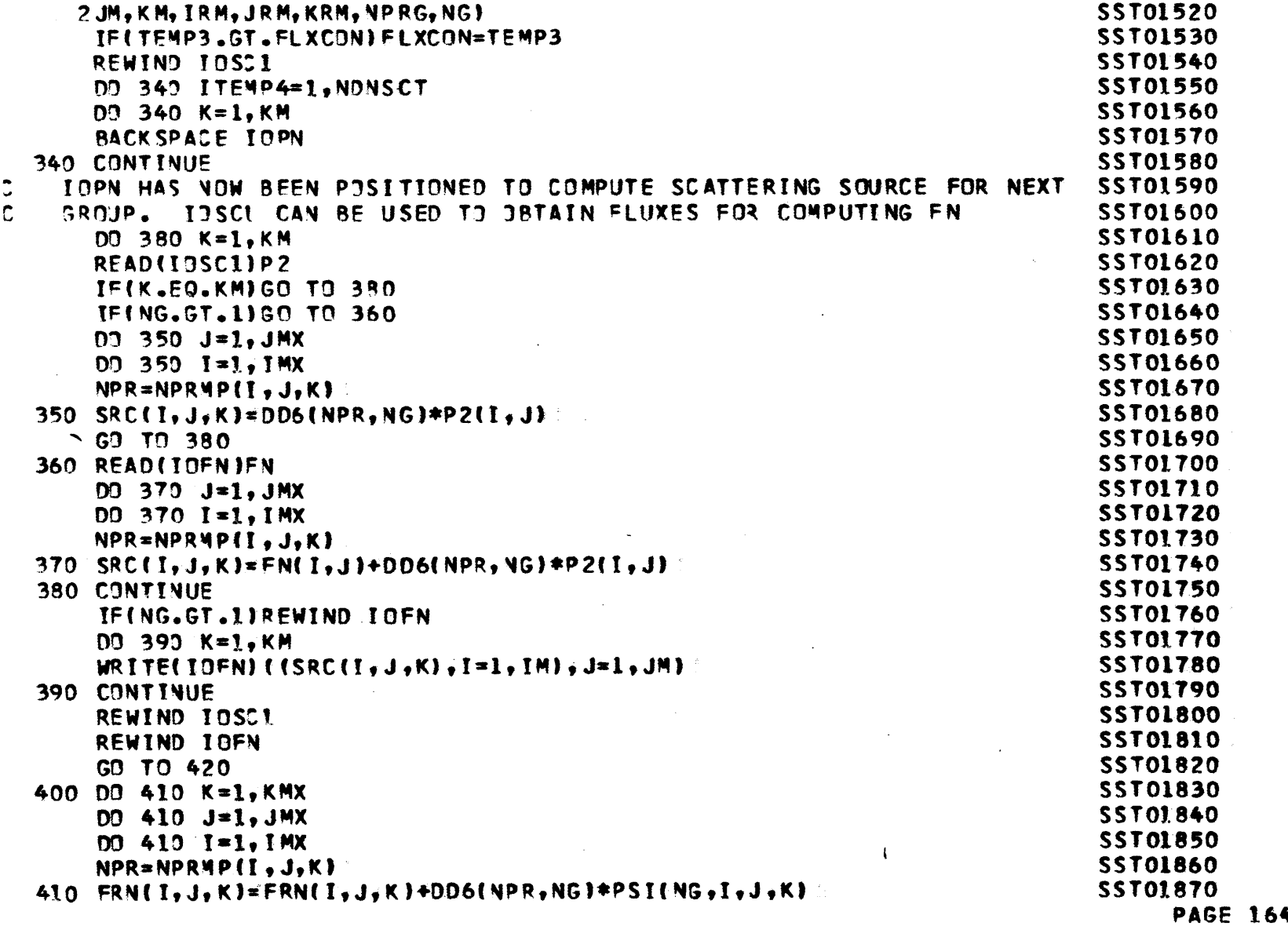

 $\label{eq:2.1} \frac{1}{\sqrt{2}}\int_{\mathbb{R}^3}\frac{1}{\sqrt{2}}\left(\frac{1}{\sqrt{2}}\right)^2\left(\frac{1}{\sqrt{2}}\right)^2\left(\frac{1}{\sqrt{2}}\right)^2\left(\frac{1}{\sqrt{2}}\right)^2\left(\frac{1}{\sqrt{2}}\right)^2\left(\frac{1}{\sqrt{2}}\right)^2.$ 

 $\mathcal{L}^{\text{max}}_{\text{max}}$  and  $\mathcal{L}^{\text{max}}_{\text{max}}$ 

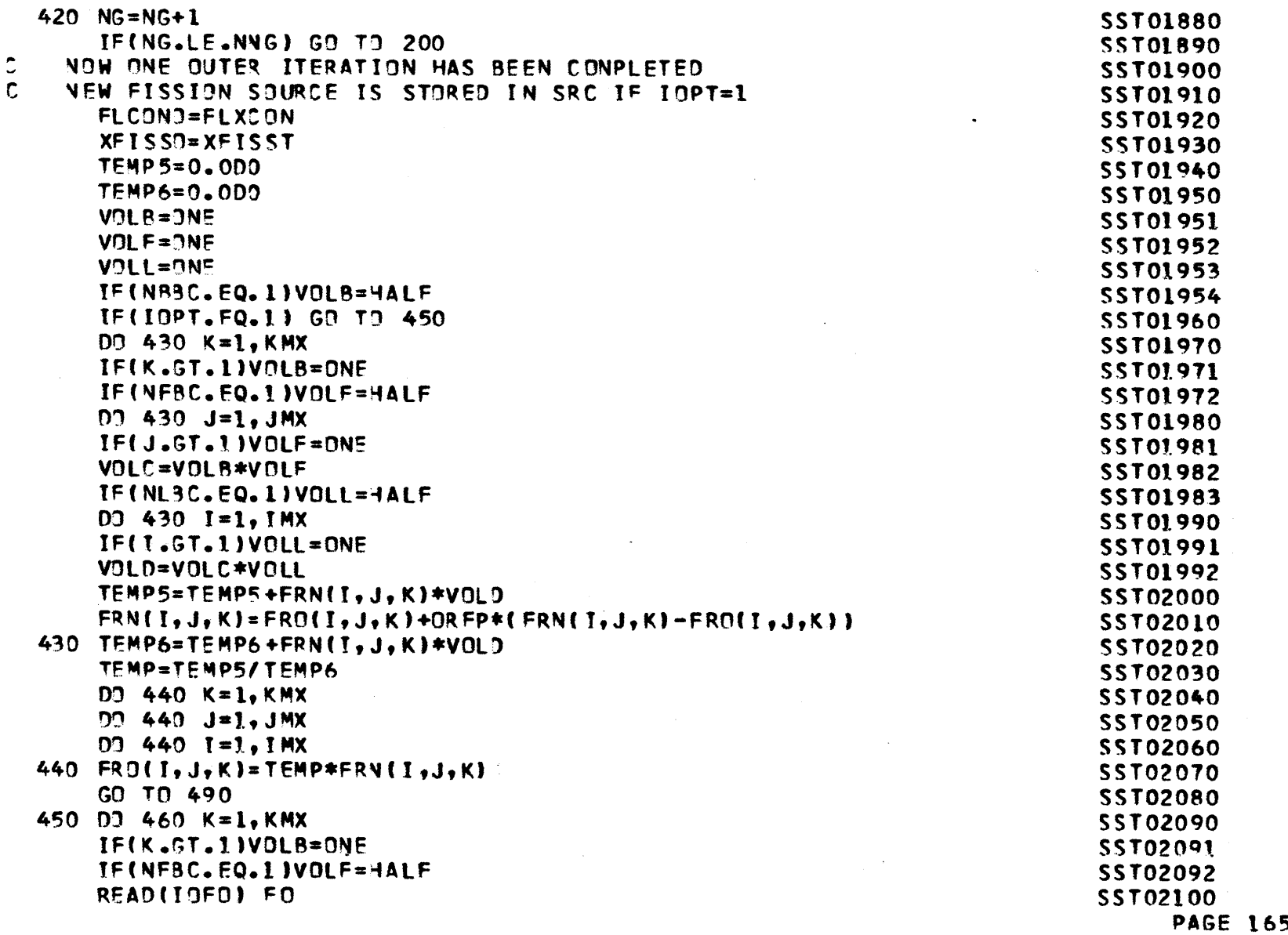

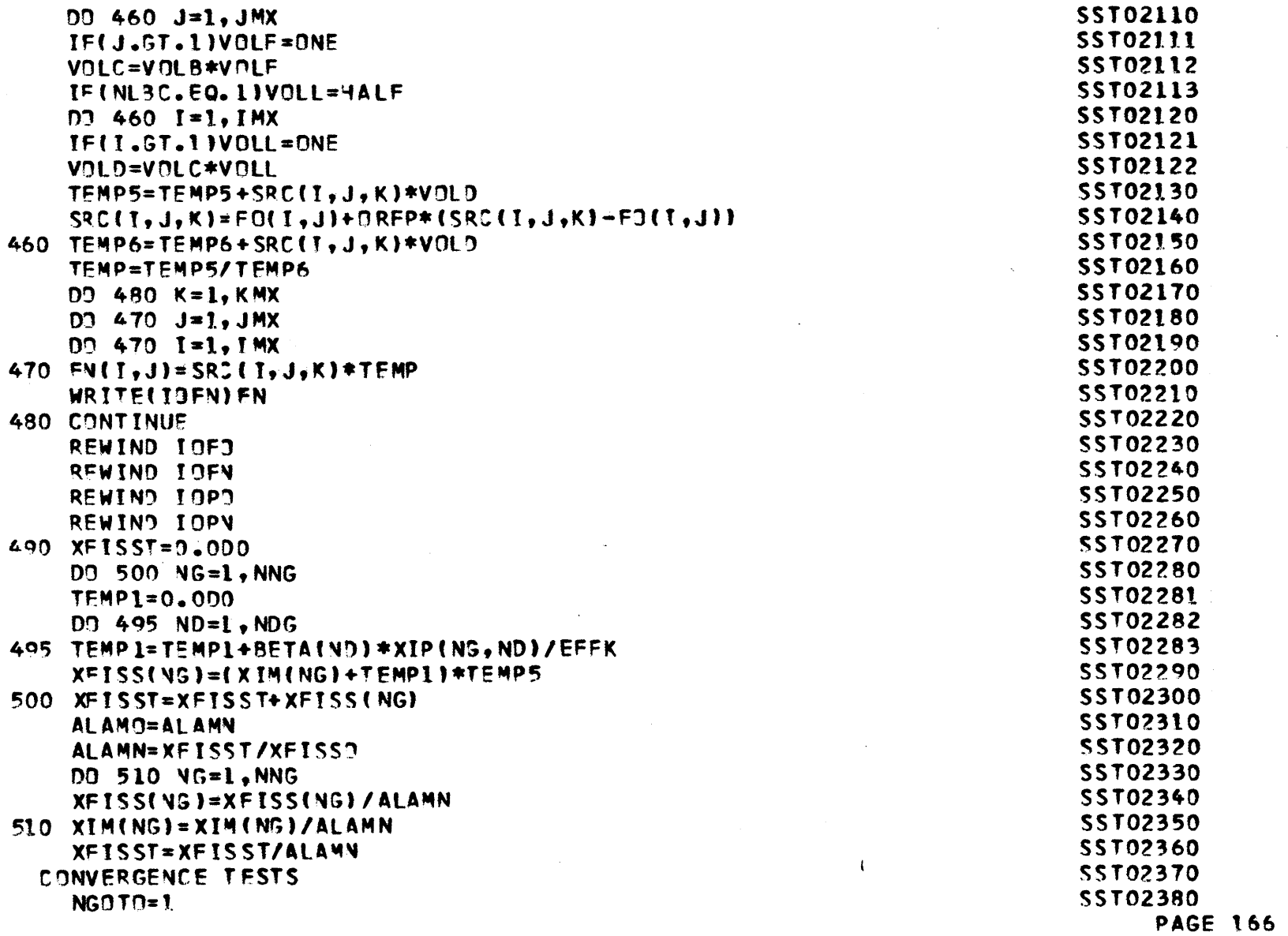

 $\vec{c}$ 

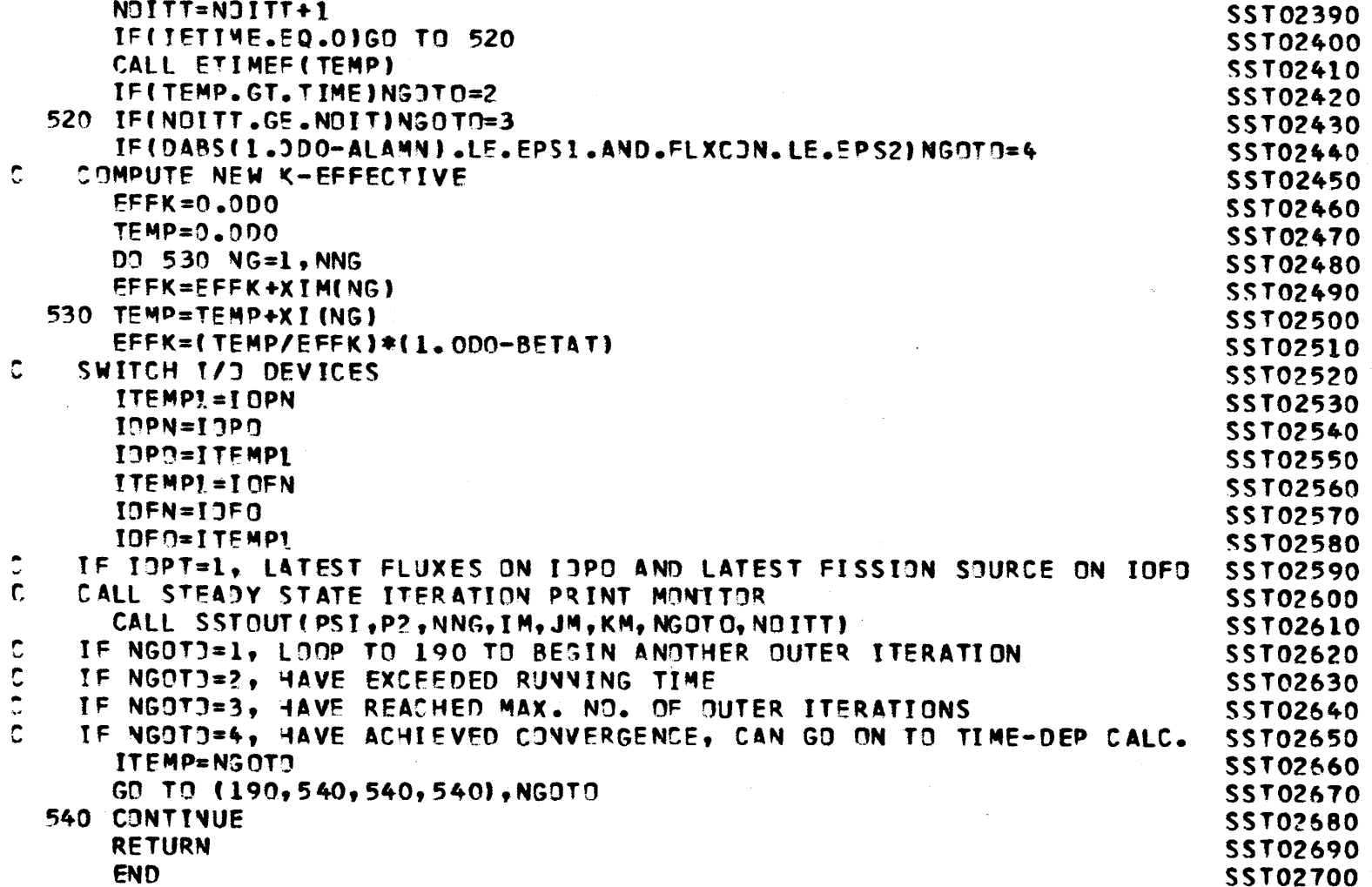

 $\Lambda$ 

**PAGE 167**

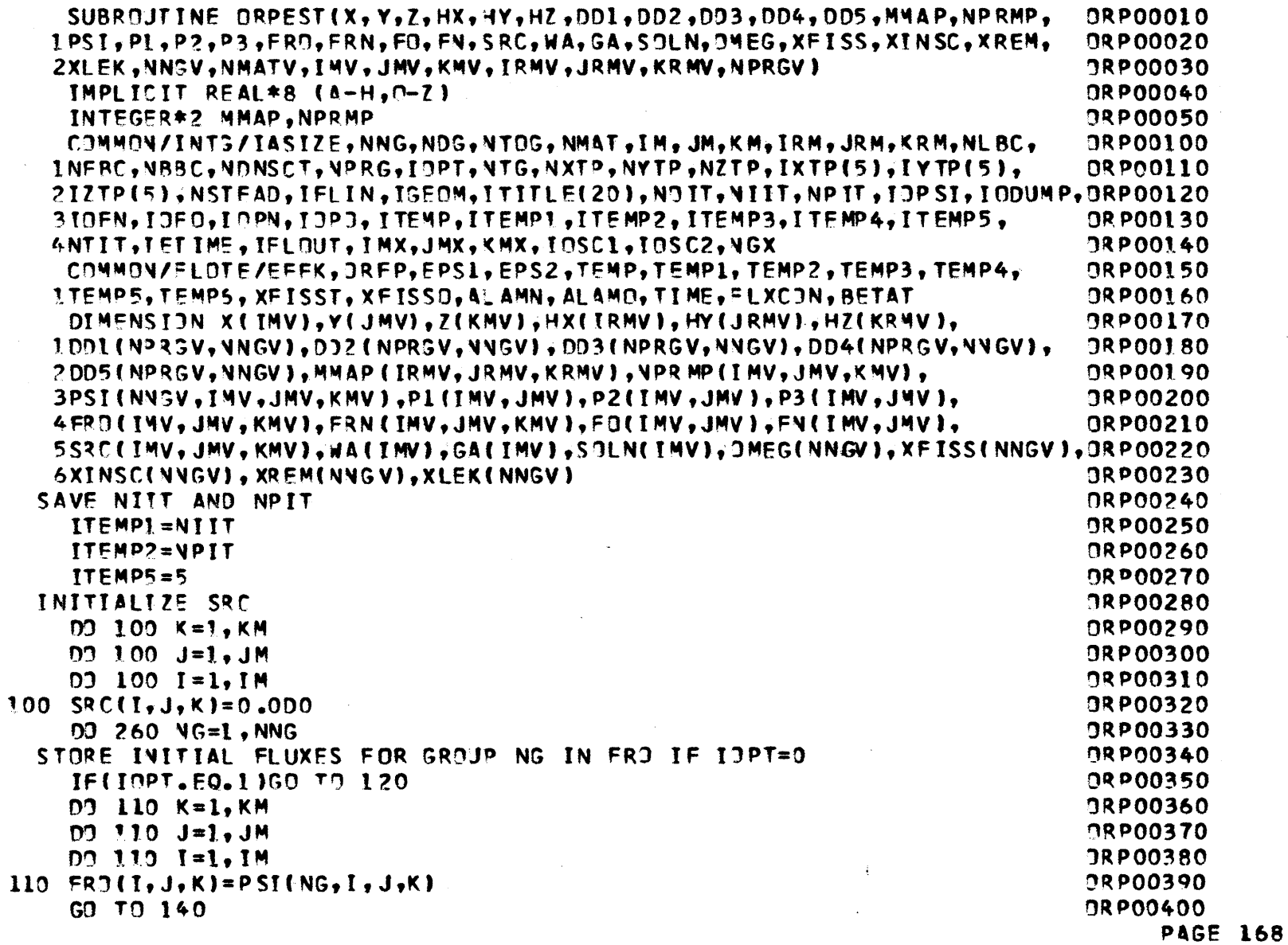

 $\ddot{\ddot{\zeta}}$ 

 $\mathbb C$ 

 $\mathbb C$ 

 $\sim$ 

 $\sim 10^7$ 

 $\label{eq:2.1} \frac{1}{\sqrt{2\pi}}\frac{1}{\sqrt{2\pi}}\frac{1}{\sqrt$ 

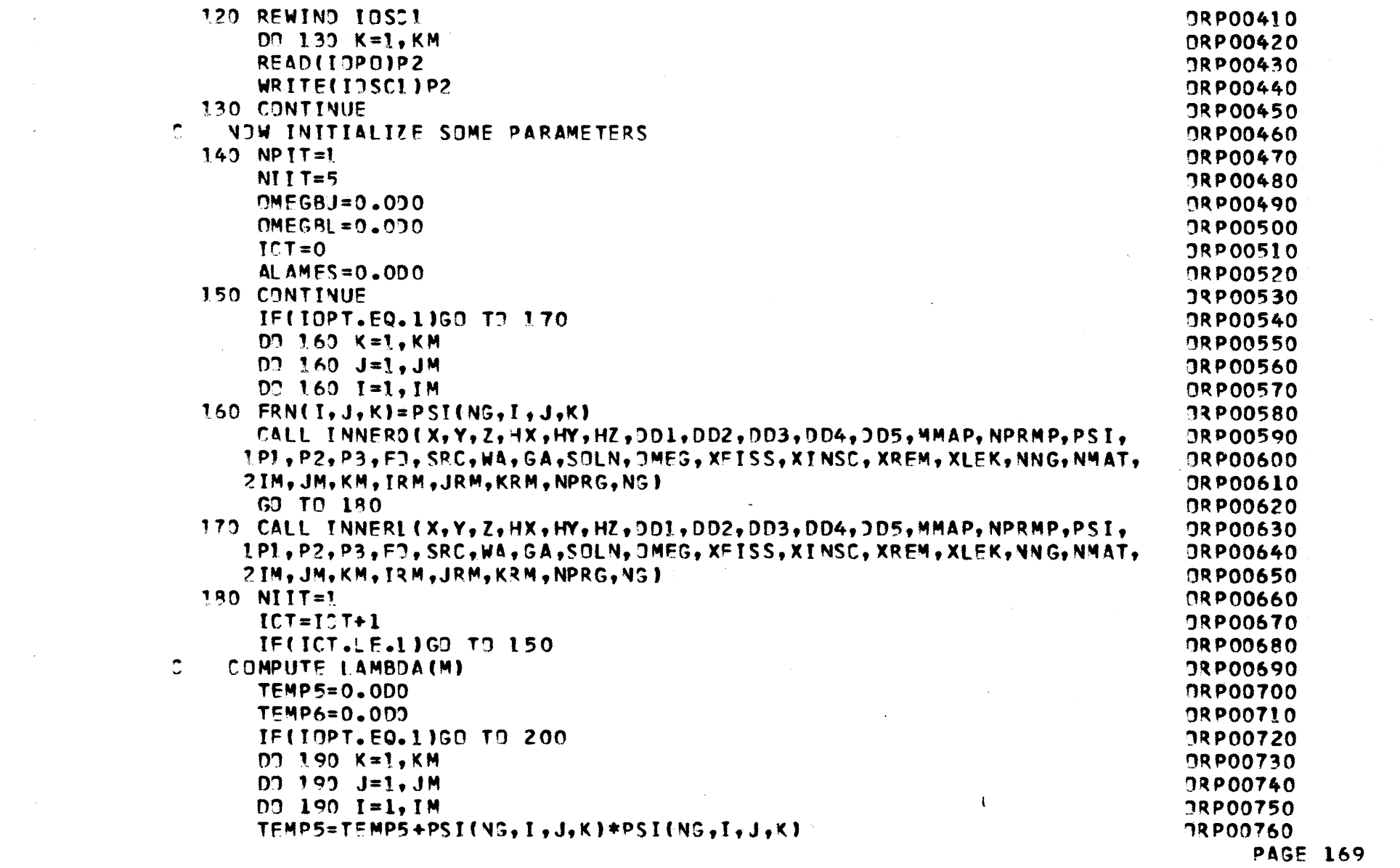

 $\mathcal{L}^{\text{max}}_{\text{max}}$ 

 $\mathcal{A}^{\prime}$ 

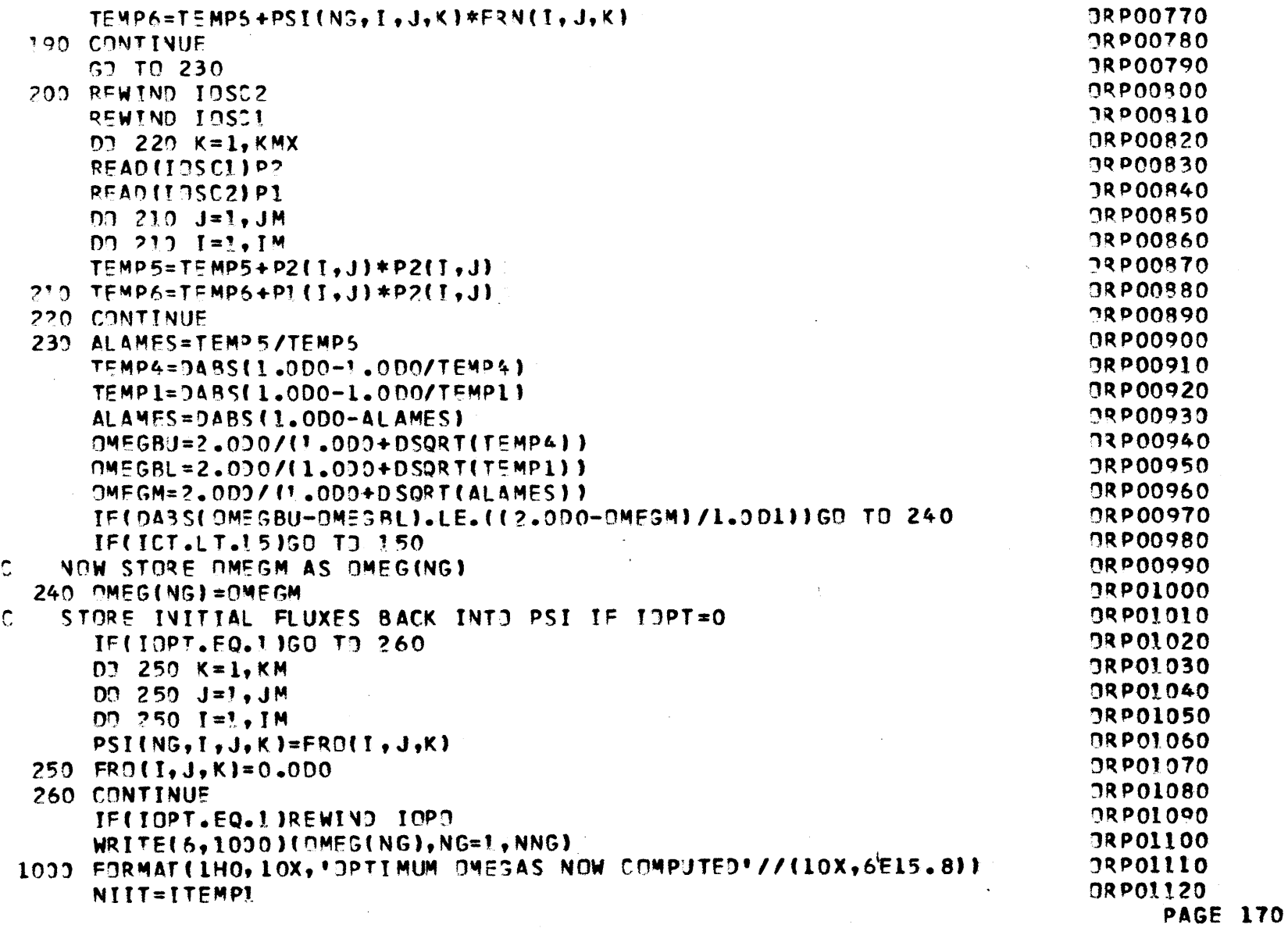

 $\sim 10^7$ 

## NPIT= TEMP? RETURN **END**

 $\sim 10^7$ 

 $\mathcal{O}(\mathcal{O}_\mathcal{O})$  . The set of  $\mathcal{O}(\mathcal{O}_\mathcal{O})$ 

 $\sim 10^{11}$  km s  $^{-1}$ 

 $\sim 10^{11}$  km s  $^{-1}$ 

IRPOT130**JRPOI140** RPOi1 *150*

 $\mathcal{L}^{\text{max}}_{\text{max}}$  , where  $\mathcal{L}^{\text{max}}_{\text{max}}$ 

 $\mathcal{L}(\mathcal{A})$  and  $\mathcal{L}(\mathcal{A})$ 

 $\sim 10^{-1}$ 

 $\mathcal{A}^{\pm}$ 

**PAGE 171**

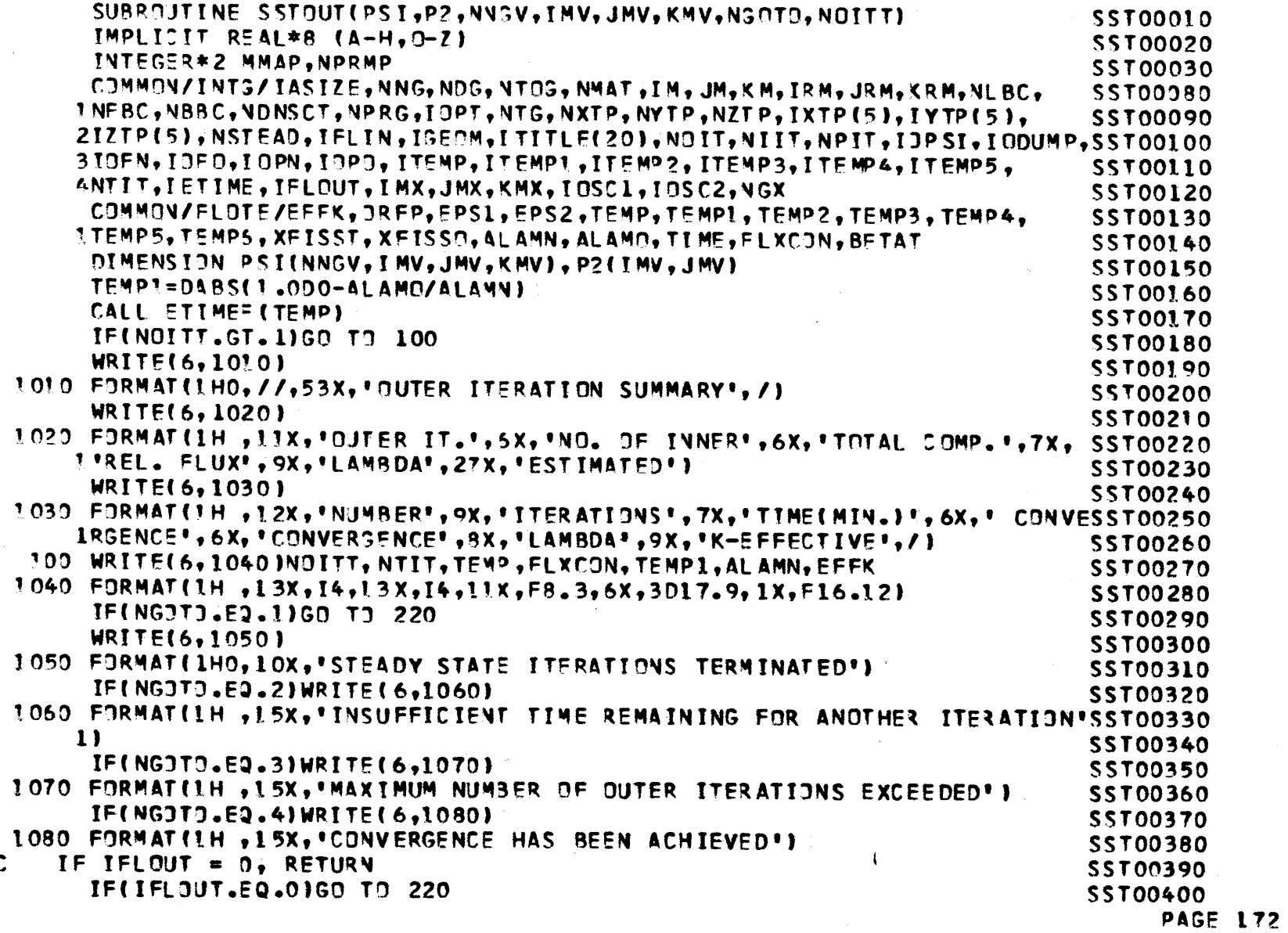

 $\ddot{\bullet}$ 

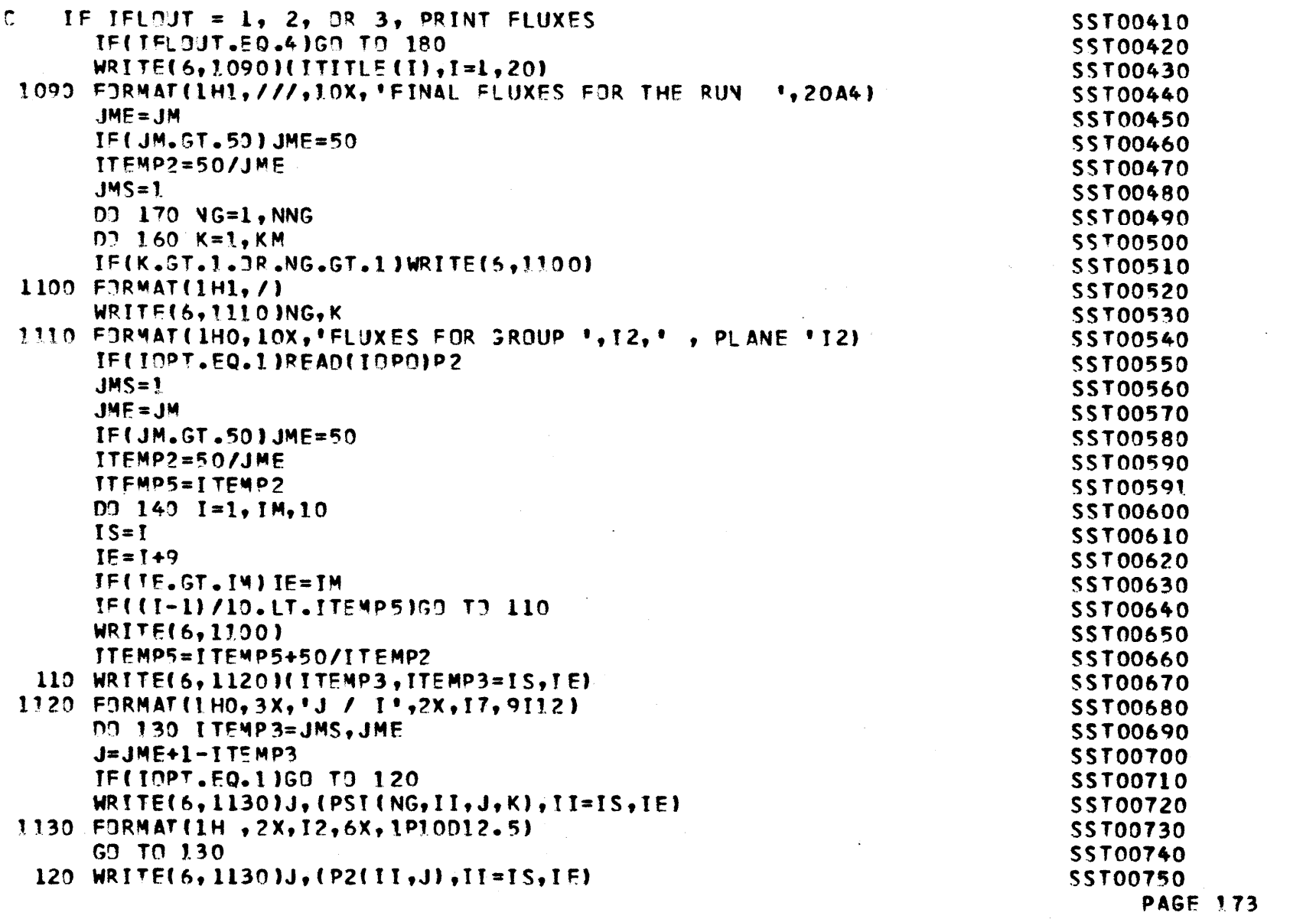

 $\label{eq:2.1} \mathcal{L}(\mathcal{L}^{\text{max}}_{\mathcal{L}}(\mathcal{L}^{\text{max}}_{\mathcal{L}}),\mathcal{L}^{\text{max}}_{\mathcal{L}}(\mathcal{L}^{\text{max}}_{\mathcal{L}}))$ 

 $\label{eq:2.1} \mathcal{L}(\mathcal{L}(\mathcal{L})) = \mathcal{L}(\mathcal{L}(\mathcal{L})) = \mathcal{L}(\mathcal{L}(\mathcal{L})) = \mathcal{L}(\mathcal{L}(\mathcal{L}))$ 

ו איז דער איז איז איז דער איז איז דער איז איז דער איז איז דער איז דער איז דער איז דער איז דער איז דער איז דער א

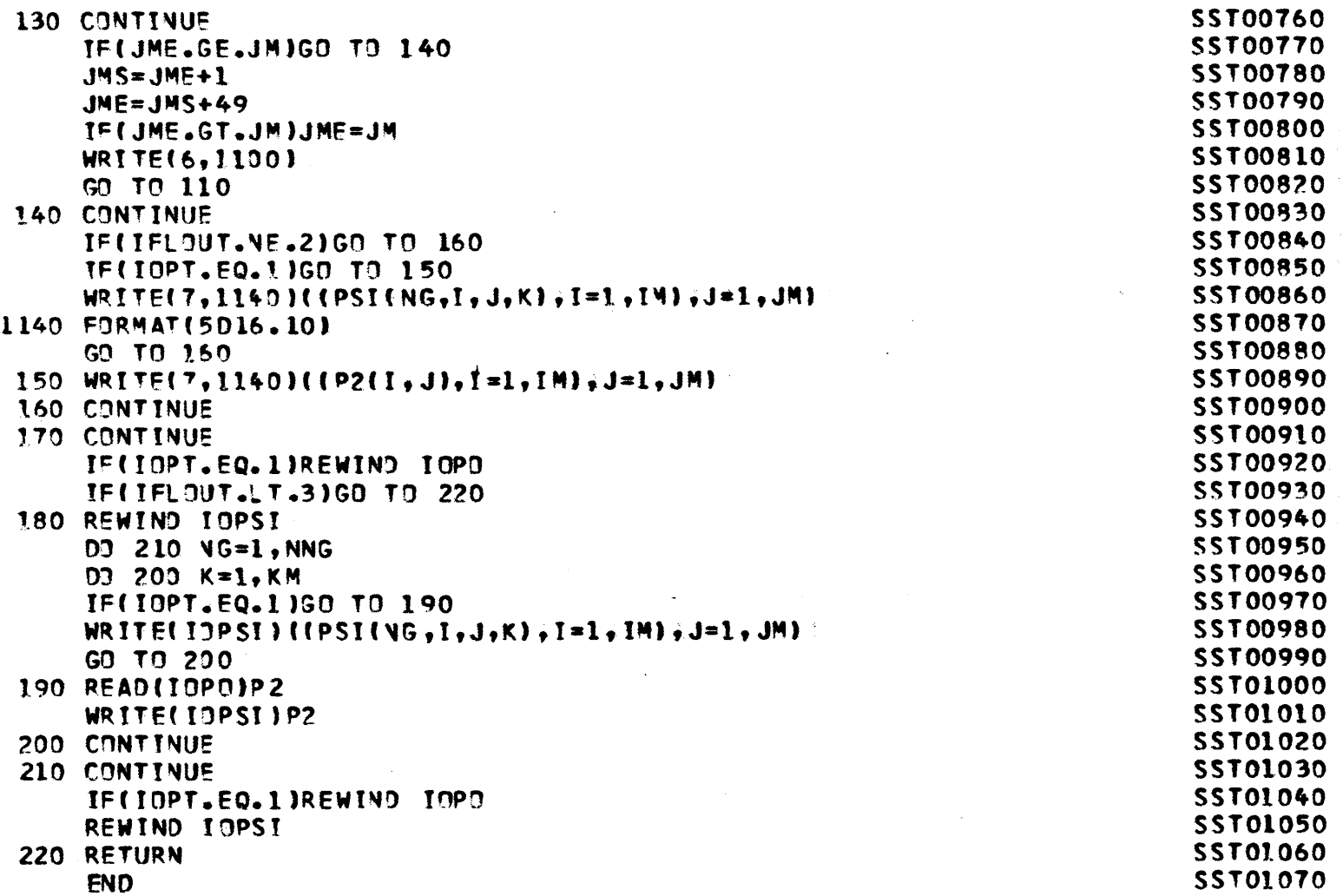

 $\mathcal{L}^{\text{max}}_{\text{max}}$  and  $\mathcal{L}^{\text{max}}_{\text{max}}$ 

 $\label{eq:2.1} \frac{1}{\sqrt{2}}\int_{\mathbb{R}^3}\frac{1}{\sqrt{2}}\left(\frac{1}{\sqrt{2}}\right)^2\left(\frac{1}{\sqrt{2}}\right)^2\left(\frac{1}{\sqrt{2}}\right)^2\left(\frac{1}{\sqrt{2}}\right)^2\left(\frac{1}{\sqrt{2}}\right)^2\left(\frac{1}{\sqrt{2}}\right)^2.$ 

 $\frac{1}{2}$ 

 $\bar{z}$ 

**PAGE** 174

 $\sim$   $\sim$ 

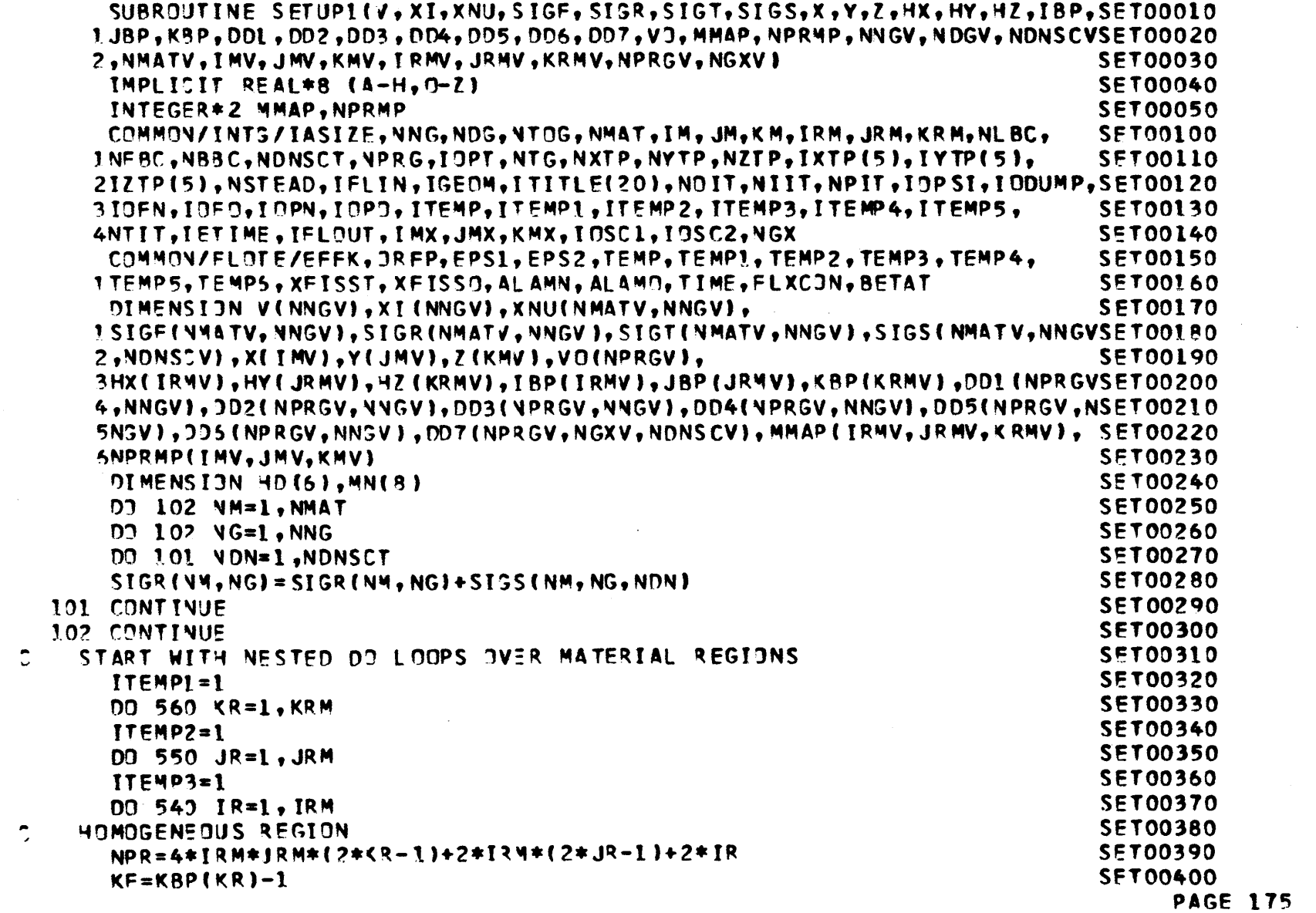

 $\mathcal{L}^{\text{max}}_{\text{max}}$ 

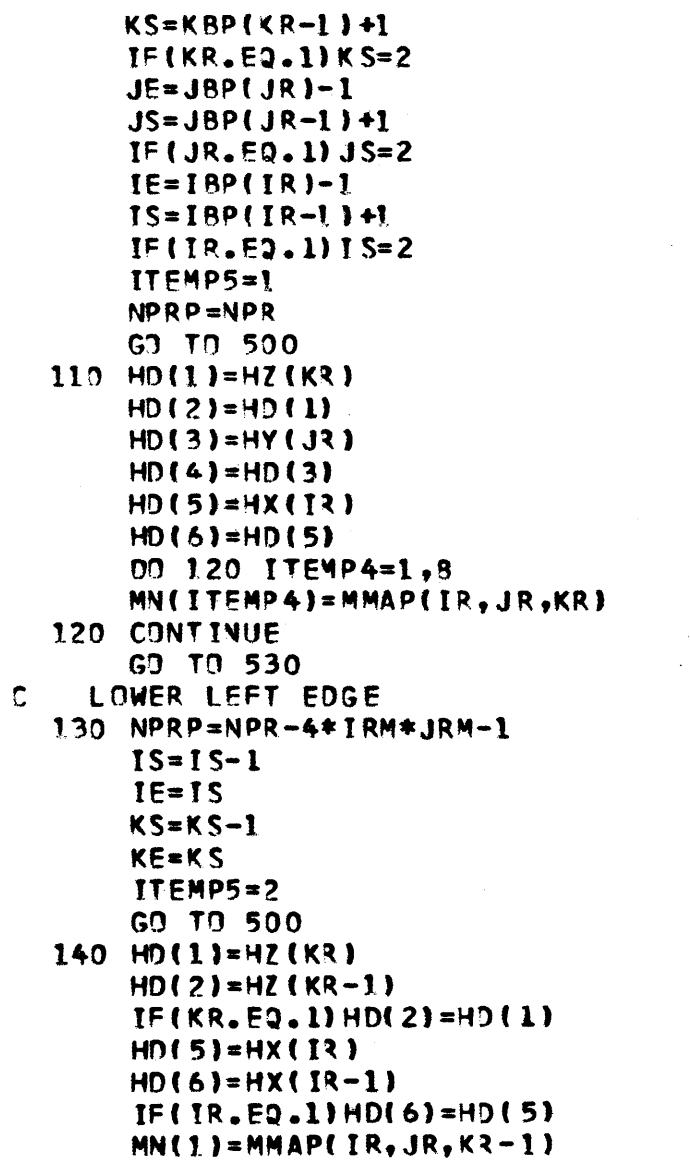

SET00410SET00420SET00430 SET00440 SET00450SET00460 **SET00470**SET00480 SET00490**SET00500SET00510 SET00520SET00530 SET00540SET00550 SET00560 SET00570SET00580 SET00590SET00600SET00610SET00620SE T00630**SET00640**SET00650**SET00660 **SET00665SET00670 SET00680 SET 00690 SET00700SET00710 SET00720 SETOOT30**SET00740**SET00750PAGE 176**

 $\sim$ 

 $\alpha$ 

 $\mathcal{A}^{\mathcal{A}}$ 

```
TF(KR.EQ.1)MN(1)=MN(5)
MN(4)=MN(1)
MNf6)=M4AP(IR-1,JR,KR)
IF( I R.E0.1)MN(6)=14N( 5)
MN(7)=MN(6)
MN(2)=MMAP(IR-1,JR,KR-1)
IF(KR.F0.1)MN(2)=MN(6)
IFI TR.E. 1) MN( 2)=MN( 1)
MN(3)=MN(2)GO TO 530LEFT SIDE150 NPRP=MPR-1KE=KRP(KR)-1
KS=KS+lYTEMP5=3GD TO 500160 HD(2)=HD(1)
MN(4)=MN(8)
MN(1)=MN(5)MN(2)=MN(6)MN(3)zMN(7)
GO TO 530Z LEFT FRONT EDGE170 NPRP=NPR-2*IRM-1JS=JS-IJE= J SITEMP5=4GO TO 500180MN(R)zMMAP(IR,JR-1,KR)
TF(JR.EQ.1)MN(8)AMN(5)
MN(4)=wMN(8)
MN(7)=MMAP( IR-LJR-1,KR)
IF(IR, E9.1)MN(7)=MN(8)
IF(JR.EO.1) MN(7)=MN(6)
MN(3)=M4(7)
HD(4)=HY(JR-1)
```
 $\ddot{\phantom{a}}$ 

**SET00760SET00770SETOOT80SET00790SET00800SET00810SET00820SET00830**SET00840**SET00850 SET00860SET00870SET00880SET00890SET00900**SET00910**SET00920SET00930**SET00940**SET00950SET00960SET00970SET00980SET00990SET01000SET01010SET01020SET01030**SETOL040**SET01050SET01060SET01070SET01080SET01090SET01100SET01110PAGE 177**

**Contract Contract** 

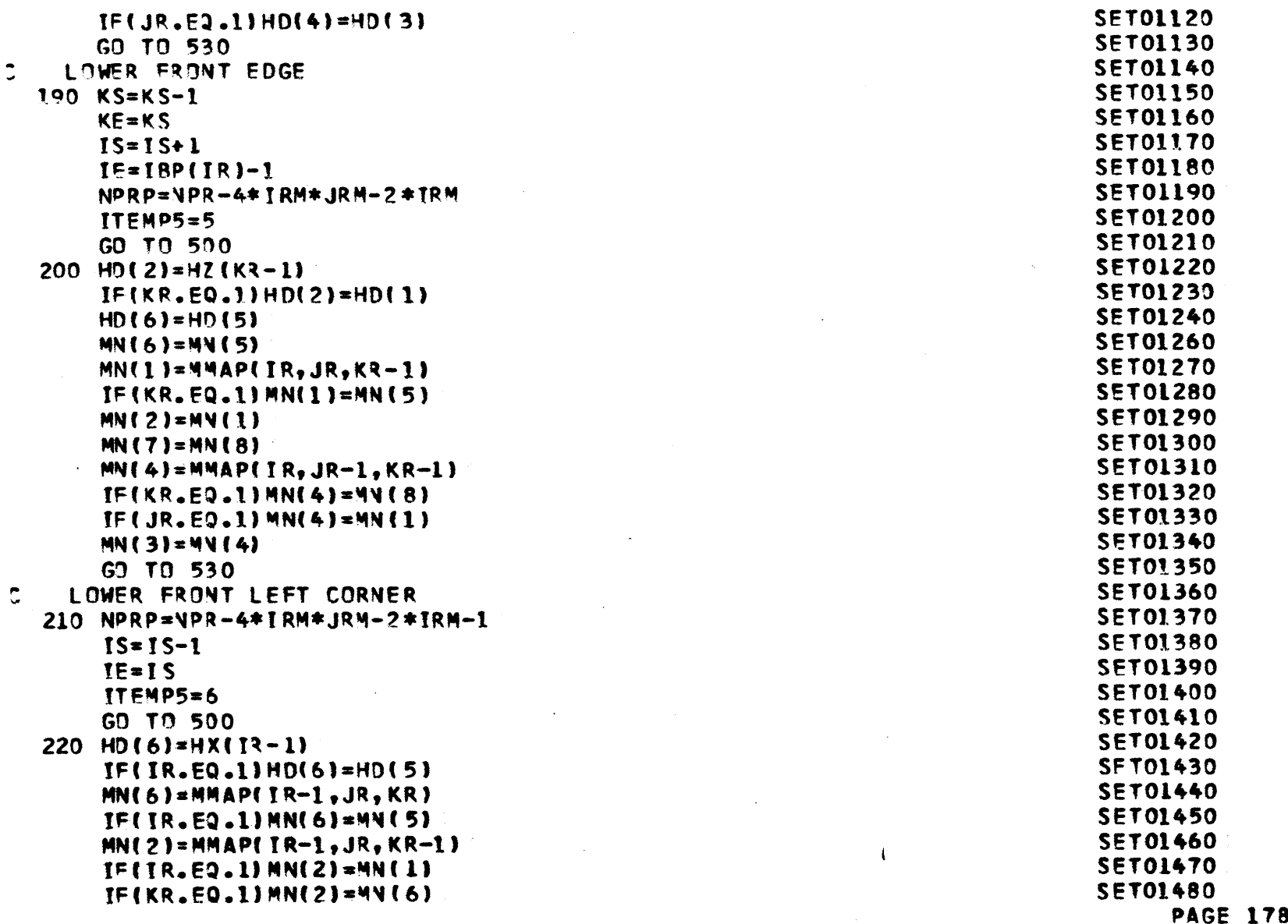

 $\sim 10^7$ 

 $\hat{\mathcal{A}}$ 

 $\sim 10^7$ 

```
MN(7) = MMAP(IR-I,JR-I,KR)IF( I R.E2.1)IMN(7)=M4( 8)
    TF(JR.E0.1)MN(7)=mN (6)
    MN(3)=MM44APf IR-1,JR-1,KR-1)
     IF(I R.E*.I) MN(3)=MN(4)
     I JR.E. 1) MN(3)=M4( 2)
     IF(KR.EQ.1) MN(3)=4'4(7)
     GI TO 530\label{eq:2.1} \frac{1}{2} \int_{\mathbb{R}^3} \left| \frac{1}{2} \left( \frac{1}{2} \right) \right| \, d\mu = \frac{1}{2} \int_{\mathbb{R}^3} \left| \frac{1}{2} \left( \frac{1}{2} \right) \right| \, d\mu = \frac{1}{2} \int_{\mathbb{R}^3} \left| \frac{1}{2} \left( \frac{1}{2} \right) \right| \, d\mu = \frac{1}{2} \int_{\mathbb{R}^3} \left| \frac{1}{2} \left( \frac{1}{2} \right) \right| \, d\mu = \frac{1}{2}C FRONT SIDE730 NPRP=NPR-2*IRMIS=IS+1 IE=IBP(IR)-1KS=KS+1KE=KBP(<R)-1
     ITEMP5=7GO TO 500240 HD(2)=HD(1)
     MD(6)=HO(5)
     MN(4)=MN(8)
     MN(7)=MN(8)MN(3) = MN(8)
                                                    and the control of the control of the control of the control of
     MN(6)=MN(5)
     M(1)=MN(5)MN(2)=MN(5)
     G3 TO 530C BOTTOM SIDE250 NPRP=NPR-4*RM*JRMKS=KS-1KE=KSJS=JS+1JE=JBP(JR)-1
     !TEMP5=8GO TO 500260HD(2)=HZ(Kt-1)
     IF(KR.EQ.1) H D(2) * HD(1)HD(4)=HD(3)
```
SET01490**SET01500SET01510SET01520SET01530**SET01540**SET01550SET01560SET01570SET01580SET01590SET01600SET01610 SET01620SET01630** SETOL640**SET01650**SET01660**SET01670**SET01680**SE** T **01690SET01700SETO1710SET01720SET01730SET01740SET01750SET01760SET01770SET01780SETO1790SETOL800SET01805SET01810SET01820SET 01830PAGE 179**

**i**

 $\label{eq:2.1} \frac{1}{\sqrt{2\pi}}\int_{0}^{\infty}\frac{1}{\sqrt{2\pi}}\left(\frac{1}{\sqrt{2\pi}}\right)^{2\alpha} \frac{1}{\sqrt{2\pi}}\int_{0}^{\infty}\frac{1}{\sqrt{2\pi}}\frac{1}{\sqrt{2\pi}}\frac{1}{\sqrt{2\pi}}\frac{1}{\sqrt{2\pi}}\frac{1}{\sqrt{2\pi}}\frac{1}{\sqrt{2\pi}}\frac{1}{\sqrt{2\pi}}\frac{1}{\sqrt{2\pi}}\frac{1}{\sqrt{2\pi}}\frac{1}{\sqrt{2\pi}}\frac{1}{\sqrt{2\pi}}\frac{$
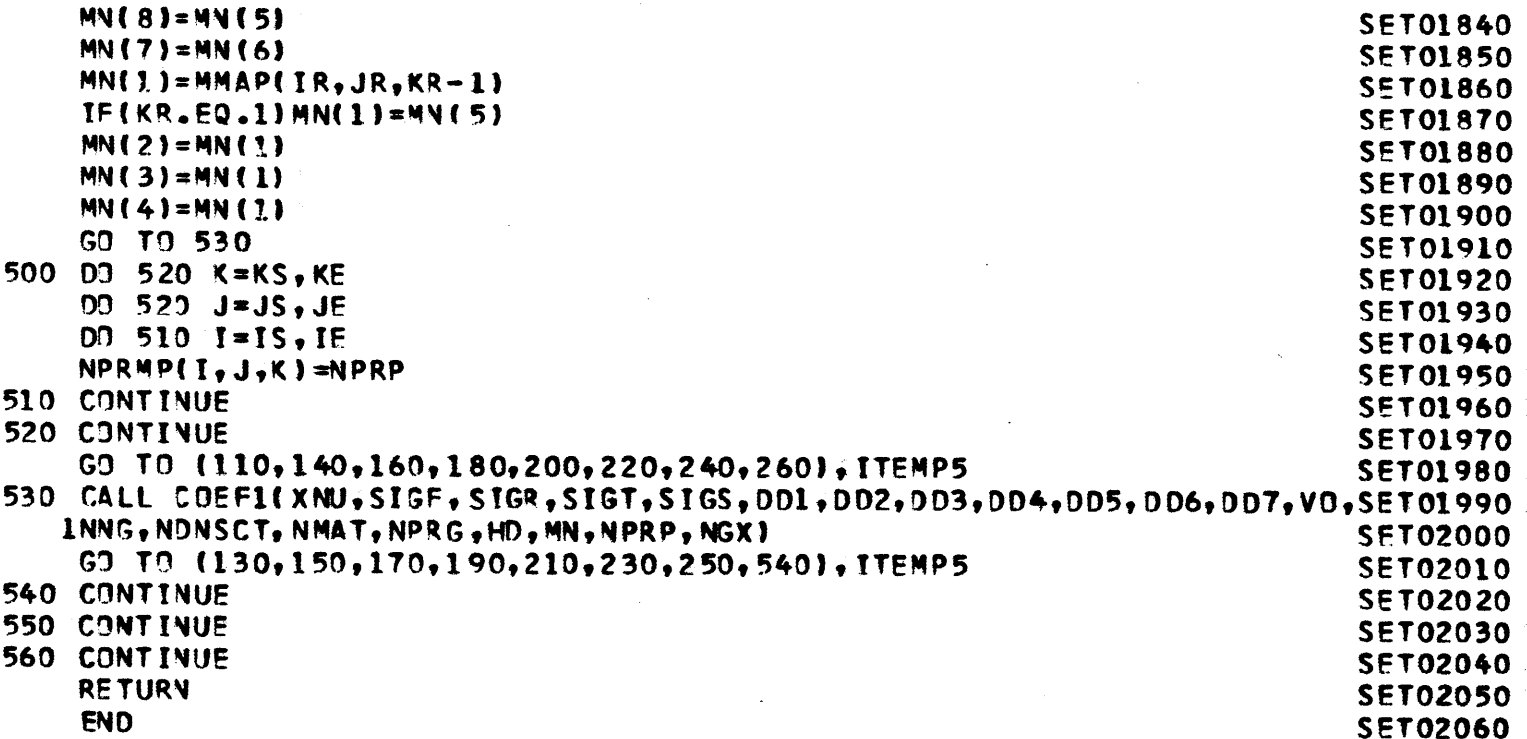

 $\sim 10^{-11}$ 

 $\label{eq:2} \frac{1}{\sqrt{2}}\left(\frac{1}{\sqrt{2}}\right)^{2} \left(\frac{1}{\sqrt{2}}\right)^{2} \left(\frac{1}{\sqrt{2}}\right)^{2}$ 

 $\sim 400$ 

 $\mathcal{L}^{\text{max}}_{\text{max}}$  and  $\mathcal{L}^{\text{max}}_{\text{max}}$ 

 $\sim 100$ 

 $\sim$ 

 $\mathcal{A}=\{x_1,\ldots,x_n\}$  . The  $\mathcal{A}$ 

 $\sim 10^6$ 

**PAGE 180**

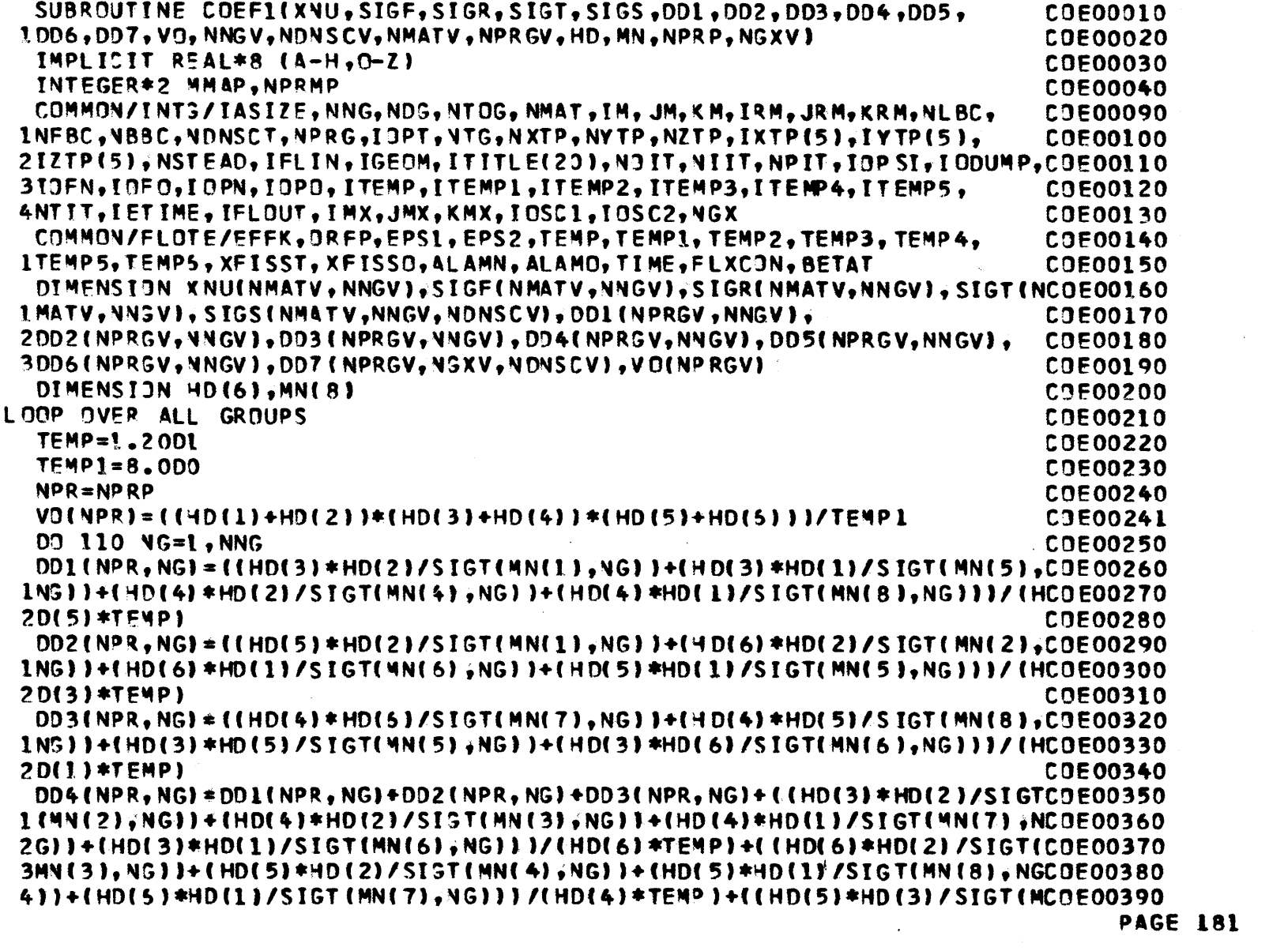

 $\label{eq:2.1} \mathcal{L}(\mathcal{L}^{\text{max}}_{\mathcal{L}}(\mathcal{L}^{\text{max}}_{\mathcal{L}})) \leq \mathcal{L}(\mathcal{L}^{\text{max}}_{\mathcal{L}}(\mathcal{L}^{\text{max}}_{\mathcal{L}}))$ 

 $\ddot{\mathbb{C}}$ 

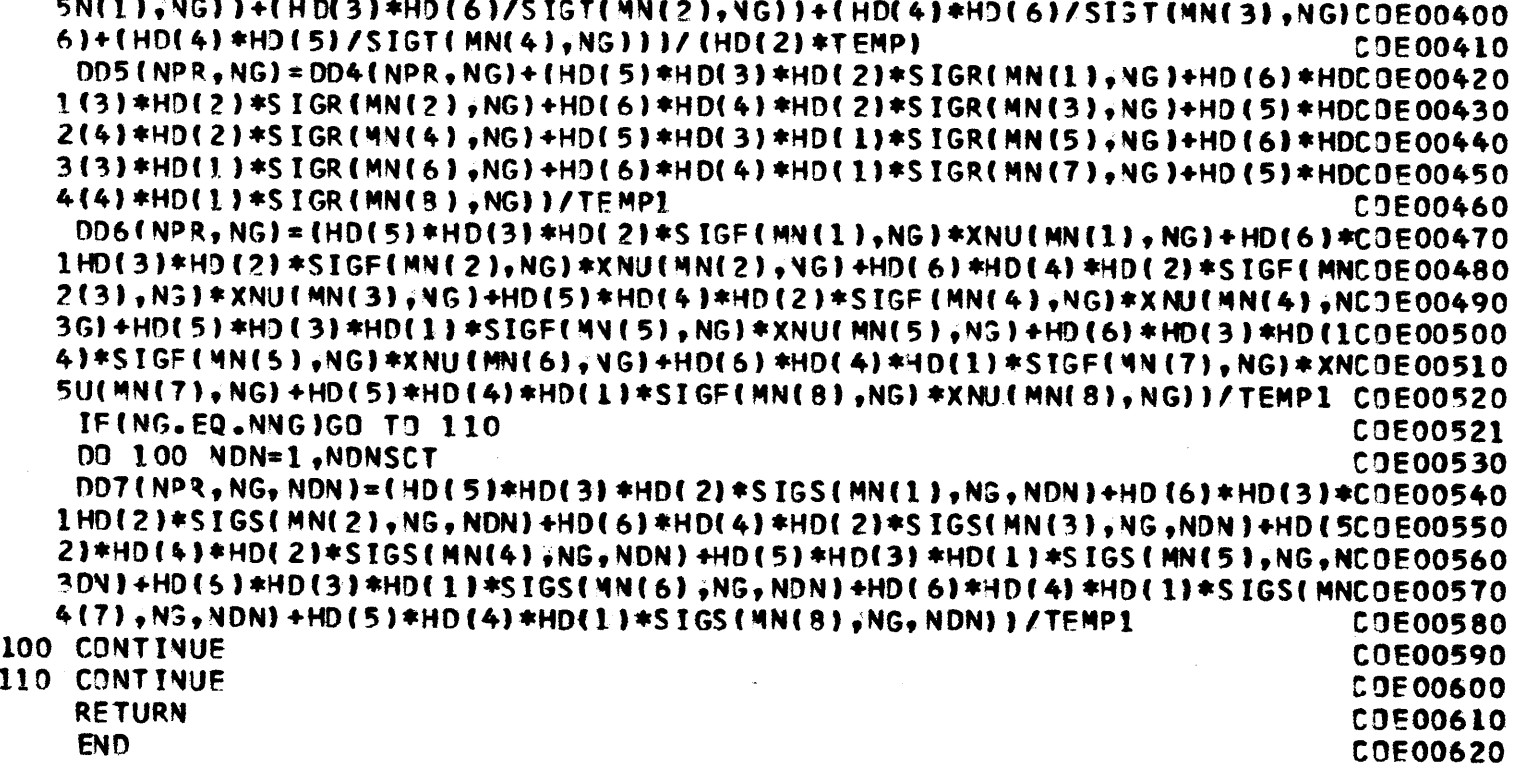

 $\mathcal{A}^{\pm}$ 

**PAGE 182**

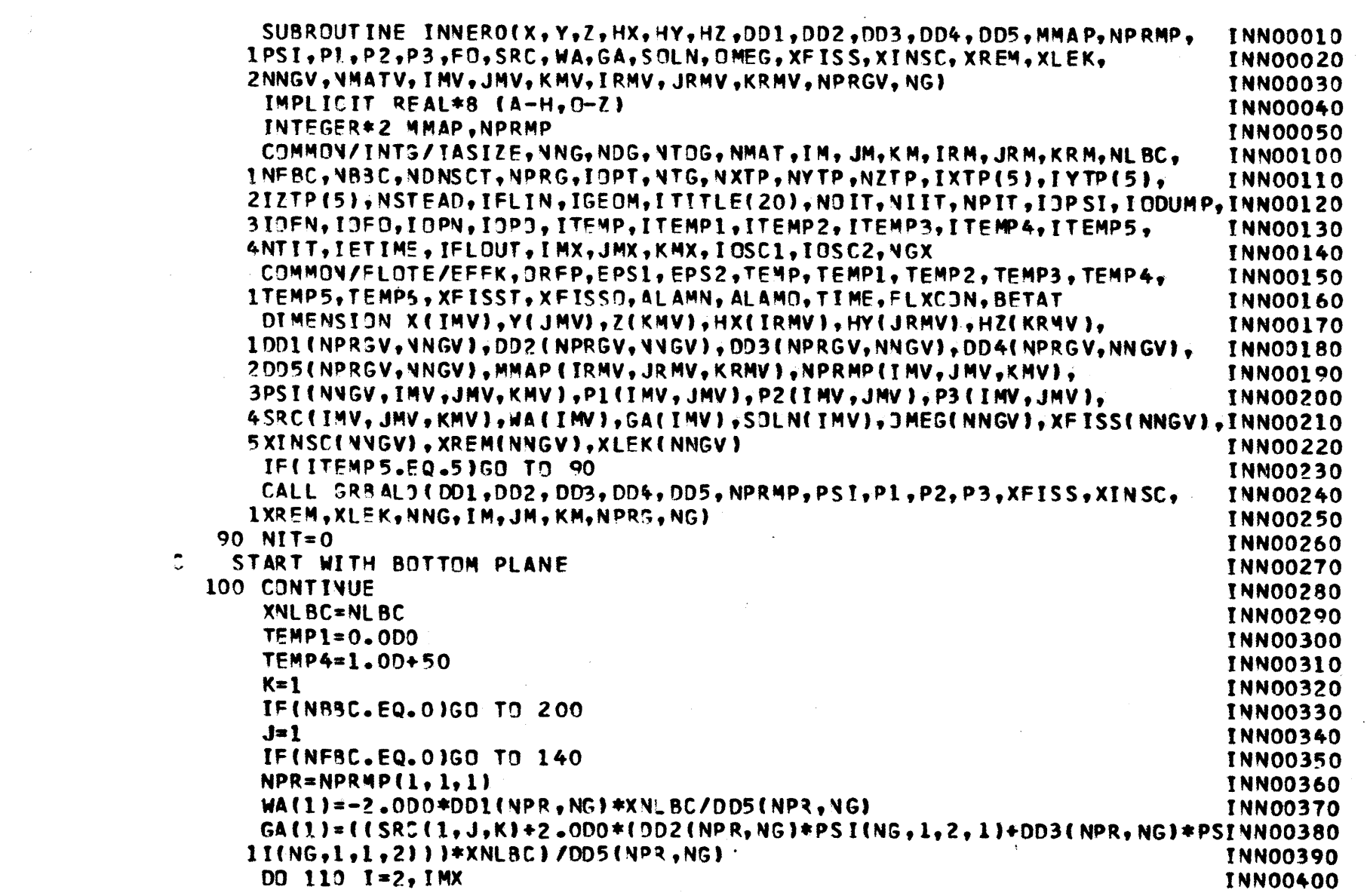

 $\label{eq:2} \frac{1}{2} \frac{1}{2} \frac{$ 

 $\label{eq:2.1} \frac{1}{\sqrt{2}}\int_{\mathbb{R}^3} \frac{1}{\sqrt{2}}\left(\frac{1}{\sqrt{2}}\right)^2\left(\frac{1}{\sqrt{2}}\right)^2\left(\frac{1}{\sqrt{2}}\right)^2\left(\frac{1}{\sqrt{2}}\right)^2\left(\frac{1}{\sqrt{2}}\right)^2.$ 

 $\ddot{\circ}$ 

**PAGE 183** 

 $\mathcal{L}^{\text{max}}_{\text{max}}$ 

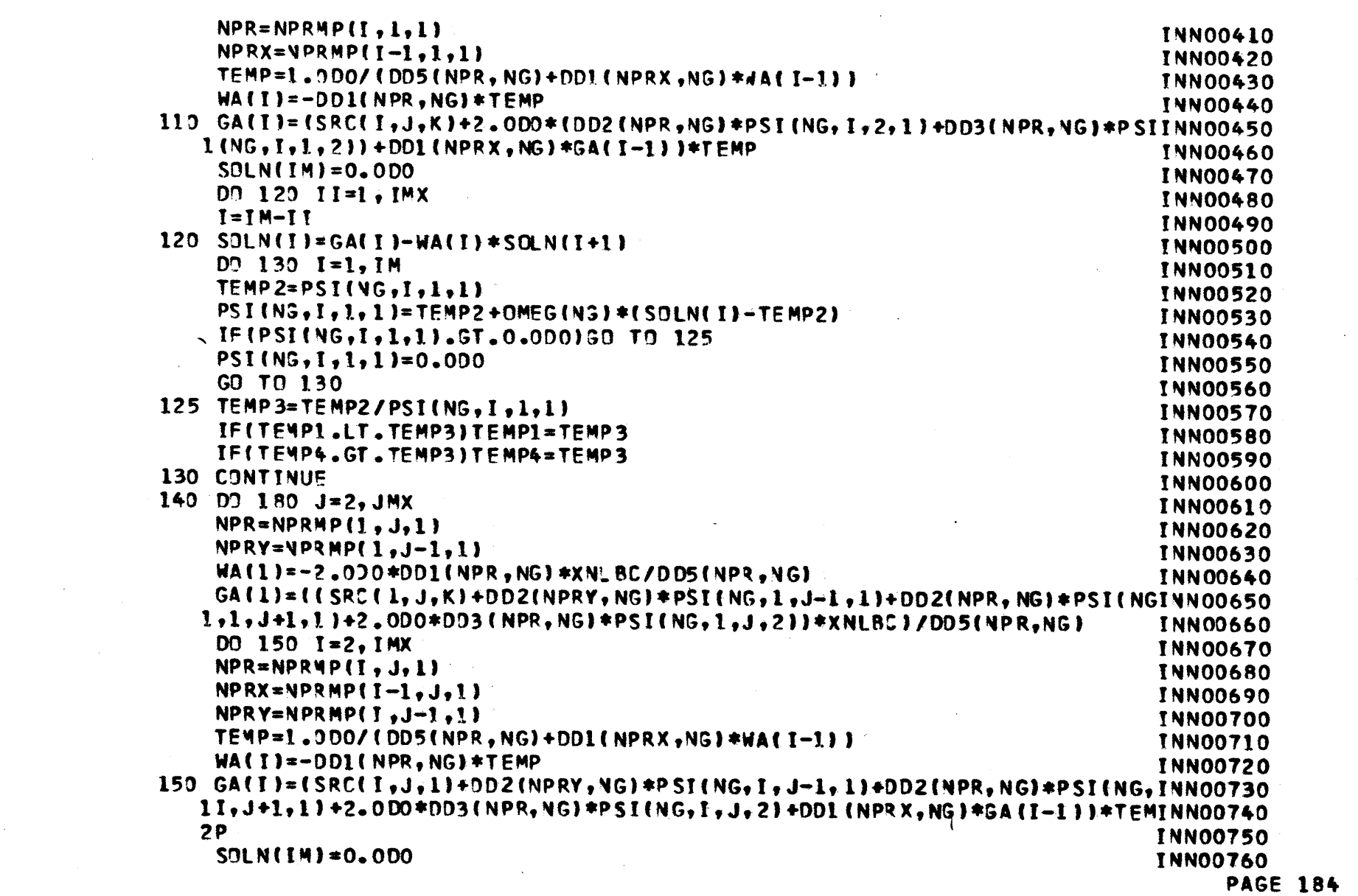

 $\label{eq:2.1} \frac{1}{\sqrt{2}}\int_{\mathbb{R}^3}\frac{1}{\sqrt{2}}\left(\frac{1}{\sqrt{2}}\right)^2\frac{1}{\sqrt{2}}\left(\frac{1}{\sqrt{2}}\right)^2\frac{1}{\sqrt{2}}\left(\frac{1}{\sqrt{2}}\right)^2\frac{1}{\sqrt{2}}\left(\frac{1}{\sqrt{2}}\right)^2\frac{1}{\sqrt{2}}\left(\frac{1}{\sqrt{2}}\right)^2\frac{1}{\sqrt{2}}\frac{1}{\sqrt{2}}\frac{1}{\sqrt{2}}\frac{1}{\sqrt{2}}\frac{1}{\sqrt{2}}\frac{1}{\sqrt{2}}$ 

 $\frac{1}{2}$ 

 $\mathcal{L}^{\text{max}}_{\text{max}}$  and  $\mathcal{L}^{\text{max}}_{\text{max}}$ 

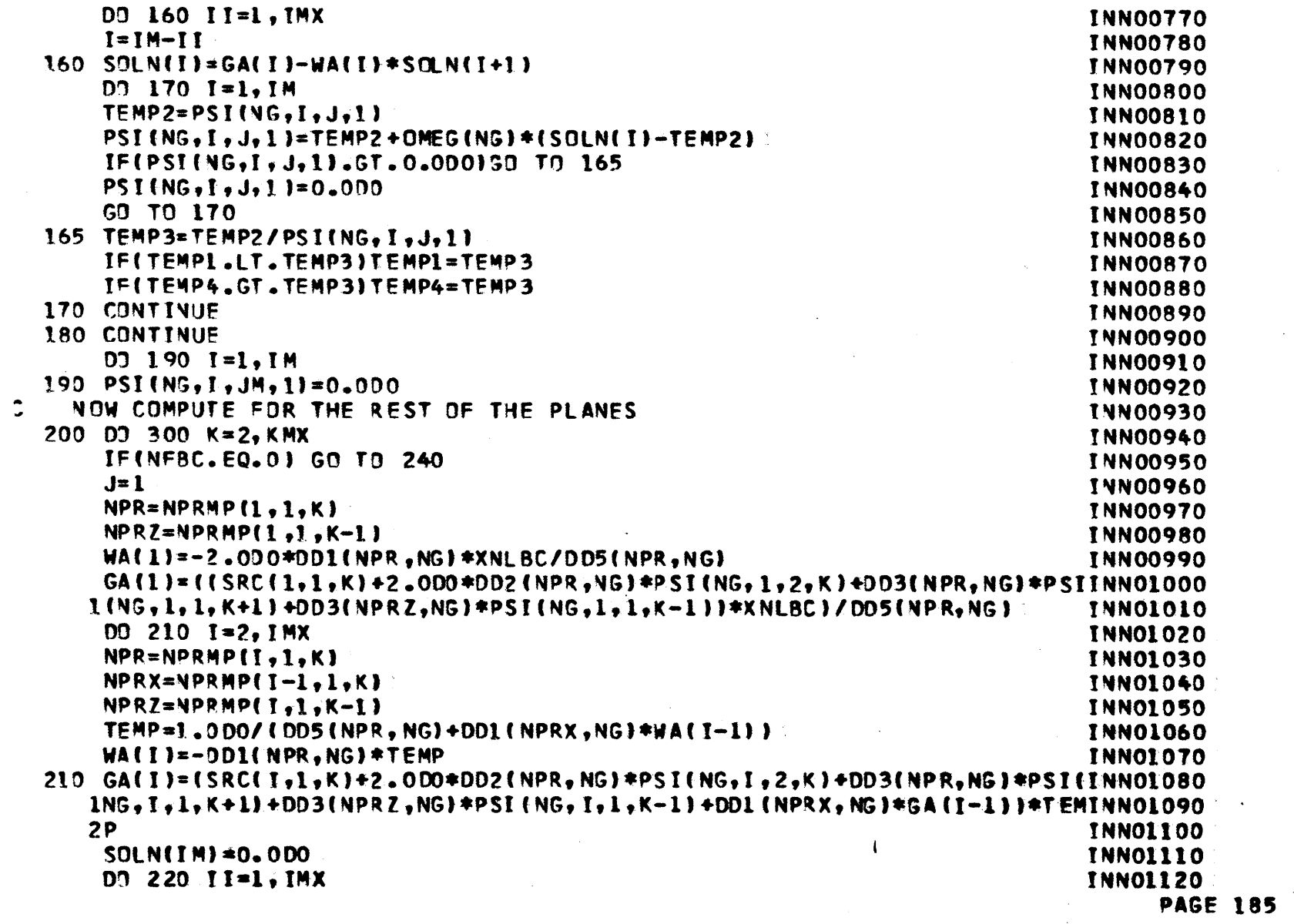

 $\sim$ 

 $\sim 10^{-1}$ 

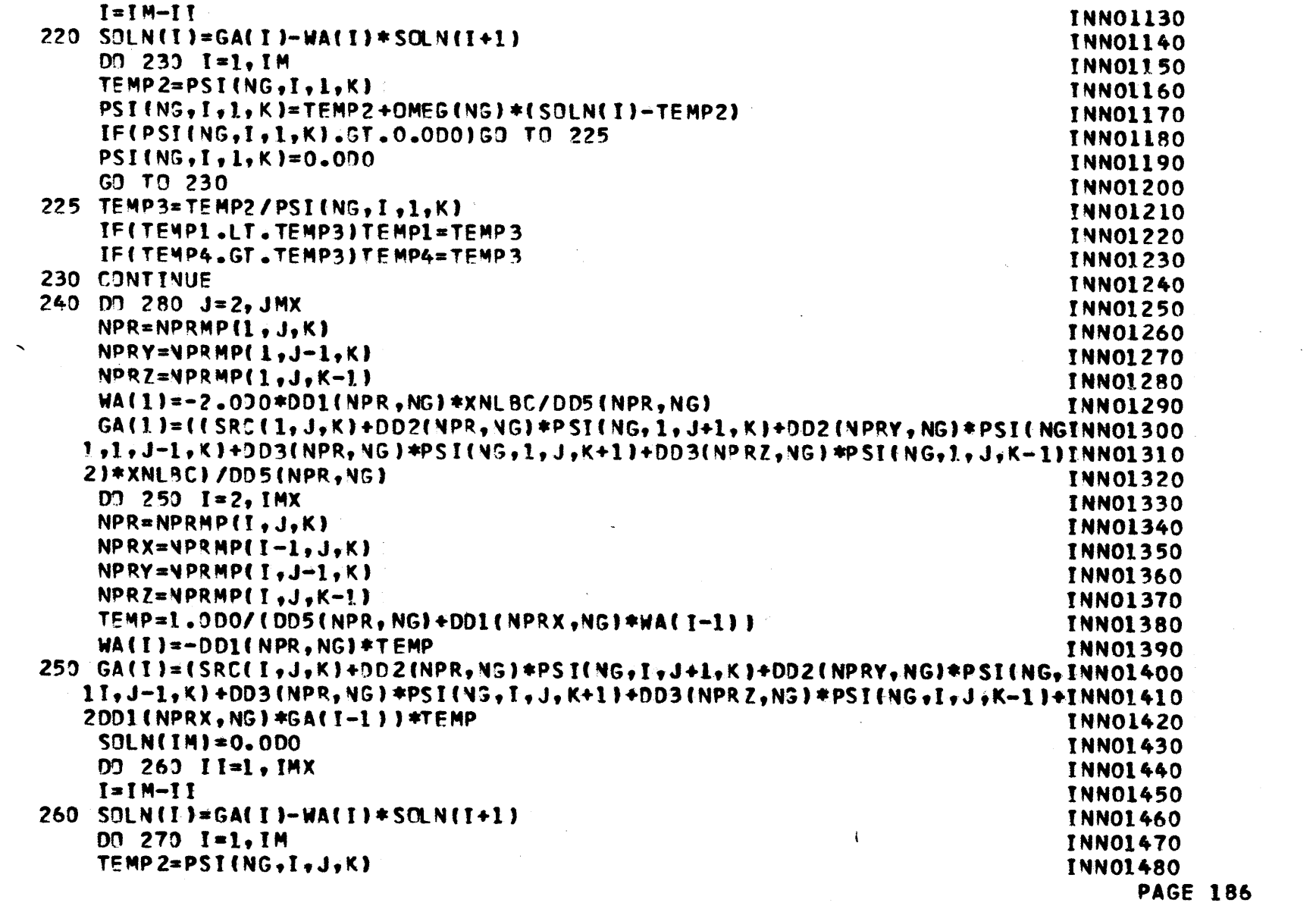

 $\sim 10^6$ 

 $\sim 10^{11}$  km  $^{-1}$ 

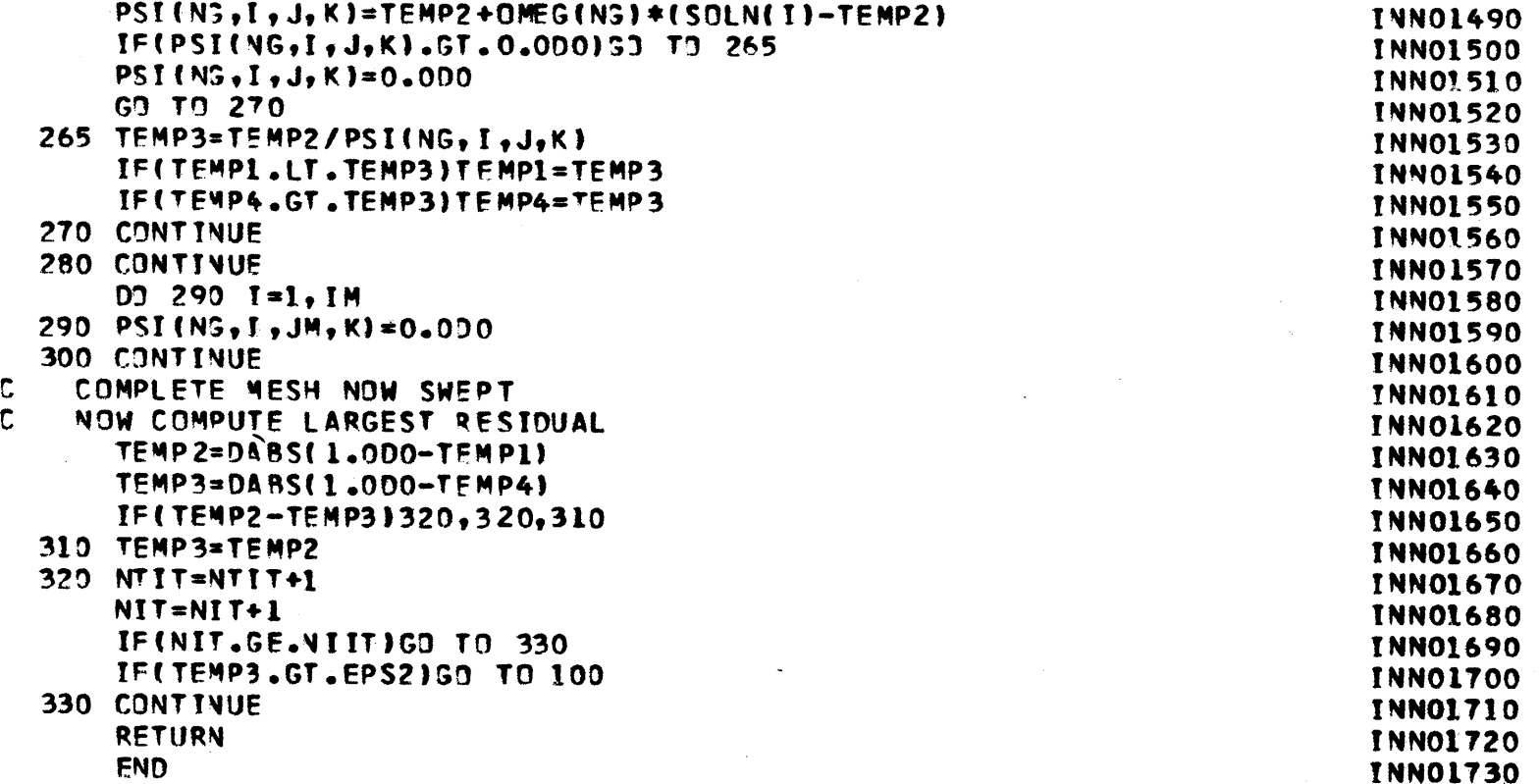

 $\langle \mathbf{t} \rangle$ 

**PAGE 187**

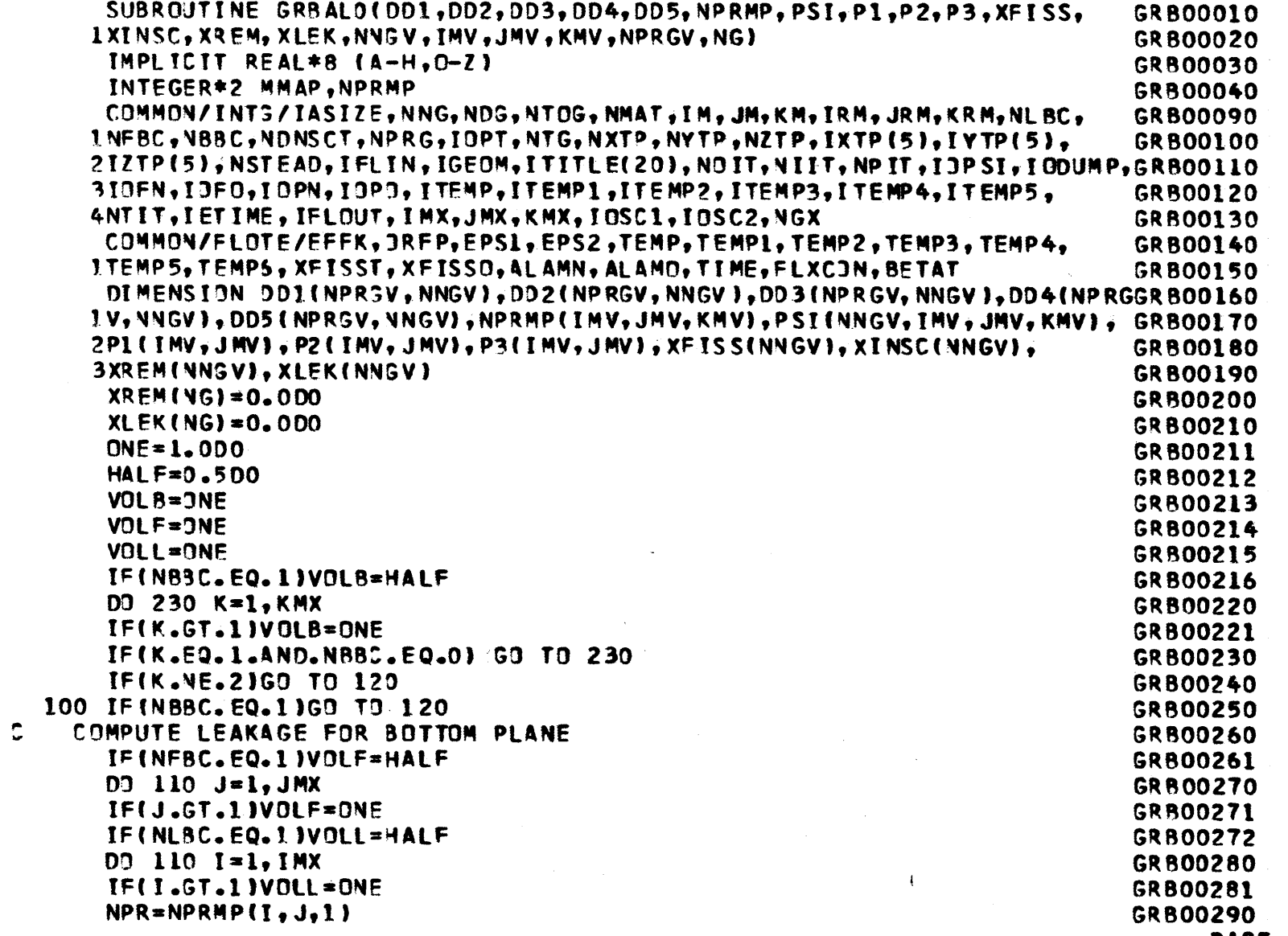

 $\sim 10^{-1}$ 

**PAGE 188** 

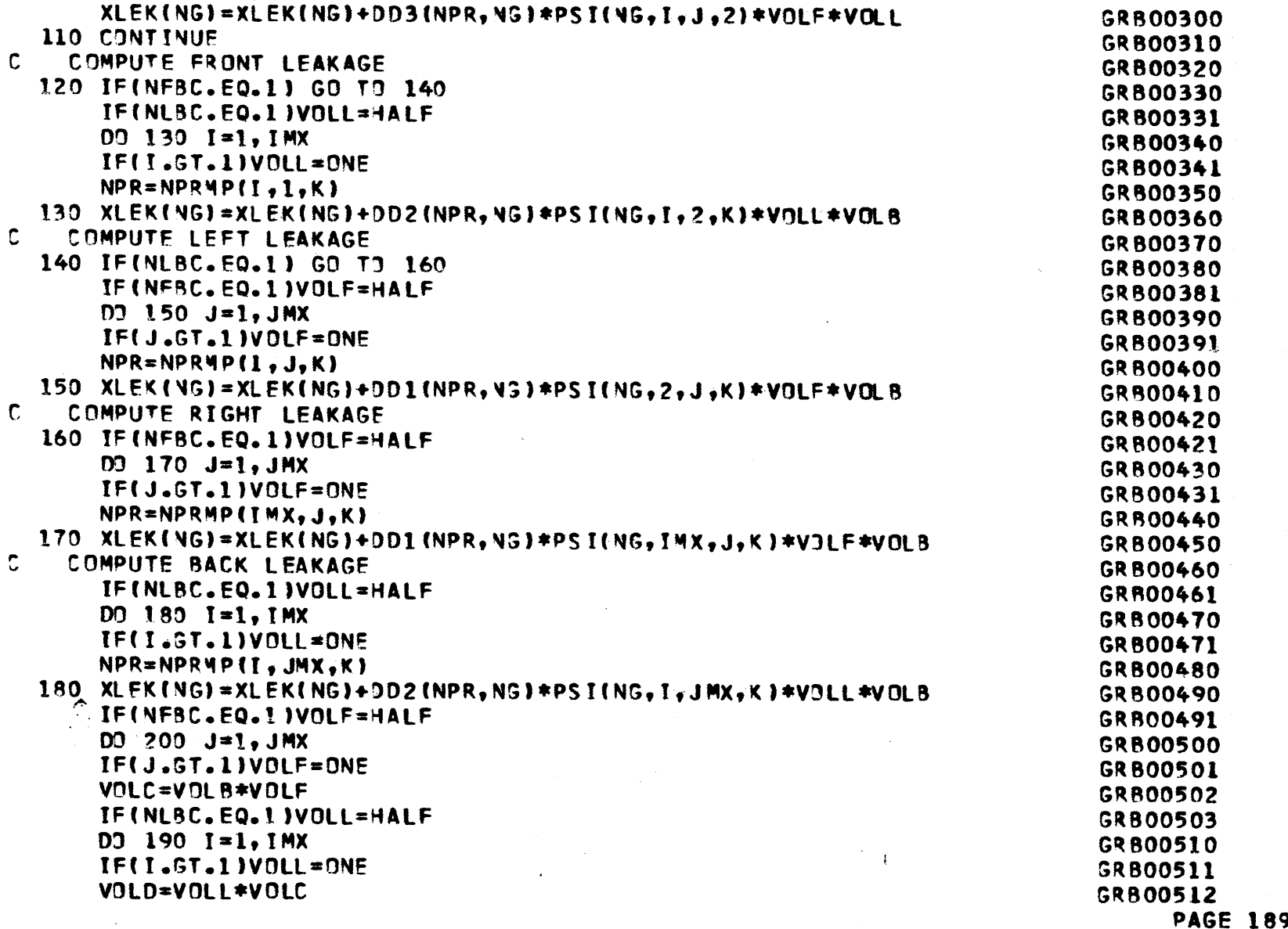

 $\label{eq:2.1} \mathcal{L}(\mathcal{L}^{\text{max}}_{\mathcal{L}}(\mathcal{L}^{\text{max}}_{\mathcal{L}}(\mathcal{L}^{\text{max}}_{\mathcal{L}}(\mathcal{L}^{\text{max}}_{\mathcal{L}^{\text{max}}_{\mathcal{L}}})))))$ 

 $\mathcal{L}^{\text{max}}_{\text{max}}$ 

 $\label{eq:2.1} \frac{1}{\sqrt{2}}\int_{\mathbb{R}^3}\frac{1}{\sqrt{2}}\left(\frac{1}{\sqrt{2}}\right)^2\frac{1}{\sqrt{2}}\left(\frac{1}{\sqrt{2}}\right)^2\frac{1}{\sqrt{2}}\left(\frac{1}{\sqrt{2}}\right)^2.$ 

 $\mathcal{O}(\mathcal{A}^{\mathcal{A}})$  and  $\mathcal{O}(\mathcal{A}^{\mathcal{A}})$  .

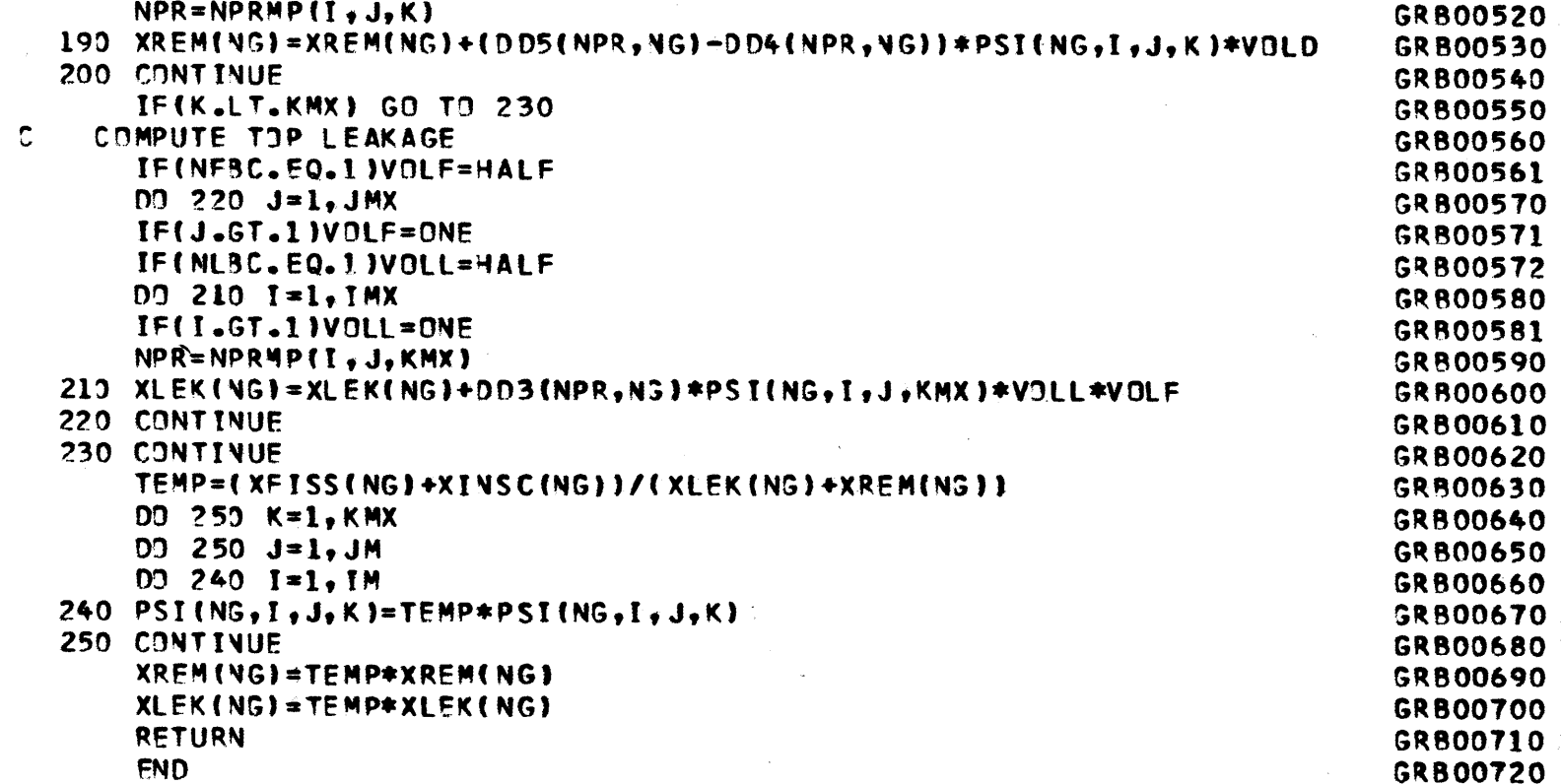

 $\mathcal{L}_{\mathrm{eff}}$ 

 $\sim$ 

 $\Delta \phi$ 

 $\sim$ 

 $\sim 10$ 

**PAGE 190**

 $\sim$ 

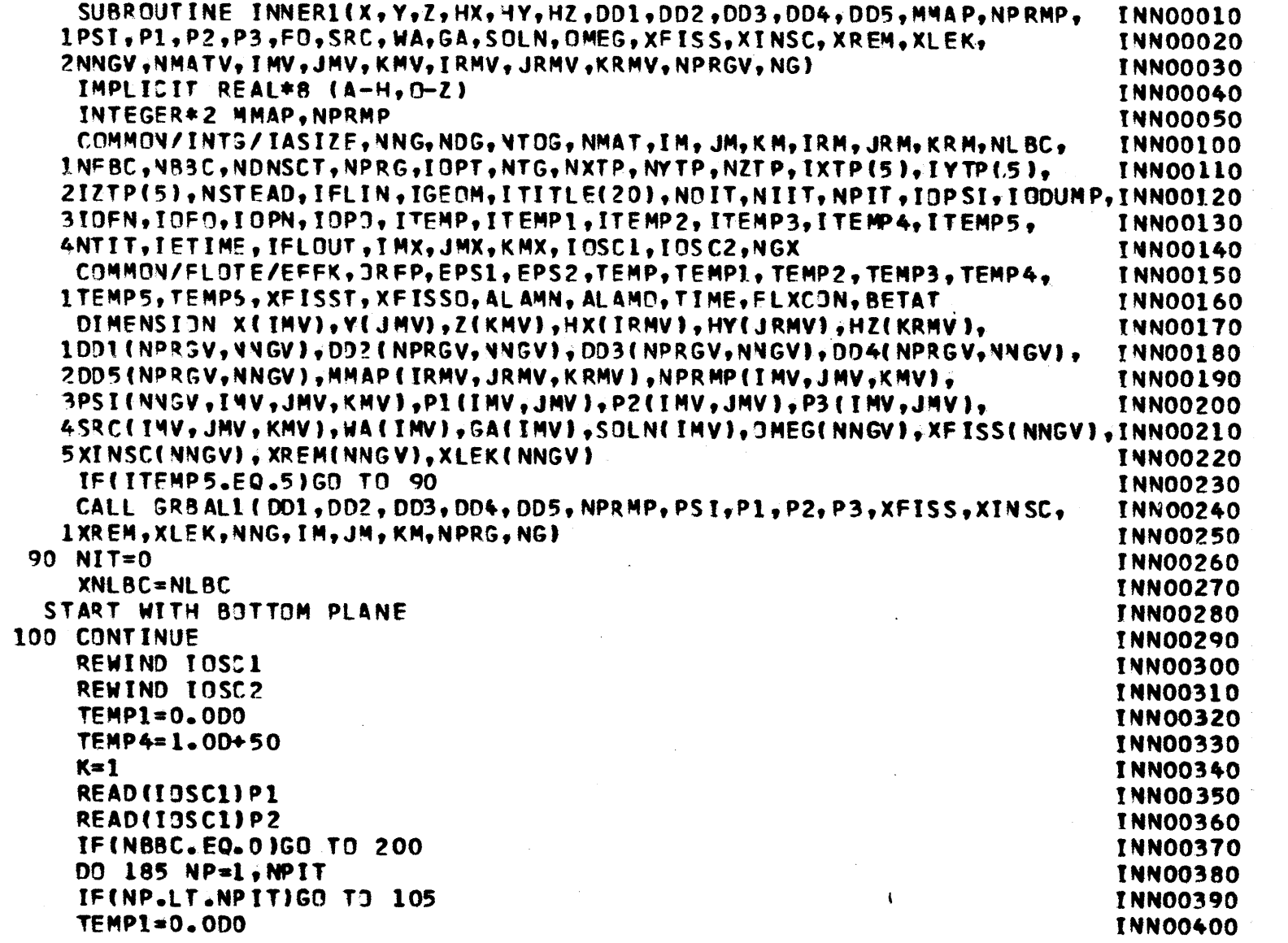

 $\ddot{\mathbb{C}}$ 

 $\sim$ 

**PAGE 191** 

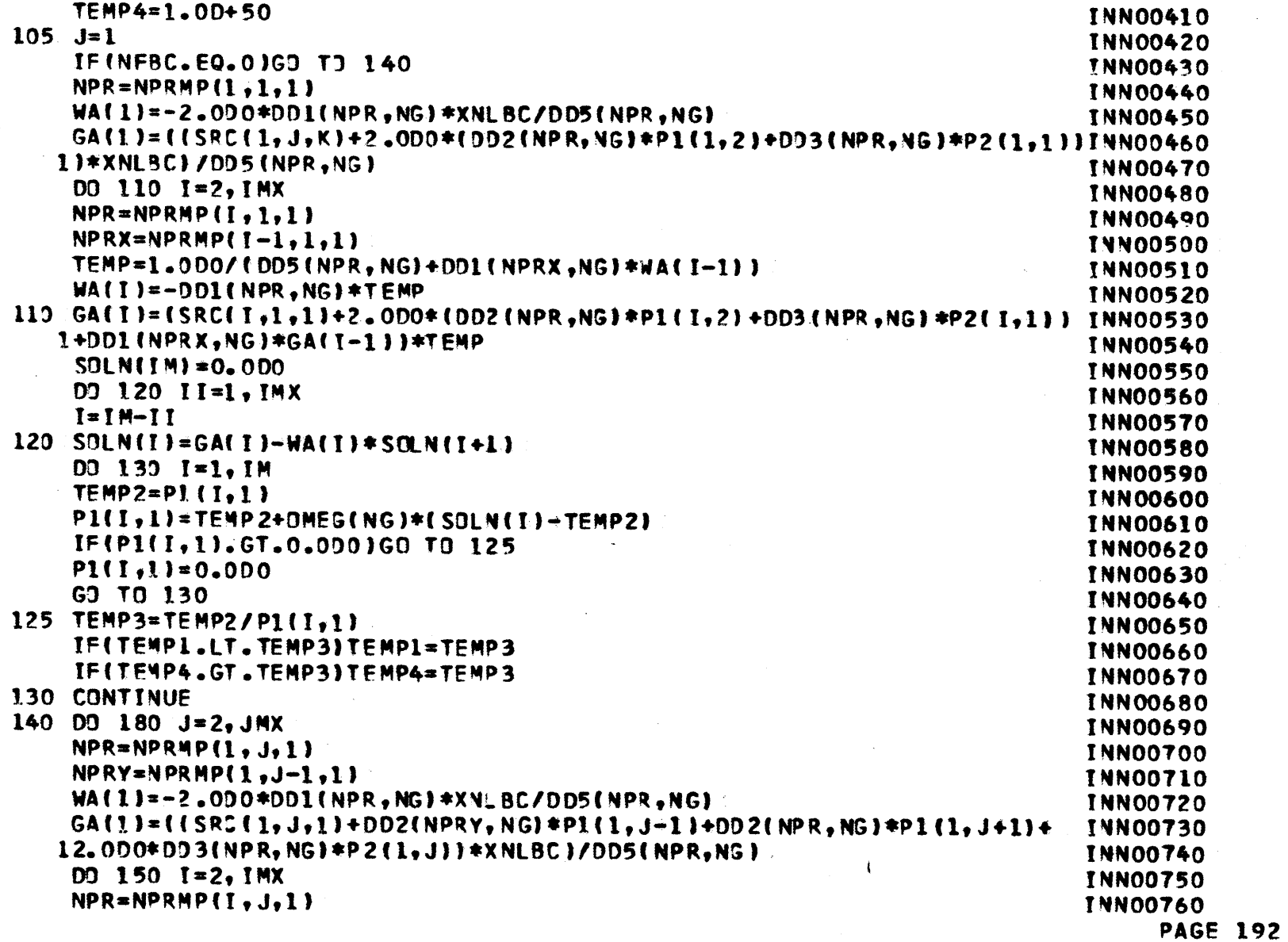

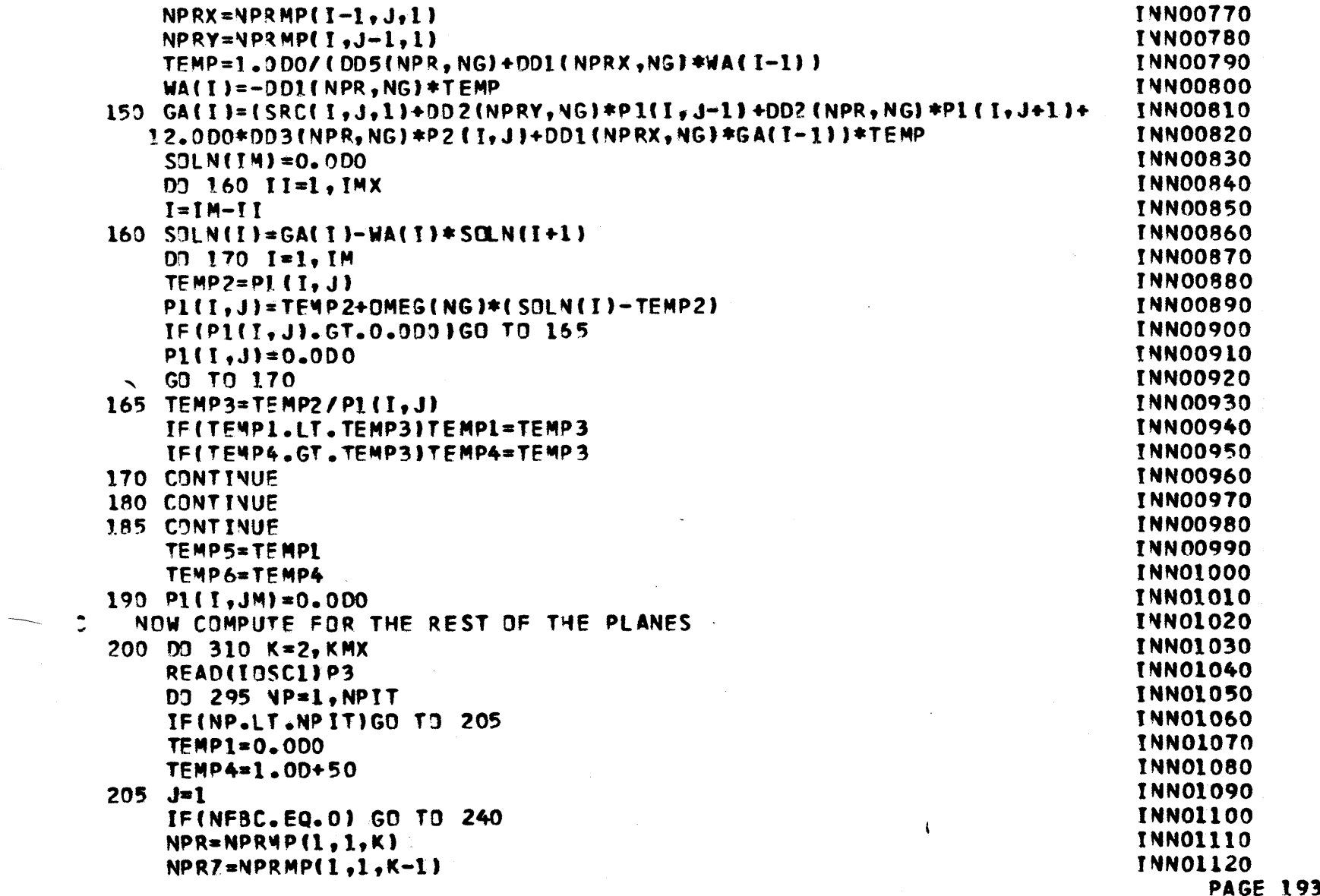

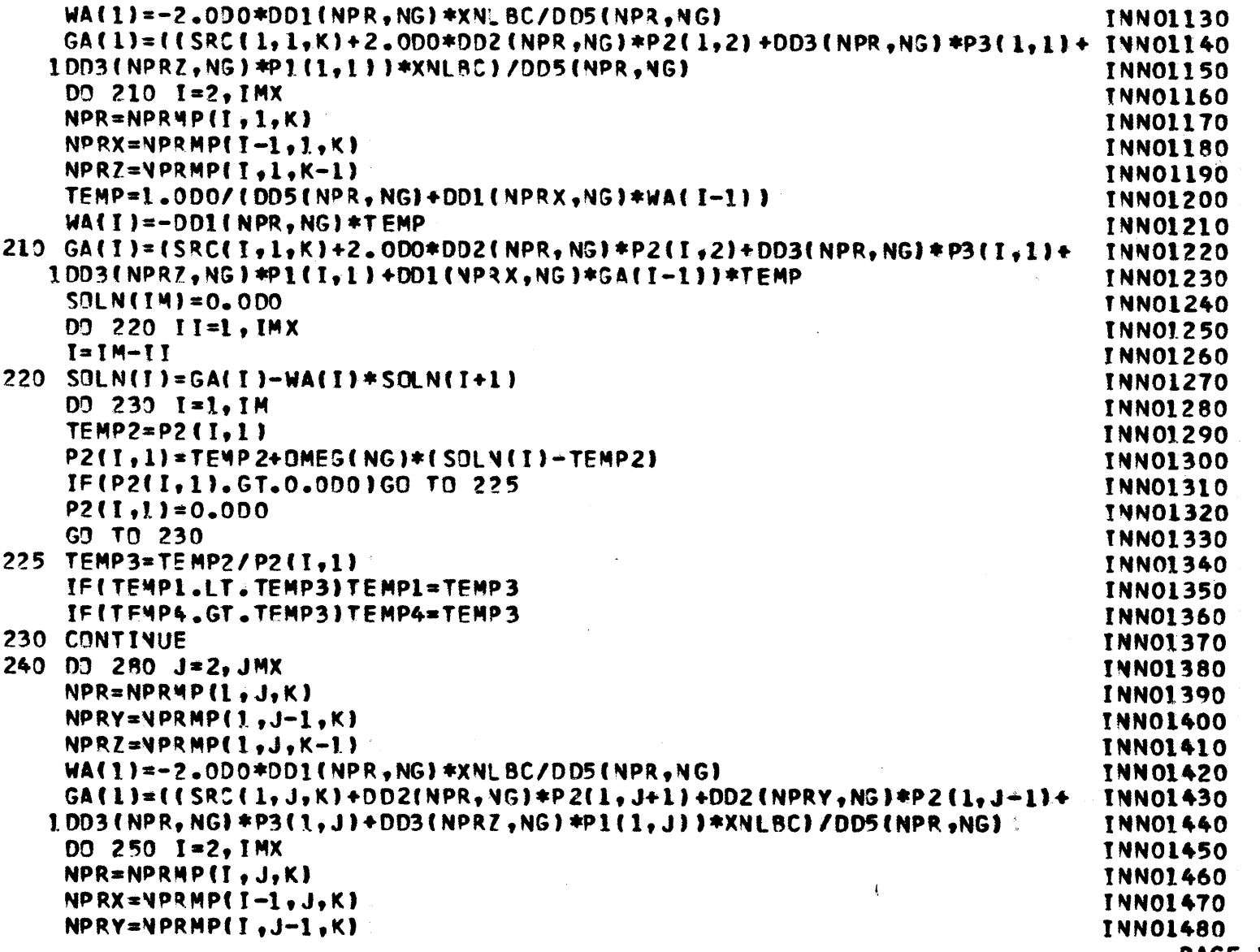

 $\epsilon$  $\overline{\phantom{a}}$ 

**PAGE 194** 

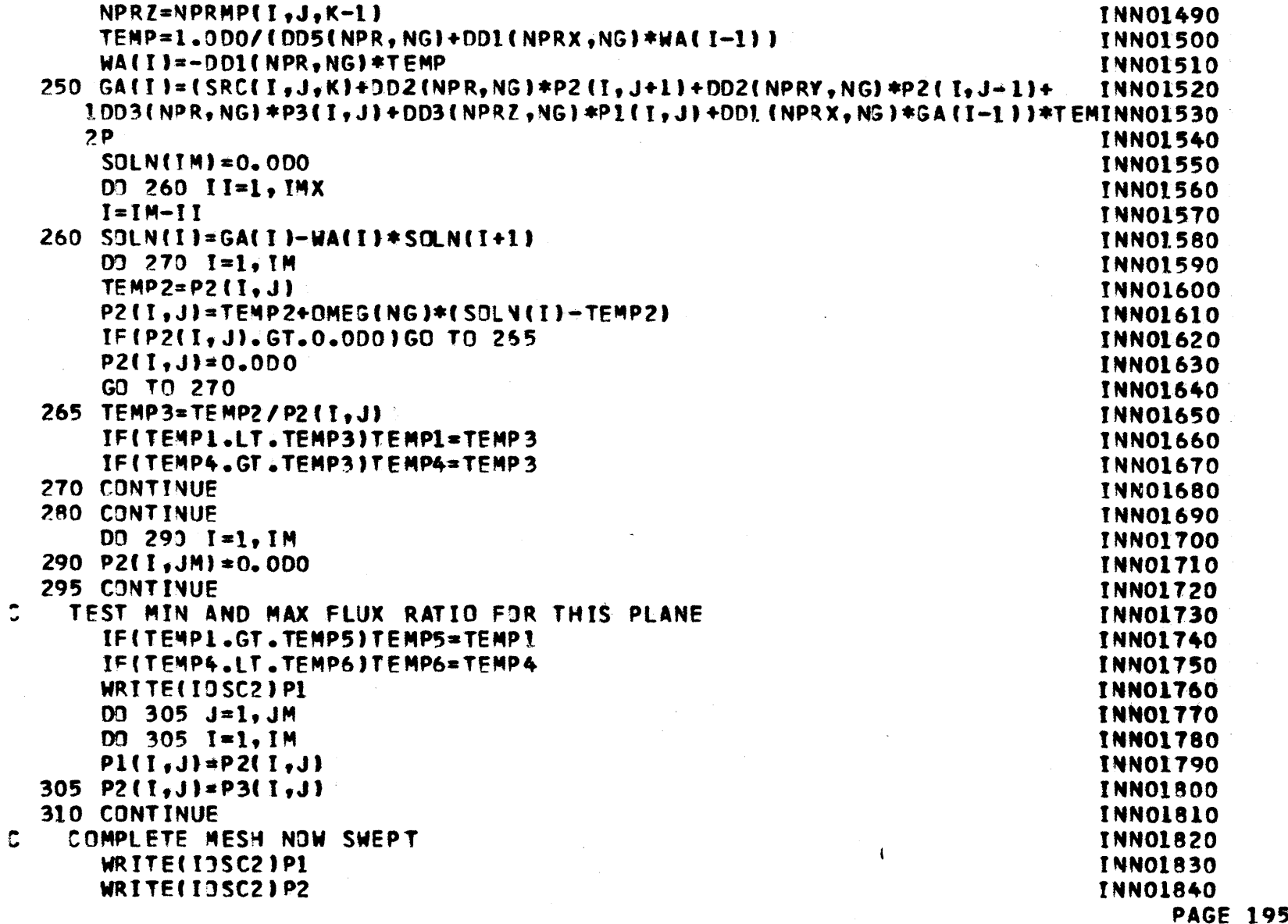

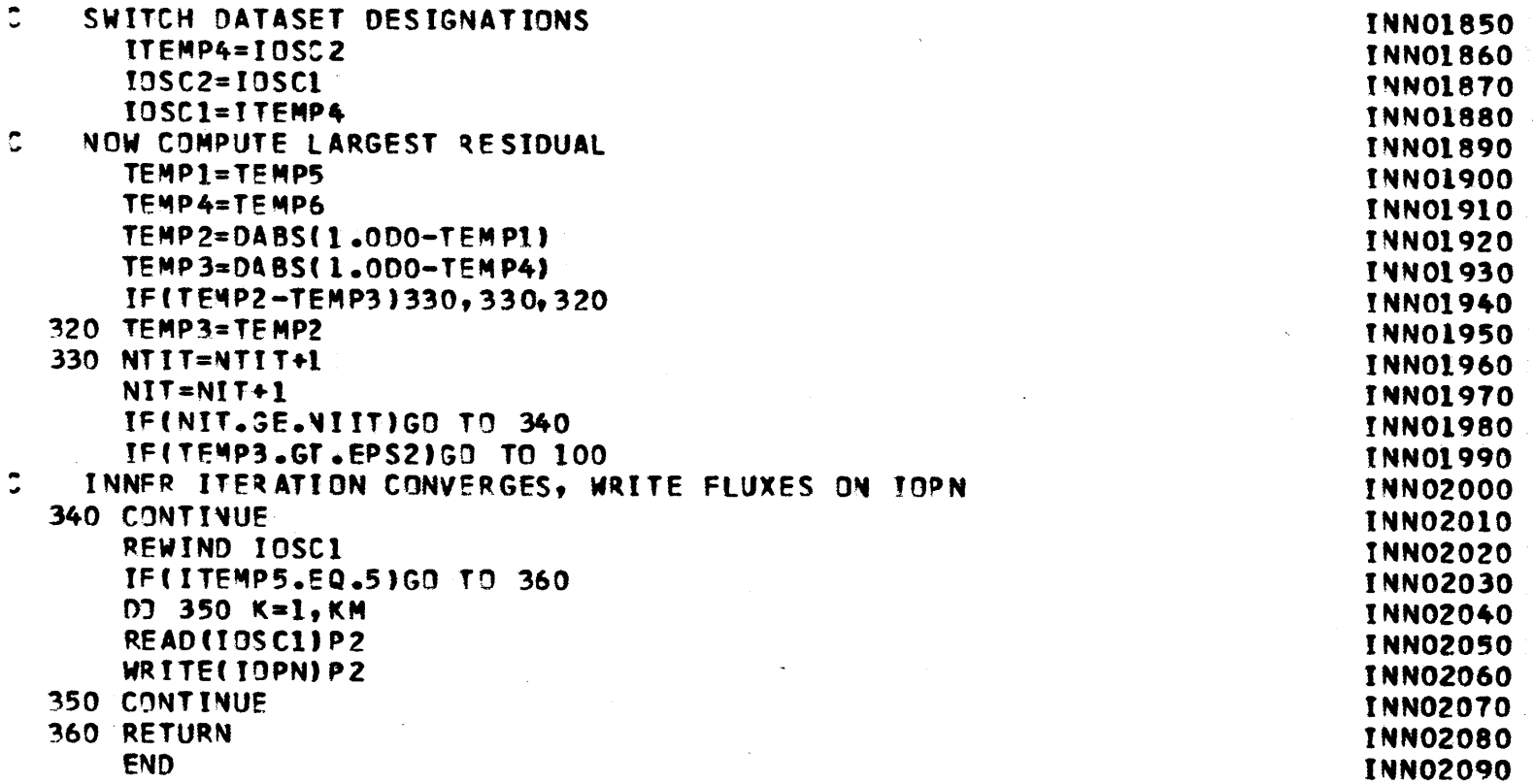

 $\sim$ 

 $\ddot{\phantom{a}}$ 

 $\mathcal{O}(\mathcal{A})$  and  $\mathcal{O}(\mathcal{A})$  and  $\mathcal{O}(\mathcal{A})$ 

 $\sim 10^{-11}$ 

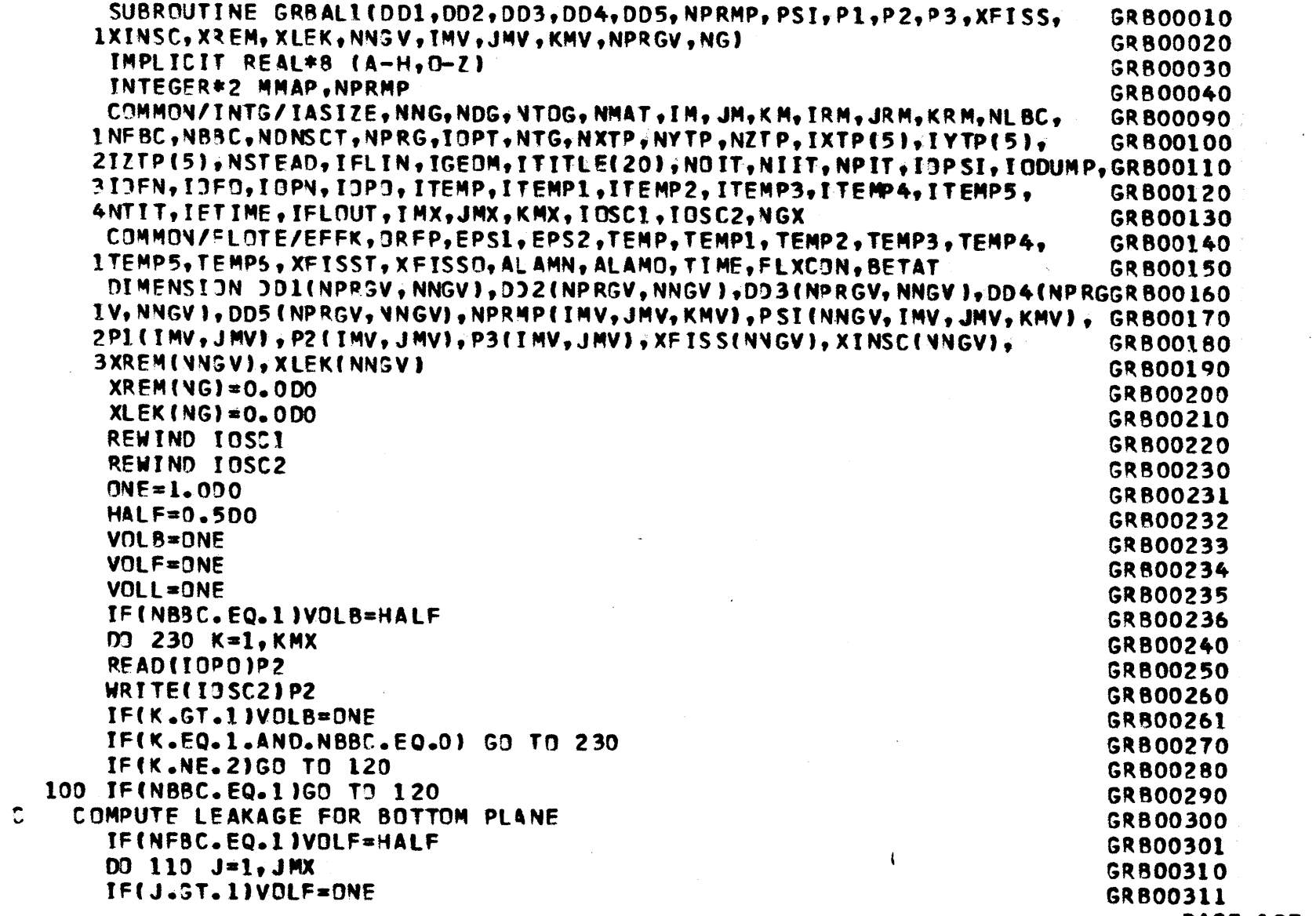

 $\sim$   $\sim$ 

 $\bar{\omega}$ 

 $\mathcal{A}$ 

 $\bar{\mathcal{L}}$ 

 $\sim 10^6$ 

**PAGE 197** 

 $\sim$ 

 $\lambda$ 

 $\sim 10^{-1}$ 

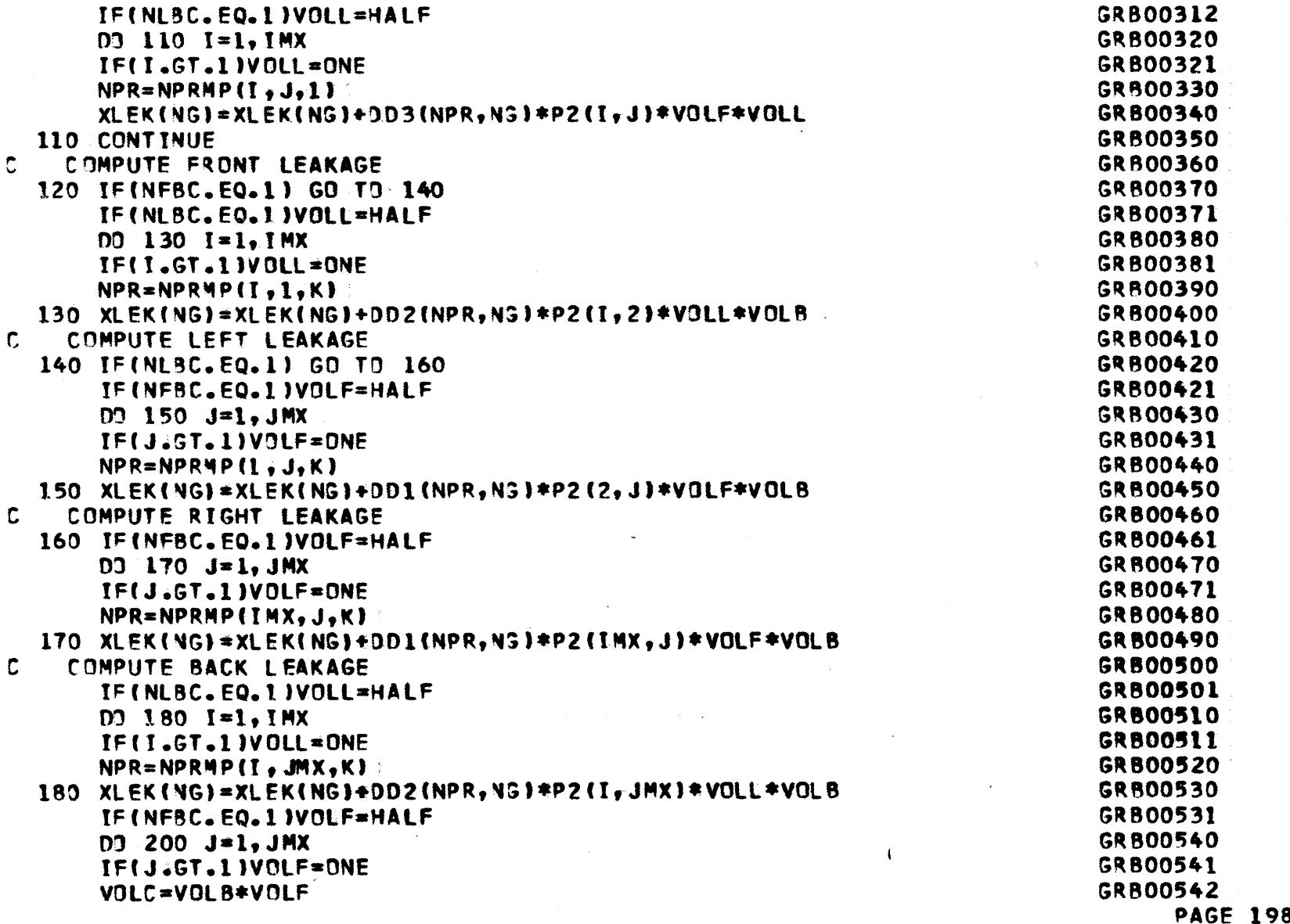

 $\mathcal{L}^{\text{max}}_{\text{max}}$ 

 $\label{eq:2.1} \frac{1}{2} \sum_{i=1}^n \frac{1}{2} \sum_{j=1}^n \frac{1}{2} \sum_{j=1}^n \frac{1}{2} \sum_{j=1}^n \frac{1}{2} \sum_{j=1}^n \frac{1}{2} \sum_{j=1}^n \frac{1}{2} \sum_{j=1}^n \frac{1}{2} \sum_{j=1}^n \frac{1}{2} \sum_{j=1}^n \frac{1}{2} \sum_{j=1}^n \frac{1}{2} \sum_{j=1}^n \frac{1}{2} \sum_{j=1}^n \frac{1}{2} \sum_{j=1}^n \frac{$ 

 $\mathcal{L}^{\text{max}}_{\text{max}}$ 

 $\mathcal{L}^{\text{max}}_{\text{max}}$  and  $\mathcal{L}^{\text{max}}_{\text{max}}$ 

 $\mathcal{A}^{\pm}$ 

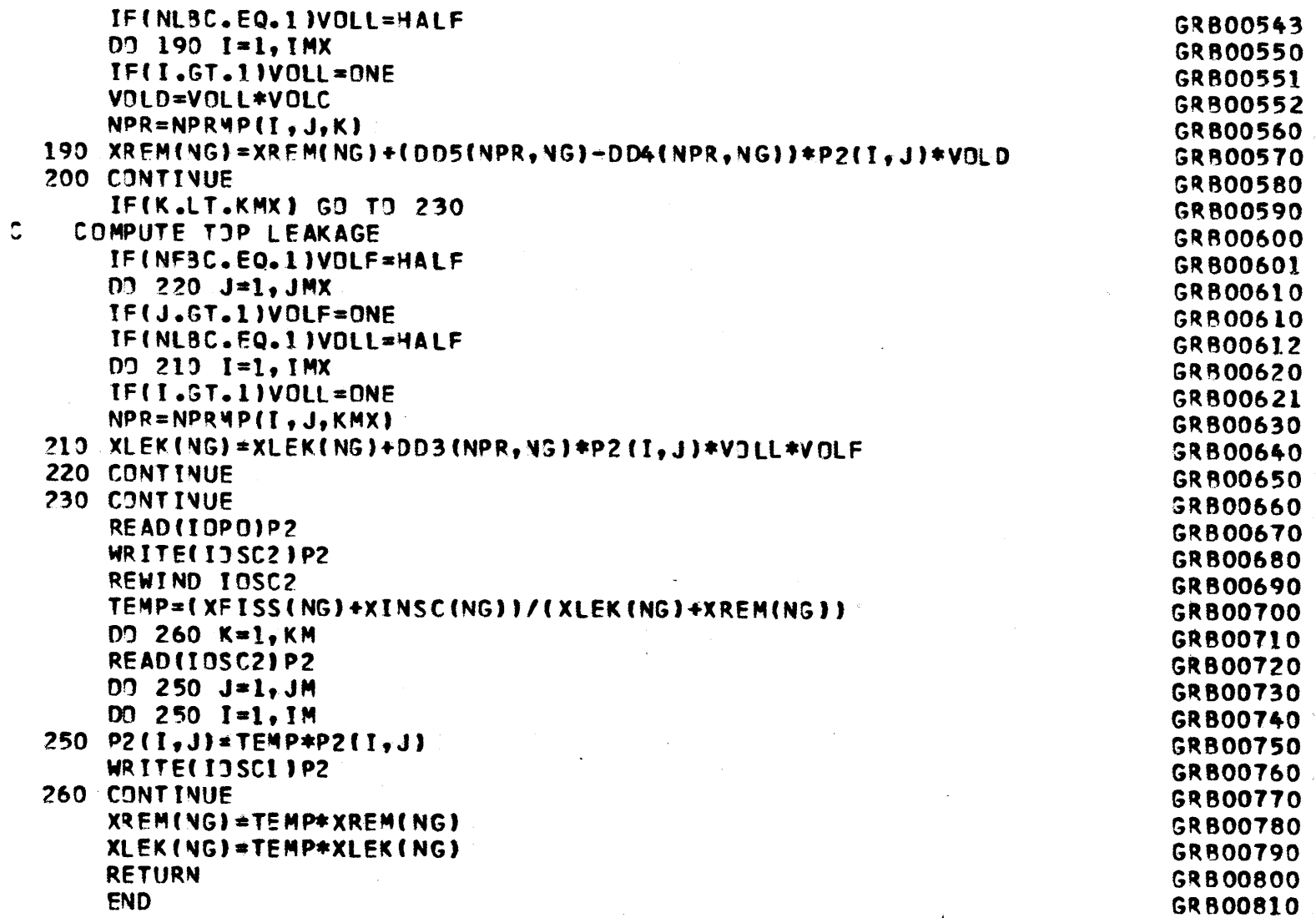

 $\mathbf{I}$ 

 $\sim$ 

 $\sim$ 

 $\mathcal{O}_{\mathcal{M}}$ 

 $\langle \bullet \rangle$ 

<del>- San Antonio</del> (Alemania) and Alemania (Alemania) and Alemania (Alemania) and Alemania

the common which we <del>can expect</del>

**PAGE 199**

 $\sim 10^7$ 

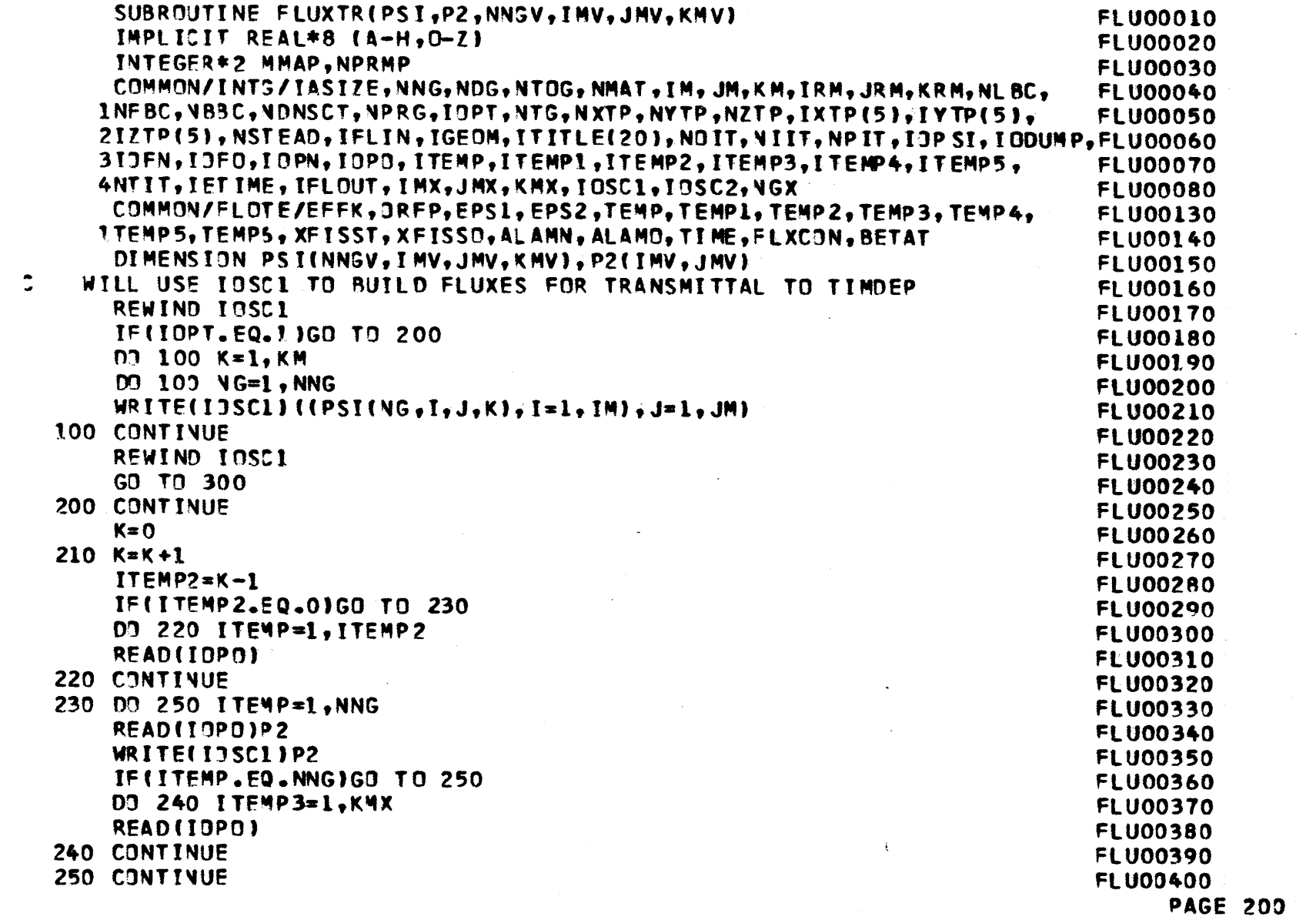

 $\mathcal{L}^{\mathcal{L}}(\mathcal{A})$  .

REWIND IOPO IFIK.LT.KM)GO TO 210 REWIND TOSC1 300 RETURN END

 $\sim 10^7$ 

 $\sim 100$ 

 $\sim 100$ 

 $\sim 10^{-1}$ 

 $\mathcal{L}^{\mathcal{L}}(\mathcal{L}^{\mathcal{L}})$  . The set of  $\mathcal{L}^{\mathcal{L}}(\mathcal{L}^{\mathcal{L}})$ 

**FLU00410 FLU00420 FLU00430 FLU00440 FLU00450** 

 $\mathcal{L}^{\text{max}}_{\text{max}}$  and  $\mathcal{L}^{\text{max}}_{\text{max}}$ 

 $\mathcal{L}^{\text{max}}_{\text{max}}$ 

 $\mathcal{A}$ 

 $\sim 10^{11}$   $\rm{cm}$ 

 $\sim 10^{-10}$  km

 $\sim 10^{11}$  km s  $^{-1}$ 

**PAGE 201** 

 $\Lambda$ 

SUBROUTINE TIMDEP(V, XI, XIM, XNU, SIGF, SIGR, SIGT, SIGS, ALAM, BETA, XIP, TIMOOO10 1 X.Y.Z.HX.HY.HZ.IBP.JBP.KBP.DD1.DD2.DD3.DD4.DD5.DD6.DD7.VD.MMAP.NPRTIM00020 2MP.PSI.Pl.P2.P3.PSD.W.PO.W1,NNGV.NDGV.NTOGV.NDNSCV.NMATV.IMV.JMV.KTIM00030 3MV, IRMV, JRMV, KRMV, NPRGV, NGXV) **TIM00040** IMPLICIT REAL\*8 (A-H.O-Z) TIM00050 **INTEGER\*2 MMAP.NPRMP TIM00060** COMMON/INTG/IASIZE, NNG, NDG, NTOG, NMAT, IM, JM, KM, IRM, JRM, KRM, NLBC. TIM00070 1NFBC, VB3C, NDNSCT, NPRG, IOPT, NTG, NXTP, NYTP, NZTP, IXTP (5), IYTP(5), **TIM00080** 2IZTP(5), NSTEAD, IFLIN, IGEOM, ITITLE(20), NOIT, NIIT, NPIT, IOPSI, IODUMP, TIMOOO90 310FN, IOFO, IOPN, IOPO, ITEMP, ITEMP1, ITEMP2, ITEMP3, ITEMP4, ITEMP5, **TIM00100** 4NTIT, IETIME, IFLOUT, IMX, JMX, KMX, IOSC1, IOSC2, NGX **TIM00110** COMMON/FLOTE/EFFK. GRFP. EPS1, EPS2. TEMP. TEMP1. TEMP2. TEMP3, TEMP4. **TIM00160** ITEMP5. TEMP6. XFISST. XFISSO. ALAMN. ALAMO. TIME. FLXCON. BETAT **TIM00170** COMMON/TIMINT/LASZON, ISTPCH, ILINCH, IPRSTP, MNSCH(5), MNLCH(5), **TIM00180** 1ISTEP, ICHHT **TIM00190** COMMON/TIMELO/T, HT, HMIN, HMAX, TSTART, TEND, DELSES(5, 4), DELSRS(5, 4), TIMO0200 10ELSTS(5,4);DELS1S(5,4);DELS2S(5,4);DELSFL(5,4);DELSRL(5,4); **TIM00210** 2DELSTL(5,4), DELS1L(5,4), DELS2L(5,4) **TIM00220** DIMENSION VINNGV), XIINNGV), XIMINNGV), XNUINMATV, NNGV) TIM00230 1SIGF(NMATV, NNGV), SIGR(NMATV, NNGV), SIGT(NMATV, NNGV), SIGS(NMATV, NNGVTIMOO240 2, NDNSCVI #ALAM(NDGV), BETA(NDGVI, XIP(NNGV, NDGVI, X(IMV), Y(JMV), Z(KMV)TIM00250 3, HX(IRMV), HY(JRMV), HZ(KRMV), IBP(IRMV), JBP(JRMV), KBP(KRMV), DD1(NPRGTIM00260 4V, NNGV), DD2(NPRGV, NNGV), DD3(NPRGV, NNGV), DD4(NPRGV, NNGV), DD5(NPRGV, TIMOO270 5NNGV ), DJ6(NPRGV, NNGV), DD7(NPRGV, NGXV, NDNSCV), MMAP(IRMV, JRMV, KRMV), TIMOO280 6NPRMP(IMV, JMV, KMV), PSI(NTOGV, IMV, JMV, KMV), PL (NTOGV, IMV, JMV), TIM00290 7P2(NT3GV,IMV,JMV),P3(NTOGV,IMV,JMV),PSO(IMV,JMV,KMV),H(IMV,JMV,KMVTIM00300 8), PO(IMV, JMV), WI(IMV, JMV), VO(NPRGV) **TIM00310** IF(IOPT.EQ.0) GO TO 100 **TIM00320** REWIND INPO **TIM00330** REWIND IOPN **TIM00340** REWIND IOFO **TIM00350** REWIND IOFN **TIM00360** 100 DO 105 NPR=1.NPRG **TIM00365** 09 105 NG=1, NNG **TIM00370**  $DD4$  (NPR, NG)  $\neq$  0.500  $\neq$  DO4(NPR, NG) **TIM00375** DD5(NPR, NG) = DD5(NPR, NG)-DD4(NPR, NG)-XIM(NG) = DD6(NPR, NG) TIM00380

ին իր արդեն այս համար համար կարող է համար համար համար համար համար համար համար համար։<br>Գրանի արտարան համար համար համար արժախտանքության քաղաքական այս նախագահետում մասնական արժախ է է համար համար համա

**PAGE 202** 

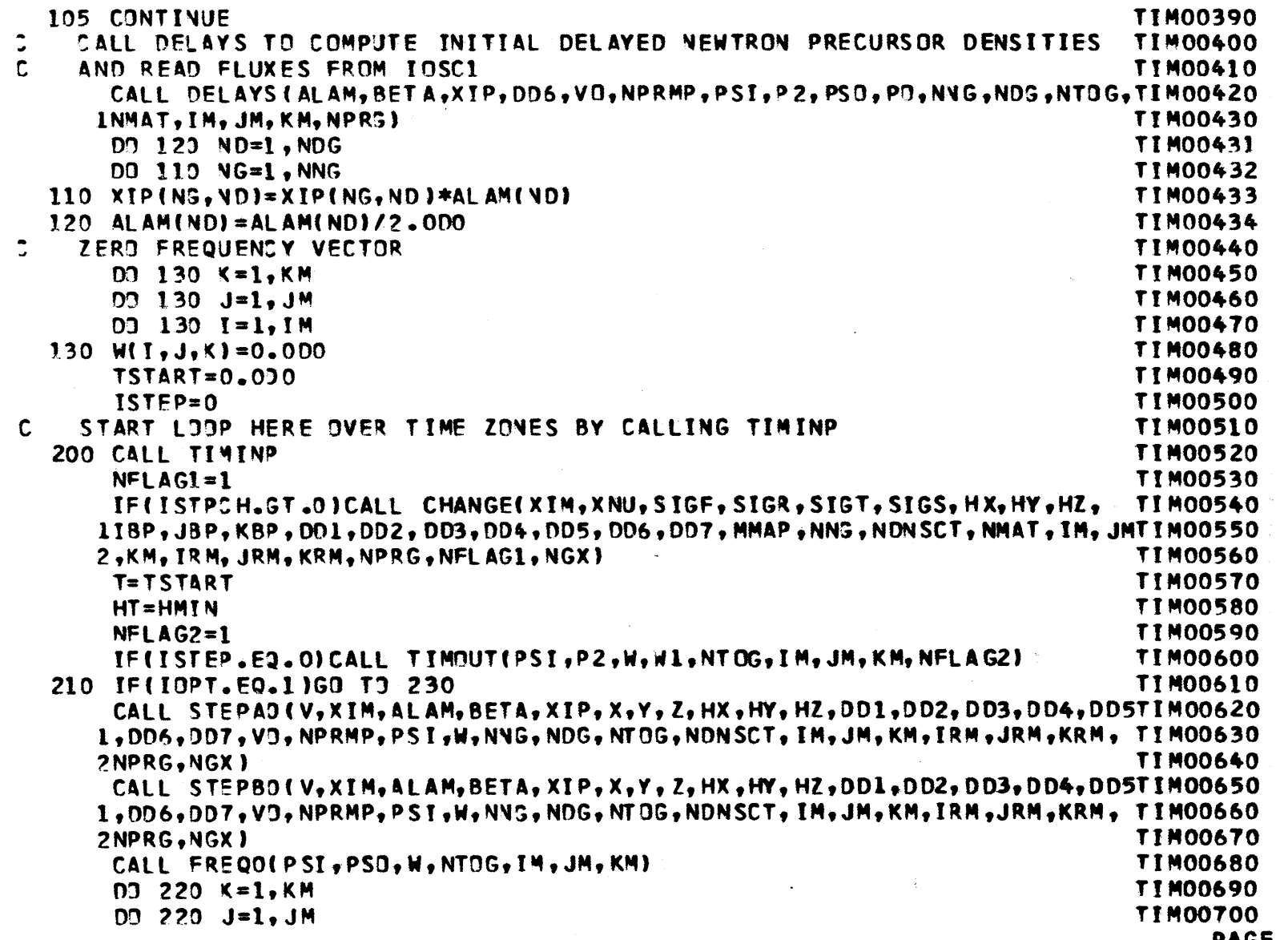

 $\label{eq:2.1} \frac{1}{\sqrt{2\pi}}\int_{0}^{\infty}\frac{1}{\sqrt{2\pi}}\left(\frac{1}{\sqrt{2\pi}}\right)^{2\alpha} \frac{1}{\sqrt{2\pi}}\frac{1}{\sqrt{2\pi}}\frac{1}{\sqrt{2\pi}}\frac{1}{\sqrt{2\pi}}\frac{1}{\sqrt{2\pi}}\frac{1}{\sqrt{2\pi}}\frac{1}{\sqrt{2\pi}}\frac{1}{\sqrt{2\pi}}\frac{1}{\sqrt{2\pi}}\frac{1}{\sqrt{2\pi}}\frac{1}{\sqrt{2\pi}}\frac{1}{\sqrt{2\pi}}\frac{1}{\sqrt{2\pi}}$ 

**PAGE 203** 

 $\sim 10$ 

 $\sim 100$  km s  $^{-1}$ 

 $\sim 10^{11}$ 

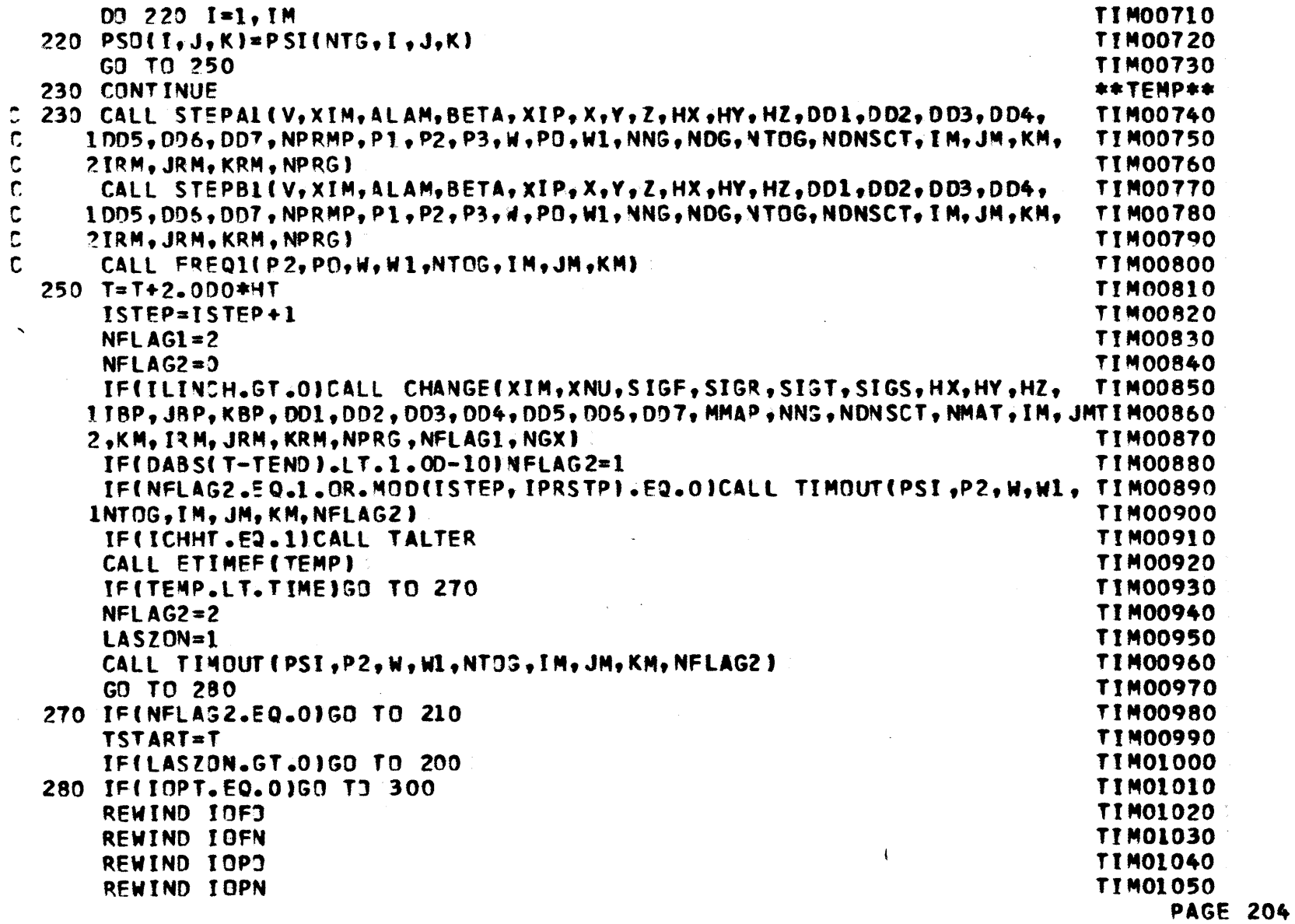

 $\sim$ 

 $\label{eq:2.1} \frac{1}{\sqrt{2}}\sum_{i=1}^n\frac{1}{\sqrt{2\pi}}\sum_{i=1}^n\frac{1}{\sqrt{2\pi}}\sum_{i=1}^n\frac{1}{\sqrt{2\pi}}\sum_{i=1}^n\frac{1}{\sqrt{2\pi}}\sum_{i=1}^n\frac{1}{\sqrt{2\pi}}\sum_{i=1}^n\frac{1}{\sqrt{2\pi}}\sum_{i=1}^n\frac{1}{\sqrt{2\pi}}\sum_{i=1}^n\frac{1}{\sqrt{2\pi}}\sum_{i=1}^n\frac{1}{\sqrt{2\pi}}\sum_{i=1}^n\frac{$ 

REWIND IOSC1 REWIND 10SC2 300 RETURN END

 $\mathcal{L}^{\text{max}}$  and  $\mathcal{L}^{\text{max}}$ 

 $\mathcal{L}^{\text{max}}_{\text{max}}$  and  $\mathcal{L}^{\text{max}}_{\text{max}}$ 

 $\blacktriangle$ 

 $\sim 100$ 

 $\sim 10$ 

 $\mathcal{L}^{\text{max}}_{\text{max}}$ 

 $\mathcal{F}(\mathcal{F})$  and  $\mathcal{F}(\mathcal{F})$  and  $\mathcal{F}(\mathcal{F})$ 

 $\mathcal{L}^{\mathcal{L}}(\mathcal{L}^{\mathcal{L}}(\mathcal{L}^{\mathcal{L$ 

 $\mathcal{L}^{\mathcal{L}}(\mathcal{L}^{\mathcal{L}}(\mathcal{L}^{\mathcal{L$ 

**Contract Contract State** 

the control of the control of the con-

 $\sim 4$  .

**TIM01060 TIMOLO70 TIM01080 TIM01090** 

**Contract Contract State** 

**PAGE 205** 

**Contract Contract** 

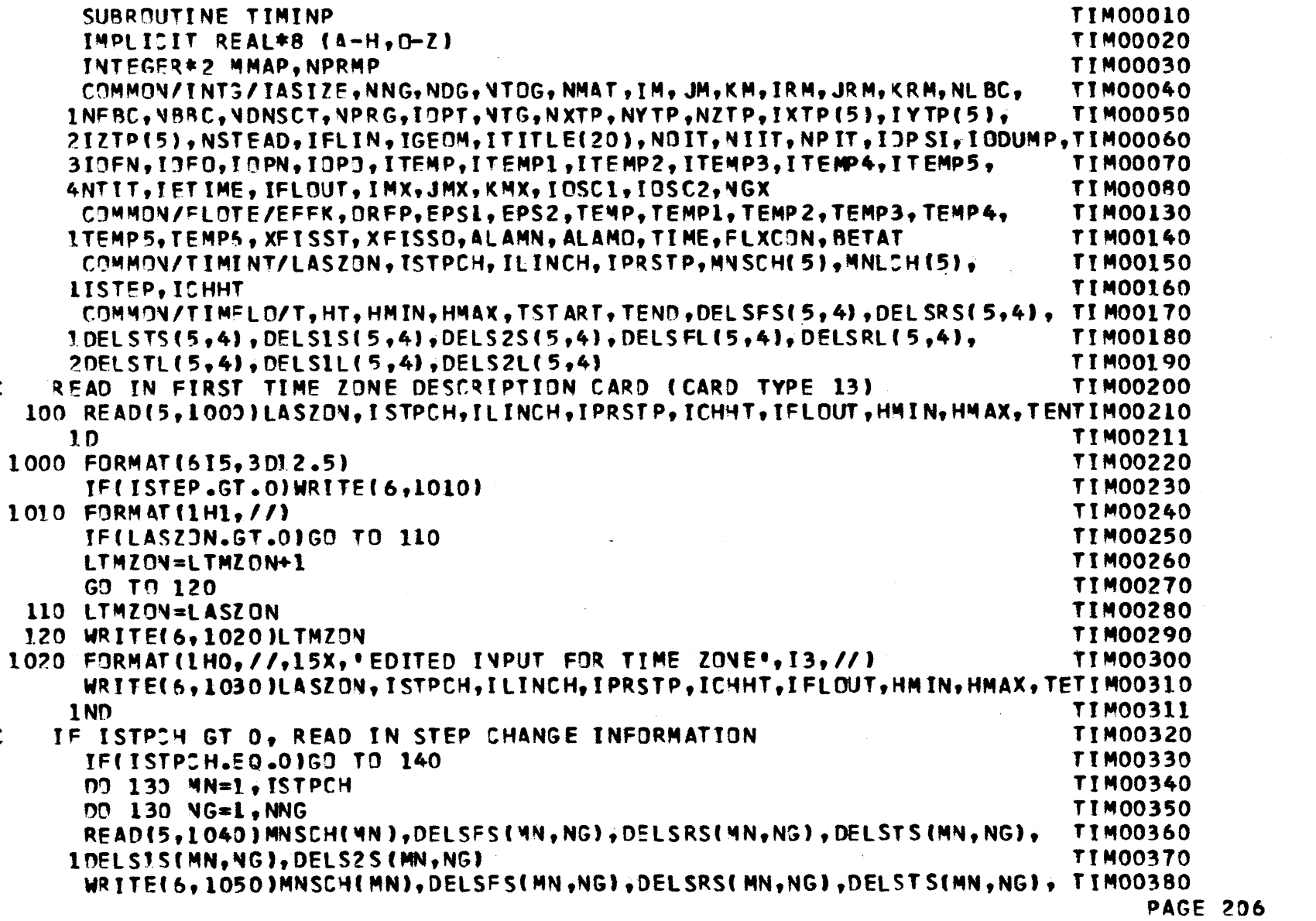

 $\mathcal{L}_{\rm{max}}$  and  $\mathcal{L}_{\rm{max}}$  are the second contract of the  $\mathcal{L}_{\rm{max}}$ 

 $\mathcal{L}(\mathcal{L}^{\mathcal{L}})$  , where  $\mathcal{L}^{\mathcal{L}}$ 

 $\label{eq:2.1} \frac{1}{\sqrt{2}}\left(\frac{1}{\sqrt{2}}\right)^{2} \left(\frac{1}{\sqrt{2}}\right)^{2} \left(\frac{1}{\sqrt{2}}\right)^{2} \left(\frac{1}{\sqrt{2}}\right)^{2} \left(\frac{1}{\sqrt{2}}\right)^{2} \left(\frac{1}{\sqrt{2}}\right)^{2} \left(\frac{1}{\sqrt{2}}\right)^{2} \left(\frac{1}{\sqrt{2}}\right)^{2} \left(\frac{1}{\sqrt{2}}\right)^{2} \left(\frac{1}{\sqrt{2}}\right)^{2} \left(\frac{1}{\sqrt{2}}\right)^{2} \left(\$ 

 $\ddot{\phantom{a}}$ 

 $\ddot{\phantom{a}}$ 

 $\frac{1}{\sqrt{2}}\sum_{i=1}^{n} \frac{1}{\sqrt{2}}\left(\frac{1}{\sqrt{2}}\right)^2\left(\frac{1}{\sqrt{2}}\right)^2$ 

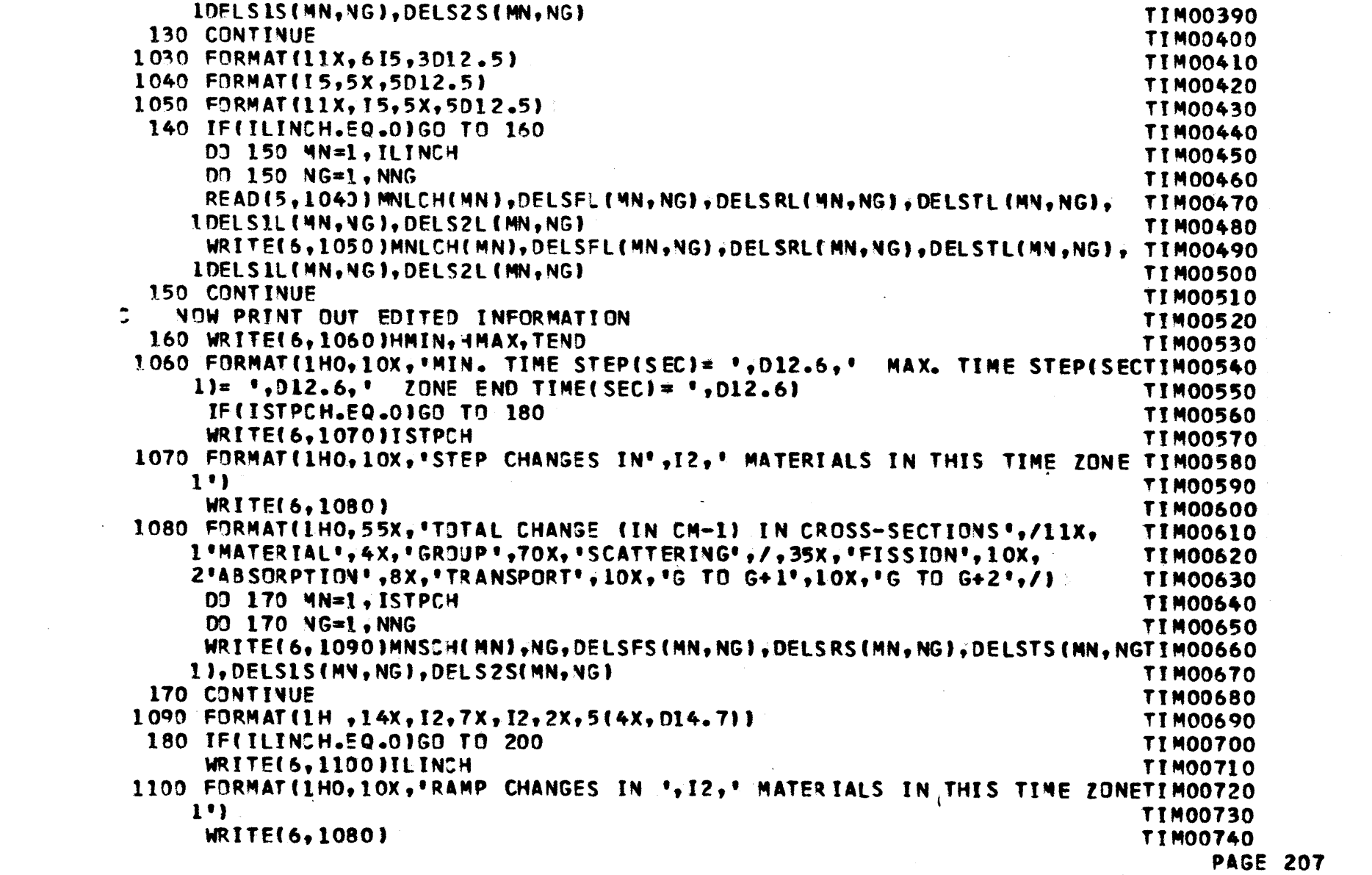

 $\mathcal{L}_{\text{eff}}$  and  $\mathcal{L}_{\text{eff}}$ 

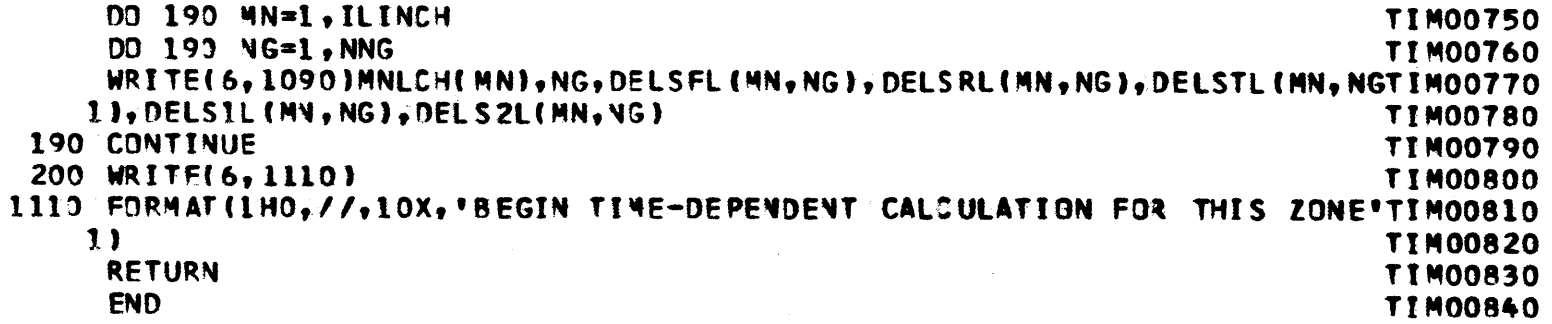

 $\mathbf{1} = \mathbf{1} \oplus \mathbf{2} \oplus \mathbf{3} \oplus \mathbf{4} \oplus \mathbf{5} \oplus \mathbf{6} \oplus \mathbf{7} \oplus \mathbf{8} \oplus \mathbf{8} \oplus \mathbf{1} \oplus \mathbf{1} \oplus \mathbf{1} \oplus \mathbf{1} \oplus \mathbf{1} \oplus \mathbf{1} \oplus \mathbf{1} \oplus \mathbf{1} \oplus \mathbf{1} \oplus \mathbf{1} \oplus \mathbf{1} \oplus \mathbf{1} \oplus \mathbf{1} \oplus \mathbf{1} \oplus \mathbf{1}$ 

 $\sim$ 

 $\mathbf{t}$ 

 $\mathcal{A}$  and  $\mathcal{A}$  are the second contributions of the second contribution of  $\mathcal{A}$ 

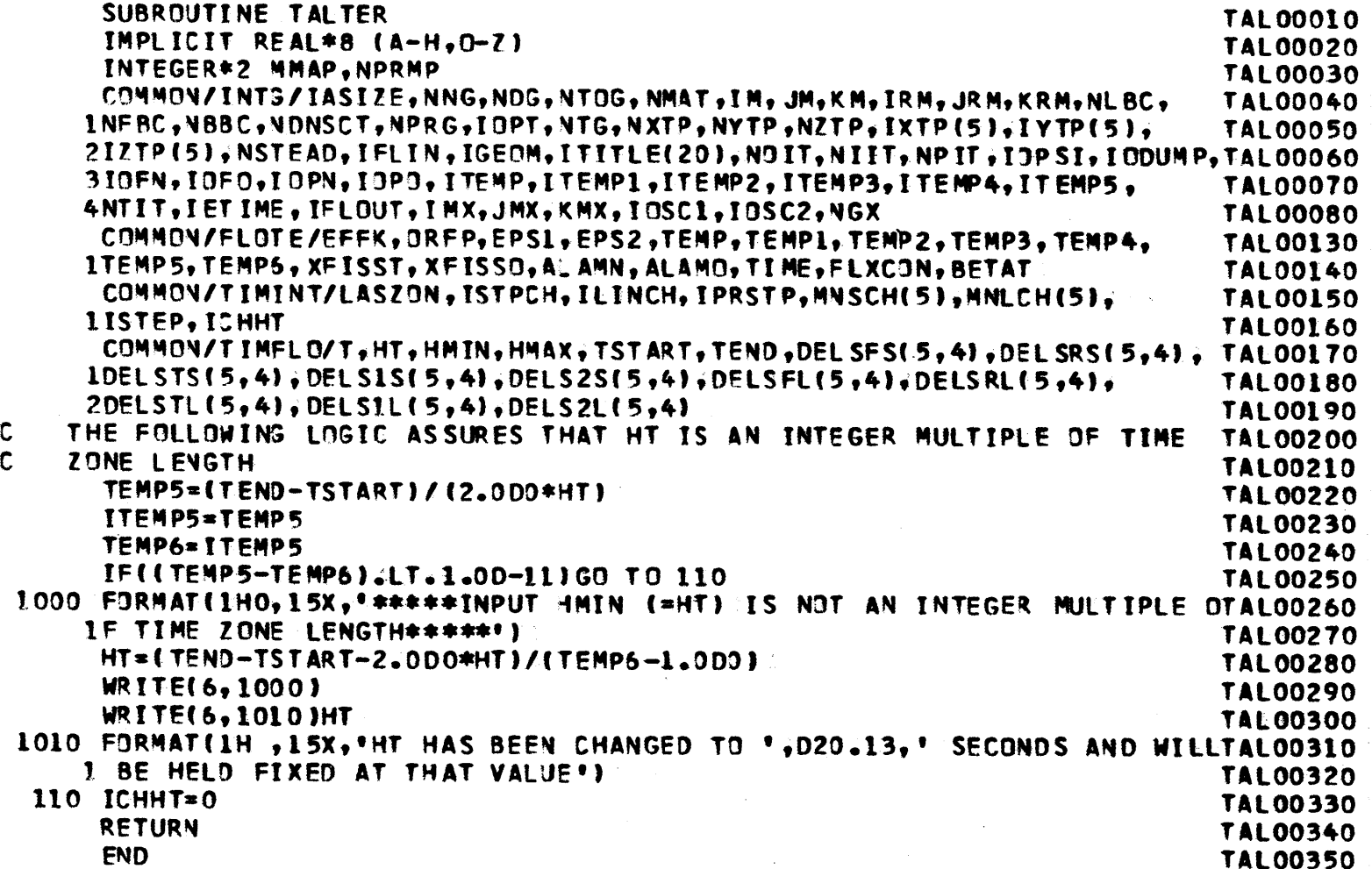

 $\sqrt{2}$ 

**PAGE 209**

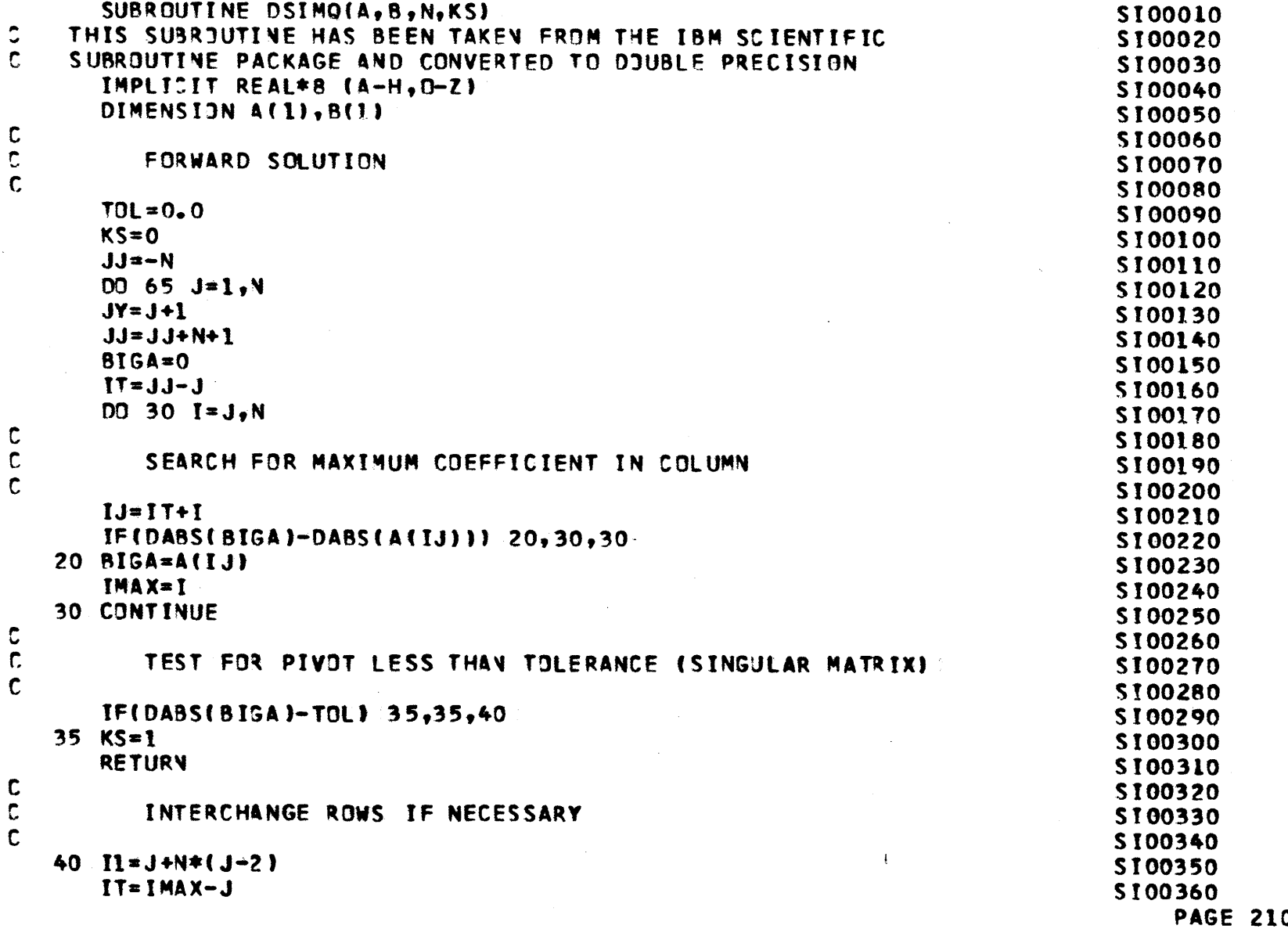

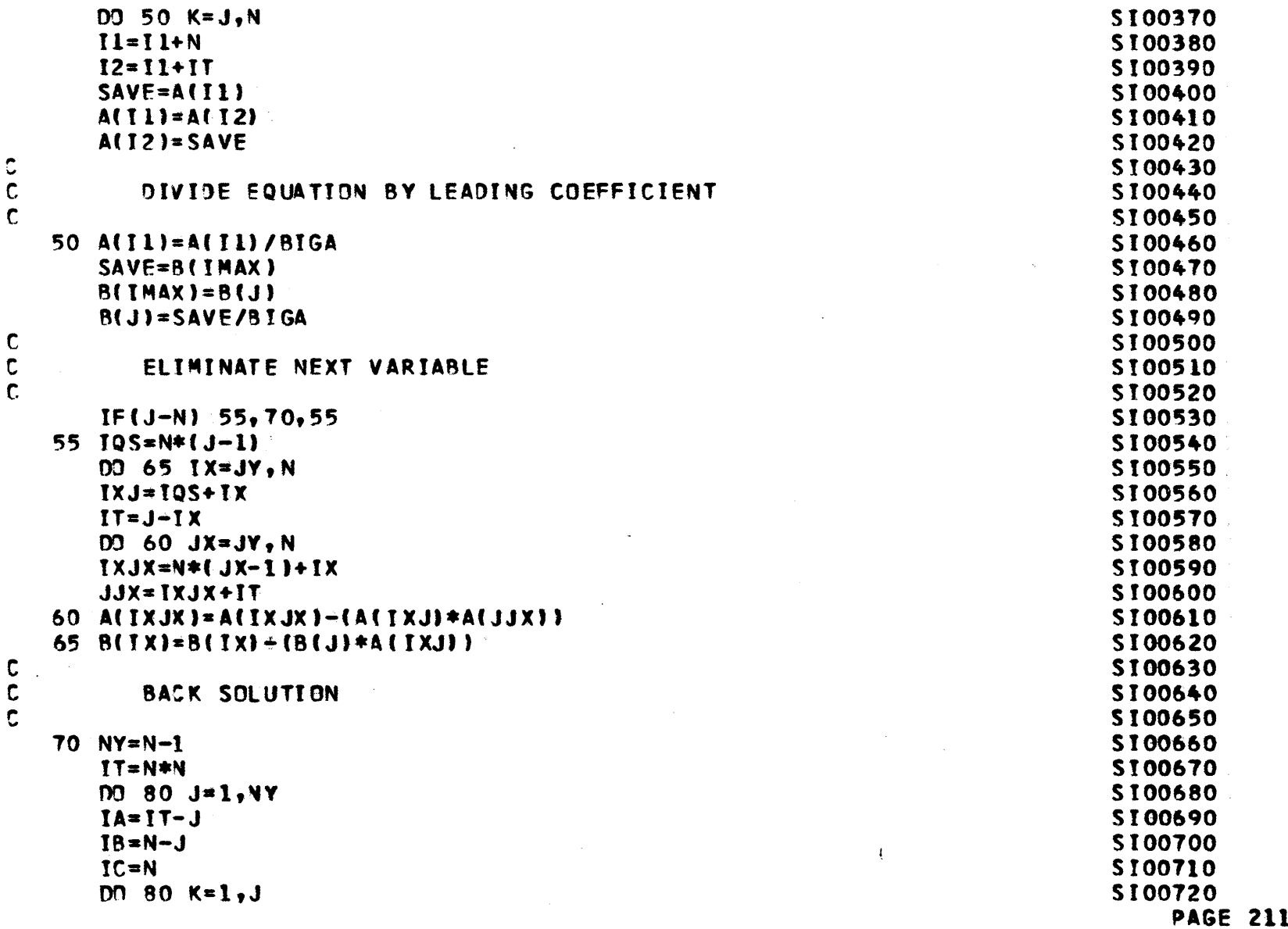

 $\sim$   $\sim$ 

## ( 18 ):( 8) - A( **IA)\*B( IC) IA=IA-N 80 IC=IC-1RETURN END**

**SI00730 S100740 S100750 S100760S100770**

 $\mathcal{L}^{\text{max}}_{\text{max}}$  and  $\mathcal{L}^{\text{max}}_{\text{max}}$ 

 $\sim 10$ 

 $\sim 10^{-1}$ 

 $\bullet$ 

 $\sim 10^7$ 

 $\ddot{\phantom{a}}$ 

 $\label{eq:2.1} \frac{1}{\sqrt{2\pi}}\int_{\mathbb{R}^3}\frac{1}{\sqrt{2\pi}}\left(\frac{1}{\sqrt{2\pi}}\right)^2\frac{1}{\sqrt{2\pi}}\int_{\mathbb{R}^3}\frac{1}{\sqrt{2\pi}}\left(\frac{1}{\sqrt{2\pi}}\right)^2\frac{1}{\sqrt{2\pi}}\frac{1}{\sqrt{2\pi}}\frac{1}{\sqrt{2\pi}}\frac{1}{\sqrt{2\pi}}\frac{1}{\sqrt{2\pi}}\frac{1}{\sqrt{2\pi}}\frac{1}{\sqrt{2\pi}}\frac{1}{\sqrt{2\pi}}\frac{1}{\sqrt{2$ 

 $\sim$ 

 $\mathbf{I}$ 

 $\sim 10^{-10}$ 

**PAGE** 212

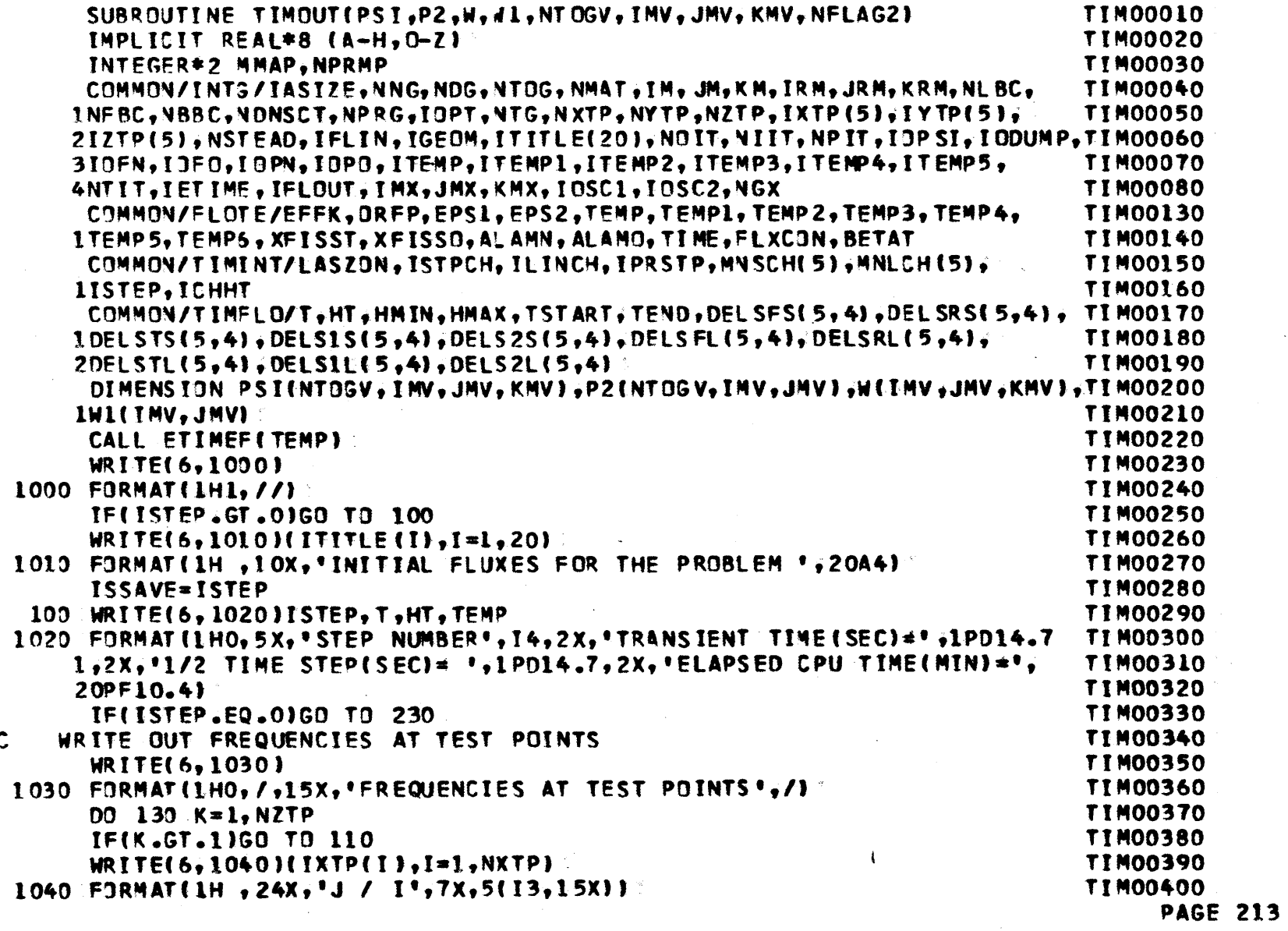

 $\ddot{\cdot}$ 

 $\mathcal{L}^{\text{max}}_{\text{max}}$  , where  $\mathcal{L}^{\text{max}}_{\text{max}}$ 

 $\sim 10^7$ 

 $\Delta$ 

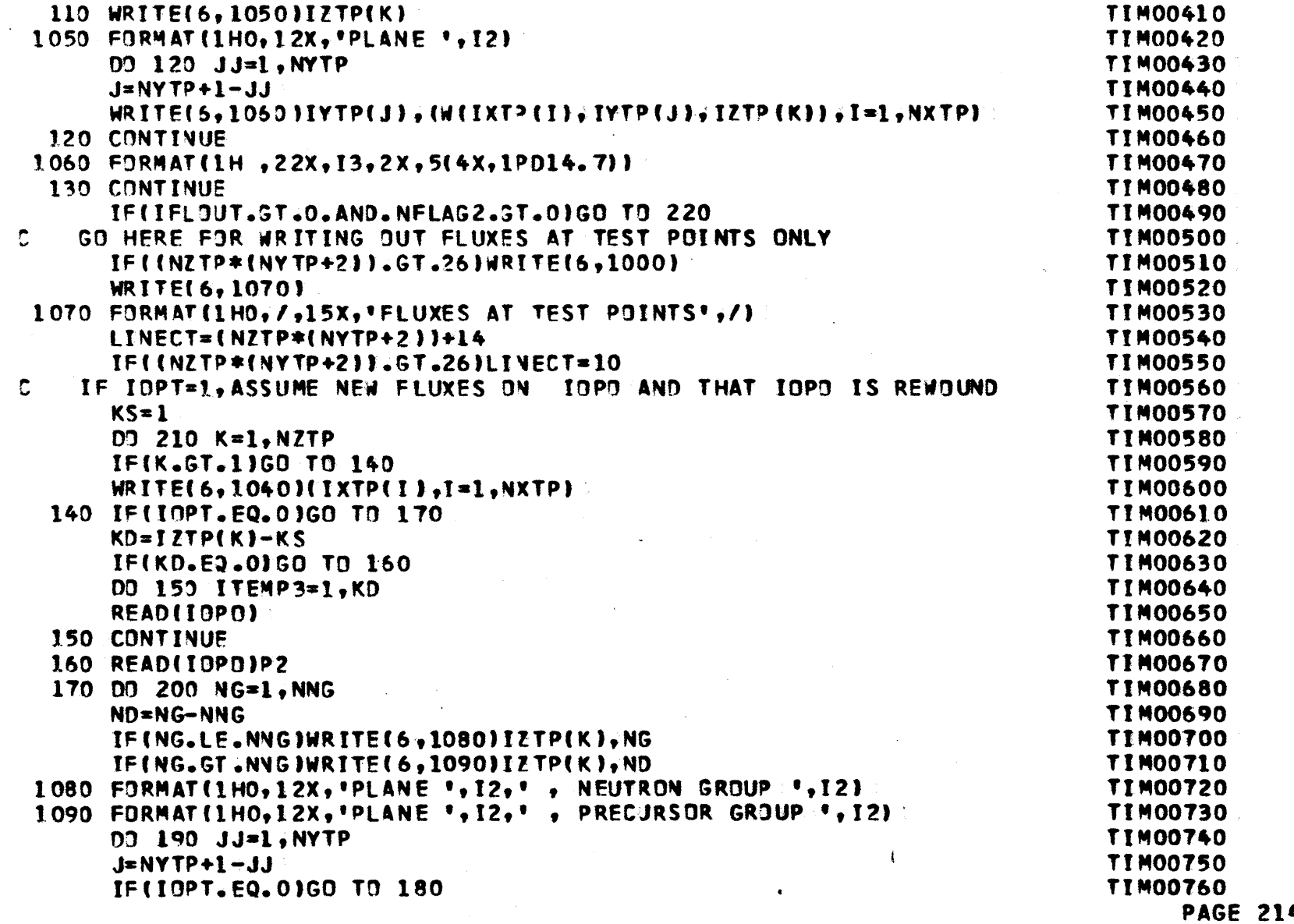

 $\mathcal{A}^{\mathcal{A}}$ 

 $\mathcal{A}^{\pm}$ 

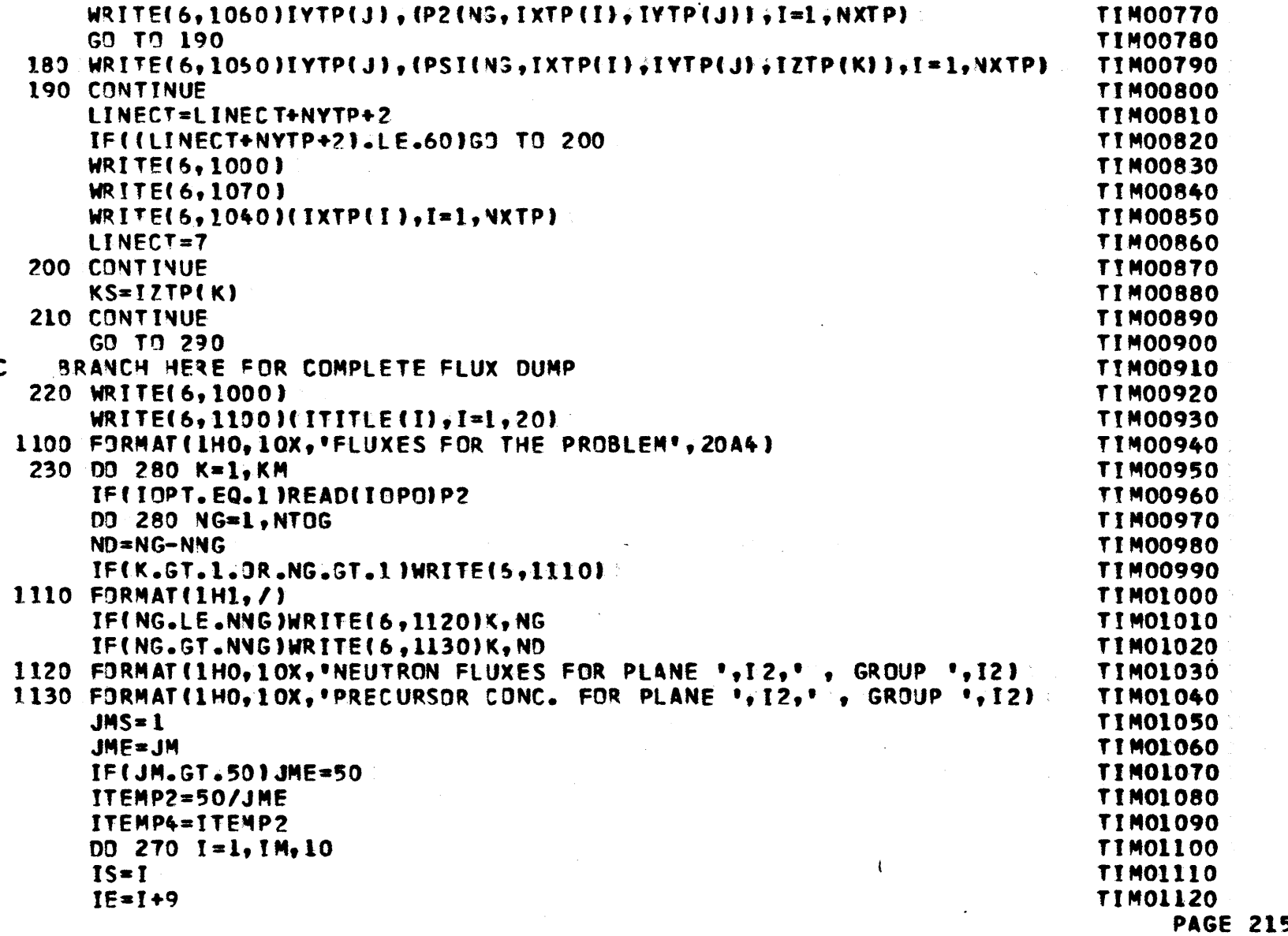

 $\label{eq:2} \frac{1}{\sqrt{2}}\left(\frac{1}{\sqrt{2}}\right)^2\left(\frac{1}{\sqrt{2}}\right)^2.$ 

 $\mathcal{L}^{\text{max}}_{\text{max}}$ 

 $\mathcal{L}^{\mathcal{L}}(\mathcal{L}^{\mathcal{L}})$  and  $\mathcal{L}^{\mathcal{L}}(\mathcal{L}^{\mathcal{L}})$  and  $\mathcal{L}^{\mathcal{L}}(\mathcal{L}^{\mathcal{L}})$
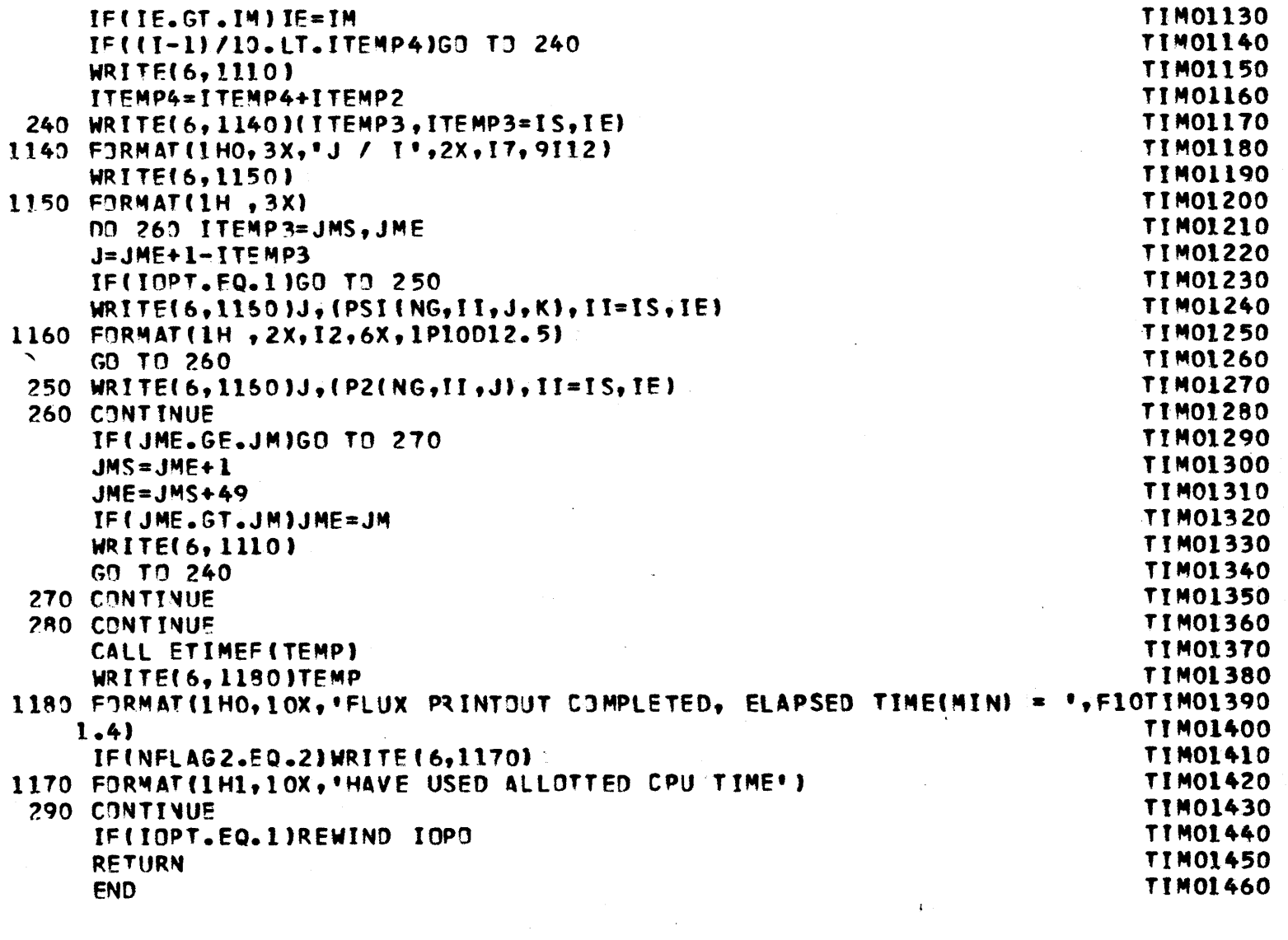

 $\mathcal{L}(\mathcal{A})$  , and  $\mathcal{L}(\mathcal{A})$  ,

 $\mathcal{A}^{\mathcal{A}}$ 

**PAGE 216** 

 $\sim 10^{11}$ 

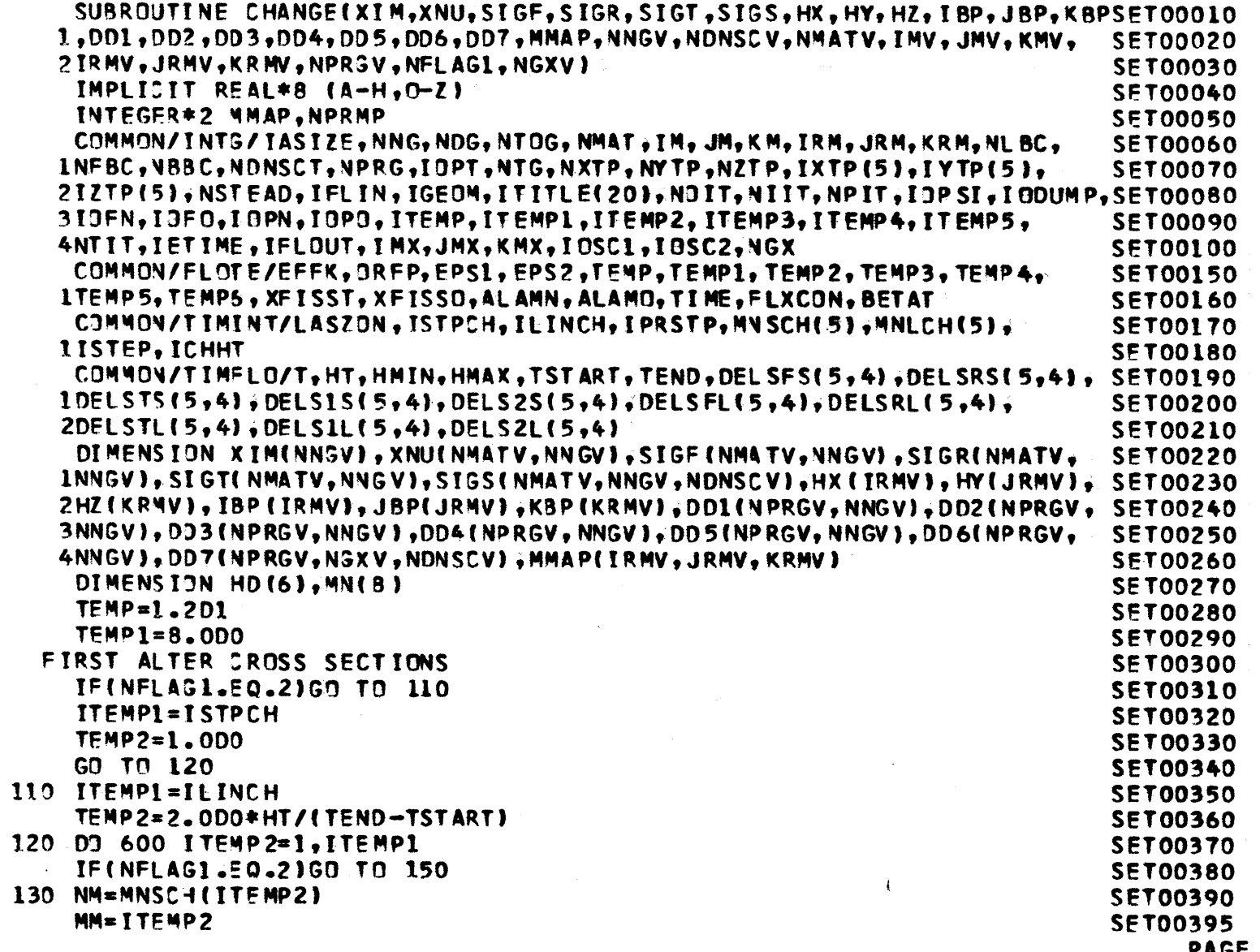

 $\sim$ 

 $\tilde{\mathbb{C}}$ 

**Contract Contract State** 

a **minima contra la comunicación de la contra de la contra de** la contra de la contra de la contra de la contra de

**PAGE 217** 

 $\sim 100$ 

 $\mathcal{L}^{\mathcal{L}}(\mathcal{L}^{\mathcal{L}}(\mathcal{L}^{\mathcal{L}}))$ 

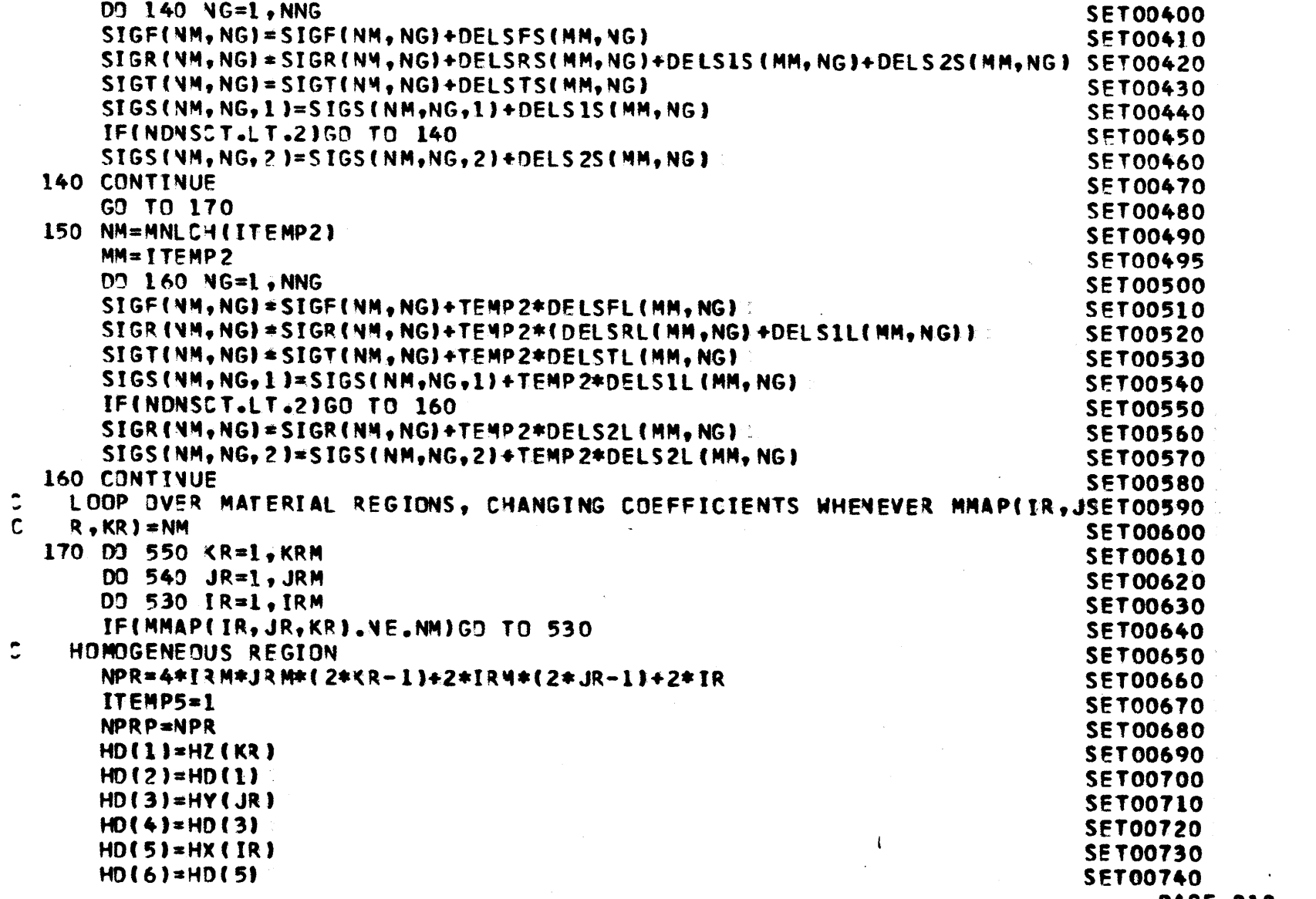

 $\mathcal{L}^{\mathcal{L}}(\mathcal{L}^{\mathcal{L}})$  and  $\mathcal{L}^{\mathcal{L}}(\mathcal{L}^{\mathcal{L}})$  . The contribution of

**PAGE 218**

 $\mathcal{L}^{\text{max}}_{\text{max}}$  and  $\mathcal{L}^{\text{max}}_{\text{max}}$ 

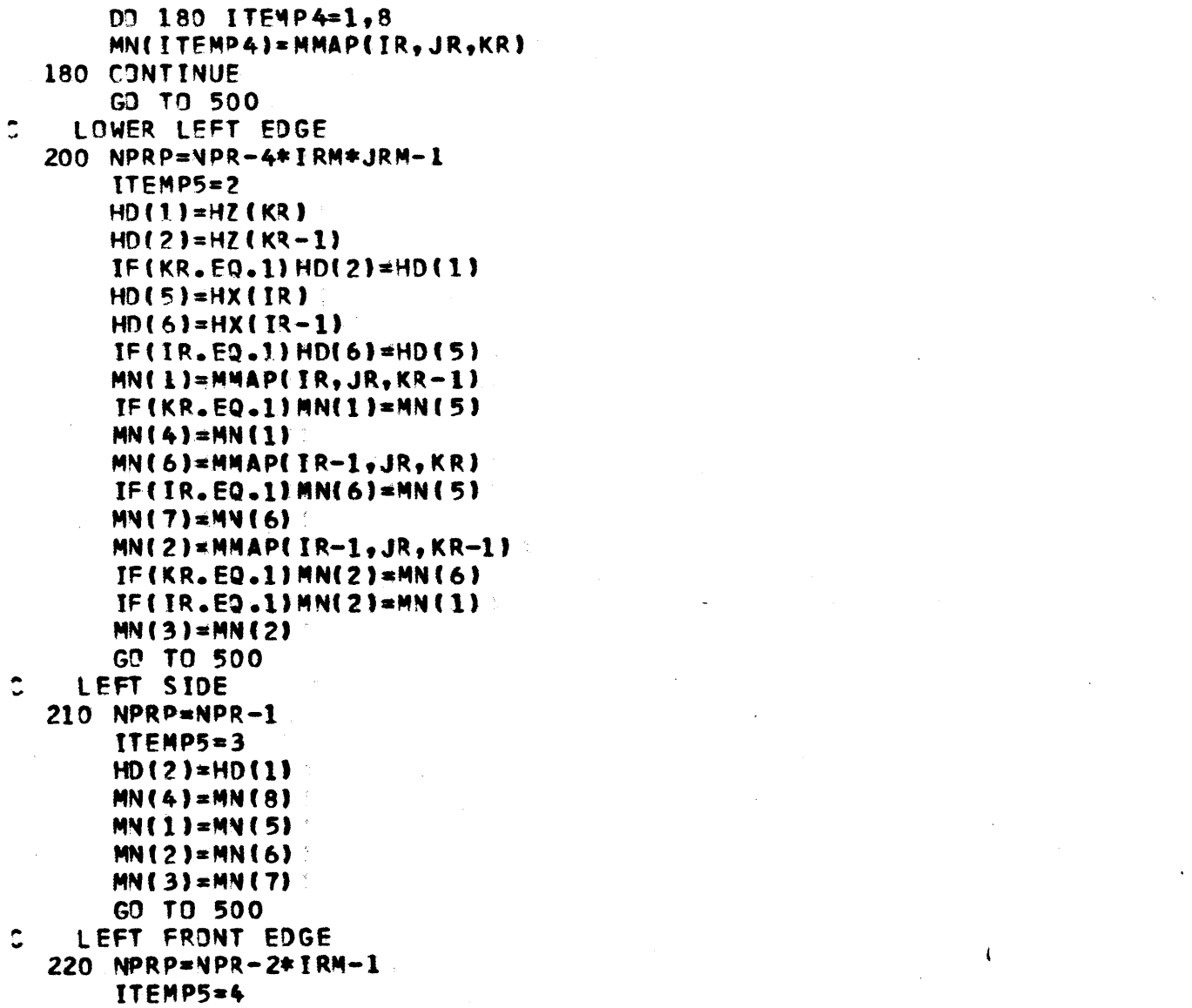

**Carl Collar** 

.<br>La la ciudad de la que la la la proposación de 1996, de 1997, especientad a seu estrutura del campo de 1998 (

**SET00750SET00760 SET00770SET00780 SET00790SET00800 SET00810SET00820 SET00830**SET00840**SET00850 SET00860 SET00870SET00880 SET00890SET00900SET00910 SET00920SET00930**SET00940**SET00950SET00960SET00970SET00980 SET00990SET01000 SET01010**SET01020 **SET01030**SET01040**SETO1050SET01060 SET01070 SET01080 SET01090SET01100 PAGE 219**

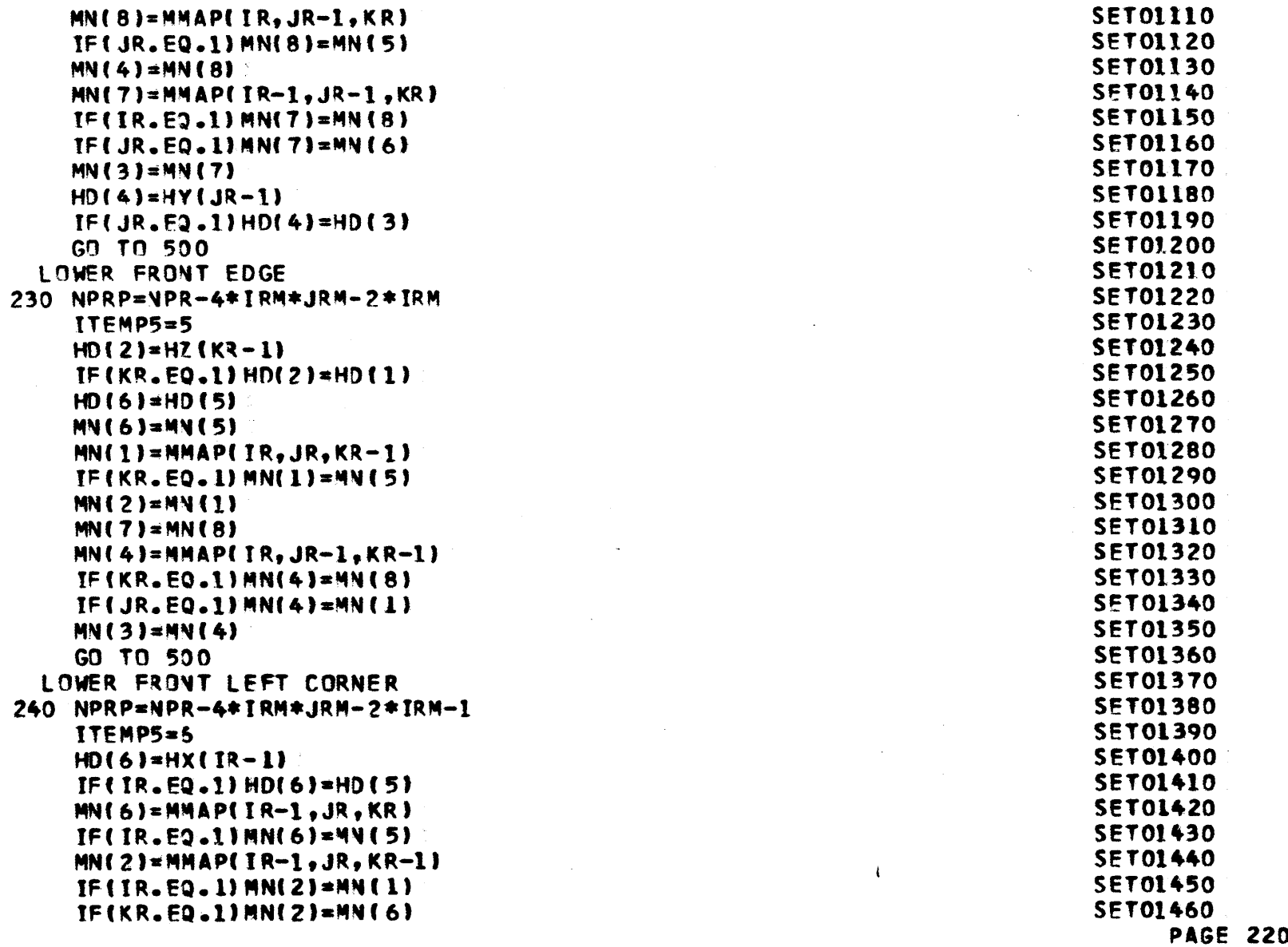

 $\mathcal{L}^{\text{max}}_{\text{max}}$ 

 $\sim$ 

 $\sim$ 

 $\ddot{\mathbb{C}}$ 

 $\mathbb C$ 

 $\label{eq:2.1} \frac{1}{\sqrt{2}}\int_{0}^{\infty}\frac{1}{\sqrt{2\pi}}\left(\frac{1}{\sqrt{2\pi}}\right)^{2}d\mu\,d\mu\,.$ 

 $\mathcal{L}^{\text{max}}_{\text{max}}$  and  $\mathcal{L}^{\text{max}}_{\text{max}}$ 

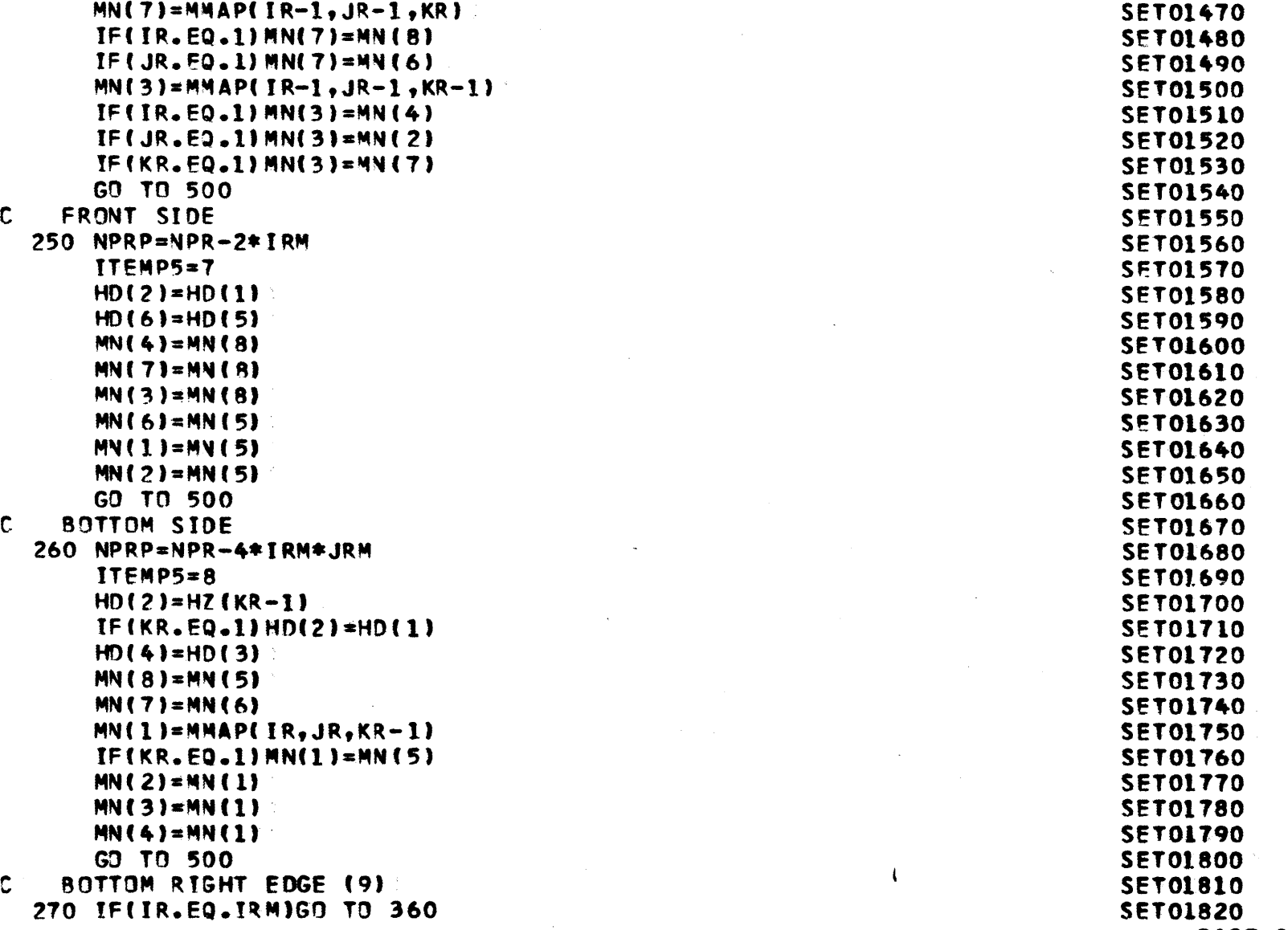

**PAGE** 221

 $\sim 10^6$ 

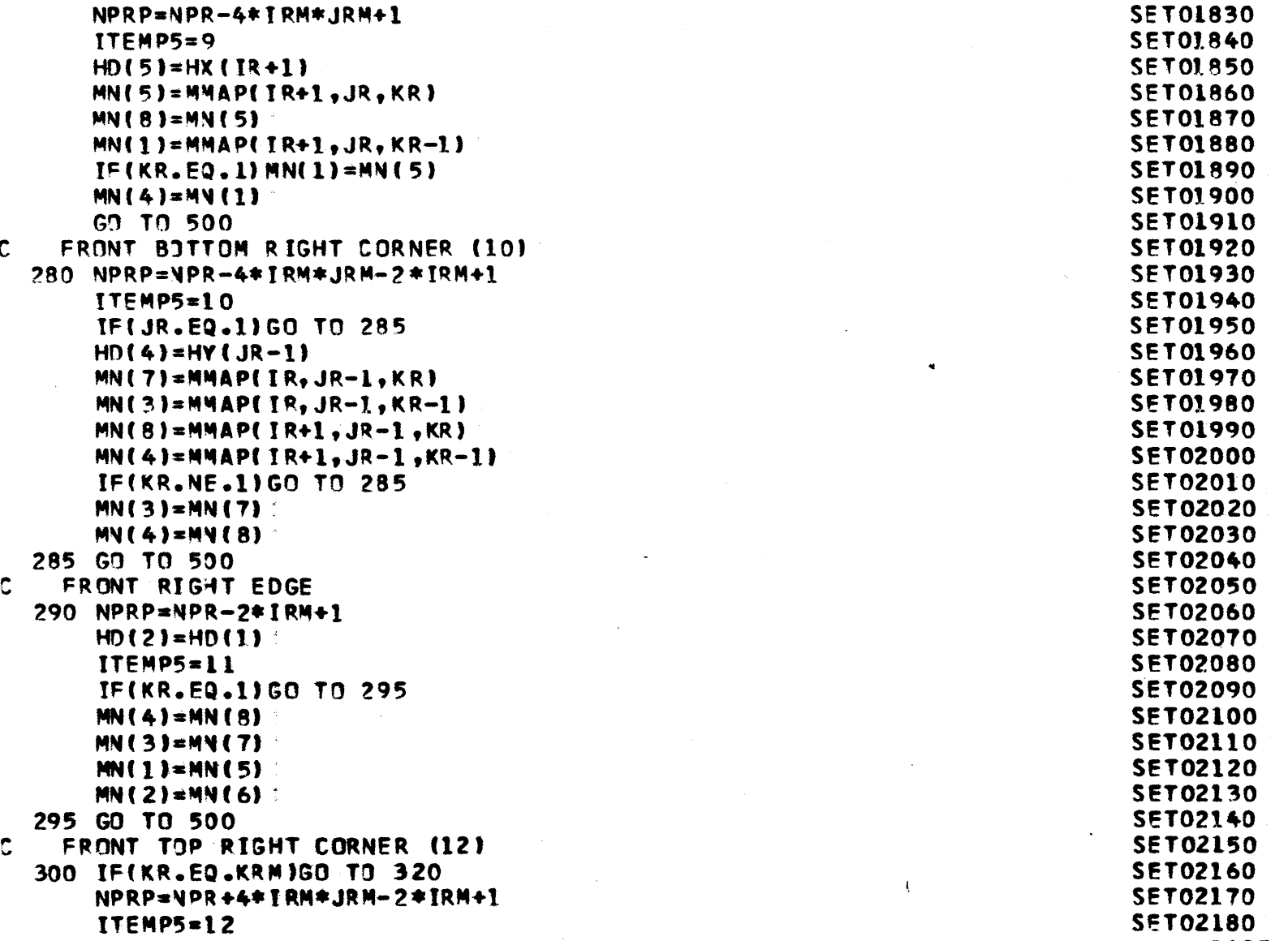

**PAGE** 222

 $\sim$   $\sim$ 

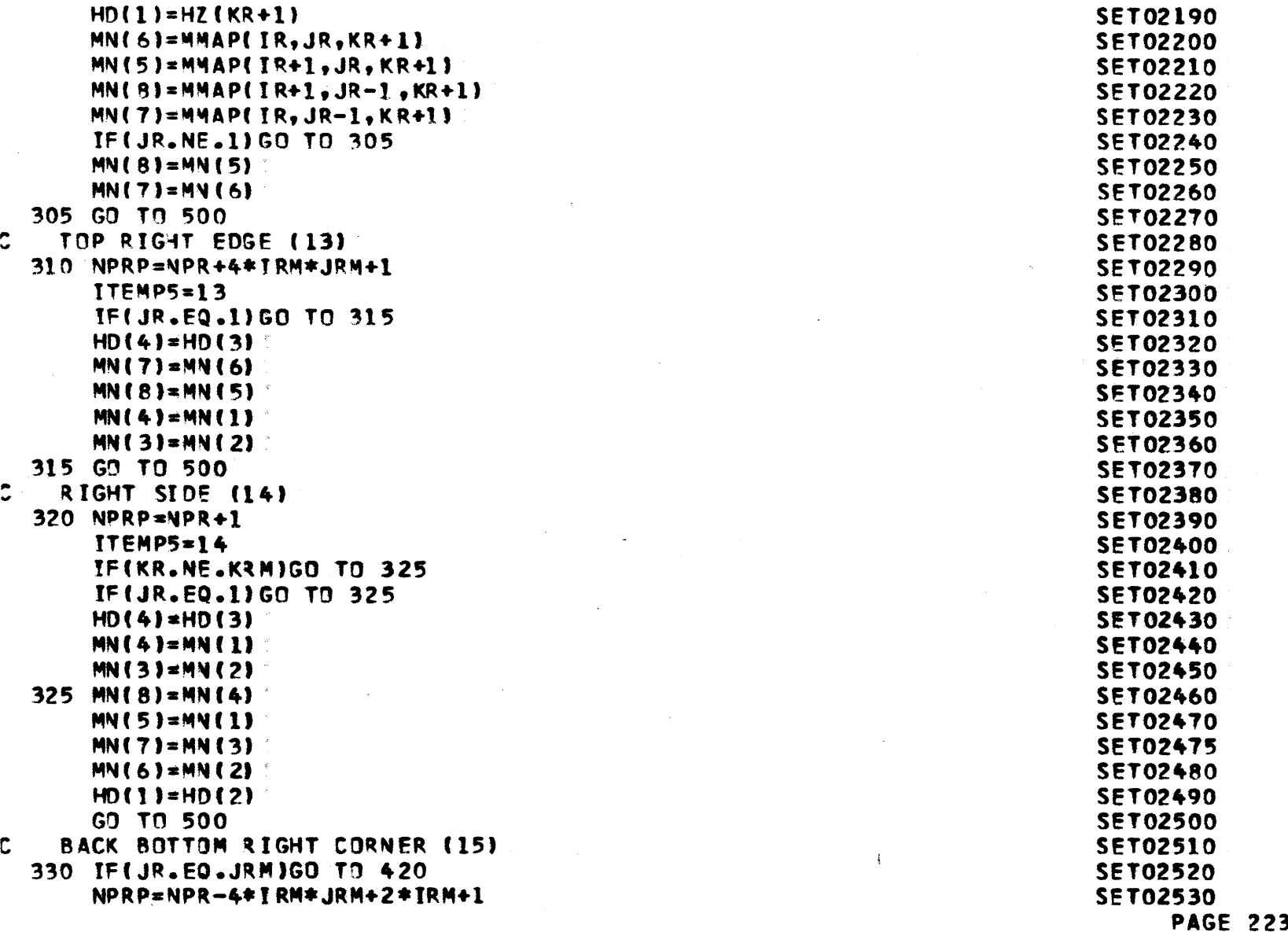

 $\ddot{\cdot}$ 

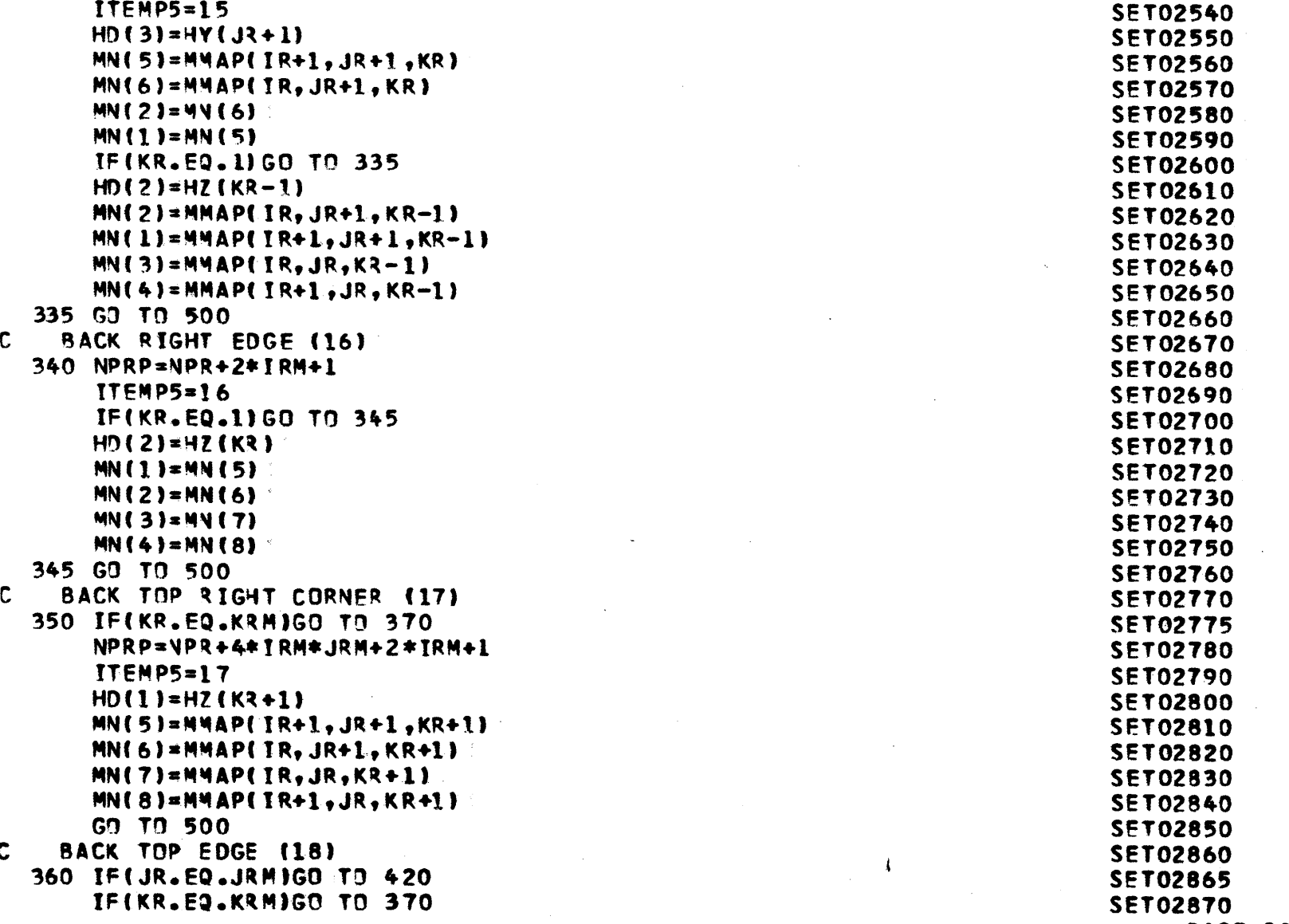

**PAGE** 224

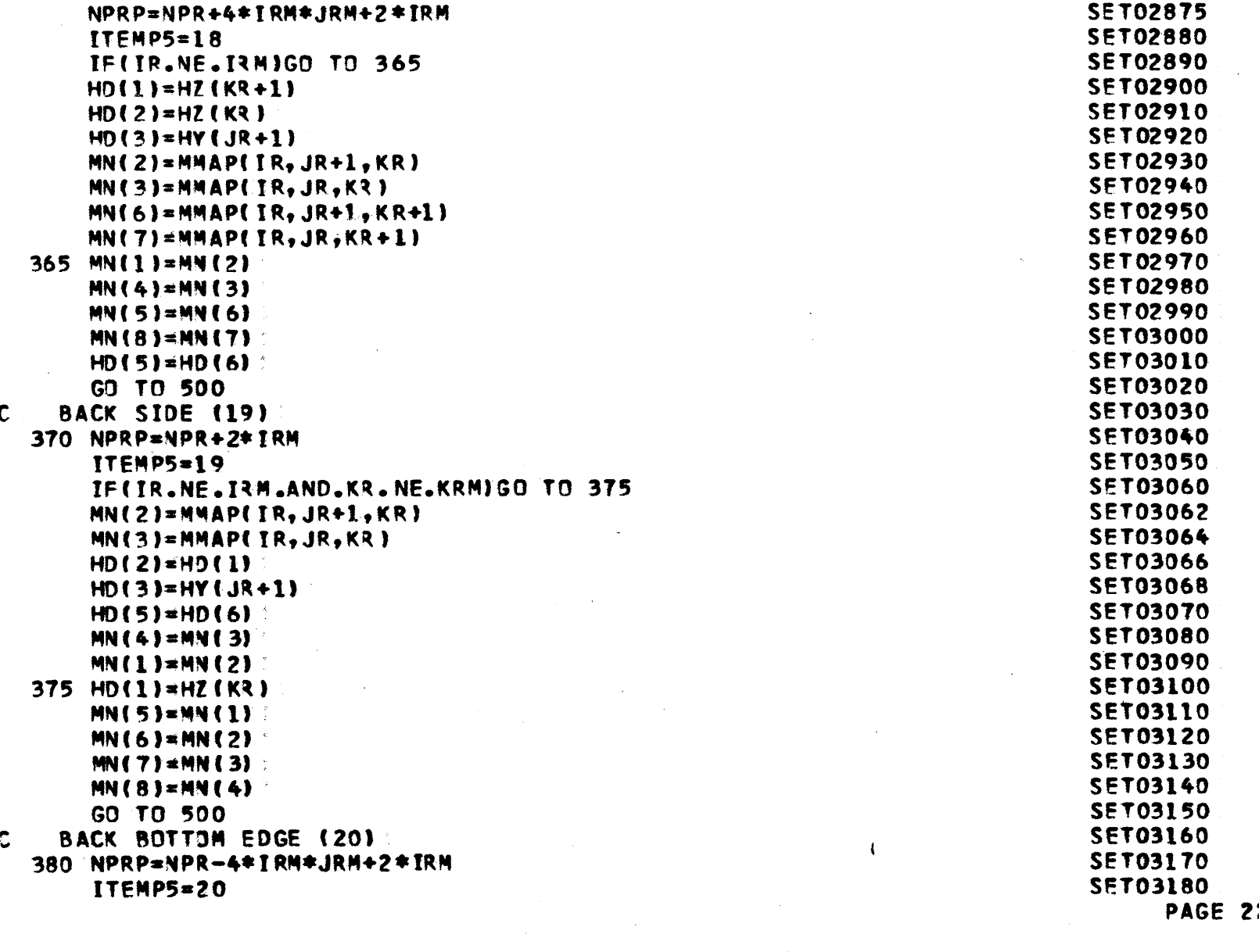

 $\sim 10^7$ 

 $\mathbb C$ 

**PAGE 225**

 $\sim$   $\sim$ 

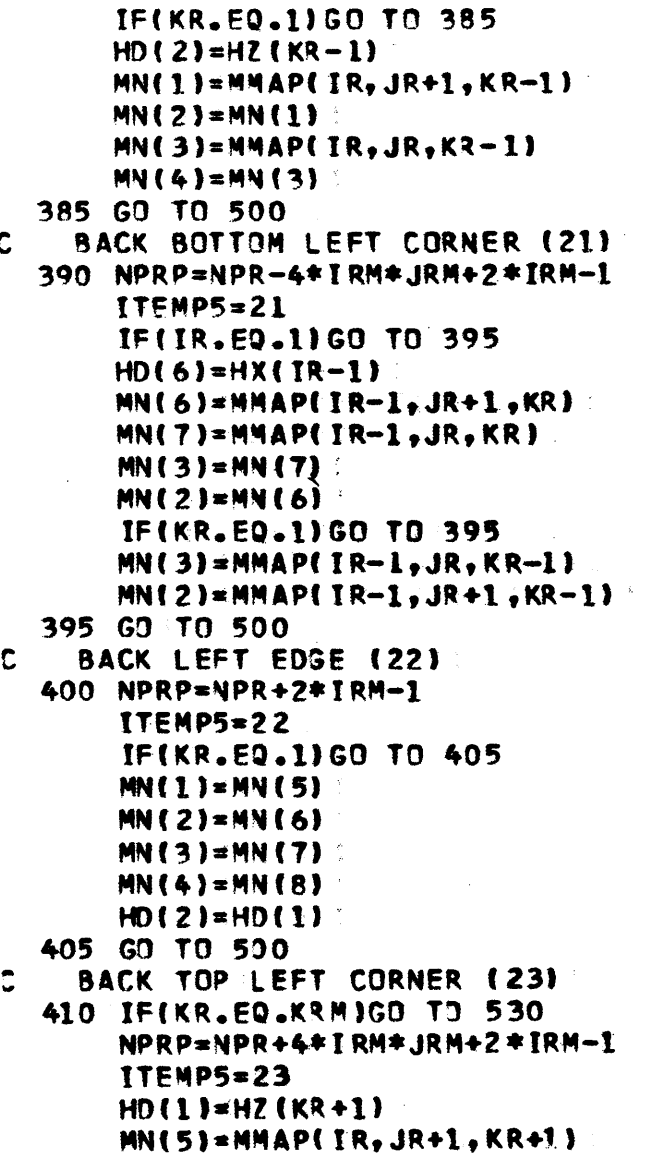

 $\mathcal{A}$ 

 $\sim$ 

**SET03190 SETO3200 SET03210SETO3220SET03230**SET03240**SFT03250SET03260SET03270SET03280SET03290SET03300SET03310 SET03320SET03330 SET03340SET03350SET03360 SET033TOSET03380SET03390**SET03400 SET03410SET03420SET03430SET03440**SET03450**SET03460SETO34TO SET03480 SET03490**SET03500SET03510SFT03520SET03530**SET03540 **PAGE 226**

 $\sim$ 

 $\alpha$ 

 $\sim 10^7$ 

 $\sim 100$ 

 $\frac{1}{2}$  ,  $\frac{1}{2}$ 

 $\mathcal{A}^{\pm}$ 

 $\sim 10^{-1}$ 

 $\sim$ 

 $\sim 10^{-11}$ 

 $\mathcal{L}^{\text{max}}_{\text{max}}$  ,  $\mathcal{L}^{\text{max}}_{\text{max}}$ 

and the state of the state

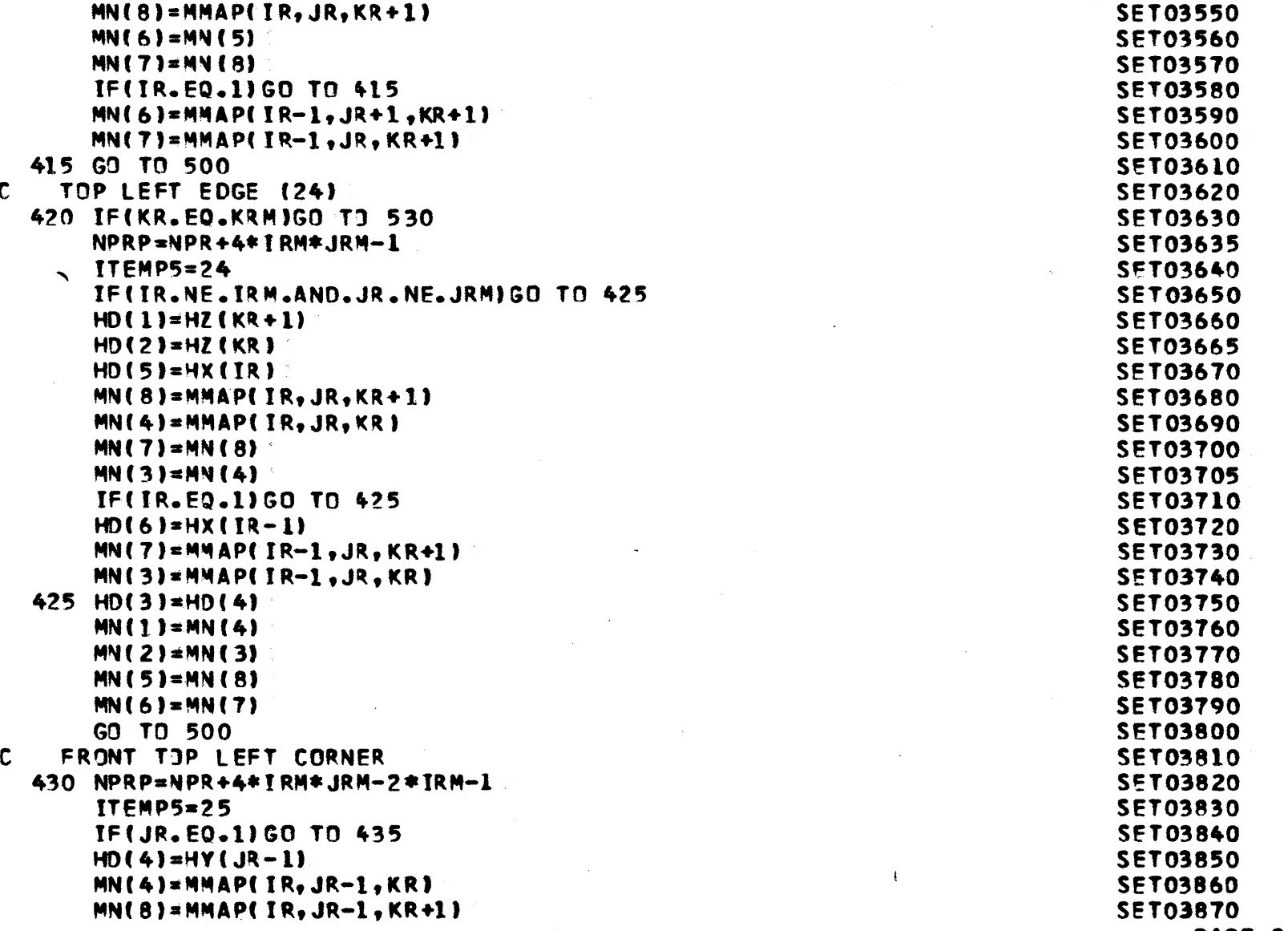

 $\Delta$ 

**PAGE** 22?

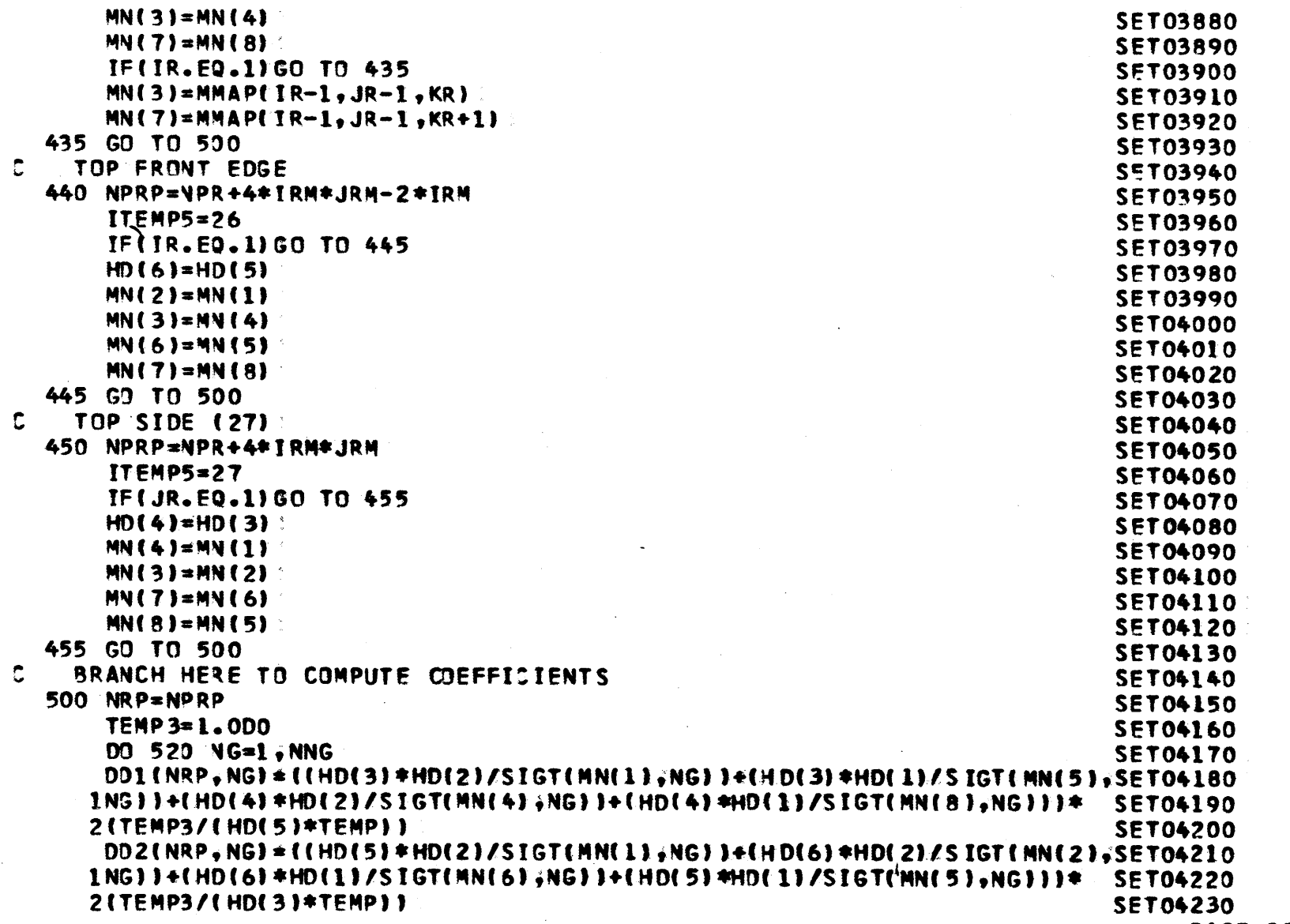

 $\mathcal{L}^{\text{max}}_{\text{max}}$  and  $\mathcal{L}^{\text{max}}_{\text{max}}$ 

**PAGE** 228

**Contractor** 

 $\sim 10^7$ 

DD3(NRP, NG) = ((HD(4)\*HD(5)/SIGT(MN(7),NG) )+(HD(4)\*HD(5)/SIGT(MN(8).SET04240 **IN"4"))+(HD(3)\*HD15)/STGT(MN(5) VNG))+(Ht)(31\*HD(61/SIGT(NN(6)tNGII)\*** SET04250 2(TEMP3/(HD(I)\*TEMP)) **SET04260 OD4(NlkPPNG)\*Df)I(NRPqNGI+OD?(NRPgNGI+DD3(NRPgNGI+(((HD(3)\*HD(21/SIGSET04270 IT(044(2)tNG))+(HD(4)\*HD(2)/STGT(NN(319NGI)+(iD(41\*HD(I)ISIGT(NN(TIVSET04280** 2NG))+(HD(3)\*HD(1)/SIGT(MN(6),NG)))/(HD(6)\*TEMP)+((HD(6)\*HD(2)/SIGTSET04290 **3(MN(3),FNG))+(HD(5)\*HD(2)/SIGT(MN(41.tNGI)+(HD(S)\*HD(I)/SYGT(MN(\$)#NSET04300**

4G))+(HD(6)\*HD(I)/SIGT(M,4(T)\*4G)Ilf(HD(41\*TE4P)+((HD(51\*HD(3)ISIGTISET04310I **5MN(I)tN"J))+(HD(3)\*HD(6)/STGT(14N(2)#NGI)+(HD(4)\*ID(61/STGT("4(3)9;NGSE-To432O 6))+(HD(41\*HD(SI/SIGTINN(4)iNG)))/(HD(21\*TENP)I\*TEMP3** SET04330  $DD4(NRP, NG) = 0.5D0*DD4(NRP, NG)$  set of  $SET04340$ 

 $D05(NRP, NG) = D04(NRP, NG) + (HD(5) * HD(3) * HD(2)*S IGR(MN(1), NG) + HD(6) * HDSET04350$ 1(3)\*HD(2)\*SIGR(MN(2);NG)+HD(6)\*HD(4)\*HD(2)\*SIGR(MN(3);NG)+HD(5)\*HDSET04360 2(4)\*HD(2)\*SIGR(MN(4),NG)+HD(5)\*HD(3)\*HD(1)\*SIGR(MN(5),NG)+HD(6)\*HDSET04370 3(3)\*HD(1)\*SIGR(MN(5);NG)+HD(6)\*HD(4)\*HD(1)\*SIGR(MN(7);NG)+HD(5)\*HDSET04380 4(4)\*HD(I **)\*S** IGR (M4(R) **qNG)** )\*(TF-MP3 /TEMPI **I** SET04390

**OD6(NRPvNG)\*(HD(5)\*HD(3)\*HD(21\*SIGF(R4(l)94G)\*XNU(M4(IIVNG)+HD(6)\*SET04400 IHD(3)\*H)(2)\*SIGF(MN(2)iNG)\*XNU(MN(21-NGI+HD,(6)\*40(4)\*HD(21\*STGF(MNSET0441O** 2(3).NG)\*XNU(MN(3);NG)+HD(5)\*HD(4)\*HD(2)\*SIGF(MN(4);NG)\*XNU(MN(4);NSET04420 **' G)+HD(5)\*HD(3)\*HD(I)\*SIGF(M4(5)VNG)\*XNU(MN(5)vNG)+HD(6)\*MD(31\*HD(ISETO4430 4)\*SIGF(MN(6)-p.4G)\*X4U(MN(619 + 4G)+HD(61\*40(4)\*40(11\*SIGF(MN(7)9 NG)\*XNSE-TO4440 5U(MN(T)V-NG)+HD(5)\*HD(4)\*HD(I)\*SIGF(MN(SIVNG)\*XNU(MN(S)YNG))\*(TEMP3SET04450** 6/TEMP11  $\sim$  5.6704460  $\sim$  5.6704460  $\sim$ 

**DDS(NRP,NGI=DD5(NRP,NGI-XIM(NG)\*DD6(NRP,NG) > SET04470** SET04470<br>TELNG.FO.NNGJGD TO 520

**IF(NG.EQ.NNG)GO TO 520** 

**DO 510 NDN=1.NDNSCT SETO4480** 

**DD7(NRP, NG, NDN)=(HD(5)\*HD(3)\*HD(2)\*SIGS(MN(I),NG, NDN)+HD(6)\*HD(3)\*SET04490** IHI)(21\*SIGS(MN(2)14"otNDN)+Hl)(61\*HD(41\*HD(21\*SIGS(14N(3)t4GtNDNI+HD(5SET04500 2)\*HD(4)\*HD(21\*SYGS(MN(4)94GPNDN)+H!)( **5)\*HD(43)\*HD(I)\*SIGS(MN(S)vNG-tNSET04510 3[)N)+HD(S)\*HDf3l\*HD(l )\*SIGS(4N(6) IPNGtNDN)+HD(6)\*HD(41\*HD(I)\*SIGS(MNSET04520 4(7)'tNGip4DNI+HI3(5)\*4t)(4)\*HD(I)\*SIGS(NN(B)#NGPNDN))\*(TEMP3/TEMPI) SET04530 510 CONTINUE** 520 **CONT14UE** SFT04550 GO TO (200,210,220,230,240,250,260,270,280,290,300,310,320,330,340SET04560<br>2350,360,370,380,390,400,410,420,430,440,450,5301,ITEMP5

lt3509363937Op380939O94OOv4lOp4209430\*4409450,0530)91VEMP5 **SP-T04570**

**530 CONTINUE** 

**PAGE 229**

540 **CONTINUE 550 CINTINUE 600 CONTINUE** RFTURN **END**

 $\sim 10^{-1}$ 

 $\sim$   $\sim$ 

 $\mathcal{L}^{\mathcal{L}}(\mathcal{L}^{\mathcal{L}}(\mathcal{L}^{\mathcal{L$ 

 $\sim$ 

 $\mathcal{L}^{\text{max}}$  and  $\mathcal{L}^{\text{max}}$ 

 $\sim 100$  km s  $^{-1}$ 

SET04590 SET04600**SET04610 SET04620 SET0463** 0

**PAGE 230**

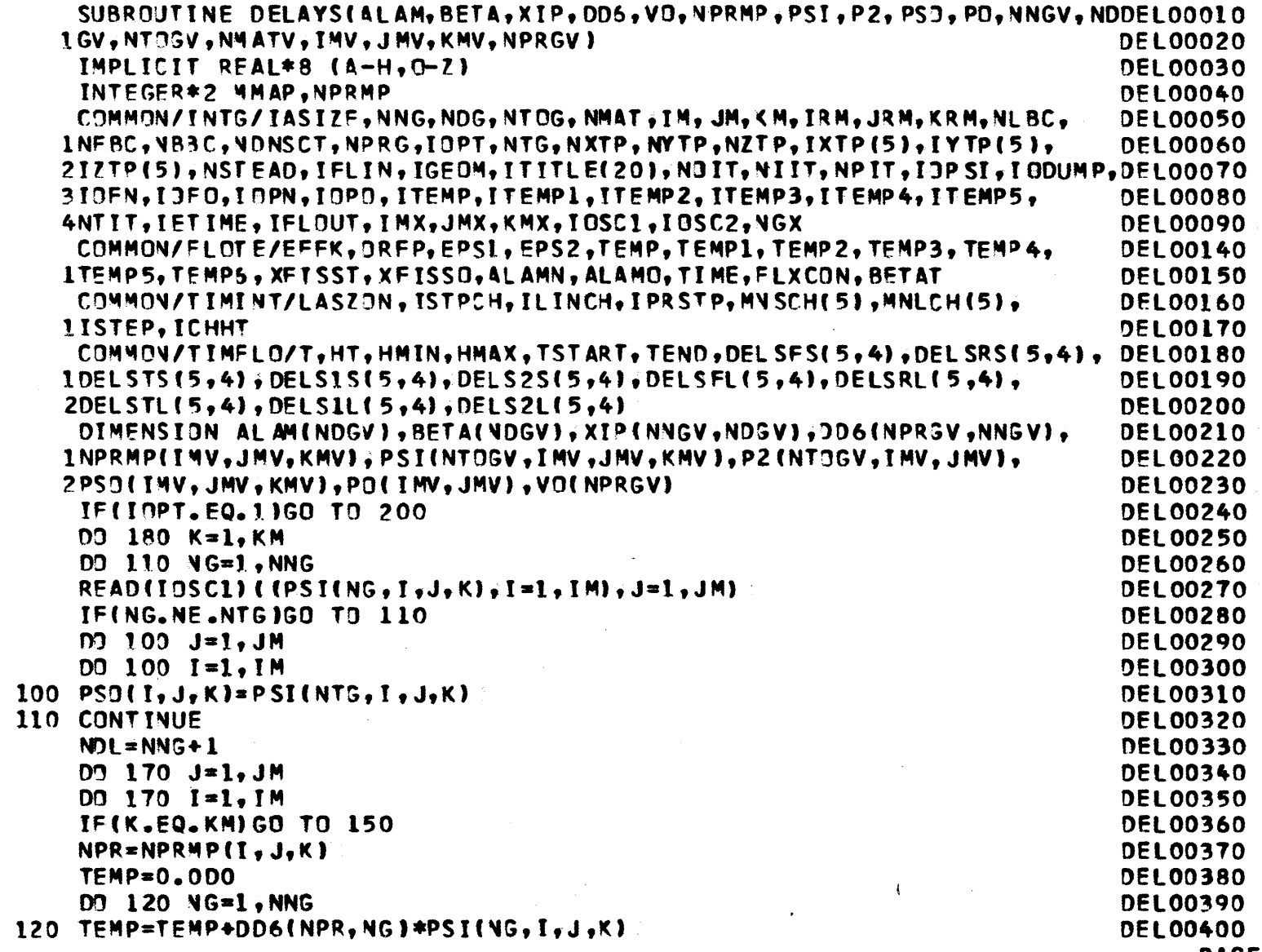

**PAGE 231** 

 $\sim 10^6$ 

 $\sim$ 

 $\mathcal{L}^{\text{max}}_{\text{max}}$  , where  $\mathcal{L}^{\text{max}}_{\text{max}}$ 

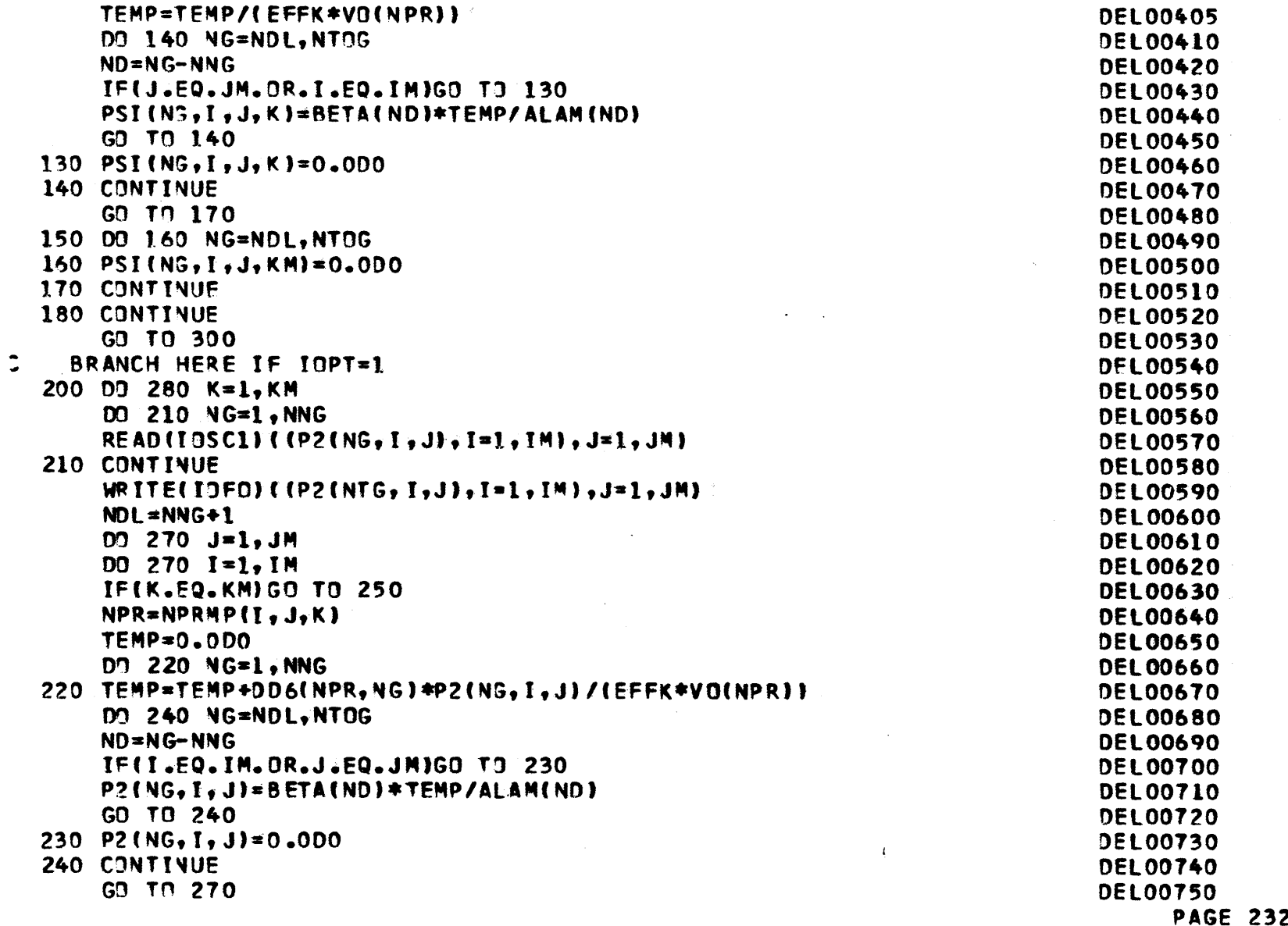

 $\sim 10^7$ 

250 DO 260 NG=NDL, NTOG 260 P2(NG, I, J)=0.000 270 CONTINUE WRITE(IOPO)P2 280 CONTINUE REWIND IOPO REWIND 10FD 300 REWIND 10SC1 **RETURN END** 

 $\sim 100$ 

S.

**Contractor** 

**DEL00760 DEL00770 DEL00780 DEL00790 DEL00800 DELOO810 DEL00820 DEL00830 DEL00840 DEL00850** 

 $\sim$ 

 $\sim 10^{-1}$ 

 $\mathcal{L}^{\text{max}}_{\text{max}}$  , where  $\mathcal{L}^{\text{max}}_{\text{max}}$ 

 $\mathbf{v}$ 

 $\sim 100$ 

and the contract of the contract of

 $\left\langle \right\rangle$ 

 $\sim 100$  km s  $^{-1}$ 

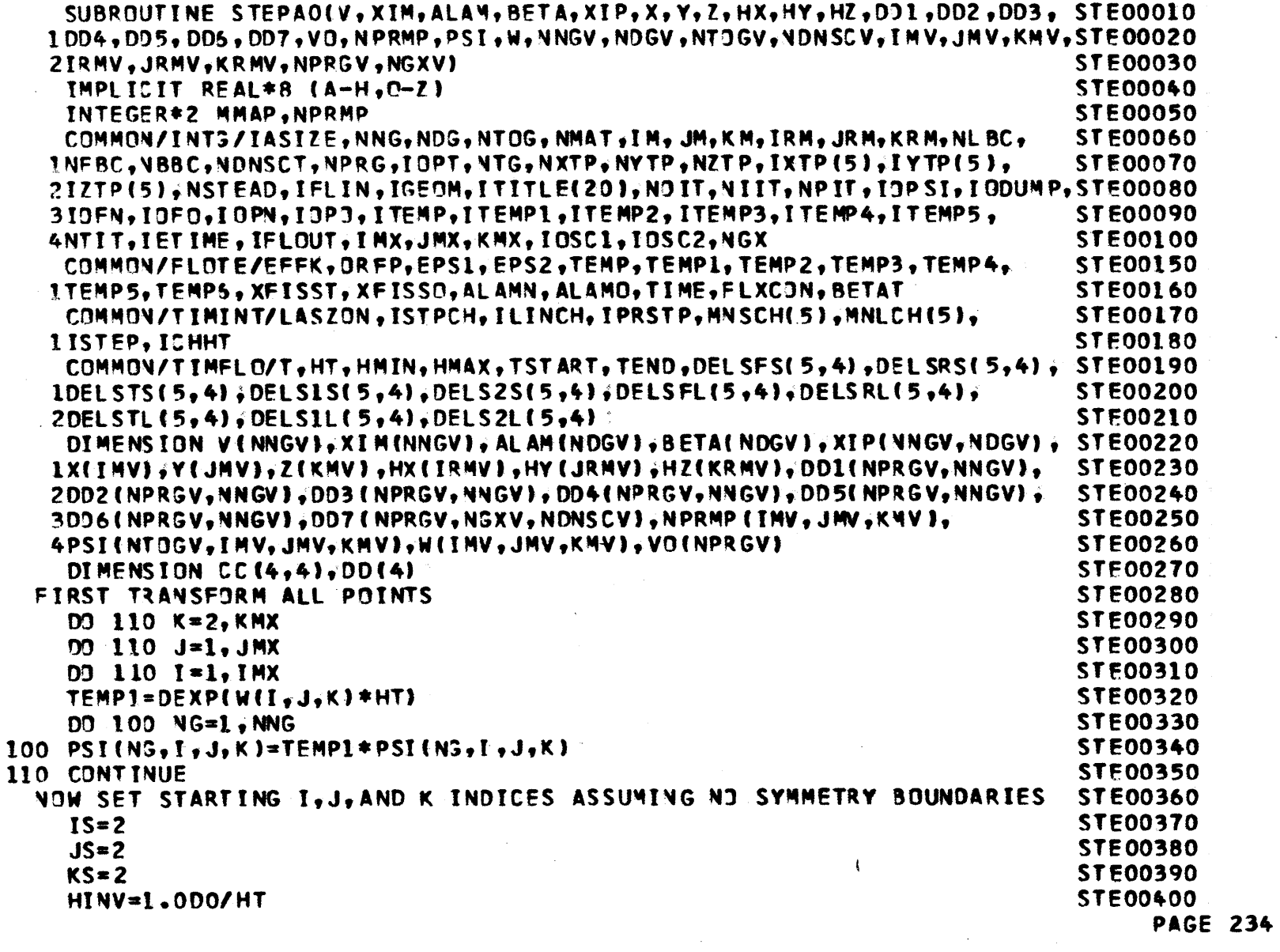

 $\ddot{\bullet}$ 

 $\ddot{\phantom{a}}$ 

 $\mathbb{Z}^2$ 

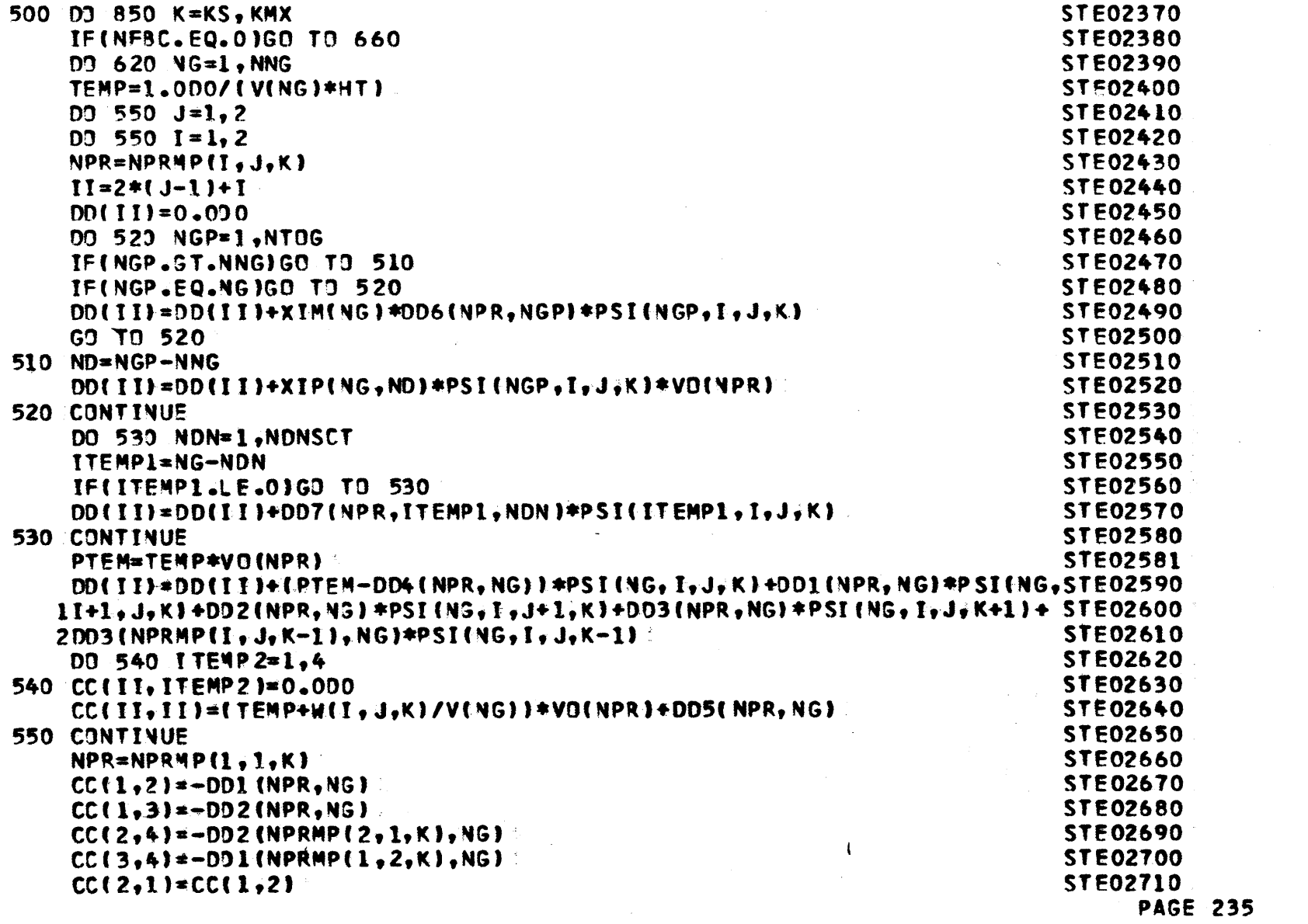

 $\mathcal{L}^{\text{max}}_{\text{max}}$ 

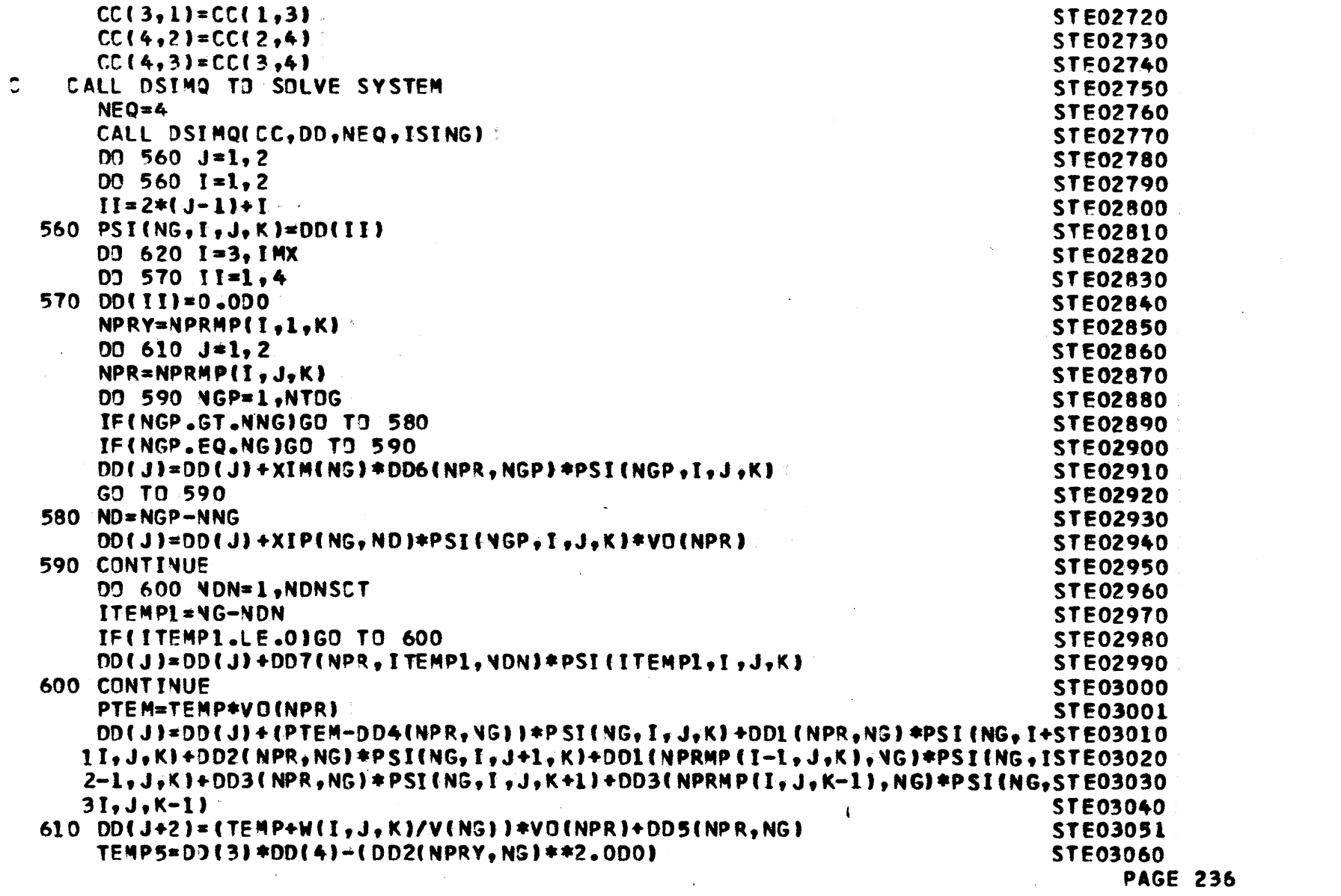

 $\mathcal{L}(\mathcal{L}^{\text{max}}_{\mathcal{L}})$  . The  $\mathcal{L}^{\text{max}}_{\mathcal{L}}$ 

 $\label{eq:2.1} \mathcal{L}(\mathbf{z}|\mathbf{z}) = \mathcal{L}(\mathbf{z}|\mathbf{z}) + \mathcal{L}(\mathbf{z}|\mathbf{z}) + \mathcal{L}(\mathbf{z}|\mathbf{z}) + \mathcal{L}(\mathbf{z}|\mathbf{z})$ 

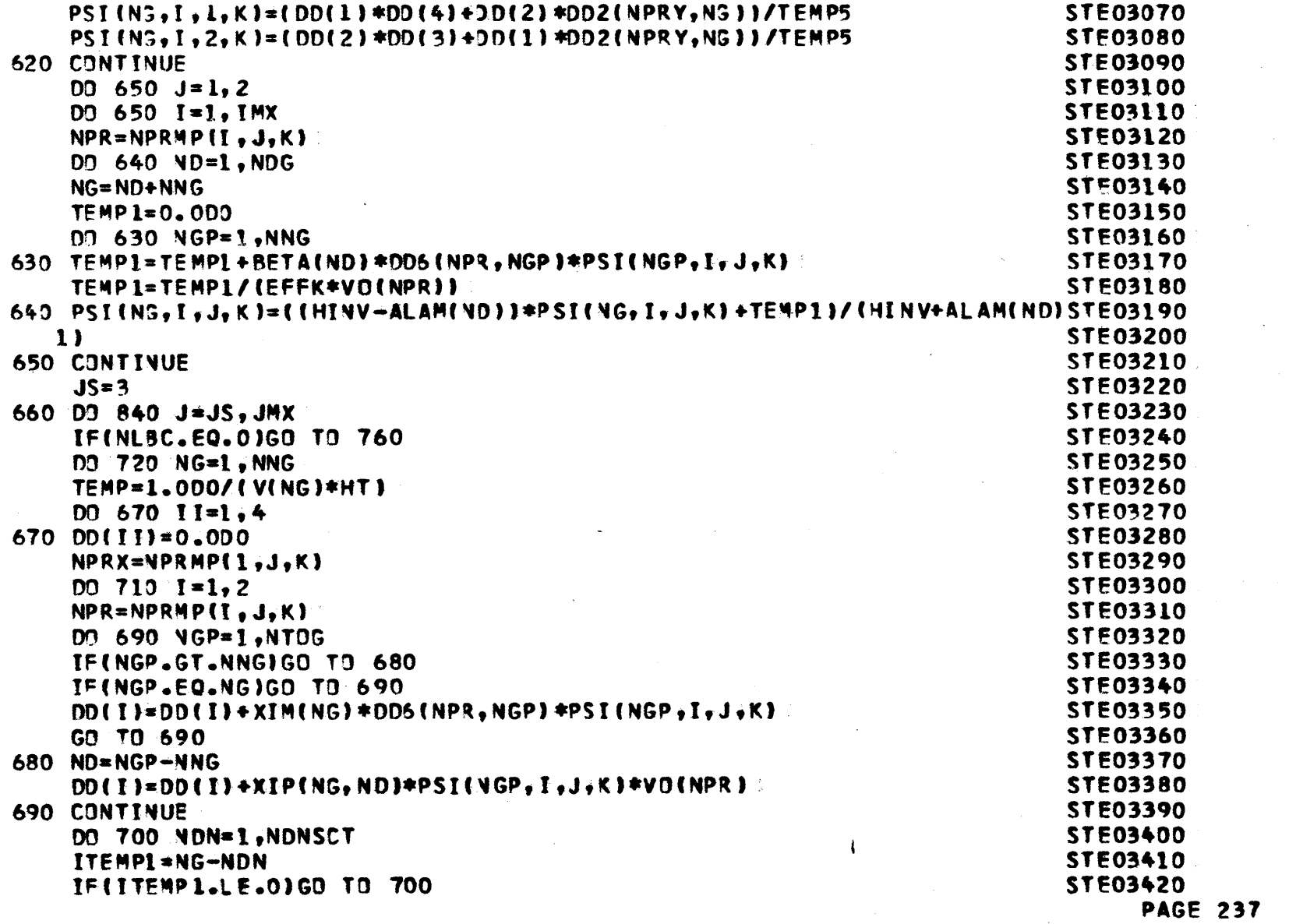

 $\sim 10^7$ 

 $\mathcal{O}(\log n)$  , and  $\mathcal{O}(\log n)$  , and  $\mathcal{O}(\log n)$ 

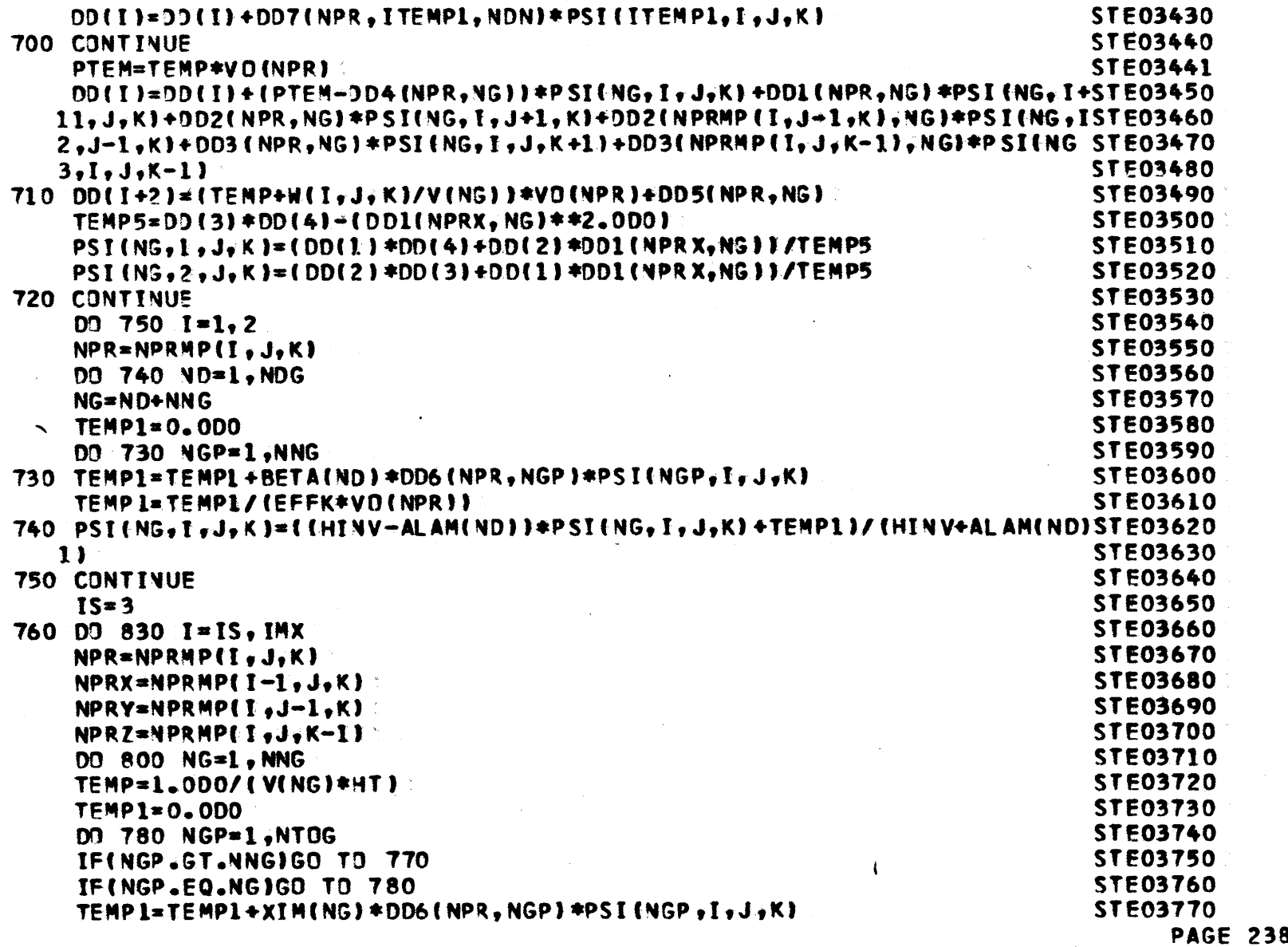

 $\label{eq:2.1} \frac{1}{\sqrt{2}}\int_{\mathbb{R}^3}\frac{1}{\sqrt{2}}\left(\frac{1}{\sqrt{2}}\right)^2\frac{1}{\sqrt{2}}\left(\frac{1}{\sqrt{2}}\right)^2\frac{1}{\sqrt{2}}\left(\frac{1}{\sqrt{2}}\right)^2\frac{1}{\sqrt{2}}\left(\frac{1}{\sqrt{2}}\right)^2\frac{1}{\sqrt{2}}\left(\frac{1}{\sqrt{2}}\right)^2\frac{1}{\sqrt{2}}\frac{1}{\sqrt{2}}\frac{1}{\sqrt{2}}\frac{1}{\sqrt{2}}\frac{1}{\sqrt{2}}\frac{1}{\sqrt{2}}$ 

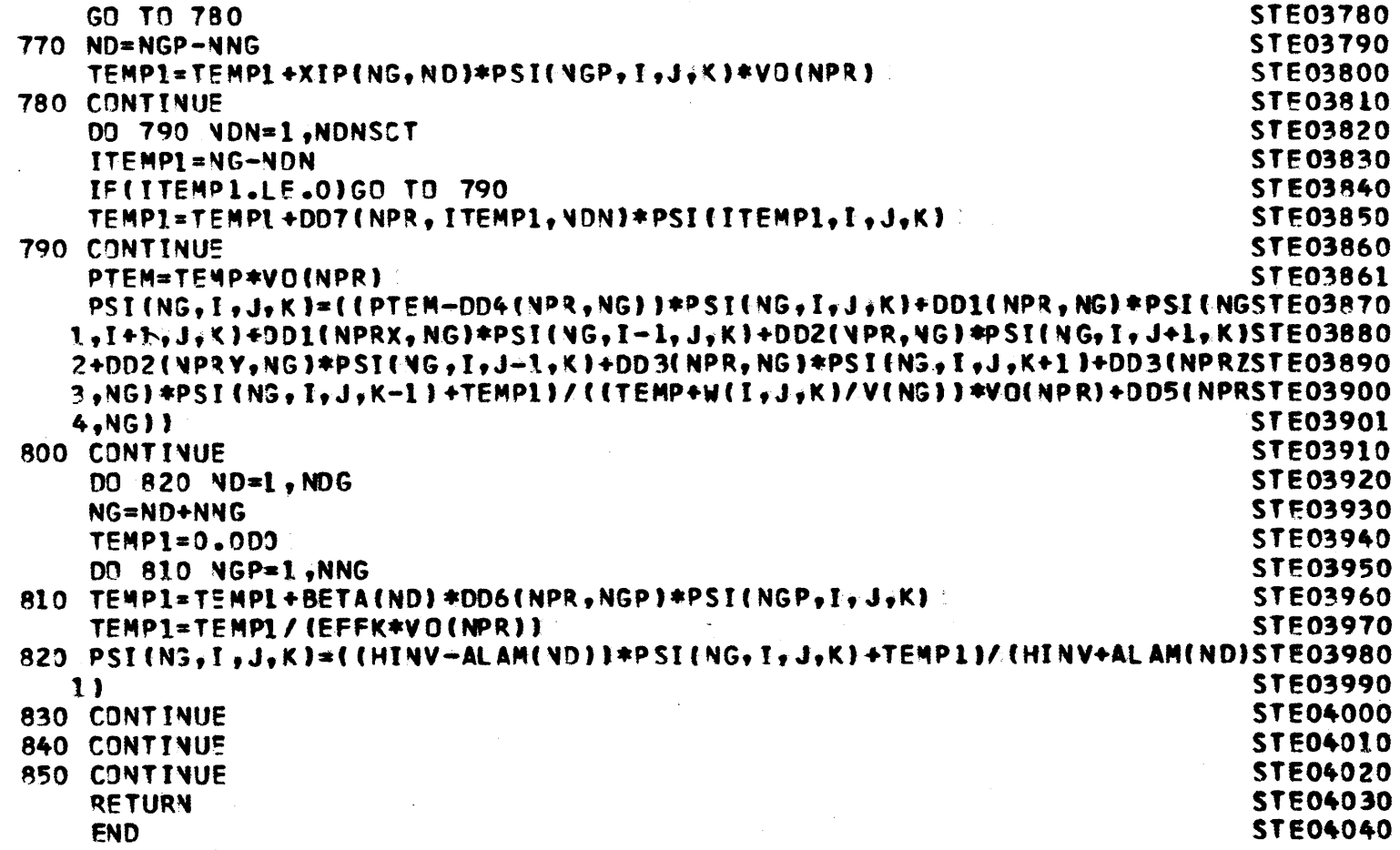

 $\mathcal{L}^{\mathcal{A}}$ 

 $\sim$ 

 $\sim$ 

 $\mathcal{L}^{\mathcal{A}}$ 

**PAGE 239** 

 $\bar{z}$ 

 $\sim$ 

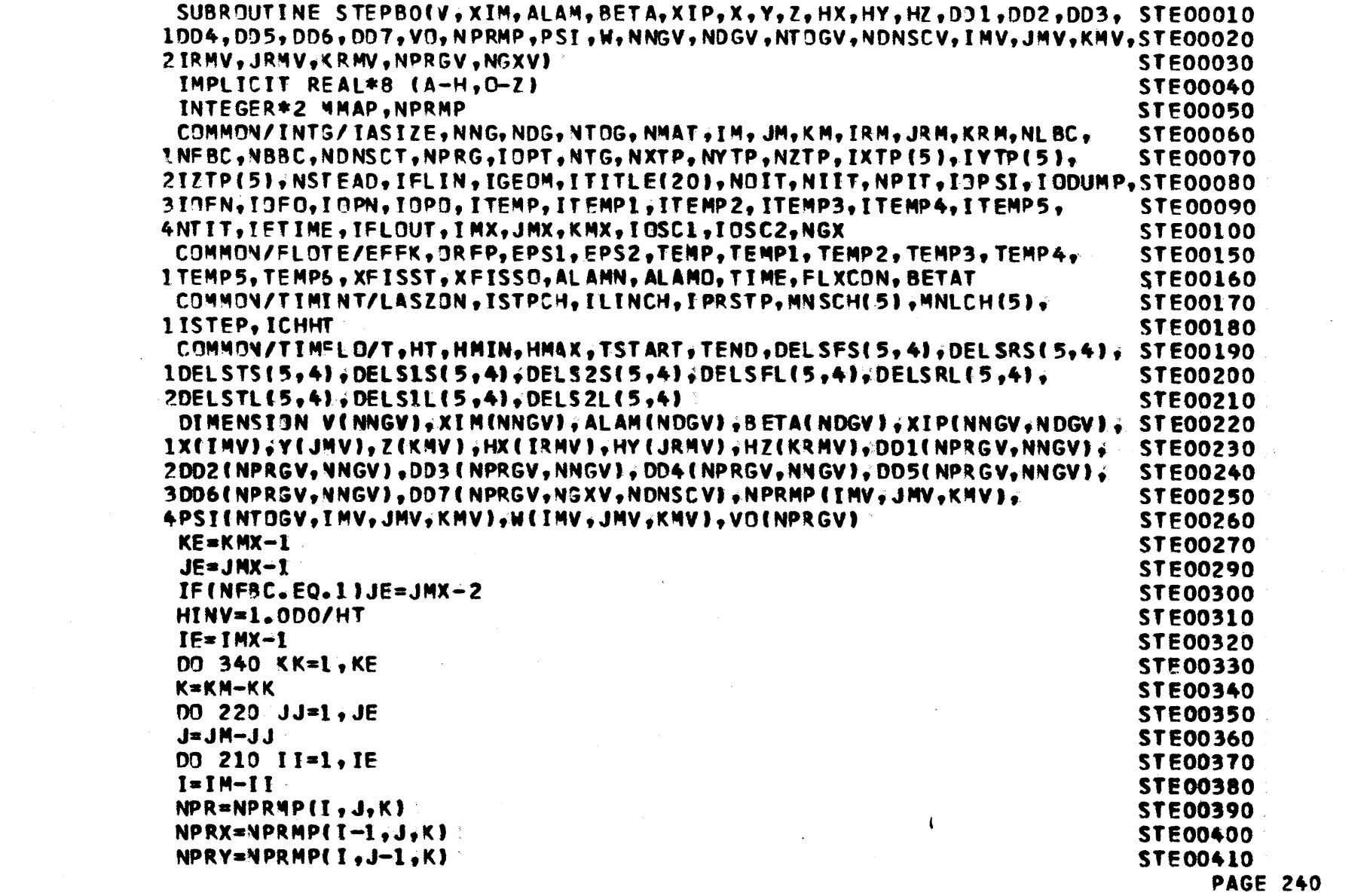

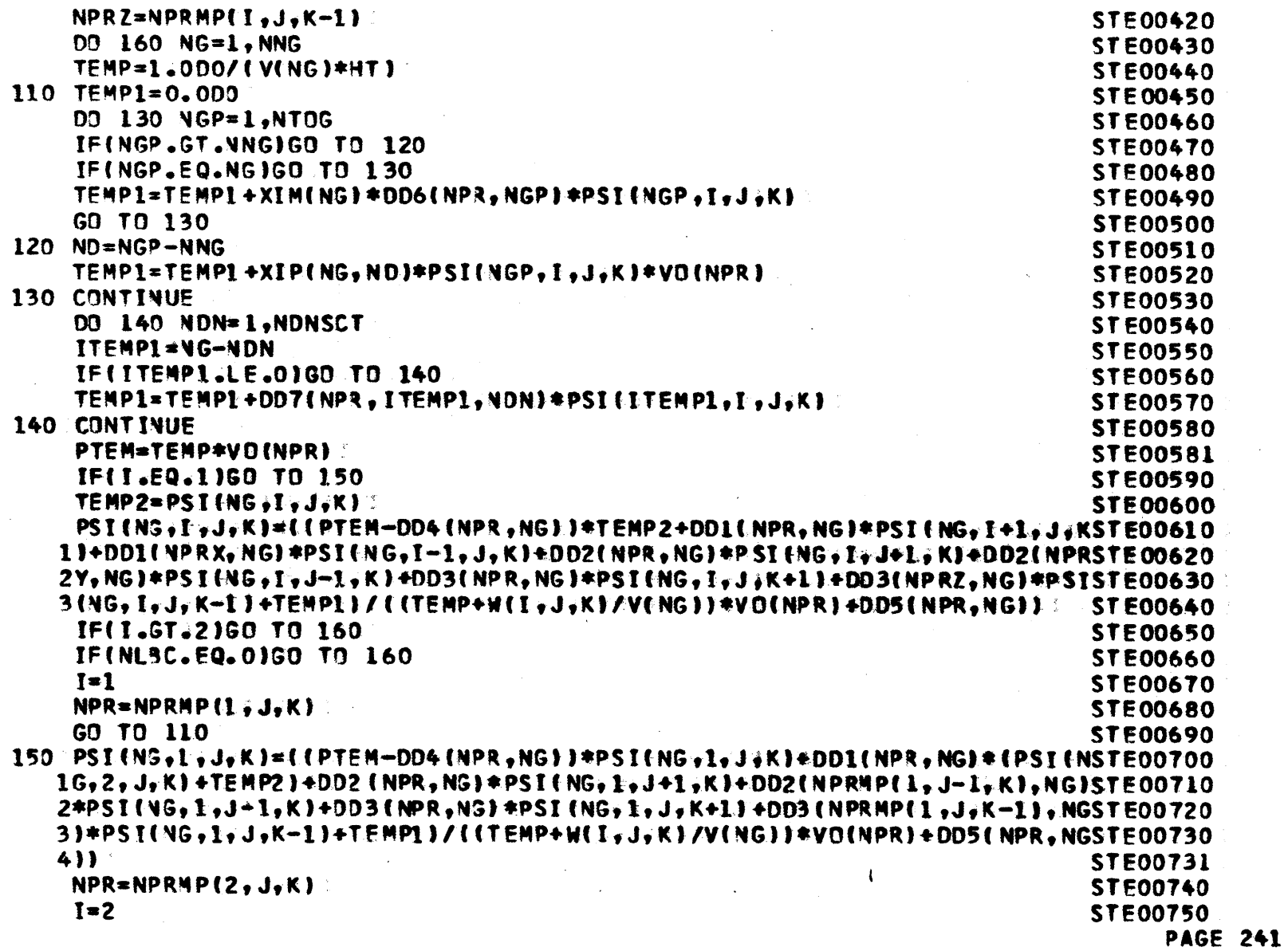

 $\mathcal{L}^{\text{max}}_{\text{max}}$  and  $\mathcal{L}^{\text{max}}_{\text{max}}$ 

 $\sim 10^7$ 

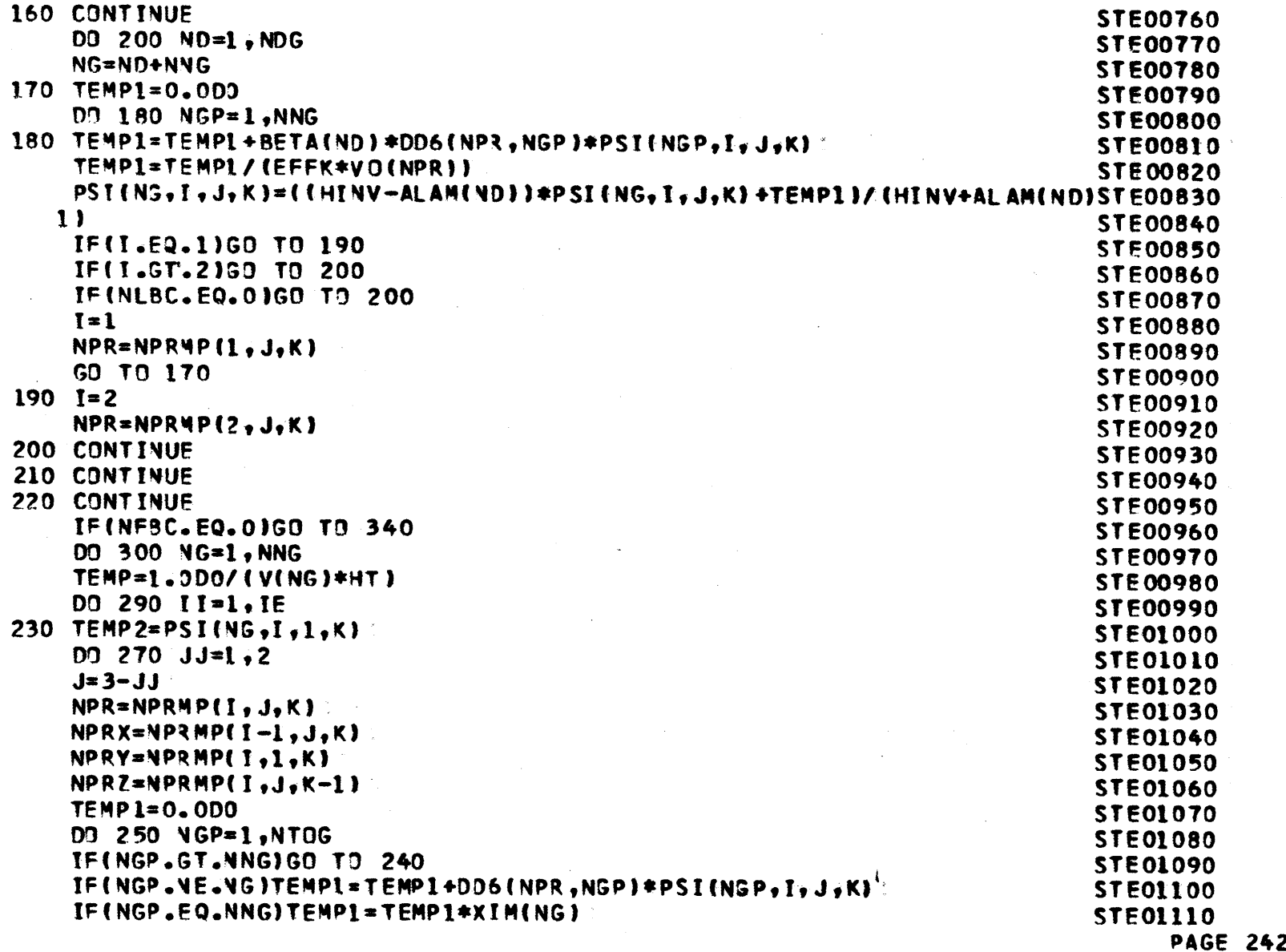

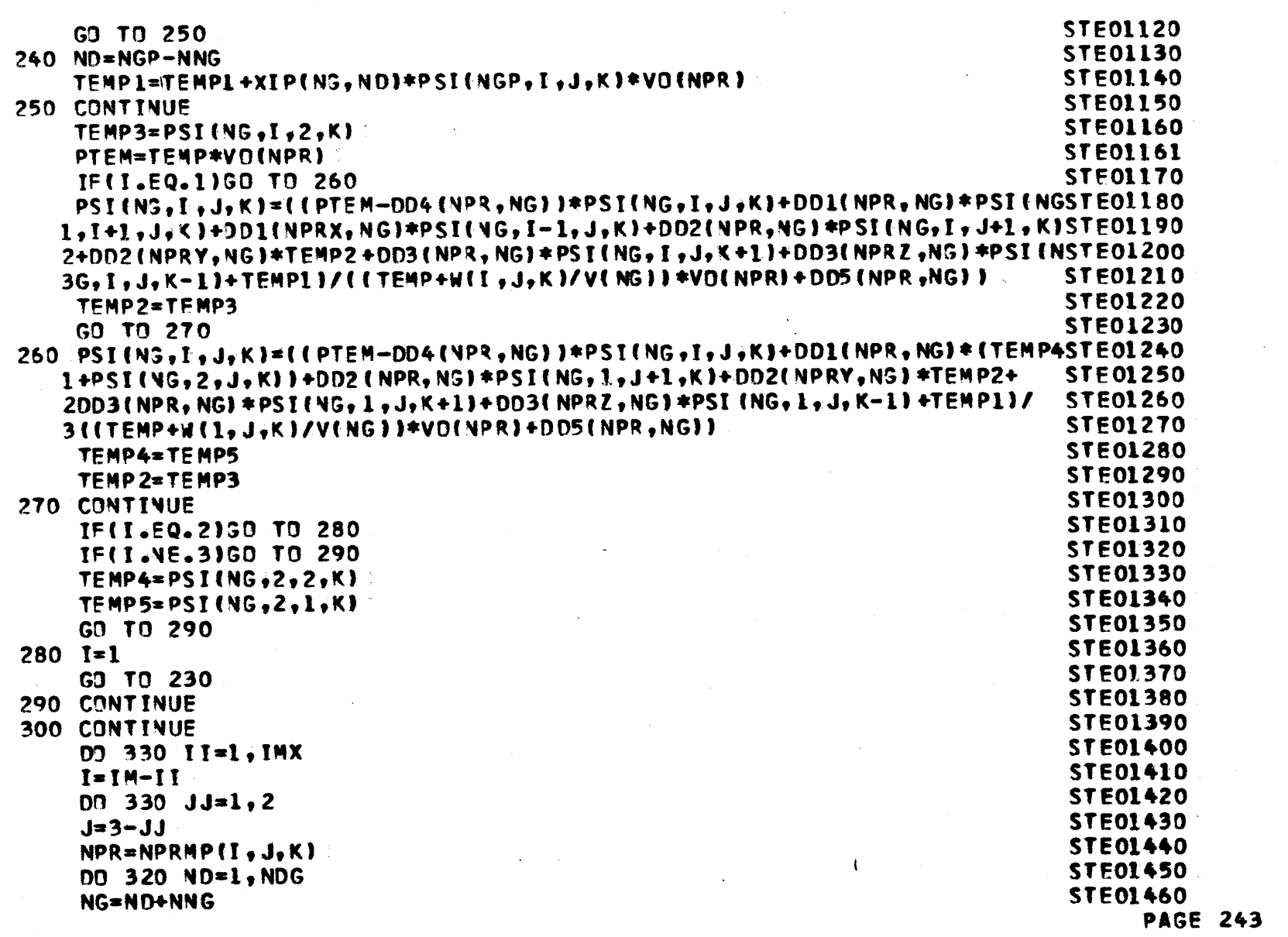

 $\sim 10^{-1}$ 

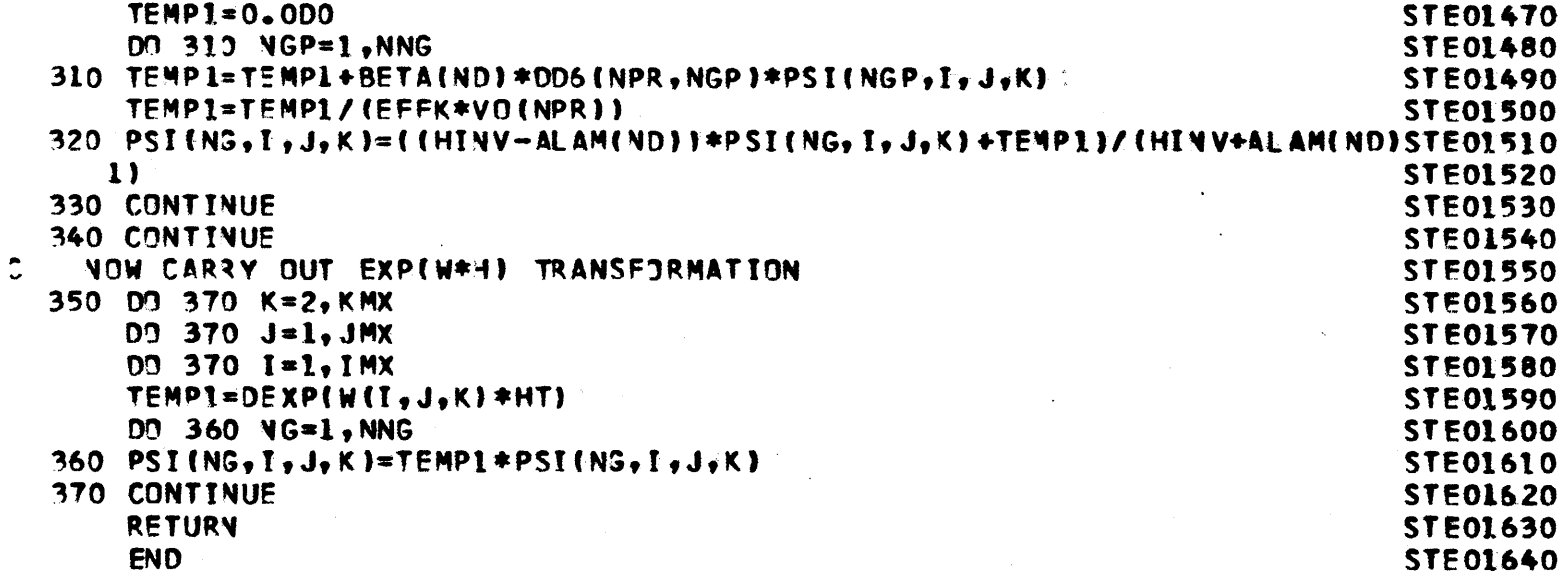

 $\label{eq:1} \frac{1}{2} \sum_{i=1}^n \frac{1}{2} \sum_{j=1}^n \frac{1}{2} \sum_{j=1}^n \frac{1}{2} \sum_{j=1}^n \frac{1}{2} \sum_{j=1}^n \frac{1}{2} \sum_{j=1}^n \frac{1}{2} \sum_{j=1}^n \frac{1}{2} \sum_{j=1}^n \frac{1}{2} \sum_{j=1}^n \frac{1}{2} \sum_{j=1}^n \frac{1}{2} \sum_{j=1}^n \frac{1}{2} \sum_{j=1}^n \frac{1}{2} \sum_{j=1}^n \frac{1}{$ 

 $\sim 1$ 

 $\sim$ 

**PAGE** 244

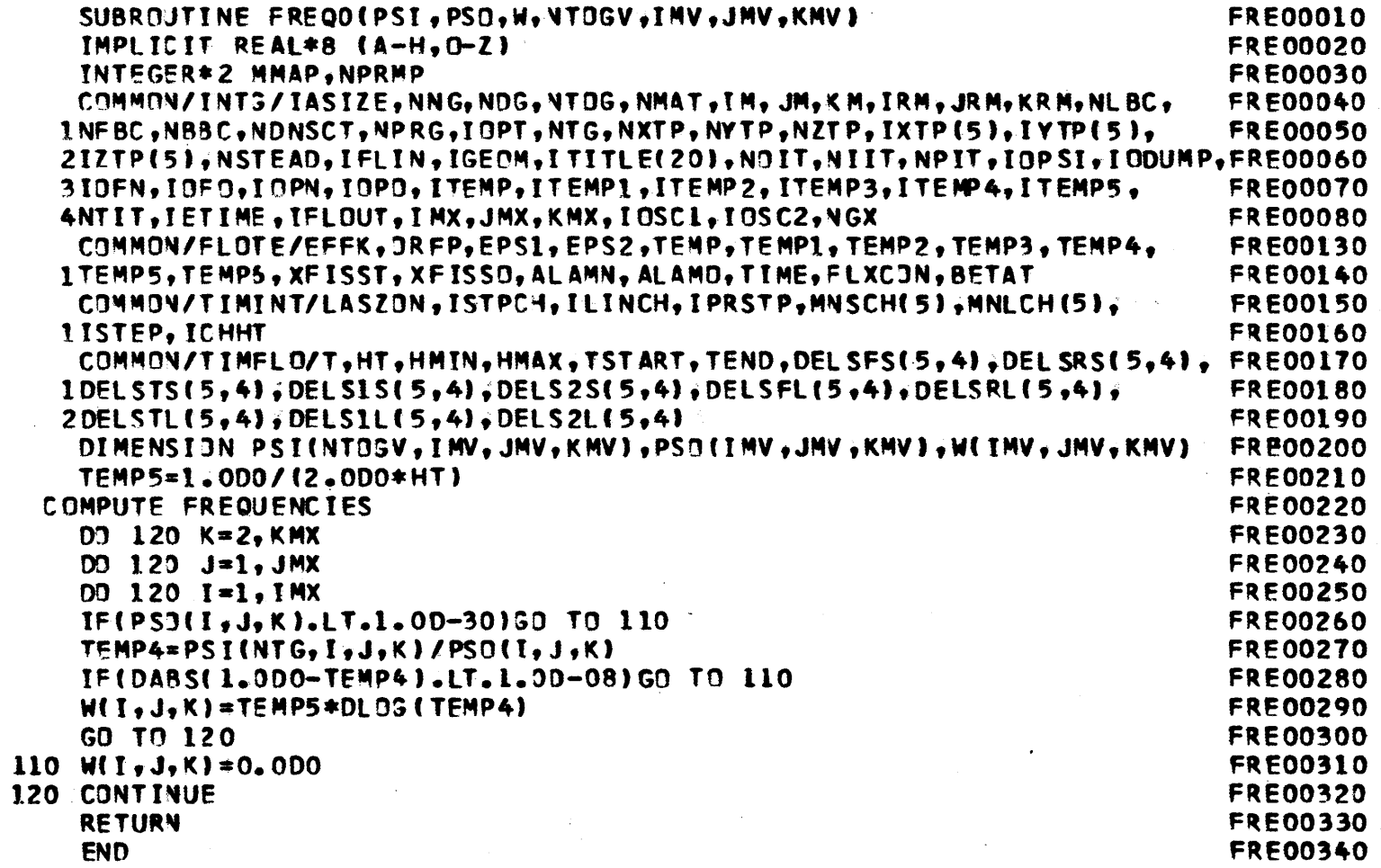

 $\sim 10^6$ 

 $\mathcal{L}^{\text{max}}_{\text{max}}$ 

 $\frac{1}{2} \sum_{i=1}^{n} \frac{1}{2} \sum_{j=1}^{n} \frac{1}{2} \sum_{j=1}^{n} \frac{1}{2} \sum_{j=1}^{n} \frac{1}{2} \sum_{j=1}^{n} \frac{1}{2} \sum_{j=1}^{n} \frac{1}{2} \sum_{j=1}^{n} \frac{1}{2} \sum_{j=1}^{n} \frac{1}{2} \sum_{j=1}^{n} \frac{1}{2} \sum_{j=1}^{n} \frac{1}{2} \sum_{j=1}^{n} \frac{1}{2} \sum_{j=1}^{n} \frac{1}{2} \sum_{j=1}^{n$ 

 $\sim$ 

 $\sim$ 

 $\ddot{\mathbb{C}}$ 

 $\sim$ 

**PAGE 245**